# Des femmes, des hommes, des régions, nos ressources.

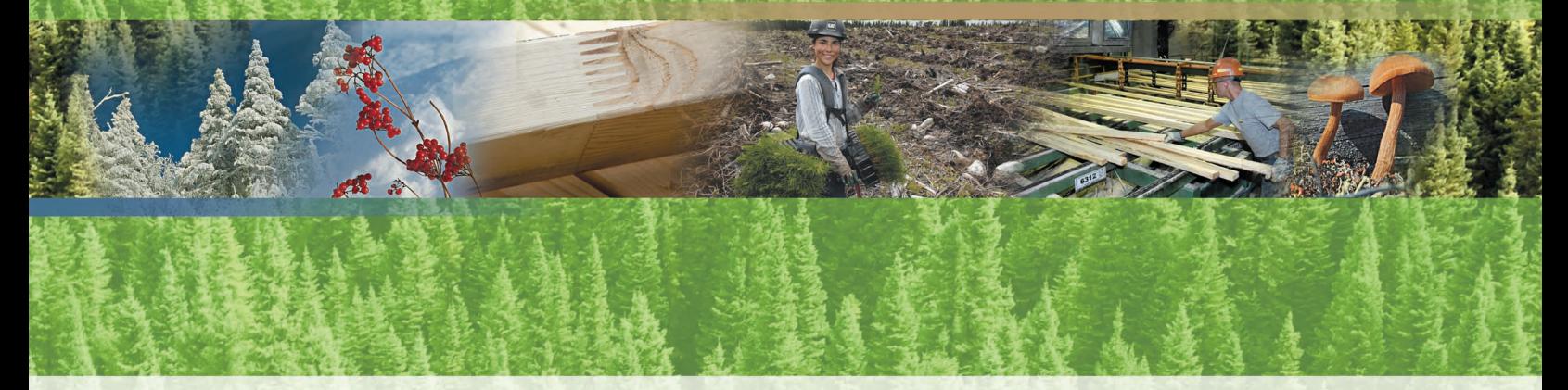

Méthodes d'échantillonage pour les inventaires d'intervention (inventaire avant traitement) et pour les suivis des interventions forestières (après martelage et après coupe)

> Exercice financier 2008-2009 (Juin 2008)

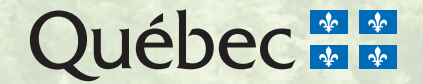

**MÉTHODES D'ÉCHANTILLONNAGE POUR LES INVENTAIRES D'INTERVENTION (INVENTAIRE AVANT TRAITEMENT) ET POUR LES SUIVIS DES INTERVENTIONS FORESTIÈRES (APRÈS MARTELAGE ET APRÈS COUPE) EXERCICE 2008-2009**

**Version du 20 mai 2008**

**Ressources naturelles** et Faune **Québec <b>ME** 

#### **Coordination**

M. Jacques Gravel, ing. f. M<sup>me</sup> Isabelle Legault, ing. f., M. Sc. Direction de l'aménagement des forêts publiques et privées Service des stratégies d'aménagement

#### **Diffusion**

Ministère des Ressources naturelles et de la Faune Forêt Québec

Direction de l'aménagement des forêts publiques et privées Service des stratégies d'aménagement 880, chemin Sainte-Foy, 6<sup>e</sup> étage Québec (Québec) G1S 4X4

Téléphone : (418) 627-8650 Télécopieur : (418) 646-9267

Nous vous invitons à visiter le site Internet du Ministère, à l'adresse suivante : http://www.mrnf.gouv.qc.ca/forets/entreprises/entreprises-traitements-liste.jsp

Le ministère des Ressources naturelles et de la Faune autorise la reproduction du présent document à des fins éducatives.

© Gouvernement du Québec Ministère des Ressources naturelles et de la Faune Dépôt légal - Bibliothèque nationale du Québec 2008 ISBN PDF : 978-2-550-52561-5 Code de diffusion : 2008-3016

# **TABLE DES MATIÈRES**

<span id="page-3-0"></span>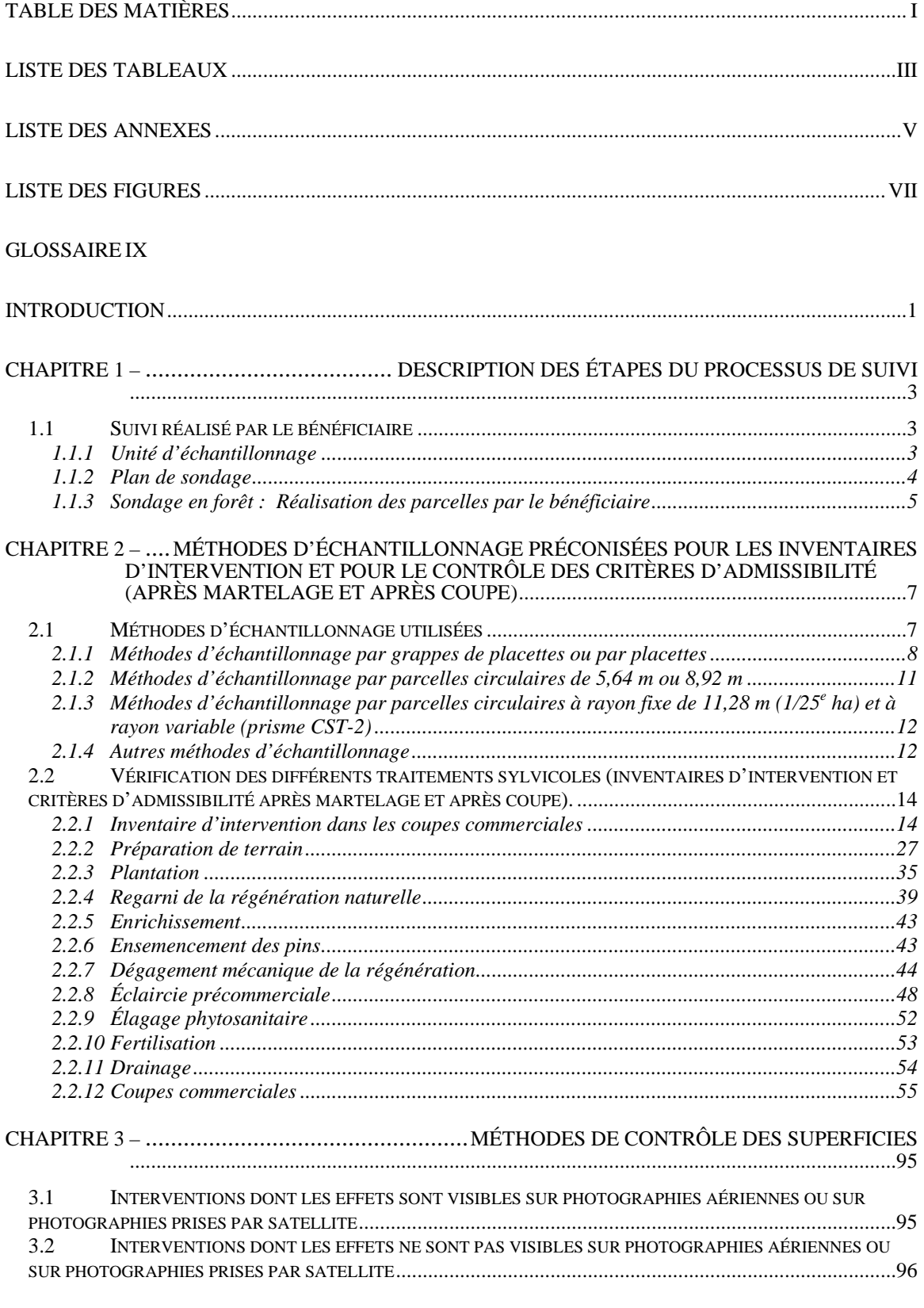

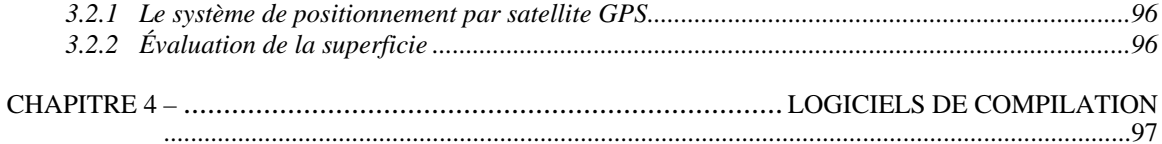

# **LISTE DES TABLEAUX**

<span id="page-5-0"></span>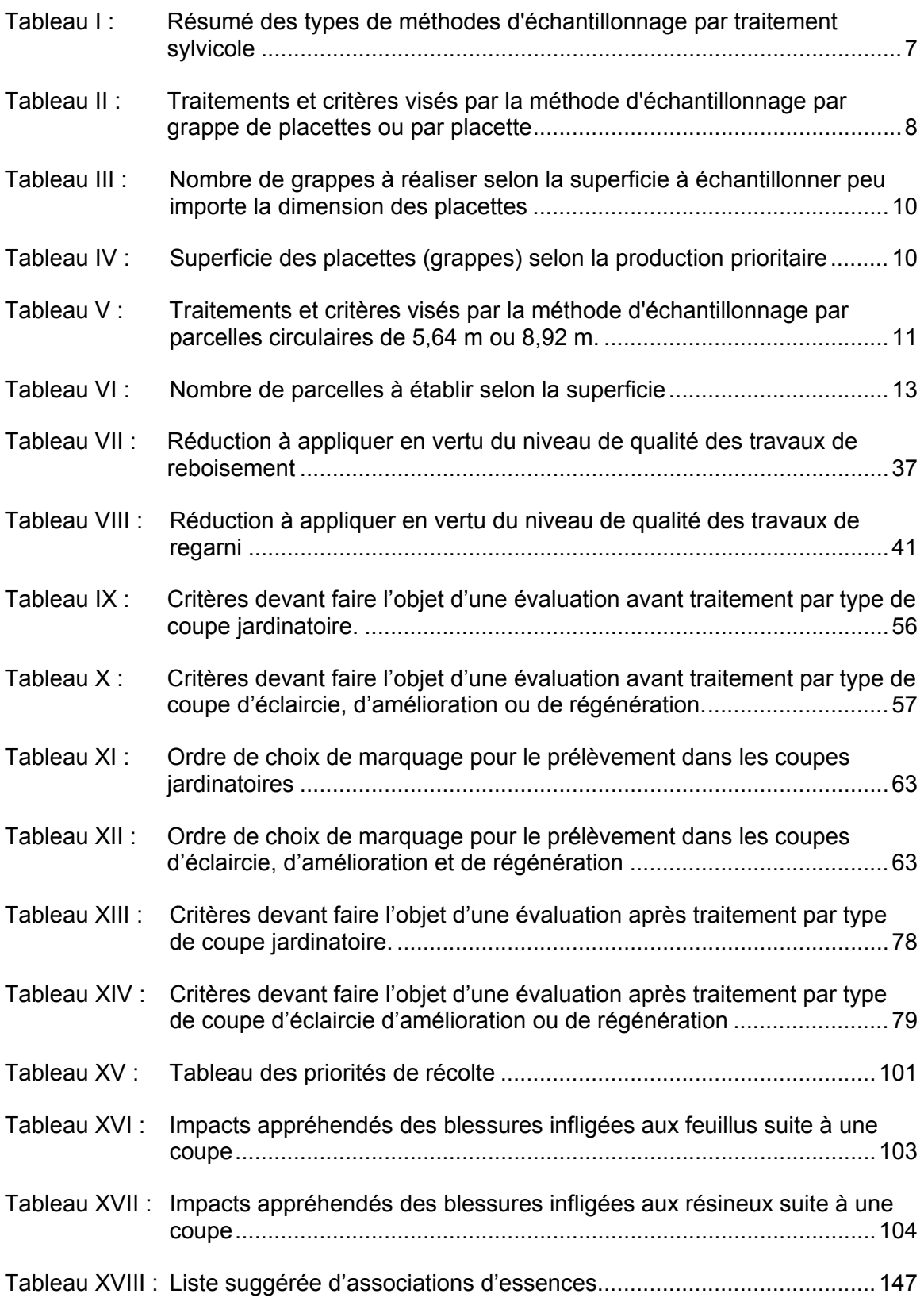

# **LISTE DES ANNEXES**

<span id="page-7-0"></span>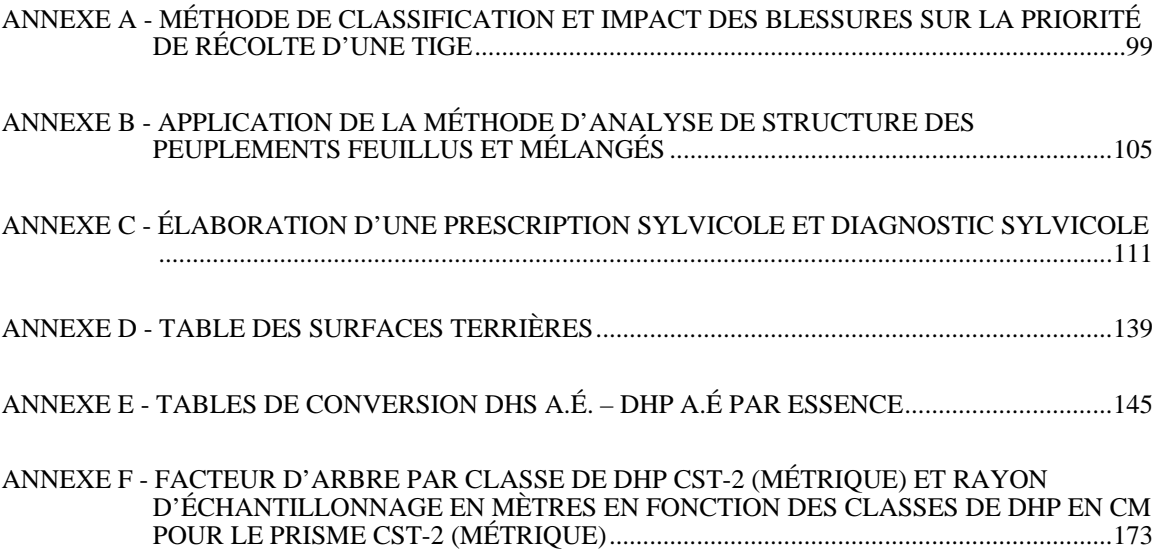

# **LISTE DES FIGURES**

<span id="page-9-0"></span>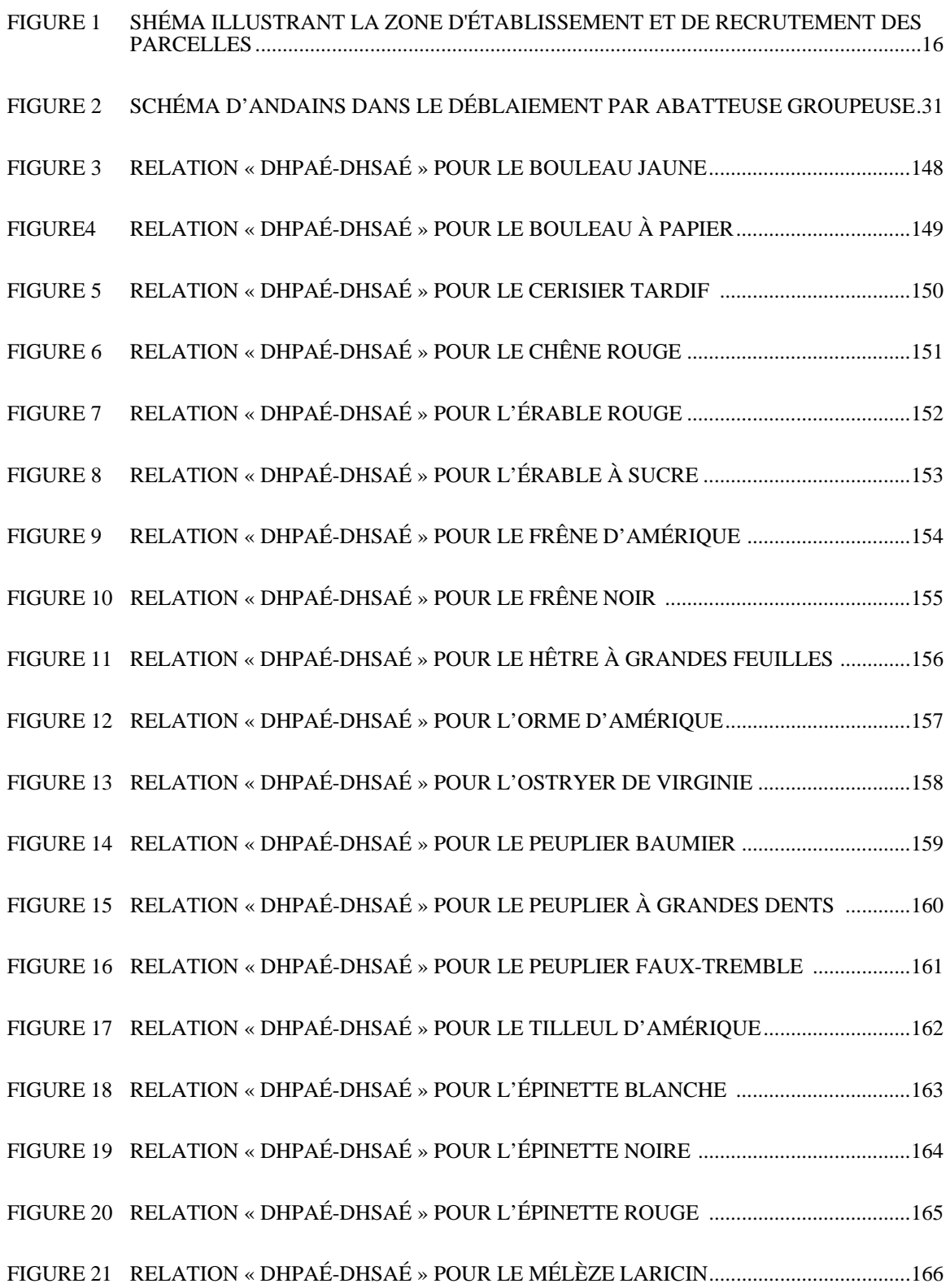

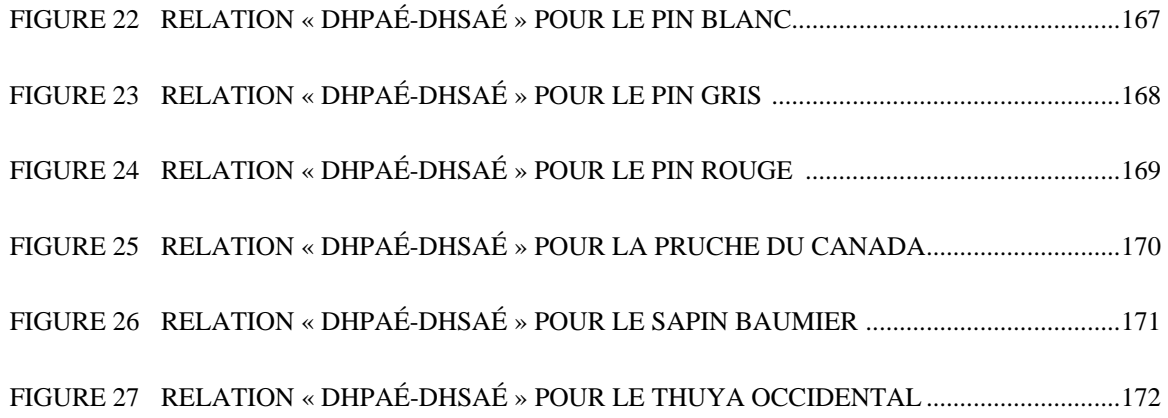

#### <span id="page-11-0"></span>**GLOSSAIRE**

#### **Coupes de régénération**

Tout enlèvement d'arbres destinés à provoquer ou à favoriser la régénération déjà présente.

Sont considérées comme étant des coupes de régénération : la coupe avec protection de la régénération et des sols, la coupe mosaïque avec protection de la régénération et des sols, la coupe avec protection de la haute régénération et des sols, la coupe avec protection des petites tiges marchandes, la coupe progressive d'ensemencement, la coupe avec réserve de semenciers et la coupe par bandes avec protection de la régénération et des sols.

# **Coupes jardinatoires**

Tout abattage ou récolte périodique d'arbres choisis individuellement ou par petits groupes dans un peuplement de structure jardinée, en tenant compte de l'ensemble des essences, des classes de diamètre, de la priorité de récolte, de la qualité des tiges se trouvant dans le peuplement et ce, tout en s'assurant de la protection de la régénération et des gaules lors de l'intervention de récolte.

Sont considérées comme étant des coupes jardinatoires : la coupe de jardinage, la coupe de jardinage avec assainissement, la coupe de préjardinage, la coupe de préjardinage avec assainissement, la coupe de jardinage acérico-forestier, la coupe de jardinage avec trouées, la coupe de jardinage avec trouées et assainissement, la coupe de jardinage avec régénération par parquets, la coupe de jardinage par pied d'arbre et par groupe d'arbres ainsi que la coupe de jardinage par pied d'arbre et par groupe d'arbres avec assainissement.

# **Microsite propice au reboisement**

Environnement permettant l'établissement, la survie et la croissance optimale d'un plant mis en terre.

Pour être considéré propice, un microsite doit :

- Être situé sur une station où le sol minéral a une épaisseur minimale de 25 cm.
- Permettre l'installation des racines dans un sol minéral ou un mélange de sol minéral et de matière organique. Ainsi, les substrats purement organiques (mousses, sphaignes, humus, etc.) et les déchets d'opérations forestières ne peuvent être considérés comme des microsites propices. Les microsites sur station argileuse compacte devront faire l'objet d'une attention particulière afin de conserver une quantité suffisante de matière organique permettant le reboisement.
- Permettre de recevoir une quantité de lumière favorisant une croissance optimale. Ainsi, il doit être exempt de végétation compétitrice herbacée ou ligneuse et de déchets d'opérations forestières créant un environnement lumineux inférieur aux besoins de l'essence reboisée.
- Être exempt de conditions ou de potentiel de conditions anaérobiques comme les sols excessivement compactés ou saturés d'eau.
- Être exempt de conditions exposant les plants à un stress hydrique important, au gel, au déchaussement et au lessivage du sol.

Lors d'un regarni de la régénération naturelle sans préparation de terrain, l'épaisseur maximale d'humus forestier toléré dans le microsite est de 5 cm.

Important : Lors du dépôt des prescriptions sylvicoles de reboisement, l'ingénieur forestier responsable doit décrire les stations données, les essences et le type de plants mis en terre.

# **Strate cartographique**

C'est l'ensemble des peuplements ayant la même appellation cartographique.

#### **Strate d'aménagement du PGAF**

Regroupement de strates d'inventaire ou de strates cartographiques ayant des caractéristiques similaires.

# **Strates d'inventaire**

Regroupement de strates cartographiques ayant des caractéristiques similaires.

# **Suivi des résultats**

Le suivi des résultats est réalisé après l'exécution des travaux dans le but de vérifier si les critères de qualité recherchés sont atteints sur l'ensemble d'une superficie traitée. C'est le contrôle que l'on appelle le « suivi des interventions de l'année en cours ». Ce suivi doit faire l'objet d'un plan de sondage répondant aux exigences du MRNF.

# **Suivi des opérations**

Le suivi des opérations est réalisé en cours d'exécution du traitement par l'entrepreneur forestier réalisant les travaux, sporadiquement, pour permettre d'identifier si le travail réalisé par les ouvriers sylvicoles est de la qualité recherchée, dans le but, si ce n'est pas le cas, de procéder aux ajustements nécessaires. Ce suivi ne fait pas l'objet d'une vérification par le MRNF.

#### **Suivi des interventions des années antérieures**

Le suivi des interventions des années antérieures est réalisé afin de recueillir les données quantitatives et qualitatives qui devront apparaître dans le RAIF à la période fixée dans le manuel d'aménagement forestier.

#### **Unité de compilation**

Territoire de base de la validation des données d'inventaire forestier et calcul des statistiques (table de stock) utilisé dans la confection d'un PGAF.

#### **Unité d'aménagement forestier**

Subdivision territoriale pour laquelle un rendement annuel est établi et sur laquelle s'exercent en tout ou en partie plusieurs CAAF.

#### **Unité d'échantillonnage**

Territoire défini où chaque critère sont des valeurs qui doivent être atteintes en moyenne à l'hectare sur une superficie ne dépassant pas 250 hectares. Les superficies pouvant être comprises dans une même unité d'échantillonnage doivent faire l'objet d'un même traitement, la même année, dans la même unité d'aménagement forestier et être relativement homogènes. Cette aire peut être comprise dans plus d'une parcelle du parcellaire cartographique. Il n'est cependant pas nécessaire qu'elle soit d'un seul tenant.

# <span id="page-15-0"></span>**INTRODUCTION**

Ce document renferme les « **Méthodes d'échantillonnage pour les inventaires d'intervention (inventaire avant traitement) et pour les suivis des interventions forestières (après martelage et après coupe)** » - exercice financier 2008-2009 (mai 2008). Ces méthodes s'appliquent dans les forêts du domaine de l'État y compris dans le territoire couvert par l'entente entre le Gouvernement du Québec et les Cris du Québec sous réserve des adaptations ou des modifications résultant du régime forestier révisé pour ce territoire.

Ce document décrit et précise les éléments suivants :

- les méthodes d'échantillonnage utilisées pour réaliser les inventaires d'intervention (avant traitement), les inventaires pour le contrôle des critères d'admissibilité (après martelage et après coupe) des traitements sylvicoles admissibles en paiement des droits ;
- le type de placettes à réaliser, leur superficie et l'intensité d'échantillonnage à réaliser ;
- les critères d'admissibilité à mesurer, les formules de calcul à utiliser, les critères de martelage dans le cas des traitements commerciaux, de même que des détails sur la façon de prendre certaines données ;
- les méthodes de contrôle des superficies et les logiciels de compilation que le MRNF reconnaît comme étant conformes ;

# <span id="page-17-0"></span>**CHAPITRE 1 – DESCRIPTION DES ÉTAPES DU PROCESSUS DE SUIVI**

Les responsabilités respectives des différents intervenants au cours du processus de suivi se résument ainsi :

- l'exécutant des travaux sylvicoles doit réaliser un suivi des opérations ;
- le bénéficiaire de CAAF doit réaliser un suivi des résultats des interventions ;
- le Ministère, pour sa part, effectue une vérification.

# <span id="page-17-1"></span>**1.1 Suivi réalisé par le bénéficiaire**

*Le bénéficiaire de CAAF est responsable de la planification dont les inventaires d'intervention afin de prescrire et de valider les prescriptions sylvicoles, du suivi et du contrôle de ses travaux sylvicoles. En effet, en vertu du régime provisoire des contrats d'approvisionnement et d'aménagement forestier, les bénéficiaires sont tenus d'évaluer la qualité et la quantité des traitements sylvicoles qu'ils ont réalisés. De plus, à la demande du Ministre et dans le délai qu'il fixe, les bénéficiaires sont tenus de déposer la totalité des informations sur les travaux d'aménagement forestier qu'ils ont réalisés au cours d'une année.* 

À ce titre, il identifie les unités d'échantillonnage, élabore les plans de sondage et réalise les parcelles-échantillons sur le terrain. Par la suite, il compile les parcelles et analyse ces compilations pour valider ses prescriptions. Il les transmet ensuite au Ministère avec ses parcelles.

*Il est recommandé que le bénéficiaire réalise les travaux de planification en régie*, s'il ne fait pas lui-même l'exécution du traitement sylvicole, ou qu'il confie à un tiers les inventaires avant traitement et les suivis de résultats (suivis des interventions de l'année en cours) des traitements sylvicoles réalisés.

# *Le tiers qui exécute l'inventaire avant traitement et le suivi des résultats des traitements sylvicoles devrait être un intervenant indépendant, non impliqué dans l'exécution du traitement sylvicole.*

# <span id="page-17-2"></span>**1.1.1 Unité d'échantillonnage**

Il est indiqué au Manuel d'aménagement forestier, au chapitre 4, que pour procéder à une évaluation des traitements sylvicoles, le Ministre retient des critères qui lui permettront de vérifier si les traitements sylvicoles ont été réalisés selon les règles de l'art. Ces critères sont les paramètres les plus caractéristiques qui peuvent être

reconnus à la suite d'un traitement. *Les normes établies pour chaque critère sont des valeurs qui doivent être atteintes en moyenne à l'hectare sur une superficie ne dépassant pas 250 hectares*. Cette aire peut être comprise dans plus d'une parcelle du parcellaire cartographique et doit avoir fait l'objet du traitement la même année. Il n'est cependant pas nécessaire qu'elle soit d'un seul tenant.

Afin que le plan annuel d'intervention soit approuvé par le MRNF, le bénéficiaire de CAAF détermine les unités d'échantillonnage qui feront, pour l'ensemble des superficies à traiter, l'objet d'une vérification. Que ce soit pour les inventaires d'intervention qu'il doit réaliser afin de prescrire et de valider les prescriptions sylvicoles ou le suivi des résultats après que les traitements aient été réalisés, *les superficies pouvant être comprises dans une même unité d'échantillonnage doivent faire l'objet d'un même traitement, la même année, dans la même unité d'aménagement forestier et être relativement homogènes.*

# <span id="page-18-0"></span>**1.1.2 Plan de sondage**

- Une fois l'unité d'échantillonnage déterminée, le bénéficiaire réalise un plan de sondage qui doit respecter les principes suivants :
- couvrir l'ensemble de la superficie par des virées équidistantes ;
- retrancher les superficies enclavées ou non, qui ne sont pas à traiter et non admissibles en paiement des droits ;
- faire une distribution systématique des parcelles-échantillons sur chacune des virées ;
- dans le cas des plantations ou regarnis, établir des virées à angle avec les lignes de plantation  $(\pm 75^{\circ})$ ;
- établir des virées perpendiculaires aux chemins de débardage dans le cas de coupes commerciales.

# *Le bénéficiaire de CAAF doit prendre les dispositions nécessaires afin de garantir que les parcelles-échantillons sont masquées, ou cachées, dans le cas où il est important que la localisation de celles-ci ne doivent pas être connue des travailleurs forestiers.*

Le nombre de parcelles-échantillons à établir est fonction du type et de la grandeur de celles-ci. Le chapitre 2 du présent document précise la quantité à établir pour chaque

type de parcelles-échantillons. Ceci dans le but de s'assurer d'obtenir une bonne fiabilité ainsi qu'une bonne précision des résultats.

La probabilité et les précisions statistiques exigées sont :

- *Dans le cas des traitements non commerciaux (excepté le regarni) : une précision de l'ordre de 90 % (pour une erreur relative de 10 %) à un niveau de probabilité de 95 % peut être considérée comme adéquate pour les principaux critères exigés selon le traitement.*
- *Dans le cas des traitements commerciaux : une précision de 80 % ou plus (pour une erreur relative de 20 %) à un niveau de probabilité de 95 % peut être considérée comme adéquate pour les principaux critères exigés selon le traitement.*

*L'unité d'échantillonnage et le plan de sondage doivent être présentés au MRNF pour approbation avant le début des travaux sous la signature de l'ingénieur forestier responsable des suivis et contrôle du bénéficiaire de CAAF*. Suite à l'analyse du dossier, le MRNF peut demander au bénéficiaire d'apporter les correctifs à l'unité d'échantillonnage s'il y a lieu (par exemple, de la modifier afin d'obtenir 2 ou 3 unités d'échantillonnage qui seraient plus homogènes) ou au plan de sondage (par exemple, intensifier le nombre de parcelles à réaliser).

# <span id="page-19-0"></span>**1.1.3 Sondage en forêt : Réalisation des parcelles par le bénéficiaire**

Une fois le plan de sondage approuvé par le MRNF, le bénéficiaire établit les parcelles-échantillons<sup>[1](#page-19-1)</sup> sur le terrain. Il doit identifier clairement sur une carte :

- le point de départ de chacune des virées en précisant l'azimut, la distance entre les parcelles et/ou placettes, etc. ;
- le point centre des parcelles-échantillons ou le point de départ des grappes et toutes autres informations pertinentes afin de faciliter la localisation des parcelles ;
- si le bénéficiaire utilise le système de positionnement par satellite (GPS) pour localiser ses parcelles-échantillons, il devra utiliser un système de positionnement avec des appareils et des modes opératoires adaptés à la précision requise pour

<span id="page-19-1"></span><sup>1</sup> Voir Chapitre 2 « Méthodes d'échantillonnage préconisées pour les inventaires d'intervention et pour le contrôle des critères d'admissibilité (après martelage et après coupe) »

enregistrer les coordonnées de positionnement du centre de la placette. Il devra également fournir ces coordonnées de localisation au MRNF.

Le bénéficiaire doit recueillir dans chacune des parcelles-échantillons toutes les données nécessaires permettant de vérifier les critères d'admissibilité indiqués pour chacun des traitements sylvicoles admissibles

Le bénéficiaire a intérêt à compiler ses données au fur et à mesure pour ainsi réorienter ses équipes de terrain au besoin.

*Rappelons que les liens d'affaires du MRNF sont avec les bénéficiaires de CAAF. Ce sont donc ces derniers qui doivent transmettre leurs données de résultats au ministère. La signature du bénéficiaire doit être celle d'un ingénieur forestier qui vient confirmer que les données sont celles que le bénéficiaire accepte et soumet officiellement au ministère dans le cadre de ses obligations contractuelles.* 

Ainsi, après une certaine période, *le bénéficiaire remet en partie ou totalement les parcelles au MRNF sous la signature de l'ingénieur forestier responsable des suivis et contrôles du bénéficiaire de CAAF.* 

Dans le cas particulier de travaux de récolte impliquant le martelage des tiges, l'ingénieur forestier responsable du bénéficiaire devra aviser, par voie écrite, la réalisation complète desdits travaux de martelage pour chacune des unités d'échantillonnage. Un délai maximal permettant le traitement des dossiers par le MRNF sera exigé et ce, avant de permettre au bénéficiaire de débuter les travaux de récolte.

**Le bénéficiaire et le MRNF s'entendent sur la fréquence des dépôts.** 

#### <span id="page-21-2"></span><span id="page-21-0"></span>**CHAPITRE 2 – MÉTHODES D'ÉCHANTILLONNAGE PRÉCONISÉES POUR LES INVENTAIRES D'INTERVENTION ET POUR LE CONTRÔLE DES CRITÈRES D'ADMISSIBILITÉ (APRÈS MARTELAGE ET APRÈS COUPE)**

# <span id="page-21-1"></span>**2.1 Méthodes d'échantillonnage utilisées**

Le tableau 1 présente une synthèse des méthodes d'échantillonnage utilisées par type de traitement sylvicole

#### **Tableau I : Résumé des types de méthodes d'échantillonnage par traitement sylvicole**

<span id="page-21-3"></span>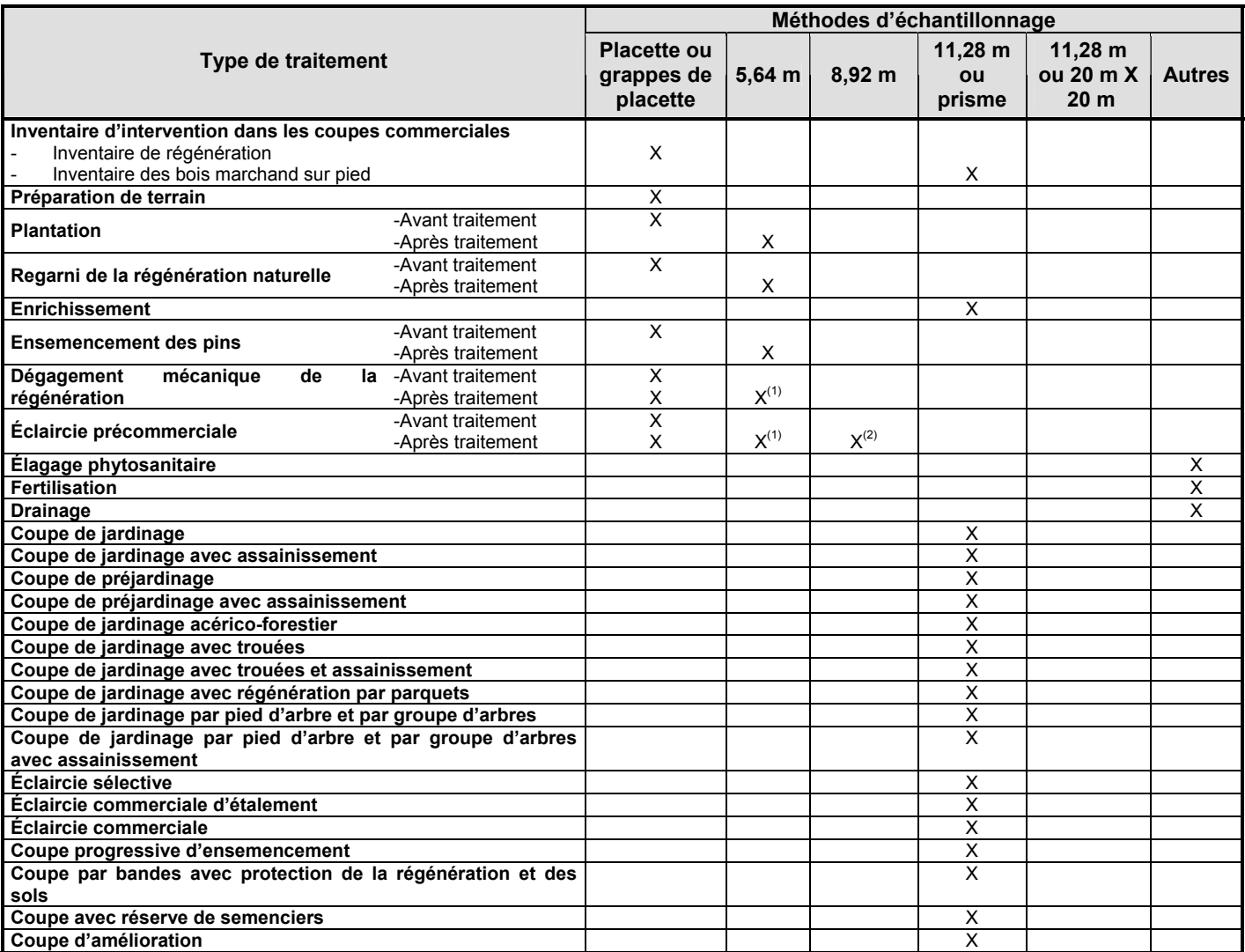

 $(1)$  Pour les productions prioritaires de résineux et de mixtes à dominance de résineux

 $(2)$  Pour les productions prioritaires de feuillus, de mixtes à dominance de feuillus et de pins blanc et rouge

#### <span id="page-22-1"></span><span id="page-22-0"></span>**2.1.1 Méthodes d'échantillonnage par grappes de placettes ou par placettes**

a) La méthode d'échantillonnage par grappes de placettes ou par placette permet de noter la présence des semis, des plants, des jeunes arbres et des souches à l'intérieur de placettes carrées ou circulaires alignées par groupe de 10. Les placettes doivent être établies sur une distance de 45 m, le long d'une virée, et leurs centres doivent être distancés de 5 m les uns par rapport aux autres. Dans le cas des placettes de 2,82 m de rayon, leurs centres doivent être distancés de 6 m les uns par rapport aux autres afin d'éviter une superposition des placettes ce qui donne une distance totale de 54 m.

La méthode d'échantillonnage par grappe de placettes ou par placette est préconisée pour les traitements suivants :

<span id="page-22-2"></span>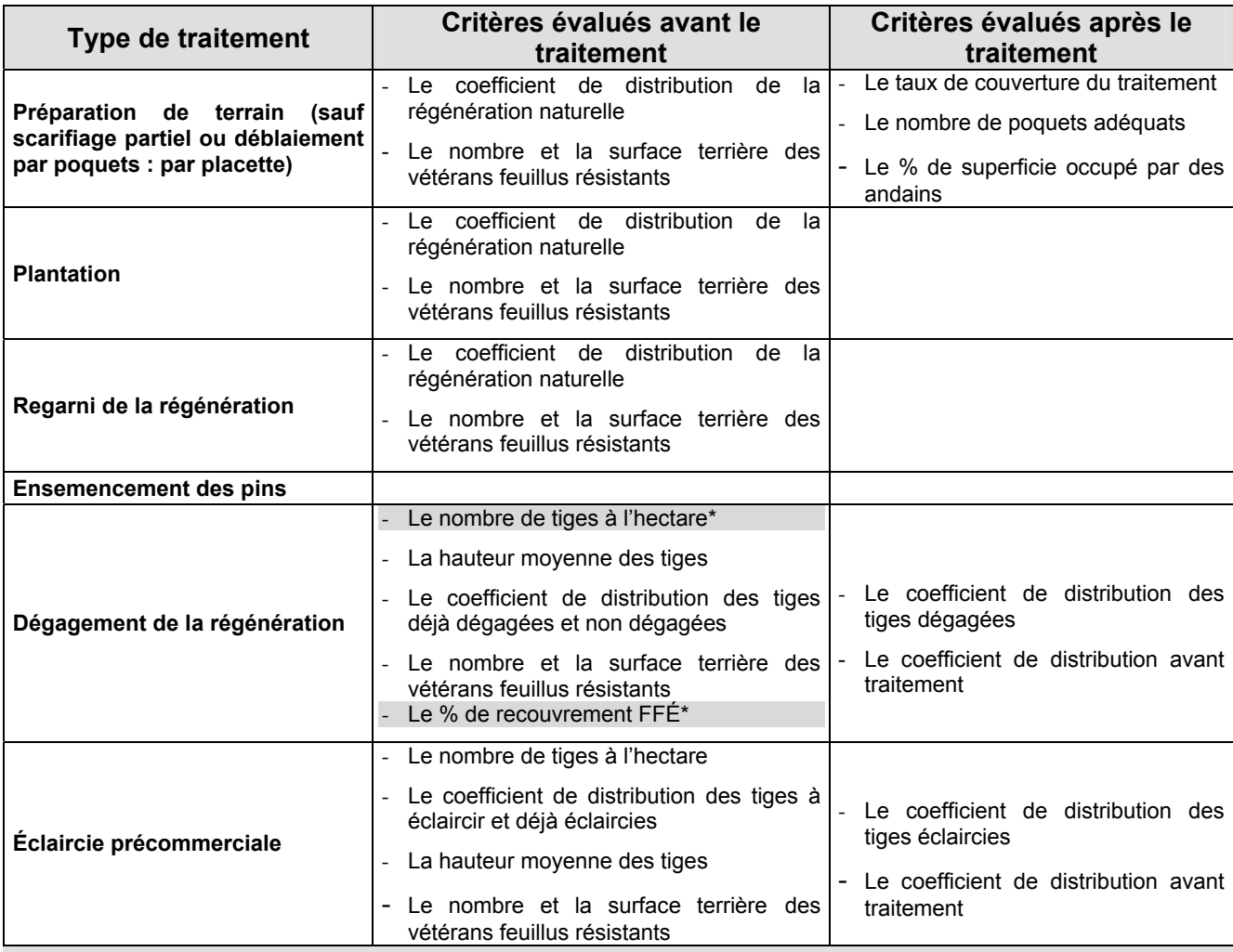

#### **Tableau II : Traitements et critères visés par la méthode d'échantillonnage par grappe de placettes ou par placette**

\* Pour les prescriptions sylvicoles de la saison 2009-2010

De plus, pour obtenir les données sur la régénération forestière (lors de l'inventaire d'intervention) pour les coupes qui suivent, on doit utiliser des placettes et non des grappes de placettes :

- la coupe avec protection de la régénération et des sols et la coupe avec protection de la haute génération des sols y compris la coupe en mosaïque ;
- la coupe avec protection des petites tiges marchandes ;
- la coupe à blanc par bandes avec protection de la régénération et des sols;
- la coupe progressive d'ensemencement ;
- la coupe avec réserve de semenciers.

Les coupes permises dans les structures irrégulières dans les productions prioritaires de feuillus tolérants et de mixtes à dominance de feuillus tolérants (l'éclaircie sélective individuelle et l'éclaircie sélective).

Lorsque la superficie à échantillonner se situe entre 20 ha et 250 ha, le *plan de sondage* **doit toujours comporter** 50 grappes de 10 placettes. Si la superficie à évaluer mesure de 120 à 250 hectares, les données sont recueillies dans toutes les grappes.

Lorsque la superficie à évaluer est inférieure à 120 hectares, mais supérieure à 20 hectares, les données peuvent être recueillies dans 25 grappes seulement, soit dans une grappe sur deux. Cependant, si la précision obtenue est insuffisante, on doit retourner sur le terrain afin de recueillir les données dans les 25 autres grappes de 10 placettes.

Dans le cas de superficies de 20 ha et moins, on doit suivre les recommandations du tableau III.

#### <span id="page-24-1"></span><span id="page-24-0"></span>**Tableau III : Nombre de grappes à réaliser selon la superficie à échantillonner peu importe la dimension des placettes**

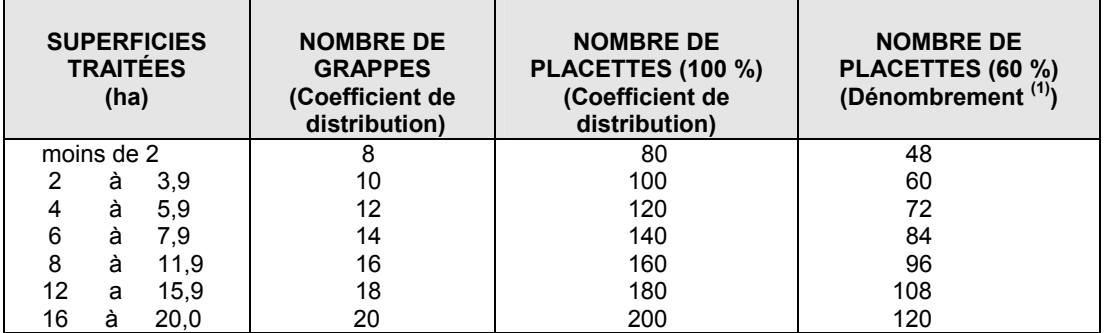

(1) Ce dénombrement sert à déterminer la densité initiale du peuplement avant traitement dans l'éclaircie précommerciale (voir point 2.2.8.1 La densité initiale du peuplement)

Si la précision ne s'avère pas suffisante, des grappes supplémentaires doivent être ajoutées. La superficie des placettes est variable et en fonction des productions prioritaires recherchées. Elle varie selon le tableau IV.

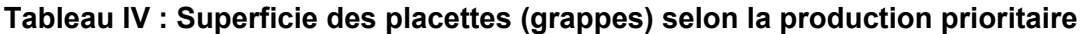

<span id="page-24-2"></span>

| <b>PRODUCTION</b><br><b>PRIORITAIRE</b><br><b>DE</b>                                             |                                  | <b>NBRE DE</b><br><b>TIGES</b><br>UNIFOR.<br><b>ESPACÉES /</b><br>(ha) |                  | <b>SUPERFICIE</b><br><b>DES</b><br><b>PLACETTES</b><br>(m <sup>2</sup> ) | <b>GRANDEUR</b><br><b>DES PLACETTES</b><br>(m)                                   |
|--------------------------------------------------------------------------------------------------|----------------------------------|------------------------------------------------------------------------|------------------|--------------------------------------------------------------------------|----------------------------------------------------------------------------------|
| Régénération naturelle<br><b>Résineux</b><br>Plantation                                          |                                  | R<br>R                                                                 | 2 500<br>2 0 0 0 | 4<br>$5^2$                                                               | 1,13 m de rayon ou $2$ m $\times$ 2 m<br>1,26 m de rayon ou 2,2 m x 2,2 m        |
| Mixte<br>résineux<br>et<br>de<br>intolérants à dominance de résineux                             | feuillus<br>de                   | R<br>F                                                                 | 2 500<br>1 100   | 4<br>9                                                                   | 1,13 m de rayon ou $2$ m $\times$ 2 m<br>1,69 m de rayon ou 3 m X 3 m            |
| Mixte de résineux et de Fibres<br>tolérants<br>feuillus<br>à<br>dominance de résineux            |                                  | R<br>F                                                                 | 2 500<br>1 100   | 4<br>9                                                                   | 1,13 m de rayon ou $2$ m $\times$ 2 m<br>1,69 m de rayon ou 3 m x 3 m            |
|                                                                                                  | Sciage                           | R<br>F                                                                 | 2 500<br>400     | 4<br>25                                                                  | 1,13 m de rayon ou $2$ m $\times$ 2 m<br>2,82 m de rayon ou $5$ m $\times$ 5 m   |
| Mixte de résineux et de<br>intolérants<br>feuillus<br>feuillus<br>dominance<br>de<br>intolérants | <b>Fibres</b>                    | R<br>F                                                                 | 2 500<br>1 100   | 4<br>9                                                                   | 1,13 m de rayon ou $2$ m $\times$ 2 m<br>1,69 m de rayon ou $3$ m $\times$ $3$ m |
|                                                                                                  | Sciage                           | R<br>F                                                                 | 2 500<br>400     | 4<br>25                                                                  | 1,13 m de rayon ou $2$ m $\times$ 2 m<br>2,82 m de rayon ou 5 m x 5 m            |
| Mixte de<br>résineux<br>et<br>dominance<br>tolérants<br>à<br>tolérants                           | feuillus<br>de<br>feuillus<br>de | R<br>F                                                                 | 2 500<br>400     | 4<br>25                                                                  | 1,13 m de rayon ou $2$ m $\times$ 2 m<br>2,82 m de rayon ou $5$ m $\times$ 5 m   |
| <b>Peupliers</b>                                                                                 | <b>Fibres</b>                    | F                                                                      | 100<br>1         | 9                                                                        | 1,69 m de rayon ou $3$ m $\times$ $3$ m                                          |
|                                                                                                  | Sciage                           | F                                                                      | 400              | 25                                                                       | 2,82 m de rayon ou 5 m x 5 m                                                     |

<span id="page-24-3"></span><sup>2</sup> Avant la réalisation des traitements de plantation et de regarni, l'évaluation du coefficient de distribution de la régénération naturelle est effectuée avec des placettes de 4 m<sup>2</sup>. Cependant, après la réalisation de ces traitements (plantation et regarni pour constituer l'équivalent d'une plantation), l'évaluation du coefficient de distribution et de la régénération naturelle complémentaire est effectuée avec des placettes de 5 m<sup>2</sup>. Dans le cas d'un regarni pour reconstituer un peuplement équivalent des placettes de 4  $m^2$  sont utilisées.

<span id="page-25-1"></span>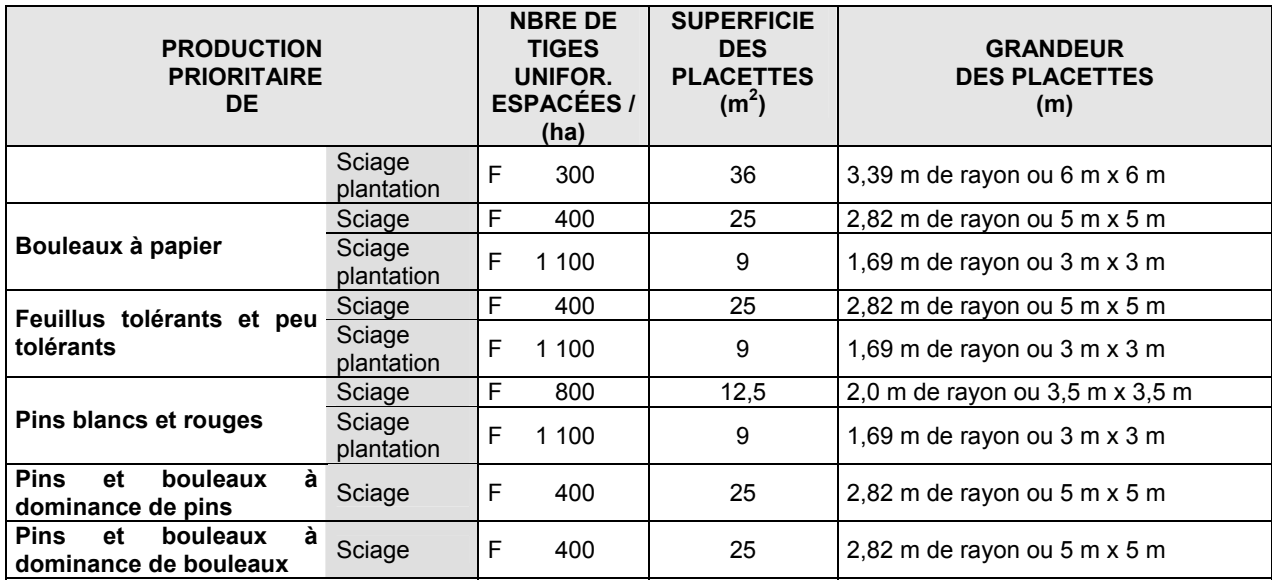

# <span id="page-25-0"></span>**2.1.2 Méthodes d'échantillonnage par parcelles circulaires de 5,64 m ou 8,92 m**

Cette méthode d'échantillonnage est préconisée pour les traitements indiqués au tableau V. Le plan de sondage doit toujours comporter un minimum d'une parcelle par 4 ha de terrain. L'échantillonnage peut être plus intensif lors de projet de regarni, ce qui peut impliquer une parcelle par 3 ha. Dans tous les cas, un minimum de 5 parcelles devra être réalisé sur le terrain pour les superficies à échantillonner.

# <span id="page-25-2"></span>**Tableau V : Traitements et critères visés par la méthode d'échantillonnage par parcelles circulaires de 5,64 m ou 8,92 m.**

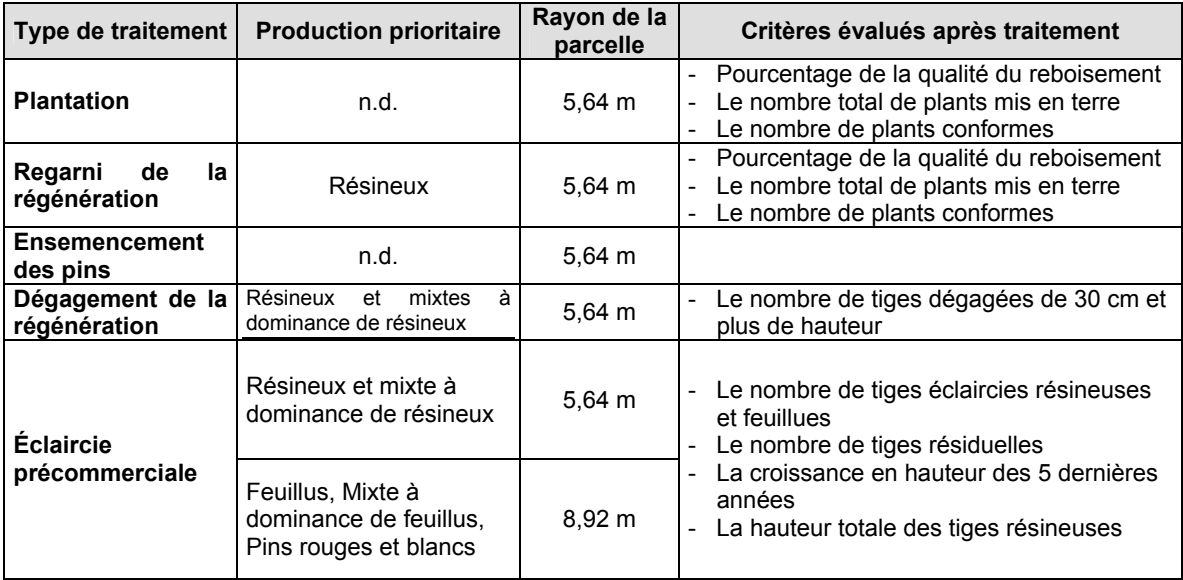

# <span id="page-26-0"></span>**2.1.3 Méthodes d'échantillonnage par parcelles circulaires à rayon fixe de 11,28 m (1/25<sup>e</sup> ha) et à rayon variable (prisme CST-2)**

Ces deux méthodes sont préconisées pour les inventaires d'intervention avant traitement (inventaire du bois marchand sur pied) et pour les inventaires de suivi des résultats (après martelage et après traitement) dans les coupes commerciales.

*Pour l'inventaire d'intervention dans les coupes commerciales (inventaire du bois marchand sur pied), consultez la section 2.2.1 pour le plan de sondage et l'intensité d'échantillonnage.* 

*Pour les inventaires après martelage et après traitement*, le plan de sondage doit toujours comporter une parcelle-échantillon par 5 ha de traitement et l'ensemble de ces dernières doivent être réparties uniformément sur la superficie. L'échantillonnage peut être plus intensif lorsque la situation l'exige. Dans tous les cas, un minimum de 10 parcelles devra être réalisé sur le terrain pour la superficie à échantillonner sauf pour les superficies de moins de 10 hectares où le minimum sera de 5 parcelles ou 1 parcelle à l'hectare pour une superficie entre 5 et 10 hectares.

Si le même plan de sondage sert à la fois à l'inventaire d'intervention et au suivi financier (inventaire après martelage et après traitement), un ingénieur forestier indépendant de l'exécutant du martelage et du traitement sylvicole doit superviser et signer les inventaires servant au suivi financier (inventaire après martelage et après traitement).

Si l'inventaire d'intervention et le suivi financier (inventaire après martelage et après traitement) sont réalisés au moyen de deux plans de sondage différents, il est préférable mais non obligatoire qu'un ingénieur forestier indépendant de l'exécutant du martelage et du traitement sylvicole signe les inventaires après martelage et après traitement.

# <span id="page-26-1"></span>**2.1.4 Autres méthodes d'échantillonnage**

D'autres méthodes d'échantillonnage sont utilisées pour des traitements sylvicoles particuliers, par exemple :

# Le drainage forestier :

Évaluation de plans et devis avant l'exécution des travaux. Vérification sur le terrain après traitement pour la prise de mesures de fossés et pour l'évaluation de diverses composantes.

# <span id="page-27-0"></span>- **L'élagage phytosanitaire :**

Le Ministère exige une prescription d'un spécialiste dans le domaine des insectes et maladies.

# - **L'enrichissement :**

Le Ministère vérifie au moyen de parcelles de 1/25<sup>e</sup> ha soit par des parcelles circulaires à rayon fixe de 11,28 m ou par parcelles carrées de 20 m X 20 m. Le plan de sondage comporte 50 parcelles-échantillons si la superficie mesure de 20 à 250 hectares. Lorsque la superficie est inférieure à 120 ha, mais supérieure à 20 ha, l'évaluateur ne considérera que 25 de ces parcelles-échantillons. Cependant, si la précision est insuffisante, l'évaluateur devra retourner sur le terrain afin de terminer le plan de sondage, en établissant ses 25 autres parcelles-échantillons.

Dans le cas des superficies de 20 ha et moins, on doit suivre les recommandations du tableau VI.

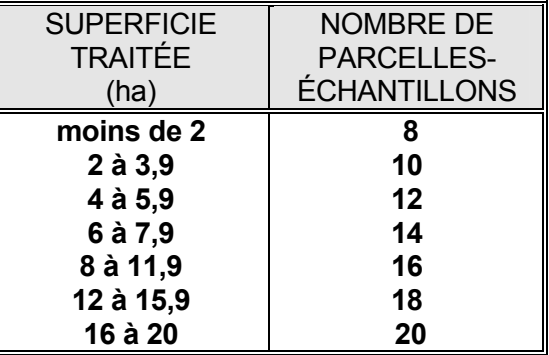

# <span id="page-27-1"></span>**Tableau VI : Nombre de parcelles à établir selon la superficie**

Au cours de la préparation du plan de sondage, on doit respecter les principes suivants:

- couvrir l'ensemble de la superficie par des virées équidistantes ;
- effectuer une distribution systématique des parcelles sur chacune des virées ;
- établir des perpendiculaires aux chemins de débusquage principaux.

# - **La fertilisation :**

Le Ministère vérifie si l'évaluation de l'indice de qualité du site est bonne , si la prescription est accompagnée d'une analyse pédologique et foliaire et signée par un spécialiste.

# - **Autres méthodes d'échantillonnage :**

L'article 170 du « Régime provisoire des contrats d'approvisionnement et d'aménagement forestier » stipule que :

170. Tout contrat comporte l'engagement par le bénéficiaire :

*1e de procéder aux évaluations requises à la qualité des traitements sylvicoles qu'il a réalisés selon la méthode prévue par les instructions du ministère relatives à l'application d'un arrêté ministériel sur la valeur des traitements sylvicoles admissibles en paiement des droits ;* 

*Malgré le premier alinéa, un bénéficiaire peut, avec l'autorisation du ministère et aux conditions qu'il détermine, procéder à une évaluation selon une autre méthode dont l'efficacité est égale ou supérieure.* 

Les unités d'échantillonnage et les plans de sondage requis pour l'application d'une *méthode d'évaluation sont soumis à l'approbation du Ministre ».*

Dans un tel cas, un groupe de travail composé de personnes du centre et des régions administratives analyseront une méthode de sondage autre que celles préconisées précédemment et présentées en vertu de l'article 170.

La procédure à suivre dans ce cas d'exception est celle-ci :

- donner une bonne description de la méthode à analyser ;
- $\cdot$  faire parvenir cette description à la DAFPP;
- réunir le groupe de travail qui analysera la méthode et fera des recommandations au Comité d'intégration de l'assistance technique (CIAT);
- approuver ou refuser cette méthode, selon les recommandations, et ajouter la décision au registre des cas d'exception.

# <span id="page-28-0"></span>**2.2 Vérification des différents traitements sylvicoles (inventaires d'intervention et critères d'admissibilité après martelage et après coupe).**

# <span id="page-28-1"></span>**2.2.1 Inventaire d'intervention dans les coupes commerciales**

Pour les inventaires d'intervention dans les coupes commerciales, au choix du bénéficiaire et après entente avec le chef de l'unité de gestion, il peut opter pour :

# **OPTION A :**

Toutes productions prioritaires

Cette option permet de jumeler l'inventaire d'intervention et celui de l'EVAOR (en vertu de l'article 86,1) tel que prévu actuellement en s'assurant de sa valeur statistique.

- L'inventaire peut se faire par secteur d'intervention ou par strate d'aménagement du PGAF présent au PAIF.
- Le territoire de sondage est limité par l'unité de compilation, les unités d'échantillonnage du PAIF et l'unité d'aménagement forestier.
- La précision visée est de 80 % du volume total de toutes essences par secteur ou par strate d'aménagement jusqu'à concurrence de 1 placette par 5 ha sur 100 % de la superficie totale à sonder.
- *Si l'inventaire est réalisé par strate d'aménagement*, le recrutement des placettes-échantillons est possible dans un rayon de 15 km autour des unités d'échantillonnage du PAIF, à l'intérieur d'une même unité de compilation et de la même unité d'aménagement forestier (voir figure1).
- *Si l'inventaire est réalisé par secteur d'intervention*, le recrutement des placettes-échantillons est possible seulement si celles-ci sont situées dans ledit secteur d'intervention et sont datées de moins de 5 ans.
- Le but visé est d'obtenir une précision de 90 % au niveau du volume des essences principales à l'échelle du plan annuel d'intervention.

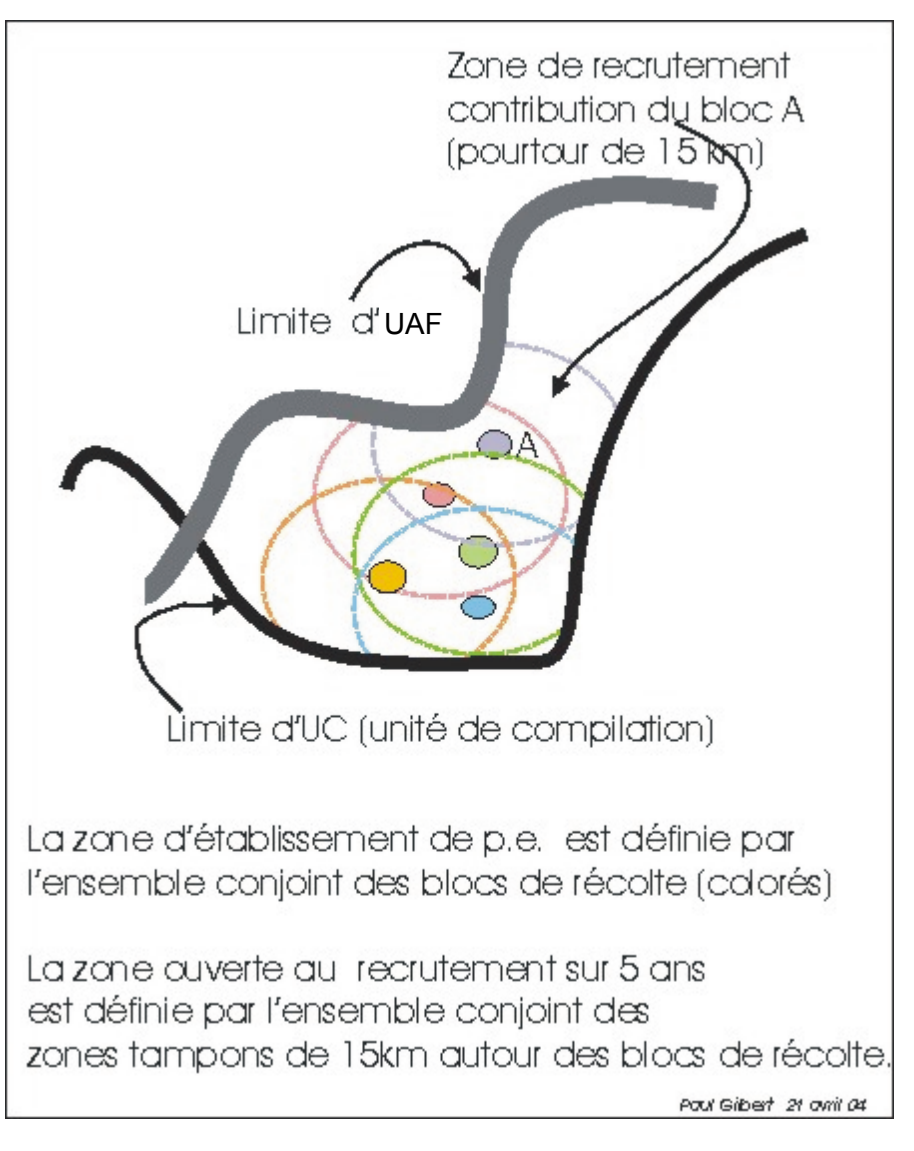

#### <span id="page-30-0"></span>**FIGURE 1 - Shéma illustrant la zone d'établissement et de recrutement des parcelles**

# **OPTION B :**

- **Productions prioritaires** : SEPM/THO, PEU, BOP, R-BOP, R-PEU et autres mixtes à dominance résineuse
- **Pour les autres productions prioritaires** : Utilisable seulement lorsque le bénéficiaire utilise pour le suivi financier un nouveau plan de sondage avec une intensité d'échantillonnage conforme aux normes du suivi financier

Cette option permet d'alléger l'inventaire d'intervention au moyen d'un inventaire sur une base quinquennale (PQAF). L'obligation de réaliser l'EVAOR selon les normes en vigueur demeure.

- L'inventaire est réalisé par strate d'aménagement du PGAF présentée au PQAF selon la liste ordonnée de ces strates par ordre d'importance.
- Le sondage peut être réalisé sur 2 années consécutives.
- Le territoire de sondage est limité par l'unité de compilation, les unités d'échantillonnage du PQAF et l'unité d'aménagement forestier.
- Le recrutement des placettes-échantillons est possible dans un rayon de 15 km autour des unités d'échantillonnage du PQAF, à l'intérieur d'une même unité de compilation et de la même unité d'aménagement forestier (voir figure 1).
- La précision visée est de 80 % du volume total de toutes essences par strate d'aménagement jusqu'à concurrence de 1 placette par 5 ha sur 90 % de la superficie totale à sonder du PQAF. Un minimum de 5 placettes par strate d'aménagement est requis dans le 90 % de la superficie totale.
- À l'année 1 du sondage quinquennal, le % de précision visé se fera sur 80 % de la superficie du PQAF. À l'année 2 du sondage quinquennal, le % de précision visé devra être atteint sur 90 % de la superficie totale.
- Pour les strates complexes, des ententes locales peuvent être prises avec le chef de l'unité de gestion.
- Les strates d'aménagement composant le 10 % de la superficie résiduelle feront l'objet soit :
	- d'un regroupement avec une autre strate d'aménagement,
	- d'une assignation (transfert d'information d'une autre strate semblable ou de l'information du PGAF),
	- d'une entente locale (réduction de l'intensité de sondage d'une strate déjà bien documentée au profit des strates problématiques).

# **Exemples :**

L'inventaire serait acceptable dans le cas d'une strate de 70 ha qui atteindrait 80 % de précision en 10 pe.

L'inventaire serait acceptable dans le cas d'une strate de 70 ha qui atteindrait une précision inférieure à 80 % en 14 parcelles (1 pe / 5 ha).

Le regroupement ou l'assignation d'information d'une strate regroupée avec une autre serait acceptable dans le cas d'une strate de 30 ha au-delà du 90 % de superficie échantillonnée. Une entente locale peut être aussi prise.

Une strate de 20 ha comprise dans le 90 % de la superficie à sonder devrait être sondée pour atteindre 80 % de précision ou un minimum de 5 pe.

Une strate de 35 ha comprise dans le 90 % de la superficie à sonder recevrait 7 pe (ou moins si elle atteint 80 % de précision avec un minimum de 5 pe).

Une strate de 55 ha comprise dans le 90 % de la superficie à sonder recevrait 11 pe (ou moins si 80 % de précision avec un minimum de 5 pe).

# **OPTION C :**

- **Productions prioritaires** : SEPM/THO, PEU, BOP, R-BOP, R-PEU et autres mixtes à dominance résineuse
- **Pour les autres productions prioritaires :** Utilisable seulement lorsque le bénéficiaire utilise pour le suivi financier un nouveau plan de sondage avec une intensité d'échantillonnage conforme aux normes du suivi financier

Cette option permet d'alléger l'inventaire d'intervention au moyen d'un inventaire annuel (PAIF). L'obligation de réaliser l'ÉVAOR selon les normes en vigueur demeure.

- L'inventaire est réalisé par strate d'aménagement du PGAF présenté au PAIF selon la liste ordonnée des strates par ordre d'importance.
- Le territoire de sondage est limité par l'unité de compilation, les unités d'échantillonnage du PAIF et l'unité d'aménagement forestier.
- Le recrutement des placettes-échantillons est possible dans un rayon de 15 km autour des unités d'échantillonnage du PAIF, à l'intérieur d'une même unité de compilation et de la même unité d'aménagement forestier (voir figure1).
- La précision visée est de 80 % du volume total de toutes essences par strate d'aménagement jusqu'à concurrence de 1 placette par 5 ha sur 80 % de superficie totale à sonder du PAIF. Un minimum de 5 placettes par strate d'aménagement est requis dans le 80 % de la superficie totale.
- Les strates d'aménagement composant le 20 % de la superficie résiduelle feront l'objet soit :
- d'un regroupement avec une autre strate d'aménagement,
- d'une assignation (transfert d'information d'une autre strate semblable ou de l'information du PGAF),
- d'une entente locale (réduction de l'intensité du sondage d'une strate déjà bien documentée au profit des strates problématiques.

Pour les strates complexes, des ententes locales peuvent être prises avec le chef de l'unité de gestion.

# **Exemples :**

L'inventaire serait acceptable dans le cas d'une strate de 70 ha qui atteindrait 80 % de précision en 10 pe.

L'inventaire serait acceptable dans le cas d'une strate de 70 ha qui atteindrait une précision inférieure à 80 % en 14 parcelles (1 pe / 5 ha).

Le regroupement ou l'assignation d'information d'une strate regroupée avec une autre serait acceptable dans le cas d'une strate de 30 ha au-delà du 80 % de superficie échantillonnée. Une entente locale peut aussi être prise.

Une strate de 20 ha comprise dans le 80 % de la superficie à sonder devrait être sondée pour atteindre 80 % de précision ou un minimum de 5 pe.

Une strate de 35 ha comprise dans le 80 % de la superficie à sonder recevrait 7 pe (ou moins si elle atteint 80 % de précision avec un minimum de 5 pe).

Une strate de 55 ha comprise dans le 80 % de la superficie à sonder recevrait 11 pe (ou moins si 80 % de précision avec un minimum de 5 pe).

# **2.2.1.1 Inventaire de régénération**

Les données sur la régénération forestière (coefficient de distribution) sont des éléments essentiels afin d'établir une bonne prescription sylvicole. Par conséquent, un inventaire de régénération doit être réalisé dans tous les cas où un choix de traitements est à faire afin d'établir la coupe qui est la plus appropriée à la superficie à récolter.

*Rappelons qu'il est important d'obtenir ces informations pour tous les types de coupes de régénération. Il en est de même pour les différents types de coupes permis dans les productions prioritaires de feuillus tolérants et de mixtes à dominance de feuillus tolérants.* 

Cependant, dans certains cas, la prise de données sur la basse régénération résineuse (semis) ne sera pas toujours exigée suite à des ententes avec le chef de l'unité de gestion lorsque la connaissance est suffisante ou pour des raisons de nature écologique précisées dans la stratégie d'aménagement du plan général (ex : absence de régénération préétablie dans une pinède à pin gris).

# **2.2.1.1.1 Le coefficient de distribution de la régénération**

Pour obtenir les données sur la régénération forestière, il est possible d'établir les placettes selon l'une des méthodes suivantes :

- **1.** Établir 5 placettes (1,13 m, 1,69 m, 2,82 m de rayon) à chacune des parcelleséchantillons (11,28 m de rayon ou prisme) qui sont établies : 1 placette au point centre et 4 autres placettes à 10 m du point centre dans les quatre directions des points cardinaux.
- **2.** Établir 5 placettes (1,13 m, 1,69 m, 2,82 m de rayon) à 10 m l'une de l'autre en partant du point centre de la placette circulaire ou au prisme dans le sens du cheminement de la virée d'inventaire.

<span id="page-34-1"></span>Il s'agit, pour chacune des placettes établies, de noter la présence ou l'absence de la régénération par essence ou groupe d'essences afin de déterminer le coefficient de distribution (Feuillus 2 à 9 cm au DHP et 10 à 2[3](#page-34-0) cm au DHP  $3$ ; - Résineux : 15 cm de hauteur jusqu'à 1 cm au DHP, plus de 1 cm à 5 cm au DHP, et plus de 5 cm à 9 cm au DHP).

# **2.2.1.1.2 Évaluation du coefficient de distribution de la régénération naturelle**

Le coefficient de distribution de la régénération (Feuillus et Résineux par essence ou groupe d'essences) est établi de la façon suivante :

# **Feuillus :**

Coefficient de distribution (2 à 9 cm au DHP) par essence ou par groupe d'essences

Nombre de placettes régénérées (2 à 9 cm au DHP) par essence ou par groupe d'essences Nombre de placettes établies par essence ou par groupe d'essences X 100

<span id="page-34-0"></span><sup>3</sup> Comme l'indique la définition de régénération dans le glossaire du MAF : « Dans le cas des peuplements de feuillus tolérants ou de mélangés à feuillus tolérants et des pins blancs ou rouges, les perches de feuillus et de pins blancs ou rouges sont à considérer au même titre que la régénération ».

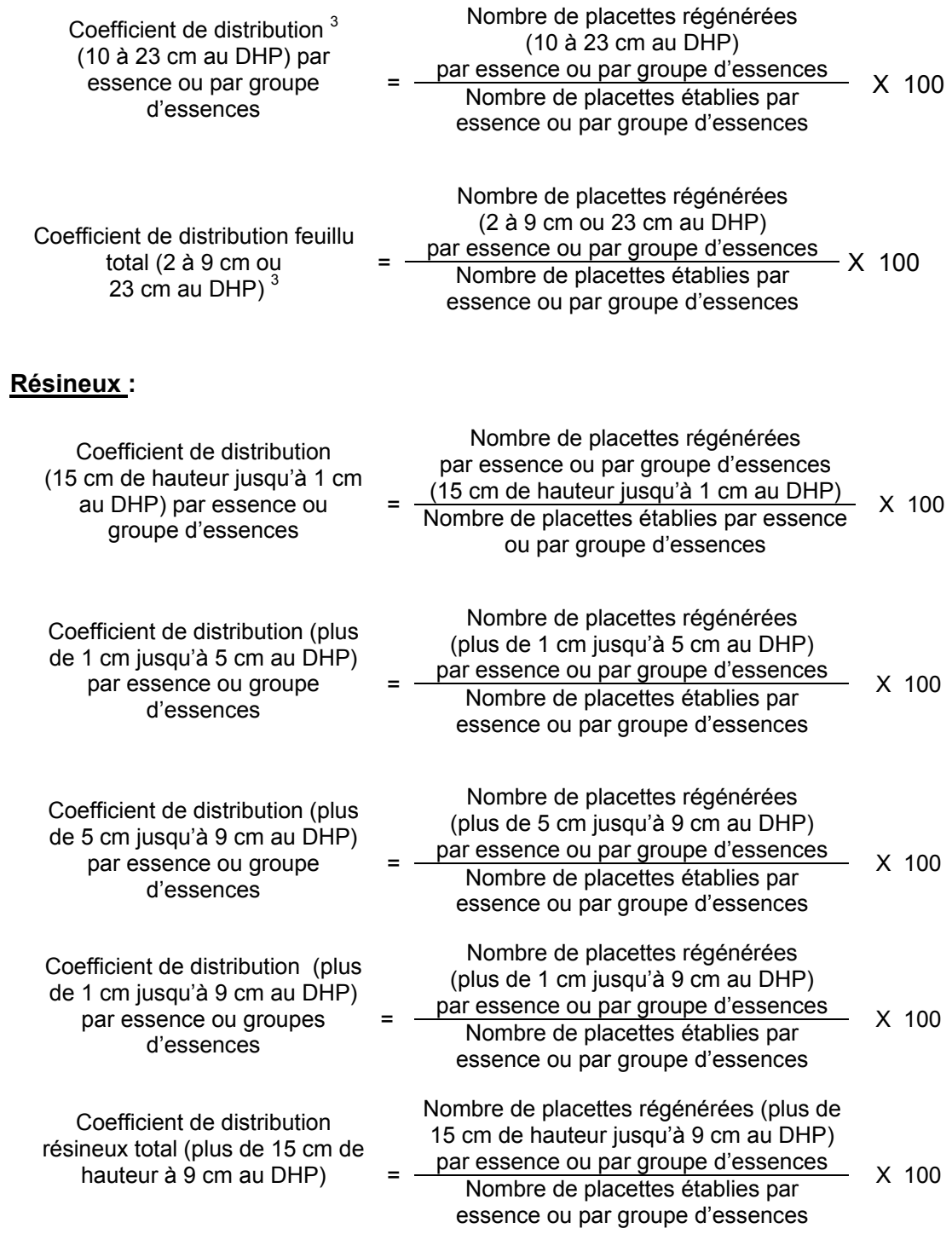
## **2.2.1.1.3 Intensité d'échantillonnage, plan de sondage et compilation**

L'échantillonnage pourra se faire selon l'une des trois options possibles (A, B ou C) par strate d'aménagement du PGAF présent au PAIFou PQAF au choix du bénéficiaire après entente avec le chef de l'unité de gestion.

*Si l'échantillonnage est réalisé par secteur d'intervention* le plan de sondage doit être établi conformément à la section 1.1.2. De plus, les parcelles réalisées pourront être utilisées durant une période maximale de 5 ans pourvu qu'elles soient localisées précisément sur la carte écoforestière et avec un système de positionnement par satellite en conformité avec le « Guide de bonnes partiques GPS ».

*Si l'échantillonnage est réalisé par strate d'aménagement* du PGAF présente au PAIF ou PQAF selon le cas, le plan de sondage devra se faire selon le document « Normes d'inventaire forestier – placettes-échantillons temporaires – Édition 2008 – DIF, MRNF ». Toutes les placettes devront être localisées précisément sur la carte écoforestière et avec un système de positionnement par satellite en conformité avec le « Guide de bonnes pratiques GPS ».

# *Les placettes échantillons doivent être identifiées sur le terrain de façon à en permettre la vérification par le MRNF.*

Après que les placettes aient été établies sur le terrain, il s'agit d'effectuer la compilation de celles-ci. La procédure à suivre est la suivante :

- La compilation doit se faire par secteur d'intervention d'une superficie maximale de 250 ha ou par strate d'aménagement de PGAF présente au PAIF ou au PQAF selon le choix qui aura été fait.
- La compilation devra être réalisée au moyen du logiciel TIGE utilisé par le MRNF.
- Le plan de sondage, les placettes et leur localisation au GPS, la compilation de celles-ci et une prescription sylvicole doivent être transmises à l'unité de gestion sous la signature de l'ingénieur forestier responsable des inventaires d'intervention et des suivis et contrôles du bénéficiaire de CAAF.

### **2.2.1.2 Inventaire de bois marchand sur pied**

Les données sur les tiges marchandes par essence ou groupe d'essences commerciales sont des éléments essentiels afin d'établir une bonne prescription sylvicole. Il est important d'obtenir ces informations pour toutes les coupes commerciales.

Cependant, dans certains cas, il est possible que des échantillonnages additionnels à ceux qui ont déjà été effectués, au cours des 5 années précédant l'année d'intervention, ne soient pas essentiels (suite par exemple à des inventaires antérieurs). Ainsi, le recrutement des placettes est admis pourvu qu'elles ne datent pas de plus de 5 ans et qu'elles n'aient pas subi de perturbation majeure en plus des autres critères énumérés à à la section 2.2.1. Dans ces cas, il pourrait être convenu à l'avance avec le chef de l'unité de gestion que les informations déjà disponibles sont aptes à valider la pertinence de la CPRS pour les superficies concernées. Cependant, pour ce faire, ces informations devront être complètes afin de permettre d'atteindre le seuil minimal de précision requis selon l'option choisie (A, B ou C) et ces inventaires devront avoir été réalisés selon les règles de l'art.

Les inventaires par placettes circulaires à rayon fixe de 11,28 m (1/25<sup>e</sup> ha) ou à rayon variable (prisme CST-2), sont utilisés pour vérifier, avant le traitement, si la prescription sylvicole est conforme aux critères exigés pour ce traitement. Les bénéficiaires de CAAF qui désirent que leurs placettes soient intégrées dans la banque du MRNF (SIEF) devront réaliser des placettes circulaires. De plus, le plan de sondage devra être approuvé par le MRNF et ses placettes devront faire l'objet d'une vérification par le MRNF en conformité avec le document « Normes d'inventaire forestier – Vérification de sondage – Édition 2008, DIF, MRNF ». Enfin, les placettes devront être localisées précisément sur la carte écoforestière et avec un système de positionnement par satellite en conformité avec le « Guide de bonnes pratiques GPS ».

# *Les placettes échantillon doivent être localisées sur le terrain de façon à en permettre la vérification par le MRNF.*

Les renseignements à prélever au cours de l'inventaire d'intervention en fonction des essences sont :

- $\cdot$  l'essence<sup>[4](#page-37-0)</sup>,
- le DHP,

<span id="page-37-0"></span><sup>4</sup> Les tiges résineuses mortes encore utilisables contenant du bois « sec et sain » doivent être inventoriées (Réf. : Normes VAOR).

- <span id="page-38-1"></span> $\bullet$  la priorité de récolte des tiges<sup>[5](#page-38-0)</sup>, selon la classification MSCR, en incluant une évaluation du bois d'œuvre, pour les production prioritaire de pins, feuillus tolérants, feuillus peu tolérants, les mixtes à dominance de Ft ou de Fpt ainsi que de bouleau à papier,
- l'âge<sup>5</sup> (pour les essences résineuses, le bouleau blanc et les peupliers),
- $\cdot$  la densité<sup>5</sup>,
- $\bullet$  la hauteur<sup>[5](#page-38-1)</sup>,
- le type écologique observé sur le terrain est utilisé pour prescrire le traitement.

# **2.2.1.2.1 Étude d'arbres**

Dans chacune des parcelles-échantillons, en plus des autres données requises, un *minimum de deux arbres étude seront choisis parmi les arbres dominants ou codominants de la superficie à récolter et représentatifs des essences qui nomment le peuplement observé.* La sélection des arbres à étudier doit se faire selon les critères de sélection que l'on retrouve dans le document « Normes d'inventaire forestier – placettes-échantillons temporaires – Édition 2008 – DIF, MRNF ».

Après avoir noté l'essence et la priorité de récolte (selon la production prioritaire) de l'arbre, la hauteur ainsi que son DHP sont mesurés. De plus, lorsque l'arbre étudié est un résineux, un bouleau blanc ou l'un des peupliers, l'âge de l'arbre devra être identifié.

Pour les productions Ers/Pru/Ft, Bou/Chn/Fpt, R-Bou (F), R-Fpt(F), R-Ers(F), R-Ft(F), Pin et Tho, l'âge et la hauteur des arbres étude ne seront pas requis si la structure est jardinée ou irrégulière. Si la structure est régulière, il sera permis d'utiliser l'âge de la perturbation si elle est bien documentée, pour évaluer l'âge de ces strates. Cette donnée est nécessaire afin d'évaluer la maturité des peuplements.

Pour les *strates regroupées de l'inventaire décennal* qui ont atteint la maturité dans le calcul de la possibilité forestière, *la strate pourra être considérée mature si l'âge terrain se situe à moins de 10 % de l'âge de maturité retenu dans le calcul*.

<span id="page-38-0"></span><sup>5</sup> Ces données ne seront pas obligatoires pour les inventaires réalisés au cours des 4 années antérieures.

Cependant, cette tolérance au plan opérationnel ne devra pas compromettre le respect, au sens large, des priorités de récolte retenues dans les stratégies d'aménagement.

## **2.2.1.2.2 Intensité d'échantillonnage, plan de sondage et compilation**

L'échantillonnage pourra se faire selon l'une des trois options possibles (A, B ou C) par secteur d'intervention ou par strate d'aménagement du PGAF présenté au PAIF ou PQAF au choix du bénéficiaire après entente avec le chef de l'unité de gestion.

*Si l'échantillonnage est réalisé par secteur d'intervention*, le plan de sondage doit être établi conformément à la section 1.1.2. De plus, les placettes réalisées pourront être utilisées durant une période maximale de 5 ans pourvu qu'elles soient localisées précisément sur la carte écoforestière et avec un système de positionnement par satellite en conformité avec le « Guide de bonnes partiques GPS ».

*Si l'échantillonnage est réalisé par strate d'aménagement du PGAF* présenté au PAIF ou PQAF selon le cas, le plan de sondage devra se faire selon le document « Normes d'inventaire forestier – placettes échantillons temporaires – Édition 2008 – DIF, MRNF ». Toutes les parcelles-échantillons devront être localisées précisément sur la carte écoforestière et avec un système de positionnement par satellite en conformité avec le « Guide de bonnes pratiques GPS ».

Après que les parcelles-échantillons aient été établies sur le terrain, il s'agit d'effectuer la compilation de celles-ci. La procédure à suivre est la suivante :

- La compilation doit se faire par secteur d'intervention d'une superficie maximale de 250 ha ou par strate d'aménagement du PGAF présente au PAIF ou PQAF selon le choix qui aura été fait de façon à atteindre le niveau de précision souhaité.
- La compilation doit être réalisée au moyen du logiciel TIGE utilisé par le MRNF.
- Les données suivantes, entres autres, doivent être compilées :
	- le nombre de tiges marchandes,
	- la surface terrière marchande par essence ou groupe d'essences,
	- le volume total par essence ou groupe d'essences,
	- le coefficient de distribution de la régénération par classe de hauteur et de DHP (Feuillus et Résineux).
- Les rapports de compilation produits doivent être signés par un ingénieur forestier.

- La prescription sylvicole doivent être transmis à l'unité de gestion sous la signature de l'ingénieur forestier responsable des inventaires d'intervention et des suivis et contrôles du bénéficiaire de CAAF.

## **2.2.2 Préparation de terrain**

### **2.2.2.1 Scarifiage – Déblaiement – labourage et hersage – Brûlage dirigé à plat (grappes)**

#### **Vérification avant le traitement**

#### **A- Le coefficient de distribution de la régénération naturelle**

Il est nécessaire d'obtenir cette information pour valider la pertinence de la prescription sylvicole et rendre le traitement admissible en paiement des droits. Cet inventaire d'intervention sera réalisé au moyen de grappes de placettes de 4 m<sup>2</sup> dans le cas des résineux et de 9 m<sup>2</sup>, 12,5 m<sup>2</sup>, 25 m<sup>2</sup> ou 36 m<sup>2</sup> dans le cas des feuillus. Les mêmes classes de régénération que les coupes de régénération peuvent être utilisées (voir section 2.2.1.1 – Inventaire de régénération).

#### **Les données sur les vétérans feuillus résistants (classe 10 cm et plus au DHP).**

Pour obtenir les données sur les vétérans feuillus résistants, il faut établir une parcelle  $(11,28 \text{ m})$  de rayon ou au prisme CST-2) à partir du point centre de la  $5^\text{e}$  placette de chaque grappe.

#### **B- Le nombre de vétérans feuillus résistants**

### **Prisme (CST-2)**

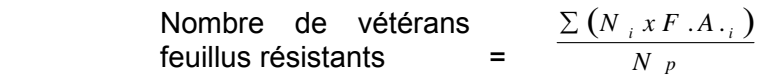

où  $N_i$  = Nombre de tiges vétérans feuillus résistants de chaque classe de diamètre (DHP)

F.A.i = Facteur d'arbres pour chaque classe de diamètre (DHP)

 $N_p$  = Nombre de parcelles

#### **Circulaire (11,28 m de rayon : 1/25<sup>e</sup> ha)**

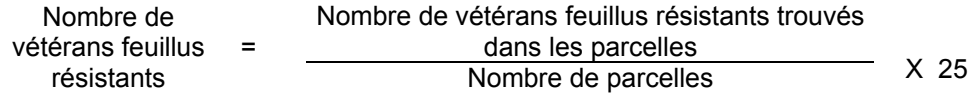

#### **C- La surface terrière des vétérans feuillus résistants**

## **Prisme (CST-2)**

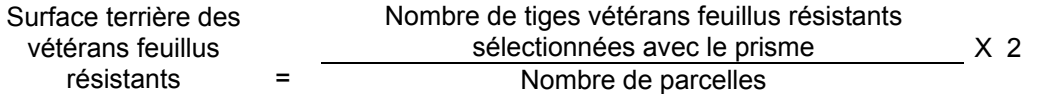

#### **Circulaire (11,28 m de rayon : 1/25<sup>e</sup> ha)**

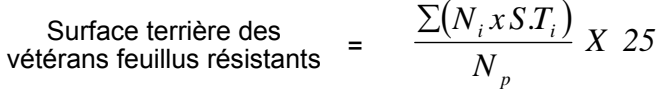

- où  $N_i$  = Nombre de tiges vétérans feuillus résistants de chaque classe de diamètre
	- S.T.i = Surface terrière de chaque classe de diamètre

 $N_p$  = Nombre de parcelles

## **Vérification après traitement**

Pour les *travaux de préparation de terrain en plein*, le vérificateur confirme la présence *d'un microsite propice* dans les parcelles-échantillons mesurées (1,26 m, 1,69 m, 2,82 m ou 3,39 m de rayon). Ledit microsite propice doit être localisé à l'intérieur d'un sillon, d'un poquet (Bräcke) ou sur un sol déblayé, brûlé à plat ou labouré et hersé.

Dans le cas de la préparation de terrain dans un objectif de réaliser une *plantation de peupliers hybrides*, le sol devra être labouré et hersé sur au moins 80 % de la superficie des parcelles-échantillons mesurées.

Le calcul du *taux de coefficient de distribution minimum disponible au reboisement* pour le secteur d'intervention s'effectue en utilisant la formule suivante :

> PA  $\frac{P_{\text{PA}}}{P_{\text{A}} + P_{\text{I}} + P_{\text{N}}T}$   $\times 100$  = % de CD minimum disponible au reboisement

Le calcul du *taux de qualité du traitement* pour le secteur d'intervention s'effectue en utilisant la formule suivante :

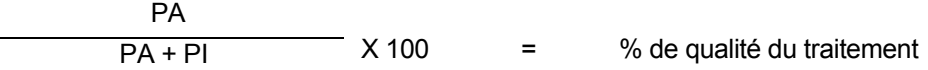

- PA = Nombre de placettes *contenant un microsite propice* avec présence d'un sillon (entaille dans la litière du sol) ou d'un poquet (Bräke), d'une surface adéquatement déblayée, labourée et hersée ou brûlée.
- PI = Nombre de placettes inadéquates et traitables, c'est-à-dire celles qui ne correspondent pas aux définitions de placettes adéquates. Les amas de résidus (glanures, souches, branches, houppiers, etc.), autre que les aires d'ébranchage en bordure de chemin forestier (Réf. art.13 du RNI), accumuler sur les parterres de coupe suite à une récolte, *ne sont pas considérés* comme étant des PNT.
- PNT = Nombre de placettes non traitables parce qu'un obstacle empêchait que la surface soit scarifiée, déblayée, labourée et hersée, ou brûlée convenablement. Les humus ayant une épaisseur supérieur à 25 cm, les boulders, les sols très minces ou avec pierrosités excessives, les dépressions humides, les îlot de régénérations, etc, *sont considérés* comme étant des PNT. Cependant, ces problématiques doivent être localisées sur des superficies inférieures à la dimension établi par l'unité de gestion du MRNF et ne pouvant pas être exclus de l'unité d'échantillonnage.

La modulation du crédit accordé à la *préparation de terrain en plein destinée à la plantation* s'applique de la façon suivante :

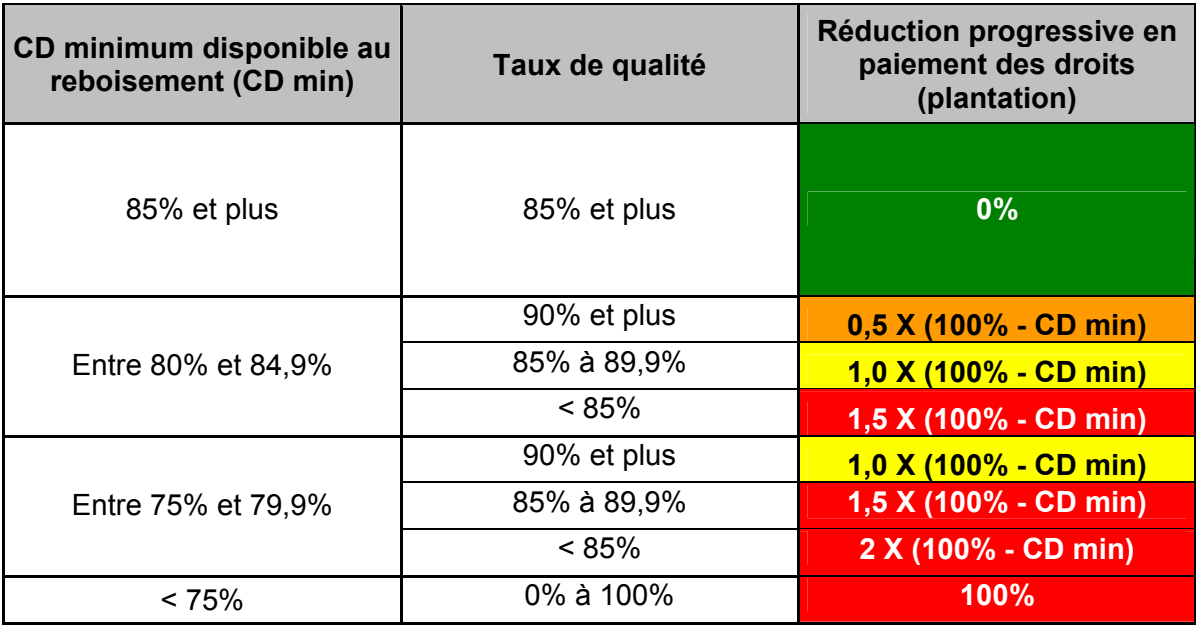

**EXEMPLE DE CALCUL :** 

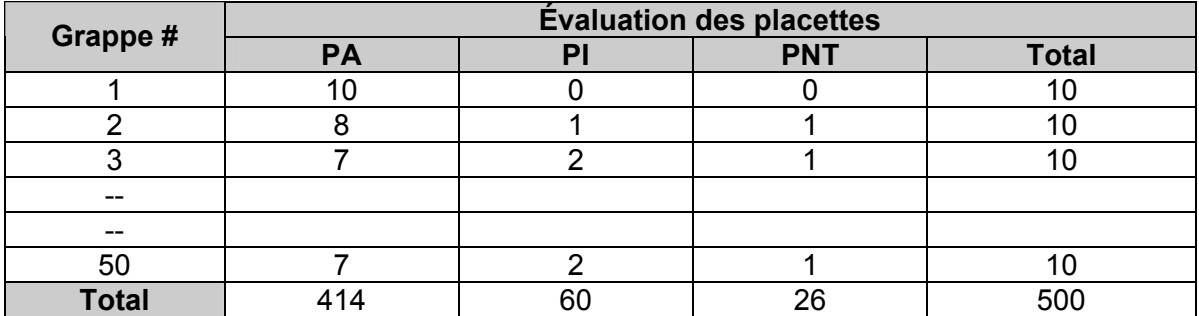

Étape 1 : Calcul du taux de coefficient de distribution minimum disponible au reboisement :

$$
\frac{PA}{PA+PI+PNT}
$$
 X 100 =  $\frac{414}{414+60+26}$  X 100 = 82,80%

Étape 2 : Calcul du taux de qualité du traitement :

$$
\frac{PA}{PA+PI} \times 100 = \frac{414}{414+60} \times 100 = 87,30\%
$$

Étape 3 : Calcul du taux de réduction au montant admissible en paiement des droits :

1,0 X (100% - CD min) = 1 X ( 100 % - 82,8 % ) = 17,2 %

**Important** : Les placettes non traitables dues à la présence de régénération naturelle ne doivent pas être responsables d'une modification à la baisse du taux de coefficient de distribution minimum disponible au reboisement.

### **Déblaiement par abatteuse-groupeuse**

### **Évaluation du pourcentage d'occupation des andains :**

L'andain se définit comme un alignement des tiges coupées. Pour évaluer le pourcentage de superficie que les andains occupent, il s'agit de mesurer à chaque grappe de placettes (à la 10<sup>e</sup> placette) la largeur d'un andain parallèle à la direction de la virée d'inventaire et l'espacement entre les deux andains parallèles de chaque côté de la virée d'inventaire. La mesure de la largeur d'un andain se prend toujours du même côté de la virée d'inventaire.

#### **Figure 2 Schéma d'andains dans le déblaiement par abatteuse groupeuse**

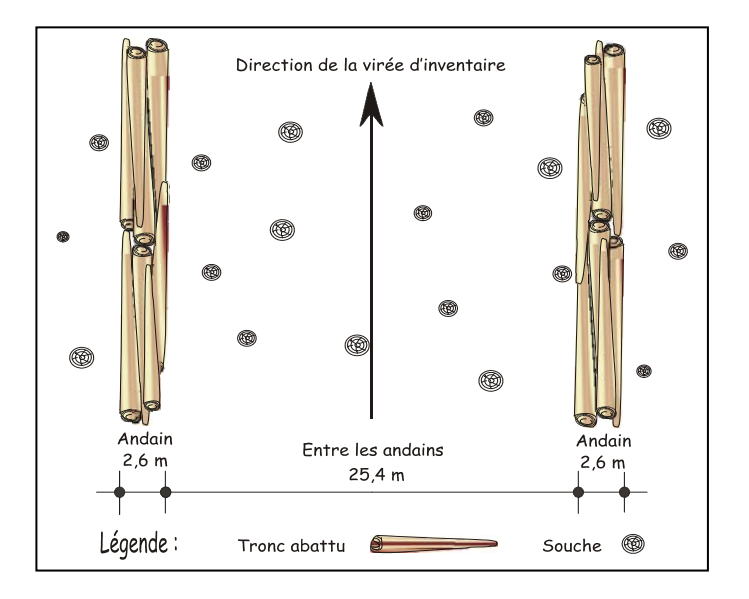

# **Exemple :**

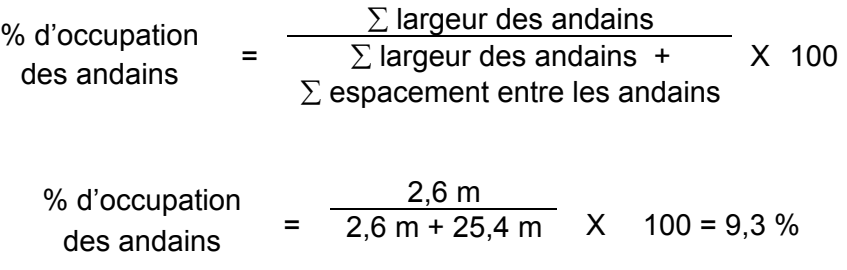

# **2.2.2.2 Scarifiage partiel**

## **2.2.2.2.1 Scarifiage partiel dont le but est d'établir des plantations résineuses (grappes)**

## **Vérification avant le traitement**

### **A.- Le coefficient de distribution de la régénération naturelle**

Il est nécessaire d'obtenir cette information pour valider la pertinence de la prescription sylvicole et rendre le traitement admissible en paiement des droits. Cet inventaire d'intervention sera réalisé au moyen de grappes de placettes de 4 m<sup>2</sup>. Les mêmes classes de régénération que les coupes de régénération peuvent être utilisées (voir section 2.2.1.1 – Inventaire de régénération).

## **Les données sur les vétérans feuillus résistants (classe 10 cm et plus au DHP)**

Pour obtenir les données sur les vétérans feuillus résistants, il faut établir une parcelle  $(11,28 \text{ m})$  de rayon ou au prisme CST-2) à partir du point centre de la  $5^\text{e}$  placette de chaque grappe.

## **B- Le nombre de vétérans feuillus résistants**

On procède de la même façon qu'à la section 2.2.2.1.

### **C- La surface terrière des vétérans feuillus résistants**

On procède de la même façon qu'à la section 2.2.2.1.

## **Vérification après le traitement**

## **2.2.2.2.2 Scarifiage partiel de type mécanique**

Dans le cas d'un scarifiage partiel, lorsque le but visé est d'effectuer un regarni de la régénération naturelle, il faut évaluer la longueur de scarifiage qui sera ensuite transformée en superficie scarifiée en multipliant par deux fois la largeur de l'équipement utilisé.

## **2.2.2.2.3 Scarifiage partiel de type manuel**

Dans le cas de scarifiage partiel de type manuel tel la pioche ou la taupe forestière, l'évaluation pourra être faite en même temps que le reboisement si le même exécutant effectue les travaux la même année. Le nombre de sites scarifiés est évalué de la même façon que le nombre de plants mis en terre est évalué (voir section 2.2.3 – Plantation).

### **2.2.2.2.4 Scarifiage partiel ou déblaiement dont le but est de régénérer les essences peu tolérantes à l'ombre (placettes)**

### **Vérification après le traitement**

Dans le cas spécifique du scarifiage partiel ou déblaiement, dont le but est de régénérer les essences peu tolérantes à l'ombre (les bouleaux, les épinettes, les pins, les chênes, etc.), les nombres de poquets distribués uniformément à l'hectare sont les suivants :

- dans le cas des coupes de jardinage avec régénération par parquets, de coupes par bandes, de coupes progressives d'ensemencement et de coupes avec réserve de semenciers, le nombre de poquets doit être d'environ 400 poquets à hectare (minimum 300) ;
- dans le cas des coupes de jardinage avec trouées et des coupes de jardinage avec trouées et assainissement, le nombre de poquets doit être d'environ 200 à hectare (minimum 150) ;
- dans le cas des coupes de jardinage par pied d'arbre et par groupe d'arbres, des coupes de jardinage par pied d'arbre et par groupe d'arbres avec assainissement ainsi que, des éclaircies sélectives, le nombre de poquets doit être d'environ 125 à hectare (minimum 100).

Les placettes de 2,82 m de rayon (400 poquets/ha = 100 % de coefficient de distribution) doivent être distribuées systématiquement sur une virée continue au lieu d'une distribution par grappes. Les placettes sont distantes de 6 m. On doit sélectionner un seul poquet par placette.

Si c'est le déblaiement qui est utilisé, il faut de plus que le sol soit déblayé des déchets de coupe.

*Il est à noter que le crédit pour le scarifiage partiel ou déblaiement dans la coupe de jardinage par trouées, la coupe de jardinage par trouées avec assainissement ainsi que dans la coupe de jardinage par parquets, s'applique uniquement sur les superficies coupées à blanc.* 

Le nombre de poquets adéquats à l'hectare est obtenu de la façon suivante :

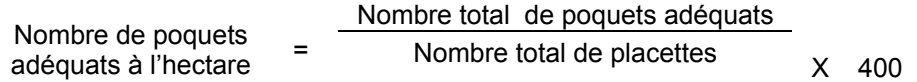

# **2.2.3 Plantation**

# **2.2.3.1 Vérification avant le traitement**

# **A- Le coefficient de distribution de la régénération naturelle**

Dans le cas où il est nécessaire d'obtenir cette information pour valider la pertinence de la prescription sylvicole et rendre le traitement admissible en paiement des droits, cet inventaire d'intervention sera réalisé au moyen de grappes de placettes de 4 m<sup>2</sup> dans le cas des résineux et de 9 m<sup>2</sup>, 12,5 m<sup>2</sup>, 25 m<sup>2</sup> ou 36 m<sup>2</sup> dans le cas des feuillus. Les mêmes classes de régénération que les coupes de régénération peuvent être utilisées (voir section 2.2.1.1 – Inventaire de régénération).

# **Les données sur les vétérans feuillus résistants (classe 10 cm et plus au DHP)**

Pour obtenir les données sur les vétérans feuillus résistants, il faut établir une parcelle (11,28 m de rayon ou au prisme CST-2) à partir du point centre de la  $5<sup>e</sup>$  placette de chaque grappe.

# **B- Le nombre de vétérans feuillus résistants**

Prisme (CST-2)

Now, we have:\n
$$
\text{Simplify } \mathcal{D} = \frac{\sum (N_i x F.A._i)}{N p}
$$
\n

où 
$$
N_i
$$
 =  $N$ ombre de tiges vétérans feuillus résistants de chaque classe diamètre (DHP)

- $F.A_{i}$  = Facteur d'arbres pour chaque classe de diamètre (DHP)
- $N_p$  = Nombre de parcelles

# **Circulaire (11,28 m de rayon : 1/25<sup>e</sup> ha)**

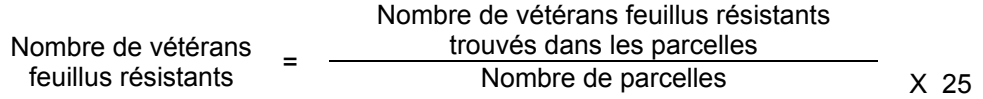

#### **A- La surface terrière des vétérans feuillus résistants**

## **Prisme (CST-2)**

Nombre de tiges vétérans feuillus résistants sélectionnées avec le prisme \_\_\_\_\_\_\_\_ X 2 Surface terrière des vétérans feuillus résistants  $=$   $-$ Nombre de parcelles

#### **Circulaire (11,28 m de rayon : 1/25<sup>e</sup> ha)**

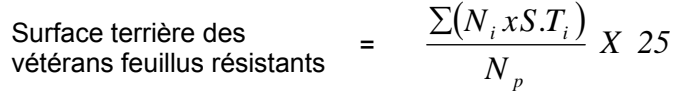

- où N<sub>i</sub> = Nombre de tiges vétérans feuillus résistants de chaque classe de diamètre
	- S.T.i = Surface terrière de chaque classe de diamètre

$$
N_p = \qquad \text{Nonbre de parcelles}
$$

## **2.2.3.2 Vérification après le traitement**

#### **Le coefficient de distribution de la régénération naturelle**

Dans le cas où il est nécessaire d'obtenir cette information et qu'elle n'a pas été prise avant traitement, on utilise des grappes tel qu'expliqué dans la section 2.2.3.1 avant traitement.

# **Le nombre de plants admissibles en paiement des droits pour la plantation est calculé de la façon suivante :**

- a) La quantité de plants mis en terre + l'écart statistique compilé (maximum de 10 %). Ce chiffre ne doit jamais excéder la quantité de plants livrés/ha.
- b) Le chiffre déterminé en a) auquel on soustrait la réduction attribuable à la qualité de reboisement nous donne le nombre de plants admissibles. La réduction attribuable à la qualité de reboisement est calculée de la façon suivante.

#### **Tableau VII : Réduction à appliquer en vertu du niveau de qualité des travaux de reboisement**

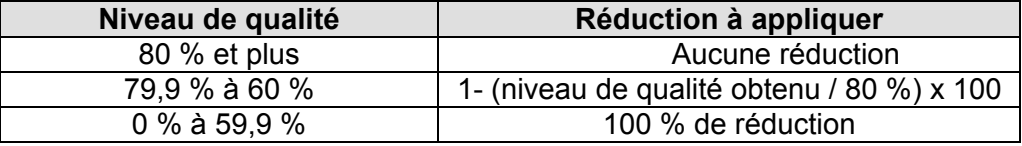

### **À titre d'exemples** :

#### **Exemple 1** :

- Quantité de plants livrés : 2 050 plants/ha
- Échantillonnage du bénéficiaire :
	- Plants mis en terre : 1 970  $\pm$  150
	- Qualité de reboisement : 82 %
- Quantité de plants admissibles :

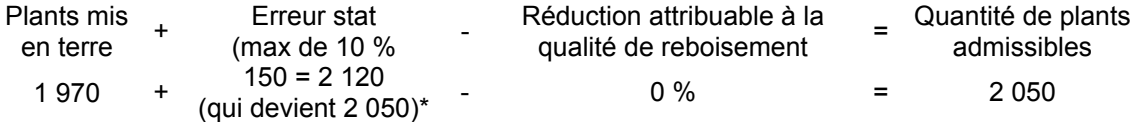

Ce nombre ne doit jamais excéder la quantité de plants livrés à l'hectare

## **Exemple 2** :

- Quantité de plants livrés : 2 120 plants/ha
- Échantillonnage du bénéficiaire :
	- Plants mis en terre :  $2.030 \pm 70$
	- Qualité de reboisement : 75 %
- Quantité de plants admissibles :

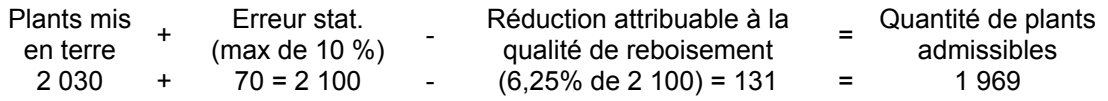

#### **La qualité de mise en terre**

L'ingénieur forestier du bénéficiaire devra évaluer la qualité de mise en terre de chaque projet selon la méthode prévue dans le guide *« Qualité des plantations : Guide de l'évaluateur, mise à jour 2006 ».*

# **2.2.4 Regarni de la régénération naturelle**

## **2.2.4.1 Vérification avant le traitement**

## **A- Le coefficient de distribution de la régénération naturelle**

Cet inventaire d'intervention sera réalisé au moyen de grappes de placettes de 4 $m<sup>2</sup>$ dans le cas des résineux et de 9 m<sup>2</sup>, 12,5 m<sup>2</sup>, 25 m<sup>2</sup> ou 36 m<sup>2</sup> dans le cas des feuillus. Les mêmes classes de régénération que les coupes de régénération peuvent être utilisées (voir section 2.2.1.1 – Inventaire de régénération).

### **Les données sur les vétérans feuillus résistants (classe 10 cm et plus au DHP)**

Pour obtenir les données sur les vétérans feuillus résistants, il faut établir une parcelle  $(11,28 \text{ m})$  de rayon ou au prisme CST-2) à partir du point centre de la  $5^\text{e}$  placette de chaque grappe.

### **B- Le nombre de vétérans feuillus résistants**

## **Prisme (CST-2)**

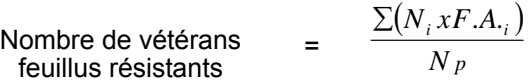

- où Ni = Nombre de vétérans feuillus résistants de chaque classe de diamètre (DHP)
	- F.A.i = Facteur d'arbres pour chaque classe de diamètre (DHP)

 $N_p$  = Nombre de parcelles

## **Circulaire (11,28 m de rayon : 1/25<sup>e</sup> ha)**

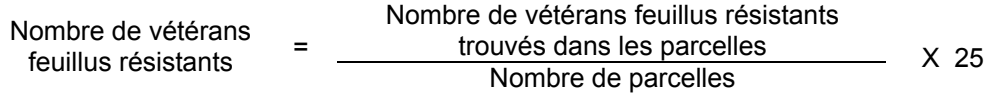

### **C- La surface terrière des vétérans feuillus résistants**

#### **Prisme (CST-2)**

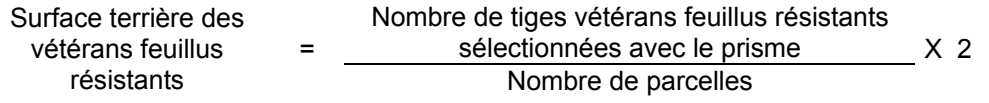

### **Circulaire (11,28 m de rayon : 1/25<sup>e</sup> ha)**

Surface terrière des vétérans feuillus résistants <sup>=</sup>

$$
\frac{\sum (N_i x S. T_{\tau_i})}{N_p} X 25
$$

- où  $N_i$  = Nombre de tiges vétérans feuillus résistants de chaque classe de diamètre
	- S.T.i = Surface terrière de chaque classe de diamètre

 $N_p$  = Nombre de parcelles

# **2.2.4.2 Vérification après le traitement**

#### **Le coefficient de distribution de la régénération naturelle**

Dans le cas où il est nécessaire d'obtenir cette information et qu'elle n'a pas été prise avant traitement, on utilise des grappes de placettes tel qu'expliqué dans la section 2.2.4.1 avant traitement.

# **Le nombre de plants admissibles en paiement des droits pour le regarni est calculé de la façon suivante :**

- a) La quantité de plants mis en terre + l'écart statistique compilé (maximum de 10 %). Ce chiffre ne doit jamais excéder la quantité de plants livrés/ha.
- b) Le chiffre déterminé en a) auquel on soustrait la réduction attribuable à la qualité de reboisement nous donne le nombre de plants admissibles. La réduction attribuable à la qualité du regarni est calculée de la façon suivante :

## **Tableau VIII : Réduction à appliquer en vertu du niveau de qualité des travaux de regarni**

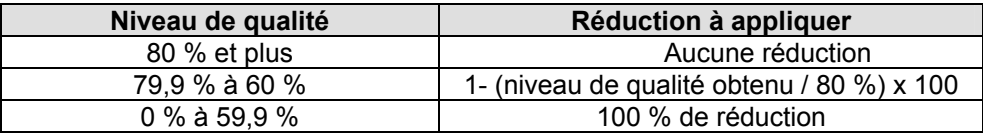

# **À titre d'exemples :**

#### **Exemple 1 :**

- Quantité de plants livrés : 1 200 plants/ha
- Échantillonnage du bénéficiaire :
	- Plants mis en terre : 1 150  $\pm$  120
	- y Qualité de reboisement : 82 %
- Quantité de plants admissibles :

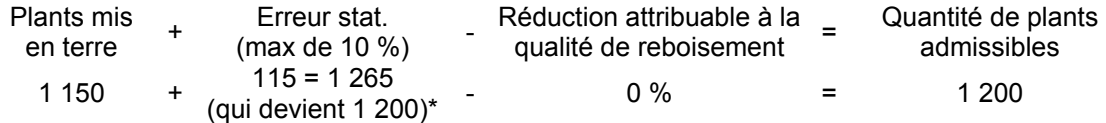

\*Ce nombre ne doit jamais excéder la quantité de plants livrés à l'hectare

## **Exemple 2 :**

- Quantité de plants livrés : 1 100 plants/ha
- Échantillonnage du bénéficiaire :
	- Plants mis en terre :  $950 \pm 80$
	- Qualité de reboisement : 70 %
- Quantité de plants admissibles :

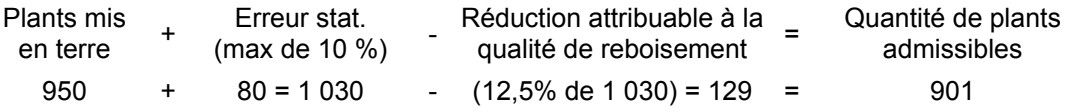

### **La qualité de mise en terre**

L'ingénieur forestier du bénéficiaire devra évaluer la qualité de mise en terre de chaque projet selon la méthode prévue dans le guide *« Qualité des plantations : Guide de l'évaluateur, mise à jour 2006 ».*

# **2.2.5 Enrichissement**

On évalue le nombre de plants mis en terre considérant qu'on doit reboiser dans environ 50 puits de lumière à l'hectare, on devrait trouver, en moyenne, deux puits de lumière par parcelle échantillon.

## **La qualité de mise en terre**

L'ingénieur forestier du bénéficiaire devra évaluer la qualité de mise en terre de chaque projet selon la méthode prévue dans le guide *« Qualité des plantations : Guide de l'évaluateur, mise à jour 2006 ».*

## **2.2.6 Ensemencement des pins**

## **Le coefficient de distribution de la régénération naturelle**

Il est nécessaire d'obtenir cette information pour valider la pertinence de la prescription sylvicole et rendre le traitement admissible en paiement des droits. Cet inventaire de régénération sera réalisé au moyen de grappes de placettes de 4 m<sup>2</sup> dans le cas du pin gris. Les mêmes classes de régénération que les coupes de régénération peuvent être utilisées (voir section Inventaire de régénération).

Dans le cas d'un ensemencement sous mini serres pour constituer l'équivalent d'une plantation, on applique les mêmes critères d'évaluation auxquels on fait appel pour les plants mis en terre sauf qu'on évalue un nombre de mini serres ensemencées au lieu d'un nombre de plants mis en terre conformes. On se réfère donc à la section 2.2.3.1 et 2.2.3.2.

Dans le cas d'un ensemencement sous mini serres comme alternative à un regarni pour obtenir un peuplement équivalent ou une plantation, on applique les critères d'évaluation du regarni (voir les sections 2.2.4.1 et 2.2.4.2).

# **2.2.7 Dégagement mécanique de la régénération**

## **2.2.7.1 Vérification avant le traitement**

Pour les inventaires avant le traitement, la grandeur des placettes à réaliser sont :

- Dans le cas d'un dégagement dans une plantation, des grappes de 10 placettes de 5 m<sup>2</sup> de 1,26 m de rayon (2 000 ti/ha).
- Dans le cas d'un dégagement dans une forêt naturelle, des grappes de 10 placettes de 4 m<sup>2</sup> de 1,13 m de rayon (2 500 ti/ha).

# **Le coefficient de distribution des tiges de 30 cm et plus de hauteur, le coefficient de distribution du peuplement précédent, le coefficient de distribution des tiges déjà dégagées et à dégager (avant traitement) et la hauteur moyenne des tiges (avant le traitement)**

Le coefficient de distribution des tiges doit se prendre selon la procédure suivante :

- outer la présence ou l'absence d'une tige en sélectionnant une seule tige d'au moins 30 cm de hauteur par placette ;
- choisir la meilleure tige disponible dans la placette parmi les essences recherchées ;
- classer celle-ci « dégagée » ou « à dégager » ;
- mesurer la hauteur de cette tige.

La hauteur moyenne de la régénération se calcule de la façon suivante :

Hauteur moyenne = 
$$
\frac{\sum H_i}{N_t}
$$

- où  $H_i$  = Hauteur de chaque tige
	- $N_t$  = Nombre de tiges mesurées

## **Les données sur les vétérans feuillus résistants (classe 10 cm et plus au DHP)**

Pour obtenir les données sur les vétérans feuillus résistants, il faut établir une parcelle  $(11,28 \text{ m})$  de rayon ou au prisme CST-2) à partir du point centre de la  $5^\text{e}$  placette de chaque grappe.

#### **Le nombre de vétérans feuillus résistants**

**Prisme (CST-2)** 

Nowbre de vétérans  
\nfeuillus résistants

\n
$$
= \frac{\sum (N_i x F.A._i)}{N p}
$$

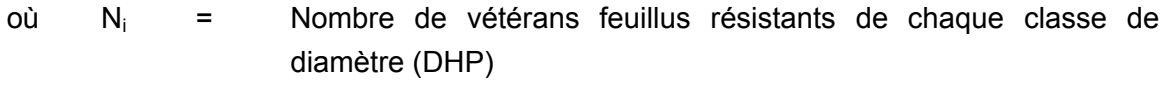

F.A.i = Facteur d'arbres pour chaque classe de diamètre (DHP)

 $N_p$  = Nombre de parcelles

### **Circulaire (11,28 m de rayon : 1/25<sup>e</sup> ha)**

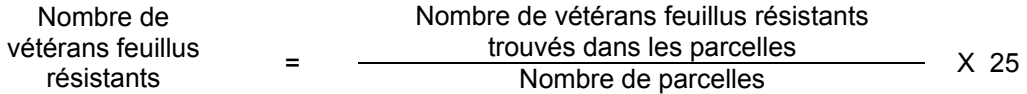

#### **La surface terrière des vétérans feuillus résistants**

#### **Prisme (CST-2)**

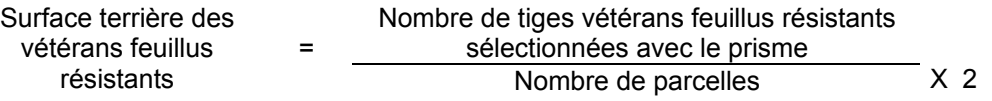

### **Circulaire (11,28 m de rayon : 1/25<sup>e</sup> ha)**

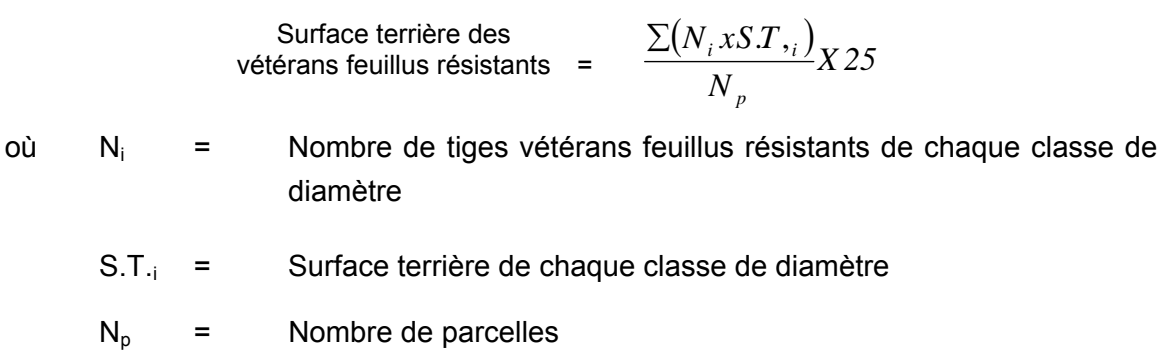

## **Pour fins de paiement du traitement (prescriptions sylvicoles 2009-2010) :**

### **Pourcentage de recouvrement des framboisiers, des fougères et des épilobes (FFÉ)**

Il faut utiliser le même plan de sondage que celui réalisé pour déterminer le coefficient de distribution. Le pourcentage de recouvrment des FFÉ est estimé visuellement dans le la placette circulaire. L'observateur estime la proportion de la surface de la placette (au 5 % près) qui est recouverte par des FFÉ. Il cherche à estimer la végétation qui forme un couvert lorsque vue du dessus. Lorsqu'il y a plusieurs étages, il retient uniquement l'étage supérieur formé par ces trois espèces.

Afin de déterminer le recouvrement des framboisiers, fougères et des épilobes avec une précision suffisante, l'estimation doit se faire sur au moins 100 placettes, c'est-à-dire sur au moins 40 % des placettes pour chaque grappe établie, dans les cas d'un plan de sondage de 25 grappes, et sur une placette sur trois, dans le cas d'un plan de sondage de 50 grappes.

La méthodologie prescrite pour l'estimation est décrite dans le document intitulé « Guide d'estimation de la productivité des débroussailleurs - 2008 » de Dubeau.

## **La densité initiale du peuplement (tige de 15 cm et plus de hauteur)**

Il faut utiliser le même plan de sondage que celui réalisé pour déterminer le coefficient de distribution. Cependant, le dénombrement de tiges doit être réalisé avec des placettes de 1,13 m de rayon indépendamment des essences à dénombrer. Afin de déterminer la densité initiale du peuplement avec une précision suffisante, le dénombrement des tiges doit se faire sur au moins 150 placettes de 4 m<sup>2</sup> (résineux) par secteur d'intervention, c'est-à-dire sur au moins 60 % des placettes pour chaque grappe établie, dans le cas d'un plan de sondage de 25 grappes, et sur au moins une placette sur trois, dans le cas d'un plan de sondage de 50 grappes.

*Toutes les tiges d'arbres et arbustes qui ont plus de 15 cm de hauteur, sont dénombrées*  dans la placette. L'évaluateur ne dénombre pas les tiges de végétation de compétition *basse ainsi que les FFÉ.* 

### **2.2.7.2 Vérification après le traitement**

### **Pour les inventaire après traitement, la grandeur des placettes à réaliser sont** :

• Dans le cas d'un dégagement dans une plantation, les parcelles à réaliser sont des grappes de 10 placettes de 5 m<sup>2</sup> de 1,26 m de rayon (2000 ti/ha) pour évaluer le coefficient de distribution des tiges dégagées et celui des tiges avant traitement et

une parcelle circulaire de 5,64 m de rayon à partir du point centre de la  $5<sup>e</sup>$  placette de chaque grappe pour évaluer le nombre de tiges dégagées.

• Dans le cas d'un dégagement dans une forêt naturelle, les parcelles à réaliser sont des grappes de 10 placettes de 4 m<sup>2</sup> de 1,13 m de rayon (2500 ti/ha) pour évaluer le coefficient de distribution des tiges dégagées et celui des tiges avant traitement et une parcelle circulaire de 5,64 m de rayon à partir du point centre de la  $5<sup>e</sup>$  placette de chaque grappe pour évaluer le nombre de tiges dégagées.

# **Le coefficient de distribution potentiel des tiges à dégager et le coefficient de distribution des tiges dégagées (après traitement)**

Dans les grappes de 10 placettes, les coefficients de distribution doivent se prendre de la façon suivante :

- Noter la présence ou l'absence d'abord d'une tige dégagée en sélectionnant une seule tige d'au moins 30 cm de hauteur par placette. En cas d'absence de tige dégagée, noter s'il y a présence ou absence d'une tige non dégagée ou d'une souche d'essence recherchée dans la placette.
- Choisir la meilleure tige dégagée disponible dans la placette parmi les essences recherchées.

# **Le nombre de tiges dégagées de 30 cm et plus de hauteur (après le traitement)**

Dans les parcelles circulaires de 5,64 m de rayon, le dénombrement des tiges dégagées doit se faire selon la procédure suivante :

- Tiges dégagées de 30 cm et plus de hauteur
	- Dénombrer toutes les tiges répondant à la définition d'une tige dégagée.
- Lorsque les bouquets de tiges résineuses de 30 à 60 cm de hauteur seront conservés après traitement suite à une entente avec la région :
	- Dénombrer une seule tige par bouquet qui répond à la définition suivante :

La tige est dégagée si aucune autre tige ou végétation non désirée (autre que résineuse) mesurant plus de sa demi-hauteur ne pousse dans un rayon de 1 m de l'axe central de celle-ci. De plus, cette tige devra être située à au moins 1,4 m d'une tige résineuse dégagée de 60 cm et plus de hauteur.

# **2.2.8 Éclaircie précommerciale**

## **2.2.8.1 Vérification avant le traitement**

Pour les inventaires avant le traitement, la grandeur des placettes à réaliser est :

- Dans le cas d'une éclaircie précommerciale de plantation des grappes de 10 placettes de 5 m<sup>2</sup> de 1,26 m de rayon (2000 ti/ha).
- Dans le cas d'une éclaircie précommerciale dans une forêt naturelle des grappes de 10 placettes de 4  $m^2$  de 1,13 m de rayon (2500 ti/ha).

**Le coefficient de distribution des tiges d'essences recherchées, des tiges déjà éclaircies ou à éclaircir d'essences recherchées et la hauteur moyenne (avant traitement) doit se faire selon la procédure suivante :** 

Noter la présence ou l'absence d'une tige d'essence recherchée en sélectionnant une seule tige par placette qui a au moins 1 m de hauteur dans le cas des résineux et 1,6 m dans le cas des feuillus;

- choisir la meilleure tige disponible dans la placette parmi les essences recherchées ;
- classer celle-ci « éclaircie » ou « à éclaircir » ;
- mesurer la hauteur de cette tige.

La hauteur moyenne de la régénération se calcule de la façon suivante :

Hauteur moyenne = 
$$
\frac{\sum H_i}{N_t}
$$

où  $H_i$  = Hauteur de chaque tige

 $N_t$  = Nombre de tiges mesurées

La détermination de la production prioritaire et l'atteinte d'un rendement seront fonction des coefficients de distribution des essences recherchées avant le traitement.

# **La densité initiale du peuplement**

Il faut utiliser le même plan de sondage que celui réalisé pour déterminer le coefficient de distribution. Cependant, le dénombrement des tiges doit être réalisé avec des placettes de 1,13 m de rayon indépendamment des essences à dénombrer. Afin de

<span id="page-63-0"></span>déterminer la densité initiale du peuplement avec une précision suffisante, le dénombrement des tiges<sup>[6](#page-63-0)</sup> doit se faire sur au moins 150 placettes de 4 m<sup>2</sup> (résineux) par secteur d'intervention, c'est-à-dire sur au moins 60 % des placettes pour chaque grappe établie, dans le cas d'un plan de sondage de 25 grappes, et sur au moins une placette sur trois, dans le cas d'un plan de sondage de 50 grappes.

## **Les données sur les vétérans feuillus résistants (10 cm et plus au DHP)**

Pour obtenir les données sur les vétérans feuillus résistants, il faut établir une parcelle  $(11,28 \text{ m})$  de rayon ou au prisme CST-2) à partir du point centre de la  $5^\text{e}$  placette de chaque grappe.

#### **Le nombre de vétérans feuillus résistants**

**Prisme (CST-2)** 

Nowbre de vétérans

\n
$$
= \frac{\sum (N_i x F.A_{ij})}{N_p}
$$

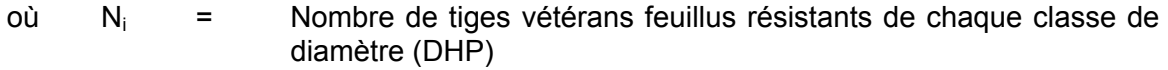

- F.A.i = Facteur d'arbres pour chaque classe de diamètre (DHP)
- $N_p$  = Nombre de parcelles

#### **Circulaire (11,28 m de rayon : 1/25<sup>e</sup> ha)**

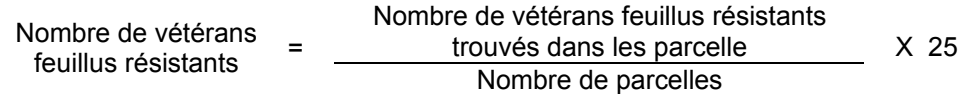

 $\overline{a}$ 

<sup>6</sup> Les tiges vivantes de toutes les essences dont le diamètre à hauteur de souche (15 cm) est supérieur à 1,5 cm (ce diamètre correspond au minimum de la classe de diamètre de 2 cm retenu pour l'étude de la DRF). Ce dénombrement s'effectue l'année précédent le traitement à une hauteur de 1 m pour les résineux et 1,6 m pour les feuillus. Le dénombrement des tiges peut être effectué à partir de la hauteur de la tige ou du diamètre à hauteur de souche (15 cm) selon une entente à prendre avec l'Unité de gestion. Ce dénombrement doit être effectué avant la réalisation du traitement.

÷.

#### **La surface terrière des vétérans feuillus résistants**

#### **Prisme (CST-2)**

Nombre de vétérans feuillus résistants Surface terrière des<br>
Sélectionnées avec le prisme vétérans feuillus résistants <sup>=</sup> Nombre de parcelles X 2

#### **Circulaire (11,28 m de rayon : 1/25<sup>e</sup> ha)**

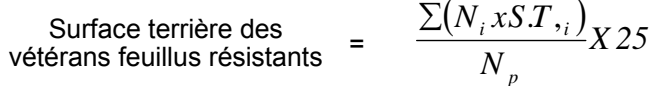

- où  $N_i$  = Nombre de tiges vétérans feuillus résistants de chaque classe de diamètre
	- S.T.i = Surface terrière de chaque classe de diamètre

 $N_p$  = Nombre de parcelles

# **2.2.8.2 Vérification après le traitement**

### **Pour les inventaire après traitement, la grandeur des placettes à réaliser sont :**

- Dans le cas d'une éclaircie précommerciale dans une plantation, les parcelles à réaliser sont des grappes de 10 placettes de 5 m<sup>2</sup> de 1,26 m de rayon (2000 ti/ha) pour évaluer le coefficient de distribution des tiges éclaircies et celui des tiges avant traitement et une parcelle circulaire à partir du point centre de la 5<sup>e</sup> placette de chaque grappe pour évaluer le nombre de tiges éclaircies.
- Dans le cas d'une éclaircie précommerciale dans une forêt naturelle, les parcelles à réaliser sont des grappes de 10 placettes de 4 m<sup>2</sup> de 1,13 m de rayon (2500 ti/ha) pour évaluer le coefficient de distribution des tiges éclaircies et celui des tiges avant traitement et une parcelle circulaire à partir du point centre de la  $5<sup>e</sup>$  placette de chaque grappe pour évaluer le nombre de tiges éclaircies.
- Les parcelles circulaires auront un diamètre de 5,64 m de rayon dans le cas des productions prioritaires de résineux et de mixtes à dominance de résineux. Elles auront un diamètre de 8,92 m de rayon dans les productions prioritaires de feuillus, de mixtes à dominance de feuillus et de pins blancs et rouges.

# **Le coefficient de distribution potentiel des tiges à éclaircir et le coefficient de distribution des tiges éclaircies (après traitement)**

Dans les grappes de 10 placettes, les coefficients de distribution doivent se prendre de la façon suivante :

- Noter la présence ou l'absence d'abord d'une tige éclaircie en sélectionnant une seule tige d'au moins 1 m ou 1,6 m de hauteur par placette pour les résineux et feuillus respectivement. En cas d'absence de tige éclaircie, noter s'il y a présence ou absence d'une tige non éclaircie ou d'une souche d'essences recherchées dans la placette.
- Choisir la meilleure tige éclaircie disponible dans la placette parmi les essences recherchées.

# **Dénombrement des tiges éclaircies résineuses et feuillues, et du nombre de tiges résiduelles**

Dans les parcelles circulaires de 5,64 m ou de 8,92 m de rayon selon la production prioritaire visée, il faut déterminer toutes les tiges répondant à la définition d'une tige éclaircie et d'une tige résiduelle.

# **2.2.9 Élagage phytosanitaire**

#### **2.2.9.1 Vérification avant la coupe**

#### **A- Vérification du peuplement**

- On doit s'assurer que le peuplement est affecté par une maladie ou un insecte.
- Le traitement doit être prescrit par *un spécialiste reconnu par le Ministère des Ressources naturelles et de la Faune* dans le domaine des insectes et des maladies.

#### **2.2.9.2 Vérification après la coupe**

#### **A- Évaluation du projet réalisé**

On doit s'assurer que le traitement a été réalisé conformément à la prescription établie par le spécialiste.

# **2.2.10 Fertilisation**

# **2.2.10.1 Vérification avant le traitement**

# **A- Vérification du peuplement**

- On doit s'assurer que l'indice de fertilité du site se situe entre 6 et 13 m de hauteur à 50 ans.
- La prescription doit être accompagnée d'une analyse pédologique et foliaire et être signée par un spécialiste dans le domaine.

# **2.2.10.2 Vérification après le traitement**

## **A- Évaluation du projet réalisé**

- Un rapport faisant état du type et de la quantité de fertilisant appliquée doit être déposé et signé par un ingénieur forestier. La comparaison entre le rapport et la prescription permettra de conclure si le traitement prescrit a été bien réalisé.
- Une carte localisant le projet et les bandes de protection à conserver sera également déposée. Une visite terrain permettra de vérifier si le projet a été bien réalisé.

# **2.2.11 Drainage**

L'estimateur évalue les plans et devis avant l'exécution des travaux.

Après les travaux de drainage, l'estimateur évalue la longueur des fossés creusés, le volume de sol excavé et l'atteinte des critères d'admissibilité. Pour tout fossé, ou partie de fossé, qui n'est pas décrit par un profil longitudinal et un bordereau des quantités, le volume unitaire sera de 1 m<sup>3</sup> par mètre linéaire. Pour les dépôts de sable et les fossés principaux par contre, le bordereau de quantité et le profil longitudinal doivent être présentés afin que le taux soit payé au  $m<sup>3</sup>$ . Aux fins de vérification, on considère qu'un projet de drainage est composé d'autant d'unités qu'il y a de mètres linéaires de fossés. L'évaluateur doit déterminer dans quelle proportion les unités respectent tous les critères d'admissibilité. À cette fin, il peut faire un inventaire total ou procéder par échantillonnage. Pour être admissible en paiement des droits, le secteur d'intervention doit présenter un taux de qualité d'au moins 80 %.

L'évaluateur mesure :

- la classe de drainage,
- la profondeur de sol perméable (écart acceptable : 10 cm),
- la présence d'une couche indurée,
- la profondeur du fossé (écart acceptable : 10 cm),
- l'angle des talus,
- la largeur à la base.

L'évaluateur mesure la distance qui sépare les fossés parallèles (écart acceptable : 2 m). Lorsque l'évaluateur observe des signes d'érosion ou de dommages sur les berges, il calcule la vitesse d'écoulement de l'eau et la dimension minimale du fossé. Lorsque l'un des critères d'évaluation n'est pas respecté, l'évaluateur attribue au point de sondage la cote 0. Dans le cas contraire, l'évaluateur lui attribue la cote 1.

# **Calcul du taux de qualité**

Le taux de qualité est obtenu en utilisant la formule suivante :

Somme des cotes Taux de la qualité  $=$  Mombre de points de sondage  $- X 100$ 

Le taux de qualité d'un secteur d'intervention doit être obtenu à une précision de 90 % avec un niveau de probabilité de 95 %, aussi souvent que cela sera jugé nécessaire.

## **2.2.12 Coupes commerciales**

Afin de faciliter la consultation et de réduire le nombre de pages concerné par les modifications, vous trouverez dans les pages suivantes les tableaux IX à XII résumant les critères devant faire l'objet d'une évaluation par type de coupe commerciale.

Ainsi, dans un traitement sylvicole donné, un critères doit être évalué lorsqu'il est identifié par un X dans la grille. Vous trouverez dans les tableaux des pages suivantes, tous les critères et les méthodes de calcul qui leur sont associées.

#### **Tableau IX : Critères devant faire l'objet d'une évaluation avant traitement par type de coupe jardinatoire.**

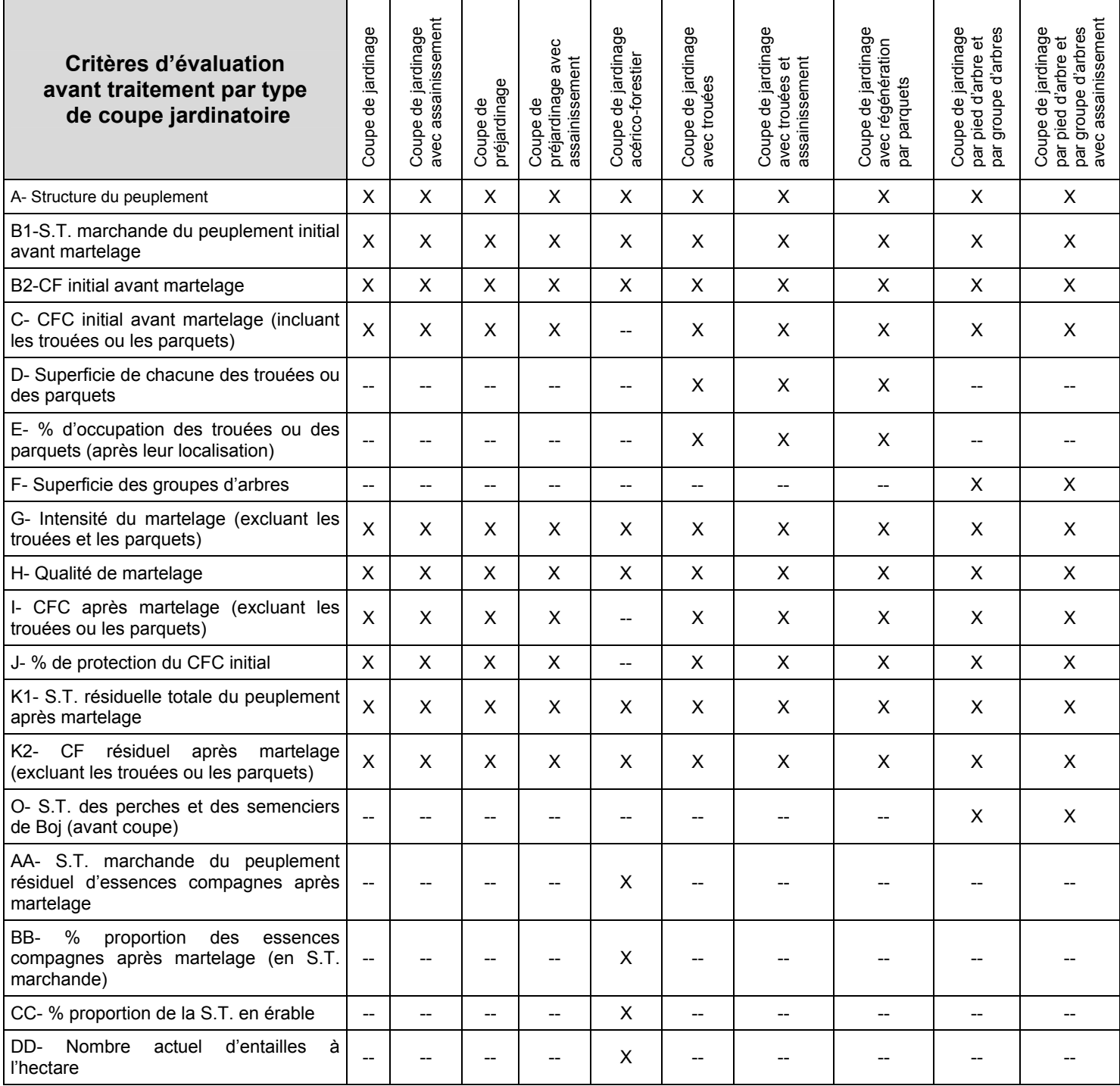

# **Tableau X : Critères devant faire l'objet d'une évaluation avant traitement par type de coupe d'éclaircie, d'amélioration ou de régénération.**

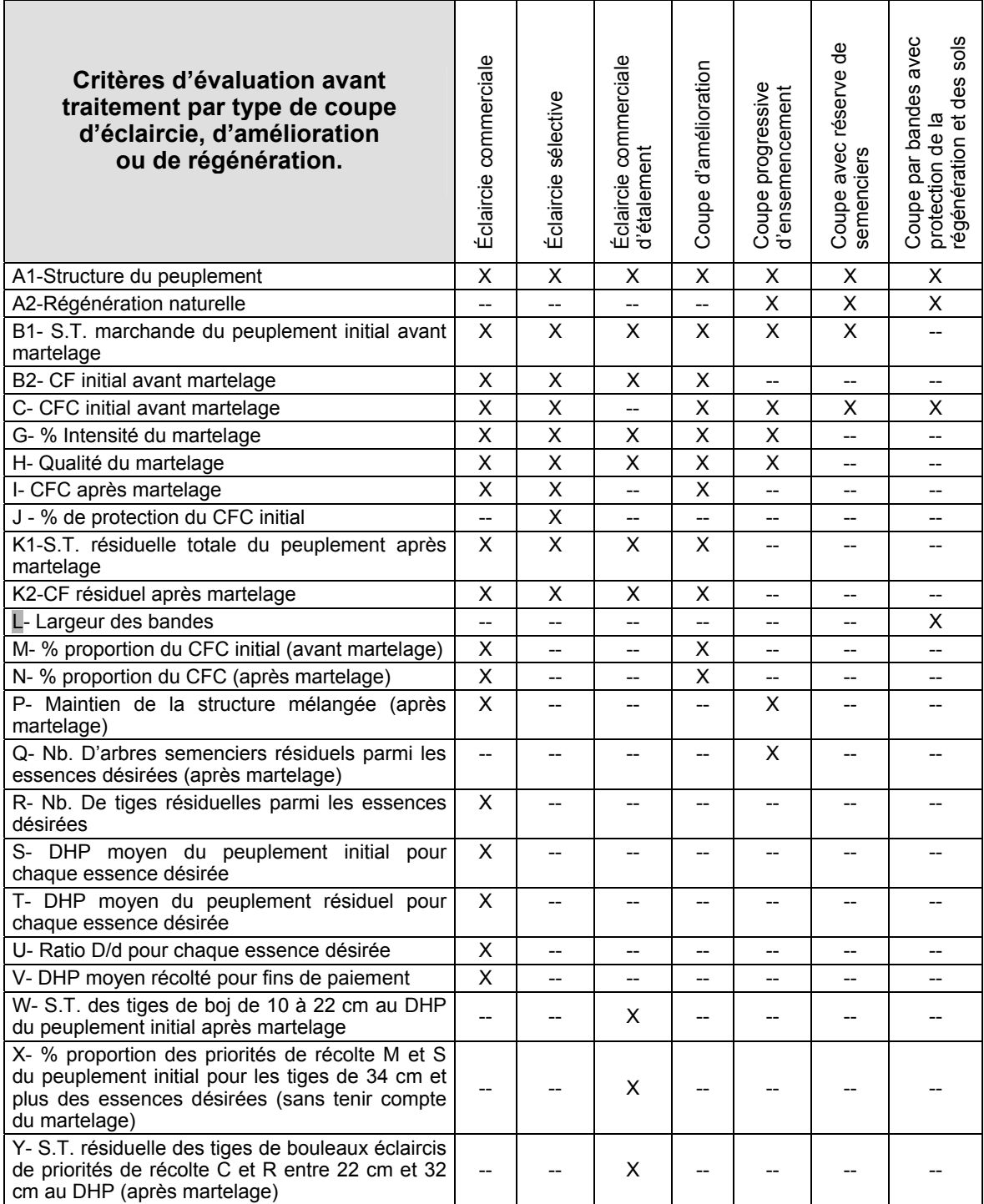
# **2.2.12.1 Vérification avant la coupe**

# **A- Évaluation de la structure du peuplement et de la régénération naturelle**

Il s'agit de vérifier si le peuplement a une structure jardinée (inéquienne) au moyen de la méthode d'analyse de structure des peuplements feuillus et mélangés que l'on retrouve en Annexe B du présent document. Cette méthode précise les essences retenues pour fins d'analyse de la structure.

Il est nécessaire de réaliser un inventaire de régénération et de volume marchand sur pied (voir section 2.2.1-Inventaire d'intervention dans les coupes commerciales).

### **B- Évaluation de la surface terrière marchande du peuplement et de celle du capital forestier (avant martelage)**

## **Prisme (CST-2)**

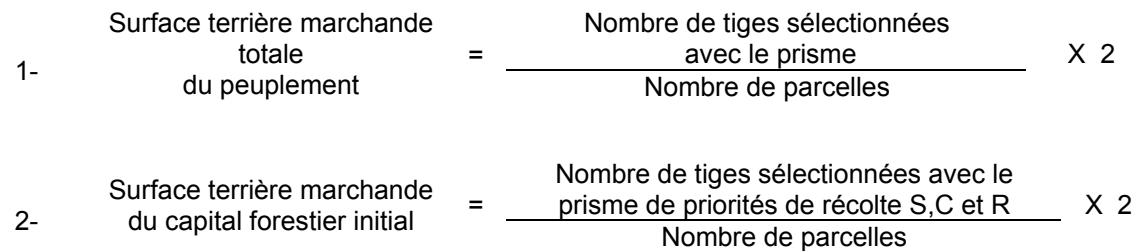

## **Circulaire (11,28 m de rayon : 1/25<sup>e</sup> ha)**

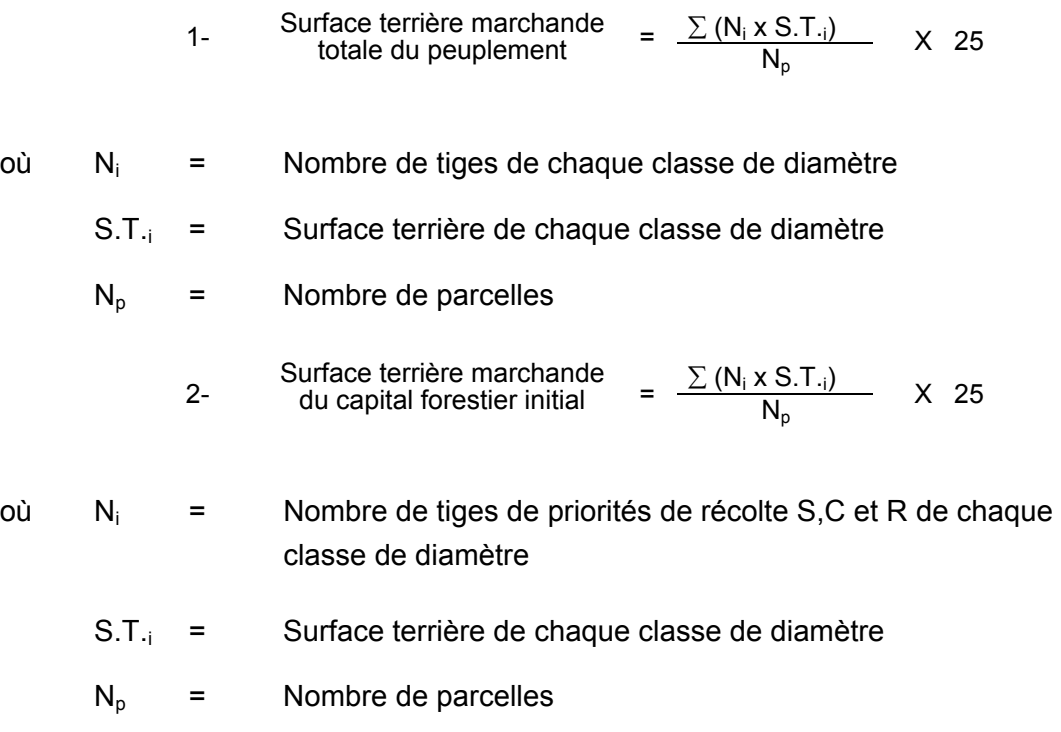

## **C- .Évaluation du capital forestier en croissance (avant martelage)**

Il s'agit de vérifier si le peuplement a le potentiel pour ce genre de coupe. La surface terrière marchande des tiges d'essences désirées composant le capital forestier en croissance du peuplement est trouvée de la façon suivante :

## **Prisme CST-2**

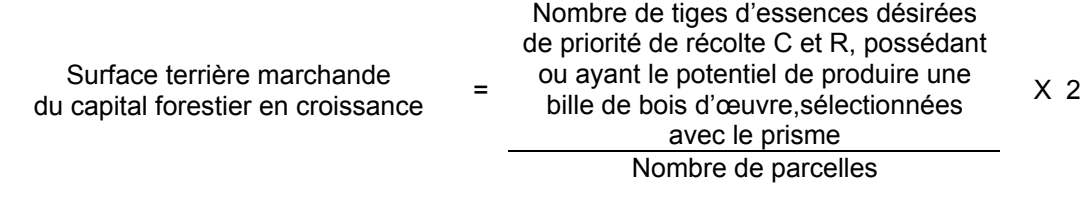

## **Circulaire (11,28 m de rayon : 1/25<sup>e</sup> ha)**

 $=\sum (N_i \times S.T_{i})$ Surface terrière marchande du capital  $= \frac{\sum (N_i \times S.T_{i})}{N}$  $N_{n}$ X 25

où 
$$
N_i
$$
 = Nombre de tiges d'essences désirées de priorité de récolte C et R, possédant ou ayant le potentiel de produire une bille de bois d'œuvre, de chaque classe de diamètre.

$$
S.T_{\text{u}} =
$$
 Surface terrière de chaque classe de diamètre

 $N_p$  = Nombre de parcelles

### **D- .Évaluation de la superficie de chacune des trouées ou des parquets**

Il s'agit de vérifier la superficie des trouées ou des parquets en utilisant une des méthodes décrites au chapitre 3 « Contrôle des superficies ».

## **E- Évaluation du pourcentage d'occupation des trouées ou des parquets (après leur localisation)**

Il faut évaluer la superficie en ha qu'occupent toutes les trouées ou les parquets pour déterminer le % que ces derniers représentent par rapport à l'ensemble de la superficie traitée. Pour ce faire, on additionne la superficie de chacune des trouées ou des parquets déterminés au point D.

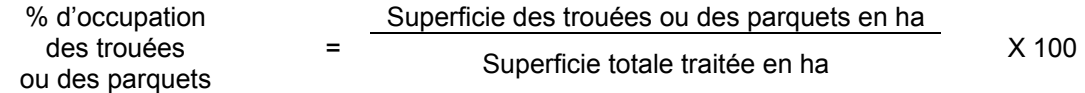

## **F- Évaluation de la superficie des groupes d'arbres**

Il s'agit de vérifier la superficie des groupes d'arbres en utilisant une des méthodes décrites au chapitre 3 « Contrôle des superficies ».

## **G- Évaluation de l'intensité du martelage en excluant les trouées et les parquets (%)**

Le pourcentage de la surface terrière martelée se calcule ainsi :

Intensité (%) du Surface terrière des tiges martelées martelage = Surface terrière marchande du peuplement X 100

## **H- .Évaluation de la qualité du martelage (%)**

Cette section décrit les critères de martelage auxquels le vérificateur devra faire appel pour évaluer si le marteleur a fait le bon choix en ce qui concerne les tiges à être martelées ou à ne pas être martelées. Il est à noter que ces critères ont été classés selon leur ordre d'importance et qu'il est primordial de les suivre en ordre croissant. L'évaluateur devra donc vérifier si le marteleur a exécuté chacune des actions suivantes au cours de l'opération de martelage.

Vous trouverez aux tableaux XI et XII, les ordres de choix de marquage (martelage) pour le prélèvement de chacun des traitements commerciaux concernés. Afin de faciliter la consultation desdits tableaux, veuillez consulter la liste d'abréviations et de termes suivants.

## **M, S, C ou R**

Priorité de récolte des tiges feuillues et des tiges résineuses en commençant par les essences non désirées sauf celles des essences non autorisées au permis.

### **Bo**

Associé à un code MSCR, il indique la présence d'au moins une bille de bois d'œuvre dans la tige. Évaluation à partir de 24 cm et 10 cm au DHP pour les feuillus et les résineux respectivement.

### **Pâte**

Associé à un code MSCR, il indique l'absence complète ou le potentiel d'une bille de bois d'œuvre dans la tige. Évaluation à partir de 10 cm au DHP pour les feuillus et les résineux.

### **Avec 1 m2/ha**

Conserver un maximum de 1 m2/ha de tiges de priorité de récolte M de classe pâte, parmi les plus grosses, de différentes essences.

#### **Marquage positif**

- 1) *Éclaircies sélectives ou commerciales* : marquer un nombre suffisant d'arbres d'avenir à conserver, d'essences désirées composant le capital forestier en croissance et occupant le couvert principal ou supérieur du peuplement.
- 2) *Coupe progressive* : marquer un nombre suffisant d'arbres semenciers d'essences désirées, bien distribués à l'hectare, de priorité de récolte S, C ou R renfermant une bille de bois d'œuvre ou ayant le potentiel d'en produire.

Le marquage positif est facultatif dans les peuplements résineux et mélangés à dominance de résineux.

#### **Marquage négatif**

Marquer les tiges à enlever.

#### **Marquage localisé**

Marquer les tiges à enlever, *permettant d'éclaircir une tige marquée positivement* et ce, selon l'ordre suivant :

- marquer les tiges peu longévives ou fragiles au dépérissement ensuite;
- marquer les tiges de priorité de récolte M possédant au moins une bille de bois d'œuvre ensuite;
- marquer les tiges de priorité de récolte M de classe pâte ensuite;
- marquer les tiges de priorité S possédant au moins une bille de bois d'œuvre ensuite;
- marquer les tiges de priorité de récolte S, de classe pâte ensuite;
- marquer les tiges de priorités de récolte C et R, de classe pâte ensuite;
- marquer les tiges de priorités de récolte C et R, possédant au moins une bille de bois d'œuvre.

*Une tige sera considérée éclaircie* lorsque le pourtour de la demi supérieure de sa cime aura été idéalement dégagé, sur une largeur d'environ trois mètres pour les feuillus et deux mètres pour les résineux, sur au moins deux de ses quatre faces.

### **Essences peu longévives ou fragiles au dépérissement**

Tiges d'essences reconnues pour leur courte longévité ou leur fragilité au dépérissement, et dont les diamètres d'exclusion du CF et du CFC ont été établis régionalement.

### **Essences non désirées**

Tiges d'essences qui ne sont pas désirées peu importe leur priorité de récolte et leur diamètre. Ceci afin qu'elles ne puissent pas se régénérer par ensemencement.

#### **Essences non compagnes**

Tiges d'essences qui ne sont pas désirées, selon la liste établie pour l'unité de gestion, peu importe leur priorité de récolte et leur diamètre.

### ≥ **DHP inscrit au permis**

Tiges dont les diamètres sont égaux ou supérieurs aux diamètres prédéterminés figurant au permis d'intervention pur chacune des essences.

### ≥ **DHP selon liste UA**

Tiges dont les diamètres sont égaux ou supérieurs aux diamètres limites fixés pour chaque essence selon la liste établie pour l'unité d'aménagement.

#### ≥ **DHP les plus élevés**

Tiges dont les diamètres sont les plus élevés, indépendamment de leur priorité de récolte.

### **DOR**

Tiges dont les diamètres sont égaux et supérieurs aux diamètres optimums de récolte prédéterminés figurant au plan général pour chacune des essences.

## **Tableau XI : Ordre de choix de marquage pour le prélèvement dans les coupes jardinatoires**

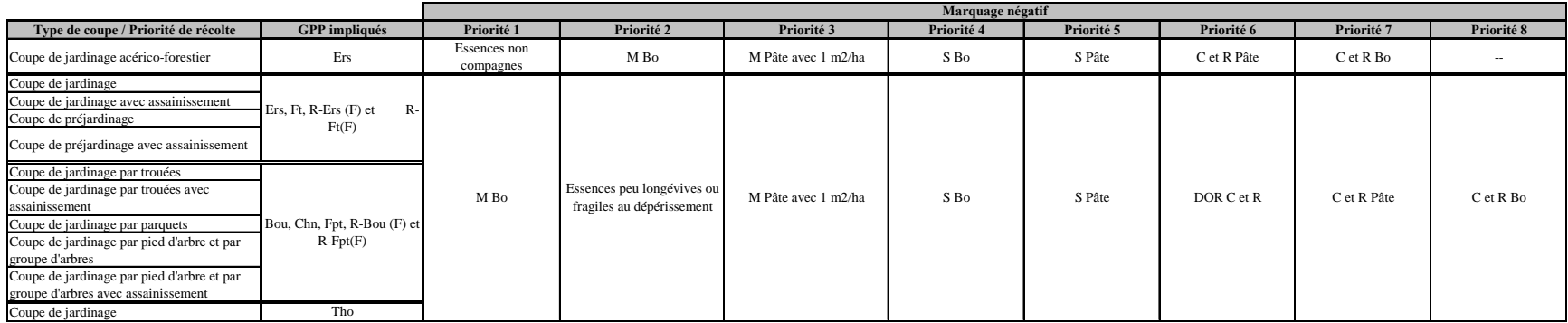

### **Tableau XII : Ordre de choix de marquage pour le prélèvement dans les coupes d'éclaircie, d'amélioration et de régénération**

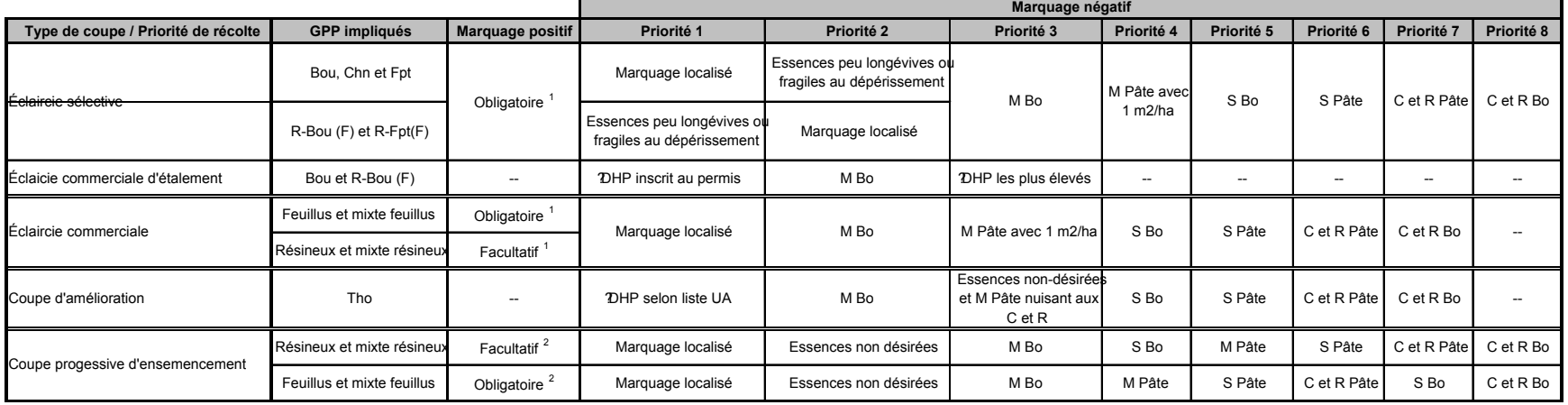

- **i.** Si, en certains endroits, la structure et l'état de la forêt nécessitent une coupe par groupes d'arbres, on devra limiter le diamètre de ceux-ci à une fois la hauteur des arbres (superficie maximale de 400 m<sup>2</sup>/ha par groupe, c'est-à-dire 20 m x 20 m).
- **ii.** Pour l'ensemble du secteur d'intervention, le martelage devra respecter le pourcentage minimal et le pourcentage maximal de l'objectif recommandé pour le traitement, lesquels ne devront pas dépasser 5 % en plus ou en moins.

Si l'ordre d'importance des critères de martelage n'a pas été respecté et qu'une tige a été marquée avant une autre qui aurait dû l'être, il peut en résulter deux choix refusés si le pourcentage de la surface terrière marchande est inférieur au minimum visé.

Cependant, il est obligatoire de marquer toutes les tiges feuillues et résineuses contenant du bois d'œuvre qui risquent de se perdre avant la prochaine intervention. Il faut donc marquer toutes les tiges classées M de qualité bois d'œuvre pour les feuillus et les résineux dans toutes les classes de diamètre à partir de 24 cm et 10 cm respectivement. Le prélèvement total sur l'ensemble du secteur d'intervention ne pourra cependant pas dépasser le maximum autorisé pour le traitement.

**iii.** Marquer les arbres à la souche d'un ou de deux traits de peinture. Les traits doivent être faits entre deux racines, dans la partie la plus creuse afin qu'ils ne soient pas altérés par la coupe et par le débusquage. À la hauteur du tronc, on peut marquer les arbres d'un cercle, soit de trois ou quatre traits de peinture de façon que chaque arbre marqué soit visible à partir de trois points différents, au moins. Des couleurs de peinture différentes doivent être utilisées pour le martelage positif et le martelage négatif après entente avec le Ministère.

Note : À l'annexe C, vous trouverez des précisions sur l'élaboration d'une prescription sylvicole, des formulaires de prescription avec une section sur les directives aux marteleurs et des recommandations générales sur le martelage.

## **Pour déterminer la qualité du martelage, la formule à utiliser est celle-ci :**

## **Prisme (CST-2)**

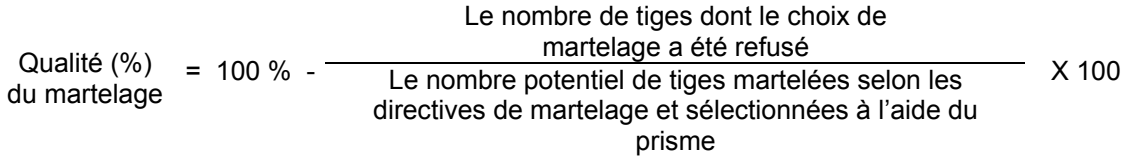

Cette vérification est très difficile avec ce type de parcelle.

## **I- Évaluation du capital forestier en croissance après le martelage**

La surface terrière des tiges d'essences désirées composant le capital forestier en croissance du peuplement est trouvée de la façon suivante :

## **Prisme CST-2**

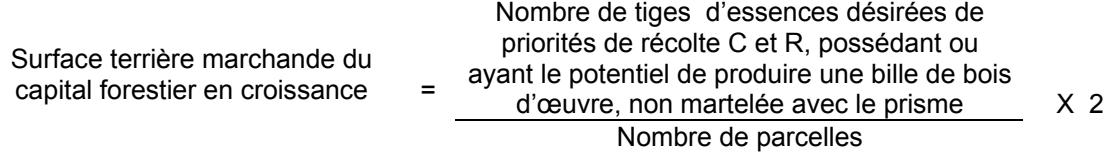

## **Circulaire (11,28 m de rayon : 1/25<sup>e</sup> ha)**

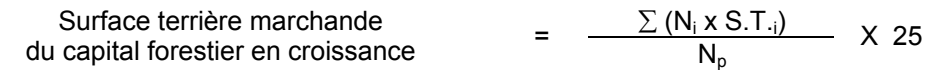

où Ni = Nombre de tiges d'essences désirées de priorités de récolte C et R, possédant ou ayant le potentiel de produire une bille de bois d'œuvre, non martelées de chaque classe de diamètre

S.T.i = Surface terrière de chaque classe de diamètre

$$
N_p = \qquad \text{Number of }a\text{
$$

## **J- Évaluation du pourcentage de protection du capital forestier en croissance initial**

Le pourcentage de protection de la surface terrière du capital forestier en croissance initial s'obtient de la façon suivante :

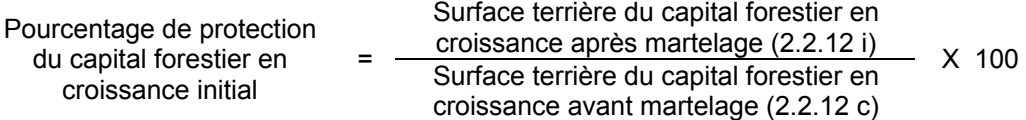

## **K- Évaluation de la surface terrière résiduelle totale et celle du capital forestier (après le martelage, mais avant la coupe)**

# **Prisme (CST-2)**

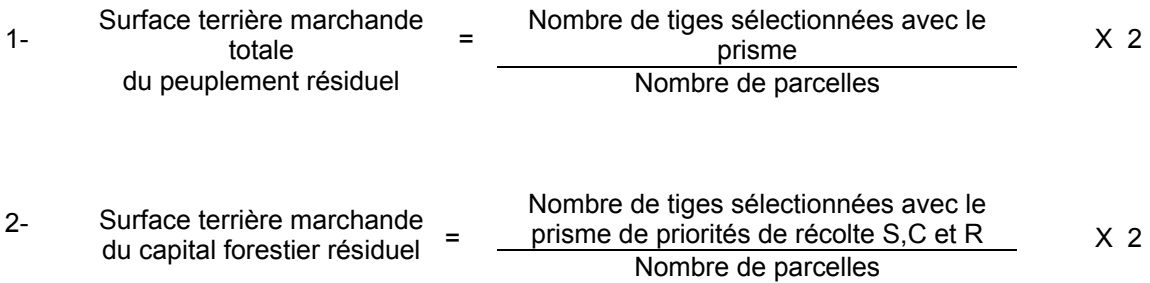

## **Circulaire (11,28 m de rayon : 1/25<sup>e</sup> ha)**

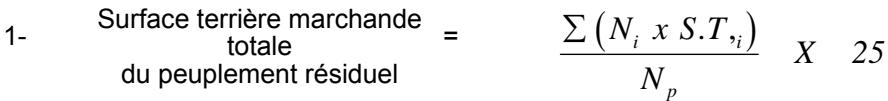

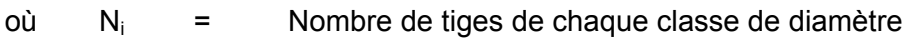

 $S.T_{ij}$  = Surface terrière de chaque classe de diamètre

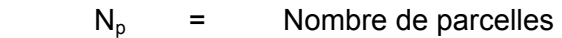

2- Surface terrière marchande = 
$$
\frac{\sum (N_i x S . T_i)}{N_p} X
$$
 25

- où  $N_i$  = Nombre de tiges de priorités de récolte S,C et R de chaque classe de diamètre
	- $S.T_{i}$  = Surface terrière de chaque classe de diamètre
	- $N_p$  = Nombre de parcelles

### **L- Évaluation de la largeur des bandes**

Le vérificateur évalue la largeur des bandes en calculant la largeur de 10 à 20 % d'entre-elles. Il mesure la largeur de chacune de ces bandes en cinq points équidistants et il fait la moyenne. Un écart de 10 % est toléré. Néanmoins, la largeur moyenne de toutes les bandes ou interbandes ne doit pas excéder la largeur prescrite dans la prescription sylvicole.

### **M- Évaluation de la proportion de la surface terrière initiale du capital forestier en croissance (avant le martelage)**

Le pourcentage de la surface terrière initiale et des tiges d'essences désirées composant le capital forestier en croissance est évalué de la façon suivante :

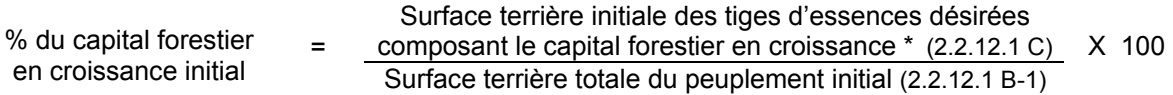

## **N- Évaluation de la proportion de la surface terrière du capital forestier en croissance (après le martelage mais avant la coupe)**

Le pourcentage de la surface terrière des tiges d'essences désirées composant le capital forestier en croissance après le martelage est évalué de la façon suivante :

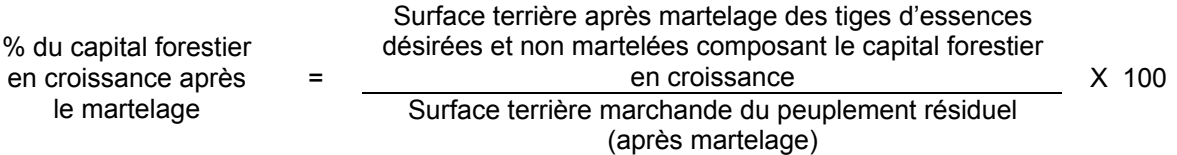

- **O- Évaluation des perches et des semenciers de bouleaux jaunes (avant la coupe)**
- **1. Évaluation de la surface terrière des tiges de bouleaux jaunes de 10 à 22 cm au DHP du peuplement initial :**

## **Prisme CST-2**

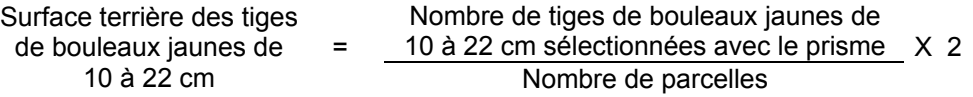

### **Circulaire (11,28 m de rayon : 1/25<sup>e</sup> ha)**

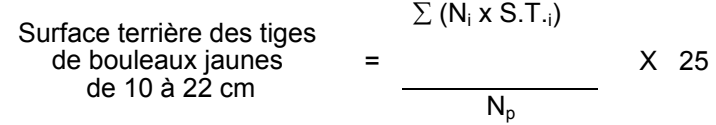

où  $N_i = N$ ombre de tiges de bouleaux jaunes de 10 à 22 cm de diamètre

 $S.T_{i}$  = Surface terrière de chaque classe de diamètre de 10 à 22 cm

$$
N_p = \text{Number of } p \text{ arcelles}
$$

#### **2. Évaluation du nombre de semenciers de bouleaux jaunes de 24 cm et plus dans le peuplement initial**

L'évaluation est calculée de cette manière :

#### **Prisme CST-2**

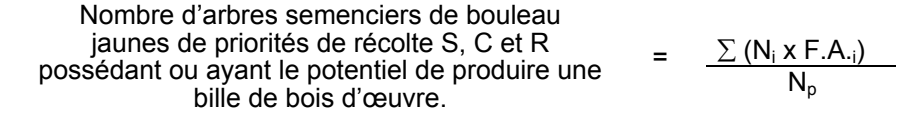

où 
$$
N_i
$$
 = Nombre d'arbres semenciers de bouleaux jaunes pour chaque  
classe de diamètre à partir de 24 cm au DHP

- F.A.i = Le facteur d'arbre pour chaque classe de diamètre (voir annexe F)
- $N_p$  = Nombre de parcelles

### **Circulaire (11,28 m de rayon : 1/25<sup>e</sup> ha)**

Nombre d'arbres semenciers de bouleaux jaunes de priorités de récolte S, C et R possédant ou ayant le potentiel de produire une bille de bois d'œuvre

Nombre d'arbres semenciers de bouleaux jaunes de priorités de récolte S, C et R possédant ou ayant = le potentiel de produire une bille de bois d'œuvre. x 25 Nombre de parcelles

#### **P- Évaluation du maintien de la structure mélangée (après le martelage, mais avant la coupe)**

Cette évaluation est faite seulement, dans le cas des peuplements mélangés à dominance résineuse non martelés par la méthode positive.

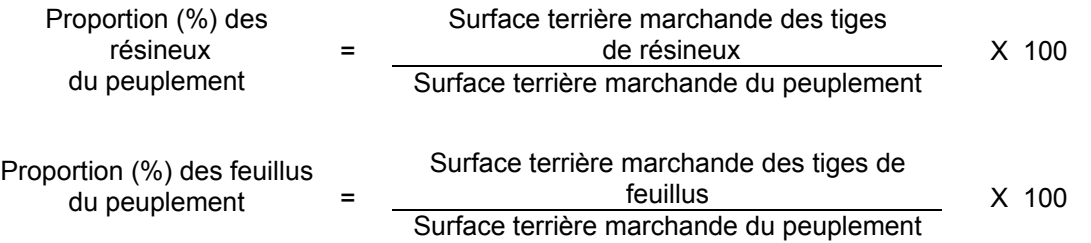

#### **Q- Évaluation du nombre d'arbres semenciers résiduels parmi les essences désirées (après le martelage, mais avant la coupe)**

Il s'agit du nombre d'arbres semenciers qui ont été favorisés par le martelage.

**Prisme (CST-2)** 

Nonbre d'arbres

\nsemenciers

\n
$$
= \frac{\sum (N_i x F.A._i)}{Nonbre de parcelles}
$$

- où  $N_i$  = Nombre d'arbres semenciers (non martelés) parmi les essences désirées de priorités de récolte S, C ou R, possédant ou ayant le potentiel de produire une bille de bois d'œuvre, pour chaque classe de diamètre
	- F.A.i = Le facteur d'arbres pour chaque classe de diamètre (voir annexe F)

#### **Circulaire (11,28 m de rayon : 1/25<sup>e</sup> ha)**

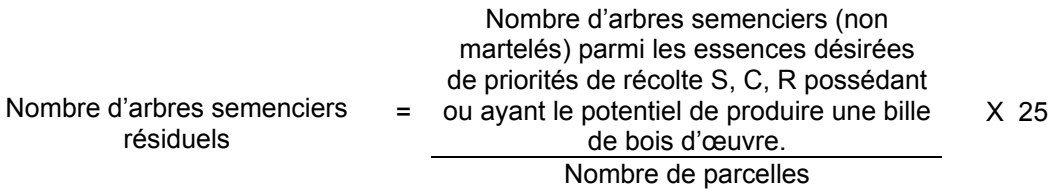

#### **R- Évaluation du nombre de tiges résiduelles parmi les essences désirées (après le martelage, mais avant la coupe)**

Dans le cas où un martelage par la méthode dite « positive » a été réalisé, ce nombre est obtenu en déterminant le nombre de tiges non martelées d'essences désirées qui ont été favorisées par le martelage. L'évaluation est calculée de la façon suivante :

### **Prisme (CST-2)**

Nombre d'arbres résiduels parmi les essences désirées de priorités de récolte C et R possédant ou ayant le potentiel de produire une bille de bois d'œuvre

 $\Sigma(N$ <sub>i</sub>  $xF.A._i)$ *Nombre de parcelles* 

=

- où  $N_i$  = Nombre d'arbres (non martelés) parmi les essences désirées de classe de priorités de récolte C et R, possédant ou ayant le potentiel de produire une bille de bois d'œuvre, pour chaque classe de diamètre
	- F.A.i = Le facteur d'arbres pour chaque classe de diamètre (voir annexe F).

Nombre d'arbres résiduels parmi les essences désirées de priorités de récolte C et R, possédant ou ayant le potentiel de produire une bille de bois d'œuvre

Nombre d'arbres (non martelés) parmi les essences désirées de priorités de récolte C et R, possédant ou ayant le potentiel de produire une bille de bois d'œuvre Nombre de parcelles X 25

### **S- Évaluation du DHP (10 cm et +) moyen du peuplement initial pour chaque essence désirée )**

=

Cette donnée est évaluée seulement pour les peuplements résineux et mélangés à dominance de résineux et les bétulaies blanches.

### **Prisme (CST-2)**

DHP moyen du peuplement initial  
pour chaque essence désirée 
$$
\sqrt{\frac{\sum (N_i x F.A_i x D^2_i)}{\sum (N_i x F.A_i)}}
$$

où DHP = Diamètre à hauteur de poitrine (1,3 m)

 Ni = Nombre de tiges sélectionnées d'une essence désirée pour chaque classe de diamètre (10 cm et +) à l'hectare

- $F.A_{i}$  = Le facteur d'arbres pour chaque classe de diamètre
- $D_i$  = Chacune des classes de diamètre (10, 12, 14...)

#### **Circulaire (11,28 m de rayon : 1/25<sup>e</sup> ha)**

DHP moyen du peuplement initial pour chaque essence = désirée

$$
= \sqrt{\frac{\sum (N_i \times D^2_i)}{\sum N_i}}
$$

où DHP = Diamètre à hauteur de poitrine (1,3 m)

 $N_i$  = Nombre de tiges sélectionnées d'une essence désirée pour chaque classe de diamètre (10 cm et +) à l'hectare

 $D_i$  = Chacune des classes de diamètre (10, 12, 14...)

#### <span id="page-85-0"></span>**T- Évaluation du DHP moyen du peuplement résiduel pour chaque essence désirée[7](#page-85-0)**

## **Prisme (CST-2)**

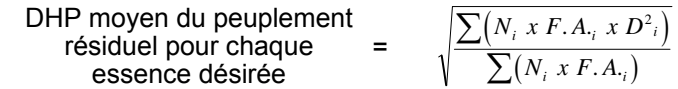

où DHP = Diamètre à hauteur de poitrine (1,3 m)

- Ni = Nombre de tiges sélectionnées d'une essence désirée pour chaque classe de diamètre (10 cm et +) à l'hectare
- $F.A_{i}$  = Le facteur d'arbres pour chaque classe de diamètre
- $D_i$  = Chacune des classes de diamètre (10, 12, 14...)

### **Circulaire (11,28 m de rayon : 1/25<sup>e</sup> ha)**

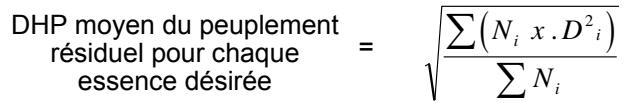

$$
\overrightarrow{OPH}
$$
 =  $\overrightarrow{D}$   $\overrightarrow{D}$   $\overrightarrow{P}$   $\overrightarrow{P}$   $\$ 

 $N_i$  = Nombre de tiges sélectionnées d'une essence désirée pour chaque classe de diamètre (10 cm et +) à l'hectare

 $D_i$  = Chacune des classes de diamètre (10, 12, 14...)

#### **U- Évaluation du ratio « D/d » pour chacune des essences désirées**

L'augmentation du DHP moyen du peuplement éclairci doit, afin que le traitement soit admissible en paiement des droits, être au moins égale à 5 % (ratio  $\geq 1.05$ )

Ratio 
$$
=
$$
  $\frac{D}{d}$ 

 $^7$  S'il y a du martelage, les parcelles avant et après traitement pourront servir à établir le diamètre moyen initial, après martelage et après coupe des tiges. S'il n'y a pas de martelage, cette évaluation ne peut se faire qu'avec les parcelles après traitement.

- où D = DHP moyen (10 cm et +) après le traitement (en dixième de cm) Critère M
	- d = DHP moyen (10 cm et +) avant le traitement (en dixième de cm) Critère L

## **V- Évaluation du DHP moyen récolté pour fins de paiement**

Cette évaluation peut se faire avant coupe seulement s'il y a eu du martelage.

Deux méthodes peuvent être utilisées pour déterminer le DHP moyen récolté pour fins de paiement. Cependant, il faut que l'une de celles-ci soit déterminée avant la réalisation de l'éclaircie et que cette méthode soit identifiée au protocole d'entente.

### **Méthode des surfaces terrières**

Il s'agit d'utiliser les surfaces terrières, avant et après traitement, ainsi que le nombre de tiges prélevées afin de déterminer la surface terrière moyenne par tige récoltée. Ensuite, on compare ce chiffre avec une table des surfaces terrières afin de déterminer le DHP moyen récolté.

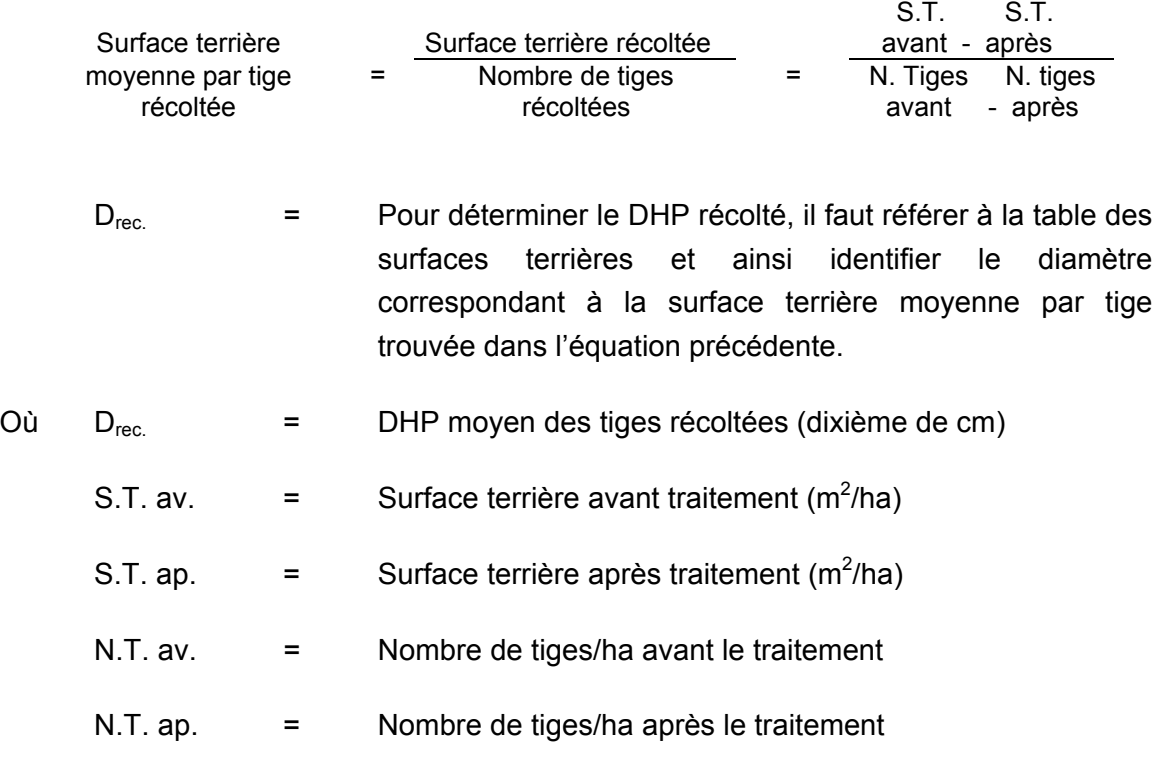

#### **Note : Une table des surfaces terrières est en annexe D***.*

### Méthode des DHP - Parcelle circulaire (11,28 m de rayon : 1/25<sup>e</sup> ha)

Il s'agit de mesurer le DHP moyen pour chacune des essences récoltées. Ensuite on trouve le DHP moyen récolté pour toutes les essences.

$$
\begin{array}{lll}\n\text{DHP moyen des tiges} \\
\text{récoltées pour chaque} \\
\text{essence désirée}\n\end{array}\n\quad = \quad \sqrt{\frac{\sum (N_i \ x . D^2_i)}{\sum N_i}}
$$

- où DHP = Diamètre à hauteur de poitrine (10 cm) en dixième de cm des tiges récoltées
	- $N_i$  = Nombre de tiges récoltées/ha d'une essence désirée pour chaque classe de diamètre (10 cm et +)
	- $D_i$  = Chacune des classes de diamètre (10, 12, 14...) des tiges récoltées

Par la suite, on trouve le DHP moyen des tiges récoltées de toutes les essences désirées.

DHP moyen des tiges  
récoltées pour toutes les  
essences désirées\n
$$
\sqrt{\frac{\sum (N_{essence} \times DHP^2_{essence})}{\sum N_{essence}}}
$$

où  $DHP_{move}$  = Diamètre à hauteur de poitrine  $(1,3 \text{ m})$  en dixième de cm

N<sub>essence</sub> = Nombre de tiges récoltées/ha d'une essence désirée

DHP<sub>essence</sub> = Le DHP moyen des tiges récoltées d'une essence désirée

#### **W- Évaluation de la surface terrière des tiges de bouleaux jaunes de 10 à 22 cm au DHP du peuplement initial (après le martelage, mais avant la coupe)**

#### **Prisme (CST-2)**

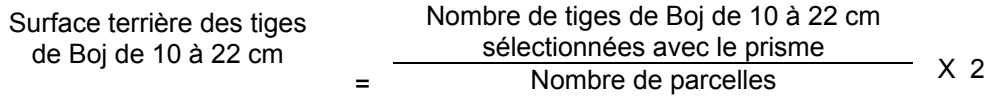

#### **Circulaire (11,28 m de rayon : 1/25<sup>e</sup> ha)**

Surface terrière de Boj de 
$$
= \frac{\sum (N_i \times S.T,_i)}{N_p} \quad X \quad 25
$$

où  $N_i$  = Nombre de tiges de Boj de classes de diamètre 10 à 22 cm

- S.T.i = Surface terrière de chaque classe de diamètre
- $N_p$  = Nombre de parcelles
- **X- Évaluation de la proportion des tiges de priorités de récolte M et S du peuplement initial pour les tiges de 34 cm et plus des essences désirées (avant la coupe, sans tenir compte du martelage)**

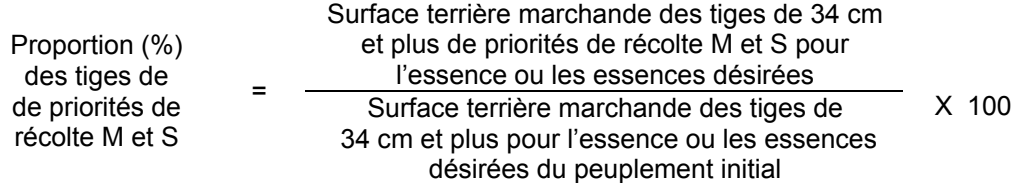

**Y- Évaluation de la surface terrière résiduelle des tiges de bouleaux éclaircis de priorité de récolte C et R entre 22 et 32 cm au DHP (après le martelage, mais avant la coupe)** 

### **Prisme (CST-2)**

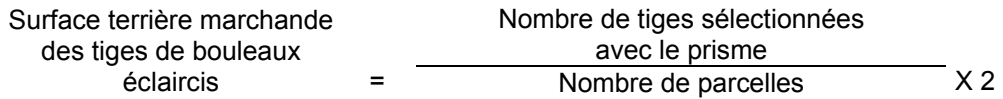

### **Circulaire (11,28 m de rayon : 1/25<sup>e</sup> ha)**

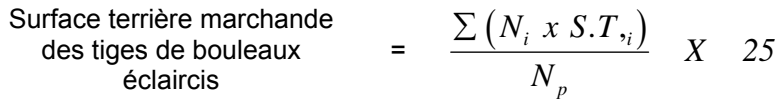

- où  $N_i$  = Nombre de tiges de chaque classe de diamètre de 22 à 32 cm
	- S.T.i = Surface terrière de chaque classe de diamètre de 22 à 32 cm

 $N_p$  = Nombre de parcelles

#### **Z- Évaluation de la surface terrière marchande du peuplement résiduel pour les essences compagnes (après le martelage, mais avant la coupe)**

La surface terrière marchande du peuplement résiduel pour les essences compagnes est trouvée de cette façon :

## **Prisme (CST-2)**

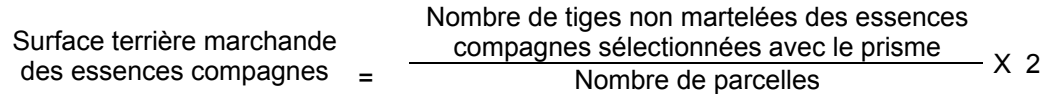

### **Circulaire (11,28 m de rayon : 1/25<sup>e</sup> ha)**

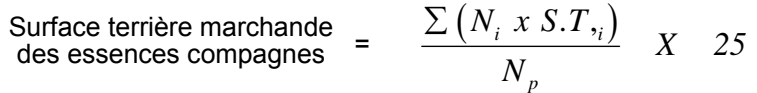

- où  $N_i$  = Nombre de tiges non martelées des essences compagnes de chaque classe de diamètre
	- S.T.i = Surface terrière de chaque classe de diamètre
	- $N_p$  = Nombre de parcelles
- **AA- Évaluation de la proportion (en surface terrière marchande) des essences compagnes (après le martelage, mais avant la coupe)**

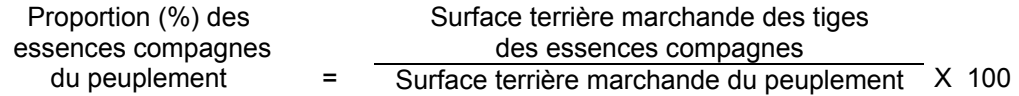

#### **BB- Évaluation de la proportion de la surface terrière en érable**

1. La surface terrière en érable se calcule ainsi :

### **Prisme CST-2**

Nombre de tiges d'érable Surface terrière en érable = sélectionnées avec le prisme Nombre de parcelles X 2

#### **Circulaire (11,28 m de rayon : 1/25<sup>e</sup> ha)**

Surface terrière d'érable  $X S.T_{i}$   $X 25$   $=$  N<sub>p</sub>

où  $N_i$  = Nombre de tiges d'érable de chaque classe de diamètre

 $S.T_{ij}$  = Surface terrière de chaque classe de diamètre

 $N_p$  = Nombre de parcelles

2. Le pourcentage de la surface terrière en érable s'obtient :

Surface terrière en érable Proportion de la surface  $(\%)$  =  $\frac{(2.2.12.1 \text{ CC-1})}{\text{Surface terrière marcha}}$ Surface terrière marchande du peuplement (2.2.12.1 B-1) X 100

### **DD- Évaluation du nombre actuel d'entailles à l'hectare (avant traitement)**

Ce nombre est obtenu en déterminant le nombre d'érables pour chaque classe ou regroupement de classe de diamètre, tel que spécifié dans l'article 6,  $4^e$  alinéa du règlement sur les permis de culture et d'exploitation d'érablières dans les forêts du domaine public.

L'évaluation est calculée de la façon suivante :

## **Prisme CST-2**

Nowbre d'entailles

\n
$$
= \frac{\sum (N_i \times F.A_{\cdot i}) \times E_i}{\text{Number de parcels}}
$$

où  $N_i$  = Nombre de tiges d'érable pour chaque classe de diamètre

- **F.A.i =** Le facteur d'arbres pour chaque classe de diamètre (voir annexe F)
- $E_i$  = Nombre maximal d'entailles pour chaque classe de diamètre

#### **Circulaire (11,28 m de rayon : 1/25<sup>e</sup> ha)**

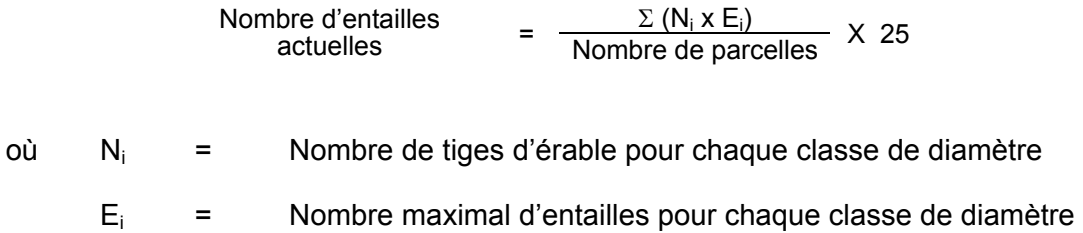

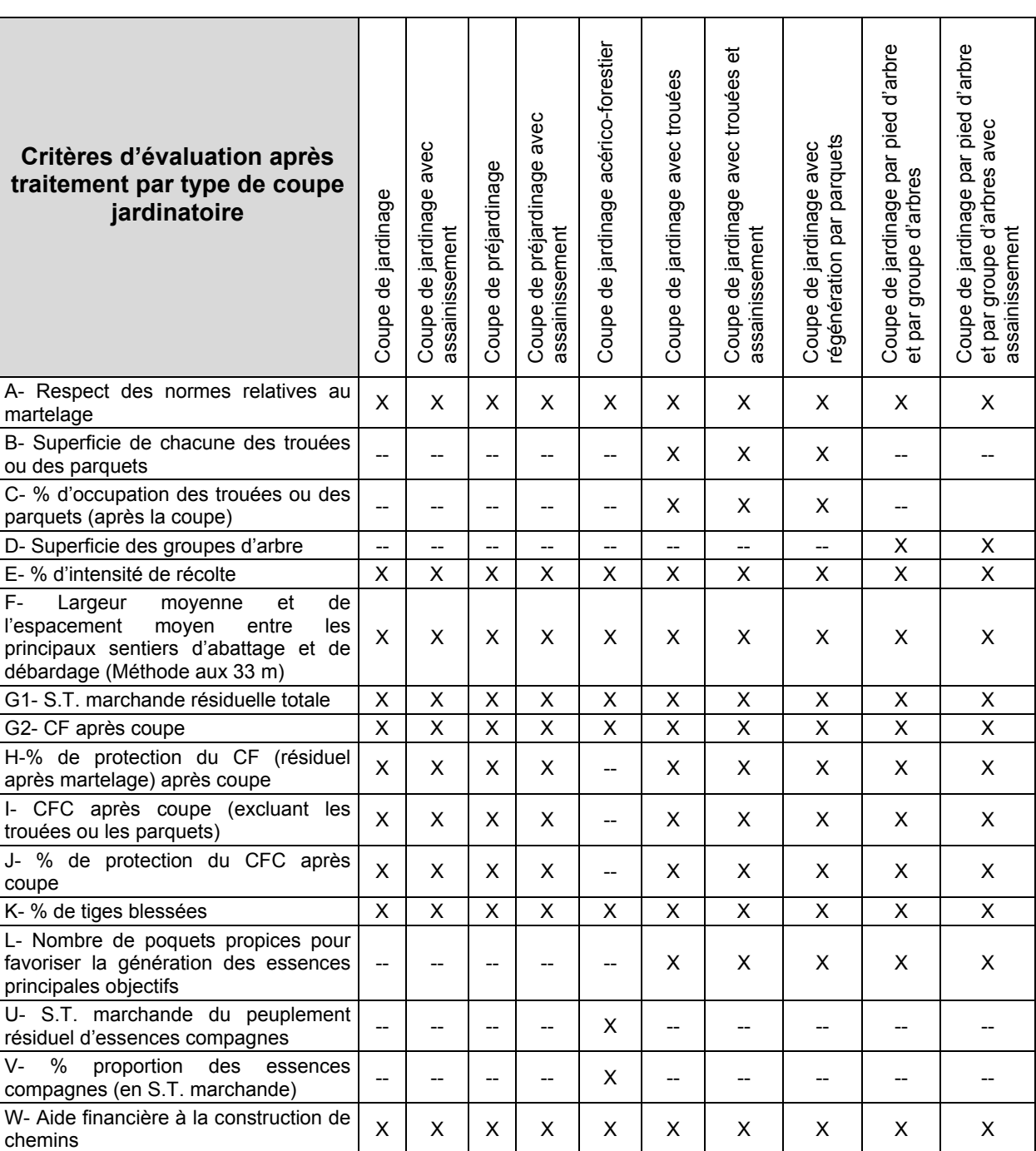

#### **Tableau XIII : Critères devant faire l'objet d'une évaluation après traitement par type de coupe jardinatoire.**

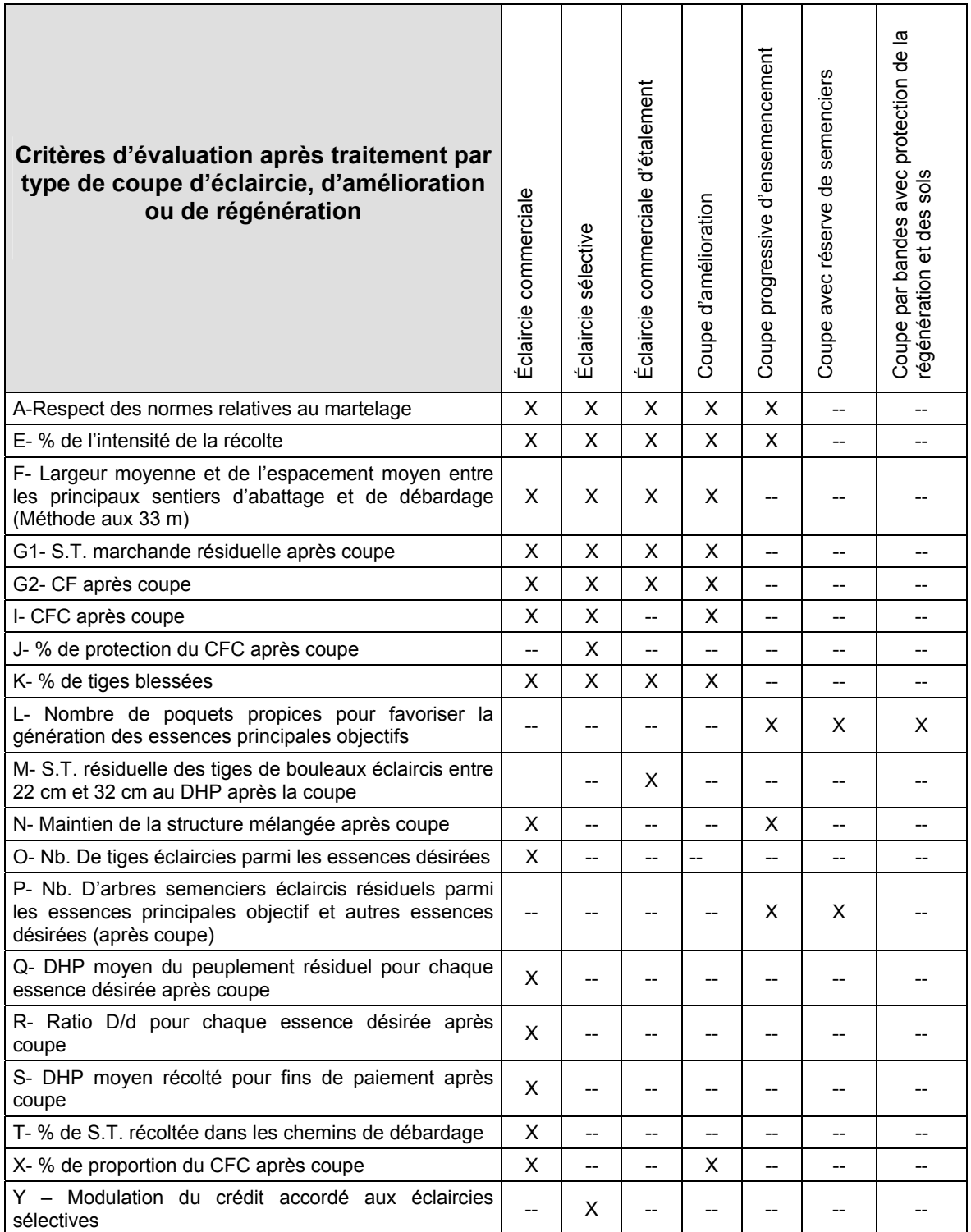

# **Tableau XIV : Critères devant faire l'objet d'une évaluation après traitement par type de coupe d'éclaircie d'amélioration ou de régénération**

## **2.2.12.2 Vérification après la coupe**

#### **A- Vérification du respect de normes relatives au martelage**

Une fois la coupe réalisée, le vérificateur utilise le plan de sondage déjà dressé et il y établit des parcelles-échantillons en utilisant le même point-centre que pour les parcelles réalisées avant la coupe.

#### **1. Tiges dont le diamètre est égal ou supérieur à 10 cm ou 24 cm :**

Le vérificateur dénombre, dans les parcelles, les tiges dont le diamètre est égal ou supérieur à 10 cm (tiges martelées) ou 24 cm (tiges non martelées coupées et tiges non martelées renversées) en notant :

- l'essence et le diamètre des tiges martelées et des souches martelées,
- l'essence et le diamètre des tiges martelées non récoltées,
- l'essence et le diamètre des tiges non martelées qui ont été coupées,
- l'essence et le diamètre des tiges non martelées qui ont été renversées.

Lorsque la méthode des sentiers d'abattage et de débardage espacés aux 33 mètres *est appliquée*, le calcul se fait de la façon suivante :

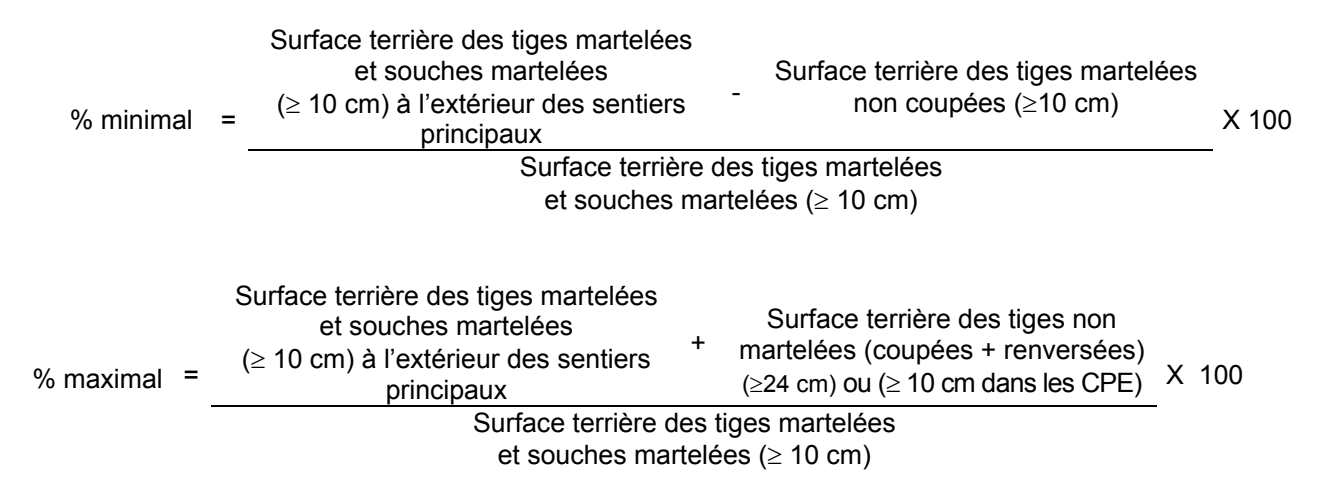

Lorsque la méthode des sentiers d'abattage et de débardage espacés aux 33 mètres *n'est pas appliquée*, le calcul se fait de la façon suivante :

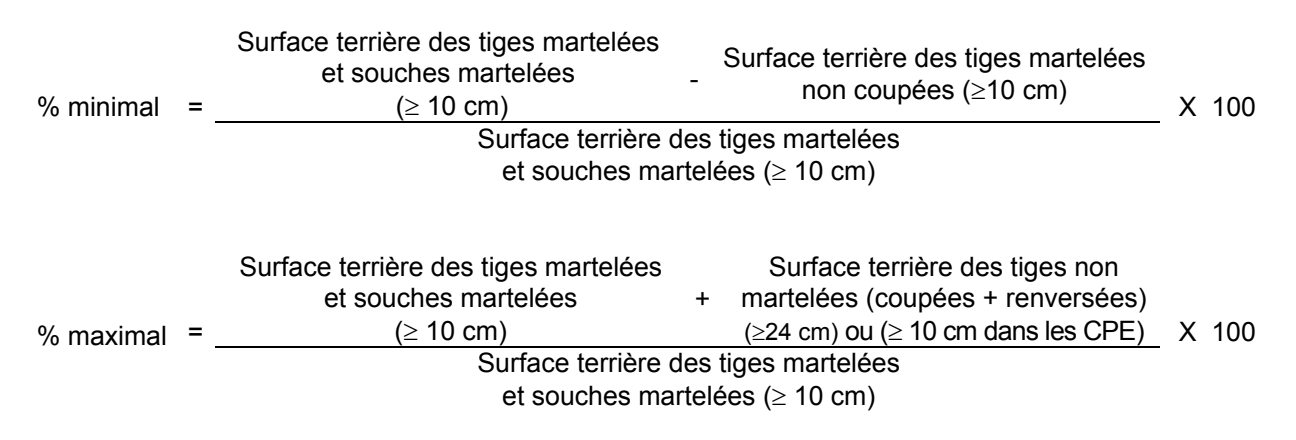

# **2. Tige dont le diamètre est inférieur à 24 cm (10 cm à 22 cm) :**

Cet élément est mesuré en nombre de tiges par hectare. Le vérificateur dénombre les tiges dont le diamètre se situe entre 10 cm et 22 cm inclusivement en notant :

- les tiges non martelées coupées,
- les tiges non martelées renversées,
- les tiges résiduelles,
- les tiges martelées.

Le nombre de tiges par hectare non martelées coupées et non martelées renversées, ne doit pas excéder 25 % du nombre total des tiges (avant la coupe) dont le diamètre se situe entre 10 cm et 22 cm.

Nb. De tiges non martelées ges non martelées  $\begin{array}{cc} + \\ + \end{array}$  Nb. De tiges non martelées coupées % = coupées coupres de coupes Nb. Total de tiges de 10 cm à 22 cm (avant coupe) X 100

## **B- Évaluation de la superficie de chacune des trouées ou des parquets**

Il s'agit de vérifier la superficie des trouées ou des parquets en utilisant une des méthodes décrites au point 3 « Contrôle des superficies ».

## **C- Évaluation du pourcentage d'occupation des trouées ou des parquets (après la coupe)**

Il faut évaluer la superficie en hectare qu'occupent toutes les trouées ou les parquets pour déterminer le % que ces derniers représentent par rapport à l'ensemble de la superficie traitée. Pour ce faire, on additionne la superficie de chacune des trouées déterminée au point B.

% d'occupation = Superficie des trouées ou des parquets en ha <br>des trouées = Superficie totale traitée en ha  $X$  100 des trouées ou des parquets

## **D- Évaluation de la superficie des groupes d'arbres**

Il s'agit de vérifier la superficie des groupes d'arbres en utilisant l'une des méthodes décrites dans la partie I au chapitre 3 « Contrôle des superficies ».

## **E- Évaluation de l'intensité de la récolte (%)**

Le pourcentage de la surface terrière récoltée se calcule ainsi :

Intensité (%) de  $=$  Surface terrière des tiges récoltées la récolte = Surface terrière marchande du peuplement X 100

## **F- Évaluation de la largeur moyenne et de l'espacement moyen entre les principaux sentiers d'abattage et de débardage.**

Lors de l'inventaire après traitement, la mesure de ces données devra se réaliser de la façon suivante :

- À chaque parcelle se rendre au sentier principal le plus près du centre de la parcelle et mesurer la largeur du sentier.
- Ensuite mesurer l'espacement entre le centre de ce sentier et celui du sentier situé de l'autre côté de la parcelle et mesurer ensuite la largeur du second sentier.

La largeur moyenne des sentiers s'obtiendra par le calcul suivant :

(mètres)

∑ mesures de largeur des sentiers Largeur moyenne des sentiers

Nombre de sentiers

L'espacement moyen entre les sentiers s'obtiendra de la façon suivante :

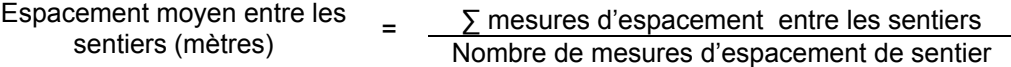

#### **G- Évaluation de la surface terrière résiduelle totale et de celle du capital forestier (après la coupe)**

#### **Prismes (CST-2)**

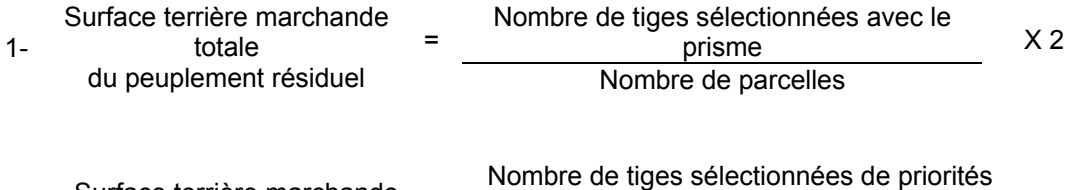

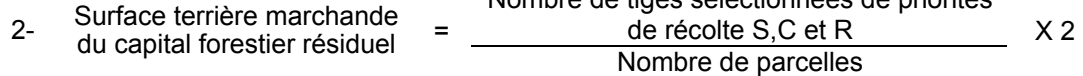

### **Circulaire (11,28 m de rayon : 1/25<sup>e</sup> ha)**

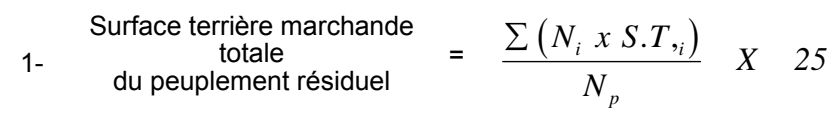

où  $N_i$  = Nombre de tiges de chaque classe de diamètre

 $S.T_{i}$  = Surface terrière de chaque classe de diamètre

 $N_p$  = Nombre de parcelles

2- Surface terrière marchande  
du capital forestier résiduel = 
$$
\frac{\sum (N_i x S.T_i)}{N_p} X
$$
 25

- où  $N_i$  = Nombre de tiges de priorités de récolte S,C et R de chaque classe de diamètre
	- S.T.i = Surface terrière de chaque classe de diamètre
	- $N_p$  = Nombre de parcelles

## **H- Évaluation du pourcentage de protection du capital forestier après coupe**

Le pourcentage de protection de la surface terrière du capital forestier après coupe s'obtient de la façon suivante :

Surface terrière du capital forestier résiduel % de protection après coupe du  $=$   $\frac{(2.2.12.2 \text{ G-2})}{\text{Surface terrière du capital fo}}$ Surface terrière du capital forestier après martelage (2.2.12.1 K-2) X 100

## **I- Évaluation du capital forestier en croissance après la coupe**

La surface terrière résiduelle des tiges d'essences désirées composant le capital forestier en croissance du peuplement est trouvée de la façon suivante :

## **Prisme CST-2**

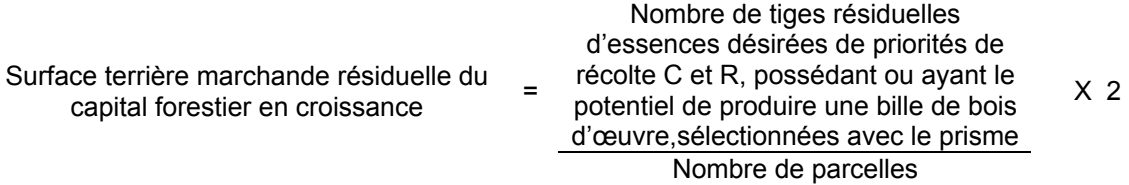

### **Circulaire (11,28 m de rayon : 1/25<sup>e</sup> ha)**

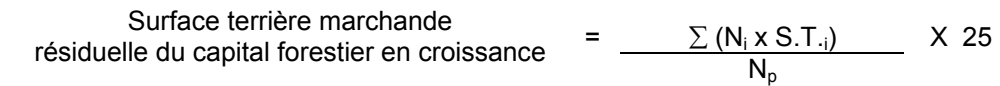

- où  $N_i$  = Nombre de tiges d'essences désirées de priorités de récolte C et R, possédant ou ayant le potentiel de produire une bille de bois d'œuvre, résiduelles de chaque classe de diamètre
	- S.T.i = Surface terrière de chaque classe de diamètre
	- $N_p$  = Nombre de parcelles

#### **J- Évaluation du pourcentage de protection après coupe du capital forestier en croissance**

Le pourcentage de protection après coupe de la surface terrière du capital forestier en croissance initiale s'obtient de la façon suivante :

Surface terrière résiduelle du capital % de protection après<br>forestier en croissance (2.2.12.2 i) coupe du capital forestier en croissance initiale Surface terrière du capital forestier en croissance initiale (2.2.12.1 c)  $- X 100$ 

## **K- Évaluation des tiges blessées (%)**

Le pourcentage des tiges blessées dans le peuplement se calcule ainsi :

Surface terrière marchande des tiges blessées de toutes les essences et de toutes les priorités de récolte de 10 cm et plus Tiges blessées (%) = Surface terrière marchande de l'ensemble des tiges résiduelles X 100

#### **L- Évaluation du nombre de poquets propices pour favoriser la régénération des essences principales objectifs.**

On utilise la méthode décrite au point de la préparation de terrain du présent document pour vérifier le nombre de poquets propices. Cependant, ce sont des placettes sur une virée continue qui sont utilisées au lieu de grappes de placettes.

Le nombre de poquets adéquats à l'hectare est obtenu de la façon suivante :

Nombre total de poquets adéquats Nombre de poquets adéquats à l'hectare Nombre total de placettes X 400

**M- Évaluation de la surface terrière résiduelle des tiges de bouleaux éclaircis de entre 22 et 32 cm au DHP (après la coupe)** 

### **Prisme (CST-2)**

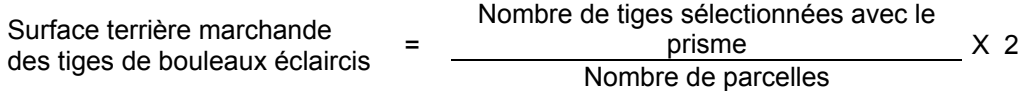

Surface terrière marchande  
des tiges de bouleaux éclaircis = 
$$
\frac{\sum (N_i \times S.T_{\gamma_i})}{N_p} \quad X \quad 25
$$

où  $N_i$  = Nombre de tiges de chaque classe de diamètre de 22 à 32 cm

S.T.i = Surface terrière de chaque classe de diamètre de 22 à 32 cm

 $N_p$  = Nombre de parcelles

#### **N- Évaluation du maintien de la structure mélangée**

Cette évaluation est faite seulement dans le cas des peuplements mélangés à dominance résineuse non martelés par la méthode positive.

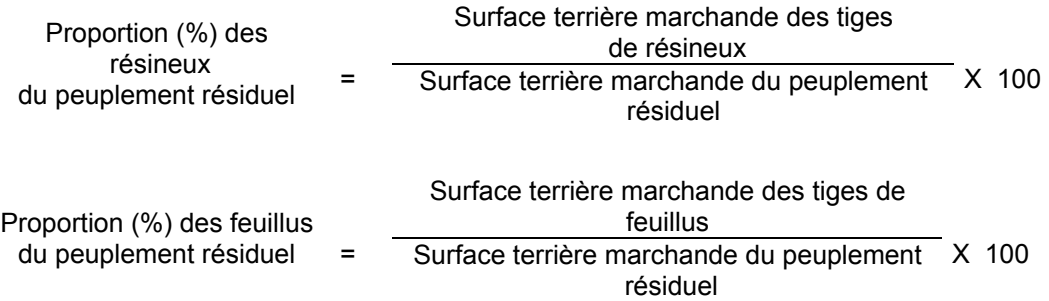

### **O- Évaluation du nombre de tiges éclaircies parmi les essences désirées**

Ce nombre est obtenu en déterminant le nombre des tiges d'essences désirées qui ont été éclaircies après coupe. L'évaluation est calculée de la façon suivante :

## **Prisme (CST-2)**

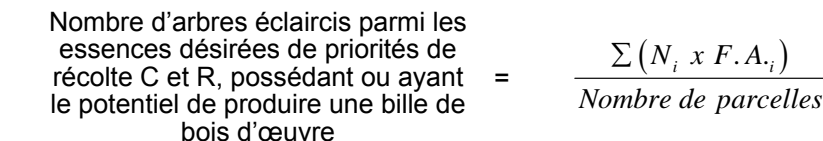

- où  $N_i$  = Nombre d'arbres parmi les essences désirées de classe de priorités de récolte C et R, possédant ou ayant le potentiel de produire une bille de bois d'œuvre, pour chaque classe de diamètre
	- F.A. $i =$  Le facteur d'arbres pour chaque classe de diamètre (voir annexe F)

Nombre d'arbres éclaircis parmi les essences désirées de priorités de récolte C et R, possédant ou = ayant le potentiel de produire une bille de bois d'œuvre

Nombre d'arbres parmi les essences désirées de priorités de récolte C et R, possédant ou ayant le potentiel de produire une bille de bois d'œuvre Nombre de parcelles X 25

#### **P- Évaluation du nombre d'arbres semenciers éclaircis parmi les essences principales objectif et autres essences désirées**

Il s'agit du nombre d'arbres semenciers qui ont été éclaircis par la coupe.

#### **Prisme (CST-2)**

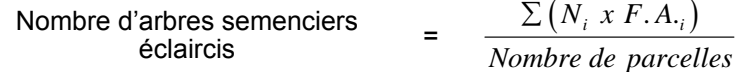

- où  $N_i$  = Nombre d'arbres semenciers éclaircis parmi les essences principales objectif et autres essences désirées de priorités de récolte S, C ou R, possédant ou ayant le potentiel de produire une bille de bois d'œuvre, pour chaque classe de diamètre
	- $F.A_{i}$  = Le facteur d'arbres pour chaque classe de diamètre (voir annexe F).

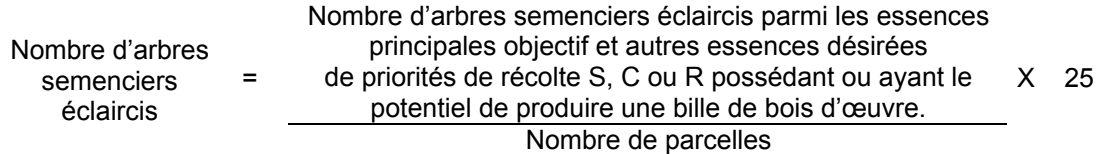

#### **Q- Évaluation du DHP moyen du peuplement résiduel pour chaque essence désirée.**

Prisme (CST-2)

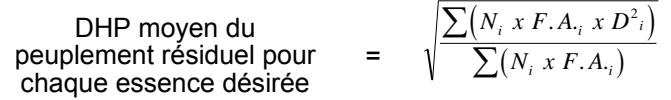

où DPH = Diamètre à hauteur de poitrine (1,3 m)

 $N_i$  = Nombre de tiges sélectionnées d'une essence désirée pour chaque classe de diamètre (10 cm et +) à l'hectare

- $F.A_{i}$  = Le facteur d'arbres pour chaque classe de diamètre (voir annexe F)
- $D_i$  = Chacune des classes de diamètre (10, 12, 14...)

$$
\begin{array}{rcl}\n\text{DHP moyen du} \\
\text{peuplement résidue! pour} \\
\text{change essence désirée}\n\end{array}\n=\n\quad\n\begin{array}{rcl}\n\boxed{\sum\left(N_i \ x \ . D^2_i\right)} \\
\boxed{\sum N_i}\n\end{array}
$$

- où DHP = Diamètre à hauteur de poitrine (1,3 m)  $N_i$  = Nombre de tiges sélectionnées d'une essence désirée pour chaque classe de diamètre (10 cm et +) à l'hectare
	- $D_i$  = Chacune des classes de diamètre (10, 12, 14...)

## **R- Évaluation du ratio « D/d » pour chacune des essences désirées**

Cette donnée est évaluée seulement pour les peuplements résineux et mélangés à dominance de résineux et les bétulaies blanches. L'augmentation du DHP moyen du peuplement éclairci doit, afin que le traitement soit admissible en paiement des droits, être au moins égale à 5 % (ration  $\geq 1.05$ ).

Ratio 
$$
=
$$
  $\frac{D}{d}$ 

- où D = DHP moyen (10 cm et +) après le traitement (en dixième de cm) Critère F après la coupe
	- d = DHP moyen (10 cm et +) avant le traitement (en dixième de cm) Critère L avant la coupe

## **S- Évaluation du DHP moyen récolté pour fins de paiement**

Cette évaluation peut se faire dans les cas où il n'y a pas eu de martelage avant traitement.

Deux méthodes peuvent être utilisées pour déterminer le DHP moyen récolté pour fins de paiement. Cependant, il faut que l'une de celle-ci soit déterminée avant la réalisation de l'éclaircie et que cette méthode soit identifiée au protocole d'entente.

#### **Méthode des surfaces terrières**

Il s'agit d'utiliser les surfaces terrières, avant et après traitement, ainsi que le nombre de tiges prélevées afin de déterminer la surface terrière moyenne par tige récoltée. Ensuite, on compare ce chiffre avec une table des surfaces terrières afin de déterminer le DHP moyen récolté.

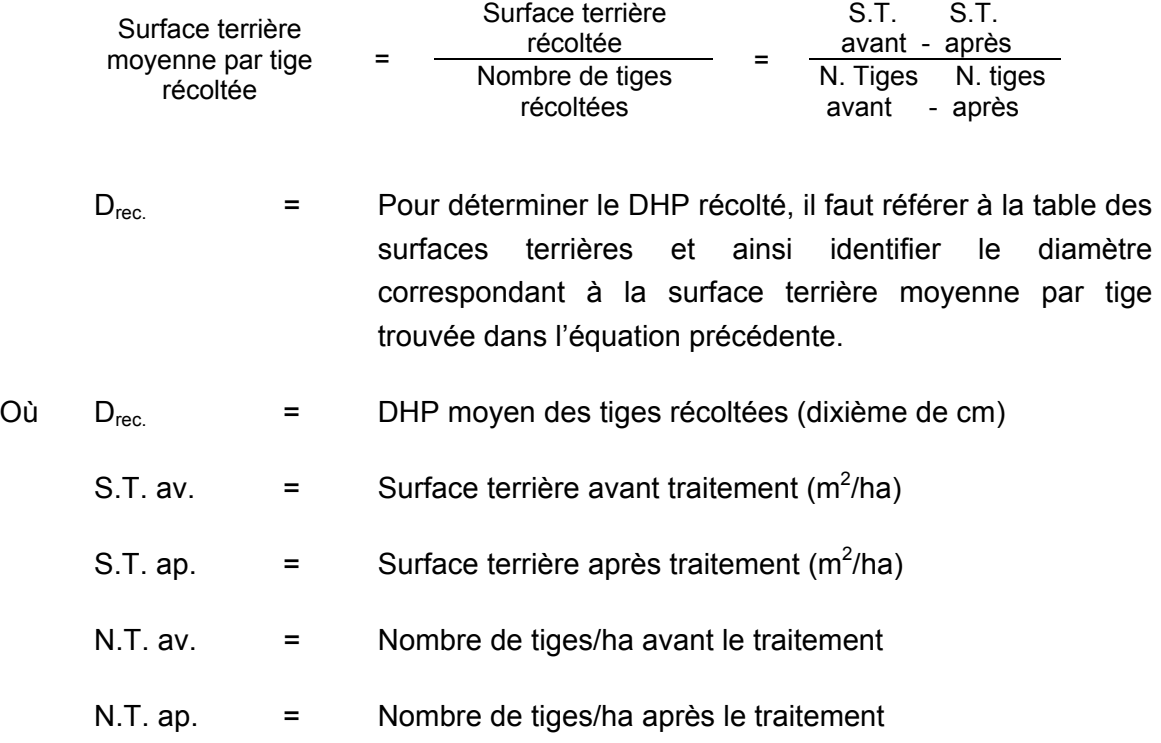

### **Note : Une table des surfaces terrières est en annexe D.**

## Méthode des DHS - Parcelle circulaire (11,28 m de rayon : 1/25<sup>e</sup> ha)

Il s'agit de mesurer le DHS moyen pour chacune des essences récoltées et de comparer celui-ci avec les tables de références pour obtenir le DHP moyen par essence. Ensuite on trouve le DHP moyen récolté pour toutes les essences.

DHS moyen des tiges récoltées pour chaque essence

\n
$$
= \sqrt{\frac{\sum (N_i x . D^2_i)}{\sum N_i}}
$$

où DHS = Diamètre à hauteur de souche (10 cm) en dixième de cm des tiges récoltées

- $N_i$  = Nombre de tiges récoltées/ha d'une essence pour chaque classe de diamètre (10 cm et +)
- $D_i$  = Chacune des classes de diamètre (10, 12, 14...) des tiges récoltées

# *Pour déterminer le DHP moyen des tiges récoltées pour chacune des essences, on utilise les tables de l'annexe E.*

Par la suite, on trouve le DHP moyen des tiges récoltées de toutes les essences.

DFH Proven des tiges

\nrécoltées pour toutes les essences

\n
$$
= \sqrt{\frac{\sum (N_{\text{essence}} \times DHP^2_{\text{essence}})}{\sum N_{\text{essence}}}}
$$

où  $DHP_{move}$  = Diamètre à hauteur de poitrine  $(1,3 \text{ m})$  en dixième de cm

N<sub>essence</sub>  $=$  Nombre de tiges récoltées/ha d'une essence.

DHP<sub>essence</sub> = Le DHP moyen des tiges récoltées d'une essence.

## **T- Évaluation de la surface terrière récoltée (%) dans les chemins de débardage**

Cette évaluation se fait dans les productions prioritaires où le martelage n'est pas requis (dans les peuplements résineux et mixtes à dominance de résineux). Le chemin de débardage se définit comme étant la largeur utilisée pour circuler avec la machinerie. Celle-ci est trouvée en mesurant la largeur de ce couloir de circulation entre les lignes tangentes d'un tracé théorique le long des arbres résiduels.

Note : Ces mesures doivent être prises de la façon suivante :

- À chaque parcelle se rendre au sentier principal le plus près du centre de la parcelle échantillon et mesurer la largeur du sentier.
- Ensuite mesurer l'espacement entre le centre de ce sentier et celui du sentier situé de l'autre côté de la parcelle et mesurer ensuite la largeur du second sentier.

Pour évaluer la surface terrière récoltée (%) dans les chemins de débardage, on utilise une des méthodes suivantes :

#### **Méthode des proportions**

On utilise la largeur des chemins de débardage ainsi que celle entre les chemins de débardage. On procède de la façon suivante :

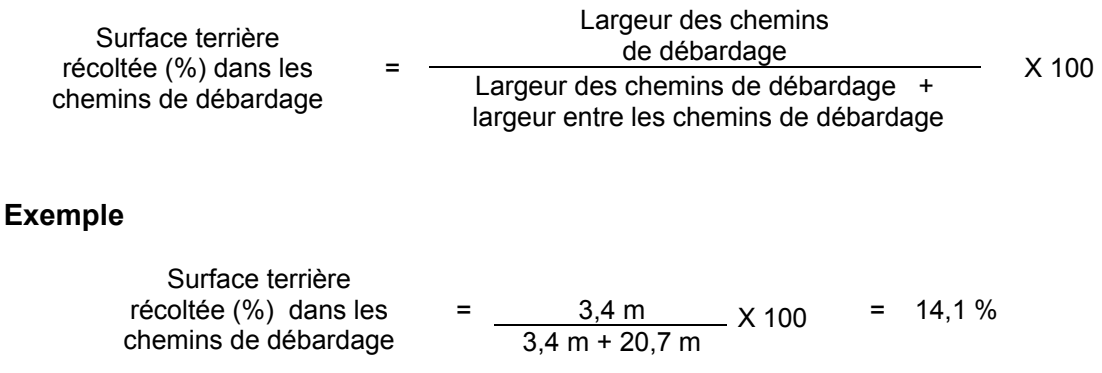

#### **Méthode des surfaces terrières**

Cette méthode utilise la surface terrière des tiges récoltées dans les chemins de débardage et celle du peuplement initial.

Surface terrière récoltée Surface terrière<br>
dans les chemins de débardage X 100 récoltée (%) dans les  $\text{c}$  chemins de débardage  $\text{c}$  = Surface terrière du peuplement initial

#### **Exemple**

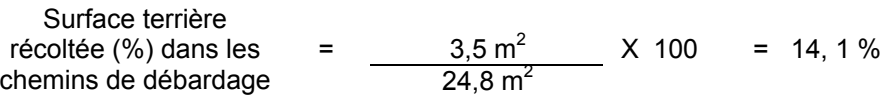

### **U- Évaluation de la surface terrière marchande du peuplement résiduel pour les essences compagnes (après la coupe)**

La surface terrière marchande du peuplement résiduel pour les essences compagnes est trouvée de cette façon :

#### **Prisme (CST-2)**

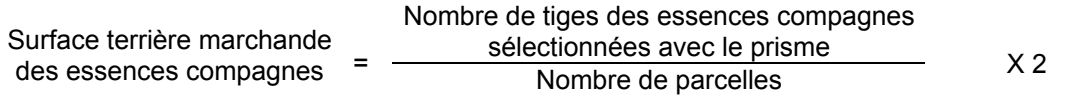

Surface terrière marchande  
des essences compagnes = 
$$
\frac{\sum (N_i \times S.T_{\gamma_i})}{N_p} \quad X \quad 25
$$

- où  $N_i$  = Nombre de tiges de chaque classe de diamètre
	- S.T.i = Surface terrière de chaque classe de diamètre

 $N_p$  = Nombre de parcelles

**V- Évaluation de la proportion (en surface terrière marchande) des essences compagnes (après la coupe)** 

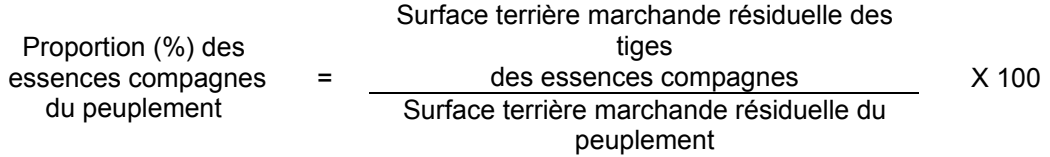

#### **W- Aide financière à la construction de chemins forestiers**

Si le taux de protection du capital forestier en croissance est inférieur à 88 % mais égal ou supérieur à 84 %, une aide financière de 200 \$/ha est octroyée pour couvrir la réalisation des chemins forestiers.

### **X- Évaluation de la proportion de la surface terrière du capital forestier en croissance (après coupe)**

Le pourcentage de la surface terrière des tiges d'essences désirées composant le capital forestier en croissance après la coupe est calculé de la façon suivante :

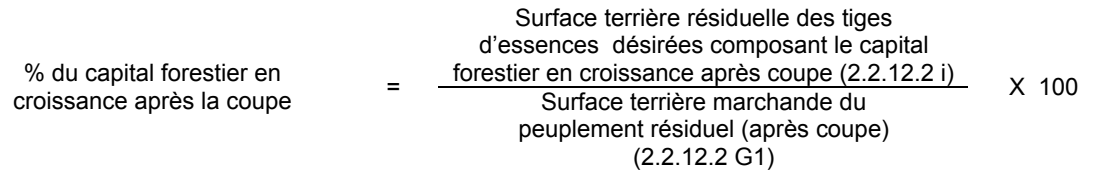

### **Y- Modulation du crédit accordé aux éclaircies sélectives**

La modulation suivante s'applique à l'éclaircie sélective.

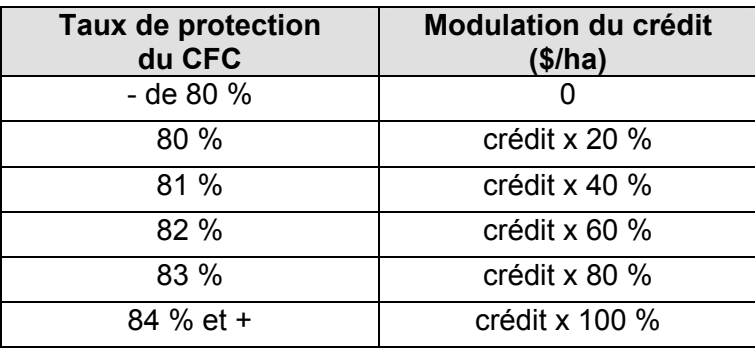
## **CHAPITRE 3 – MÉTHODES DE CONTRÔLE DES SUPERFICIES**

Le Ministère vérifie l'étendue d'un pourcentage des superficies traitées et mesurées par le bénéficiaire en utilisant une méthode reconnue. Pour faciliter la vérification de la superficie, le bénéficiaire devra placer deux rubans de couleur différente à chaque changement de direction lors de la réalisation du polygone ou toute autre marque convenue avec le ministre lors de l'utilisation d'une autre méthode. La superficie des chemins doit toujours être enlevée des superficies traitées.

Aux fins d'évaluation de la superficie des aires traitées, deux catégories d'intervention doivent être distinguées l'une de l'autre : d'une part, on regroupe les activités ou les traitements qui modifient le couvert forestier d'une façon visible sur photographies aériennes et, d'autre part, on regroupe les activités qui modifient le couvert forestier d'une façon imperceptible sur ces photographies.

Conséquemment, il y a lieu d'utiliser des méthodes d'évaluation des superficies qui font appel à l'utilisation des photographies aériennes ou prises par satellite (photo-interprétation et transfert) ou des méthodes qui font appel à des moyens terrestres, le système de positionnement par satellite (GPS).

En tout temps cependant, l'évaluation et la vérification de la superficie de chaque unité d'échantillonnage doivent se faire sur un plan horizontal.

### <span id="page-109-0"></span>**3.1 Interventions dont les effets sont visibles sur photographies aériennes ou sur photographies prises par satellite**

Pour les interventions dont les effets sont visibles sur les photographies aériennes ou prises par satellite, la photo-interprétation permet de délimiter précisément le contour des secteurs d'intervention.

À la suite de cette opération, l'information apparaissant sur les photographies doit être transférée sur une copie de la carte forestière ou de la carte de base, à l'aide d'un appareil de type SKETCHMASTER, KARLG, MAP-O-GRAPH, etc. Le transfert de l'information apparaissant sur les photographies ramène, sur un plan horizontal à l'échelle de la carte de base, le contour des secteurs d'intervention délimités sur les photographies.

La planimétrie s'effectue ensuite avec un planimètre à lecture digitale ou avec des points cotés. Lorsqu'il s'agit d'évaluer avec précision l'étendue de chaque superficie traitée, la planimétrie requiert l'utilisation d'une grille de points cotés où chaque point vaut au plus 0,25 hectare.

La superposition de la grille de points cotés doit toujours se faire suivant la même orientation, soit superposée, soit déposée parallèlement aux longitudes qui apparaissent sur la carte de base.

### **3.2 Interventions dont les effets ne sont pas visibles sur photographies aériennes ou sur photographies prises par satellite**

Pour les interventions dont les effets ne sont pas visibles sur les photographies aériennes ou prises par satellite, il est nécessaire de déterminer, au cours d'une visite sur le terrain, les points de repère caractéristiques qui peuvent être reportés sur une photographie aérienne. Si on a recours à cette méthode, l'utilisation du stéréoscope est souvent indispensable. Par la suite, le transfert des superficies sur la carte forestière ou sur la carte de base et l'évaluation de leur étendue s'effectuent selon la méthode décrite au point [3.1](#page-109-0) - [Interventions dont les effets sont visibles sur photographies aériennes ou sur](#page-109-0)  [photographies prises par satellite](#page-109-0).

Si l'utilisation des photographies ne peut servir à la localisation des aires traitées, il y a lieu alors d'utiliser **le système de positionnement par satellite (GPS)**.

## **3.2.1 Le système de positionnement par satellite GPS**

Le système GPS (Global Positioning System) a été conçu pour calculer des positions géographiques à partir des signaux émis par des satellites.

Plusieurs modèles de récepteurs et logiciels de cueillette et de traitement des données permettent soit de localiser des points, de tracer des lignes, donc de localiser des polygones ou de calculer la surface de polygones et ce, même sous couvert boisé.

Afin d'utiliser adéquatement cette technologie et le matériel approprié, nous vous référons au document « Système GPS – Guide d'information et de bonnes pratiques » produit par la Direction des inventaires forestiers et la Direction de l'assistance technique, en collaboration avec les directions régionales du MRNF. Le tableau 4, portant sur les recommandations des modes opératoires est la référence actuellement préconisée à notre ministère en terme d'utilisation de cette technologie.

# **3.2.2 Évaluation de la superficie**

La mesure de superficie peut être obtenue à l'aide des données corrigées de positionnement géoréférencées (GPS) ou par l'approche conventionnelle consistant à retracer à l'échelle le polygone corrigé et à calculer sa superficie au moyen des points cotés ou d'un planimètre.

## **CHAPITRE 4 – LOGICIELS DE COMPILATION**

### **Traitements sylvicoles non-commerciaux**

Les compilations des inventaires de prescription et de suivi des interventions devront être réalisées au moyen du logiciel de compilation Programme de compilation des traitements sylvicoles (PCTS) et des applications du suivi et contrôle des activités d'aménagement forestier (SCAAF) disponibles à la Direction de l'aménagement des forêts publiques et privées. Cette application facilite le travail d'évaluation des traitements sylvicoles réalisés en paiement des droits.

### **Traitements sylvicoles commerciaux**

Les compilations des inventaires de prescription et de suivi d'intervention devront être réalisées au moyen du logiciel TIGE du Ministère des Ressources naturelles et de la Faune.

## **ANNEXE A**

# **MÉTHODE DE CLASSIFICATION ET IMPACT DES BLESSURES SUR**

# **LA PRIORITÉ DE RÉCOLTE D'UNE TIGE**

La méthode pour déterminer la priorité de récolte des tiges est celle préconisée dans le document **« Défauts et indices de la carie des arbres. » - Version 2007, MRNF.**

Cette méthode classifie les défauts des arbres selon huit catégories suivantes:

- les sporophores, stroma et faux basidiomes,
- les nécroses du cambium,
- les malformations du tronc et les blessures mécaniques de l'écorce,
- les anomalies du pied et des racines,
- $\bullet$  les fentes et les fissures de l'écorce,
- y les vermoulures et les piqûres d'oiseaux,
- les anomalies du houppier,
- les défauts d'élagage naturel.

Les définitions des priorités de récolte du système de classification des arbres fondé sur l'interprétation des défauts externes et des indices pathologique sont résumées dans le tableau suivant.

#### **Tableau XV : Tableau des priorités de récolte**

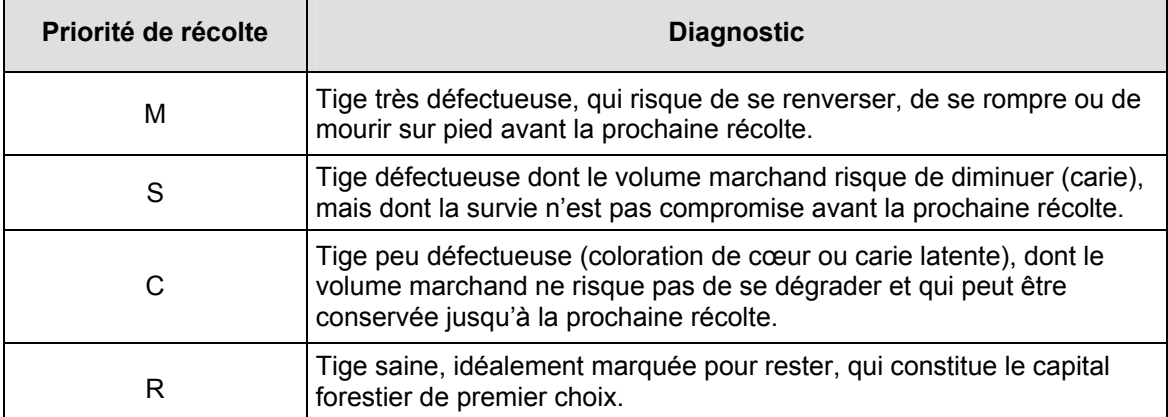

### **Tige contenant une bille de bois d'œuvre :**

Bille d'une longueur minimale de 2,50 m ayant un diamètre minimum au fin bout correspondant à celui spécifié au permis d'intervention, localisée n'importe où dans un arbre. La longueur minimale des débits clairs est de 60 cm avec un minimum en débits de 50 % évalué sur la face de classification d'avant-dernière qualité.

L'évaluation des débits clairs est réalisé en conformité avec le document « Classification des tiges d'essences feuillues – Normes techniques – MRNFP 2004 ».

# **Note: Les priorités de récoltes M et S de classes de DHP 10 à 22 cm ne peuvent pas contenir de potentiel de bois d'œuvre car il est impossible de créer des volumes marchands de sciage et de déroulage.**

Vous trouverez dans le tableau XVI et le tableau XVII les principaux déclassements de vigueur des tiges en fonction des différents types de blessures causés lors des opérations de récoltes.

## **Tableau XVI : Impacts appréhendés des blessures infligées aux feuillus suite à une coupe**

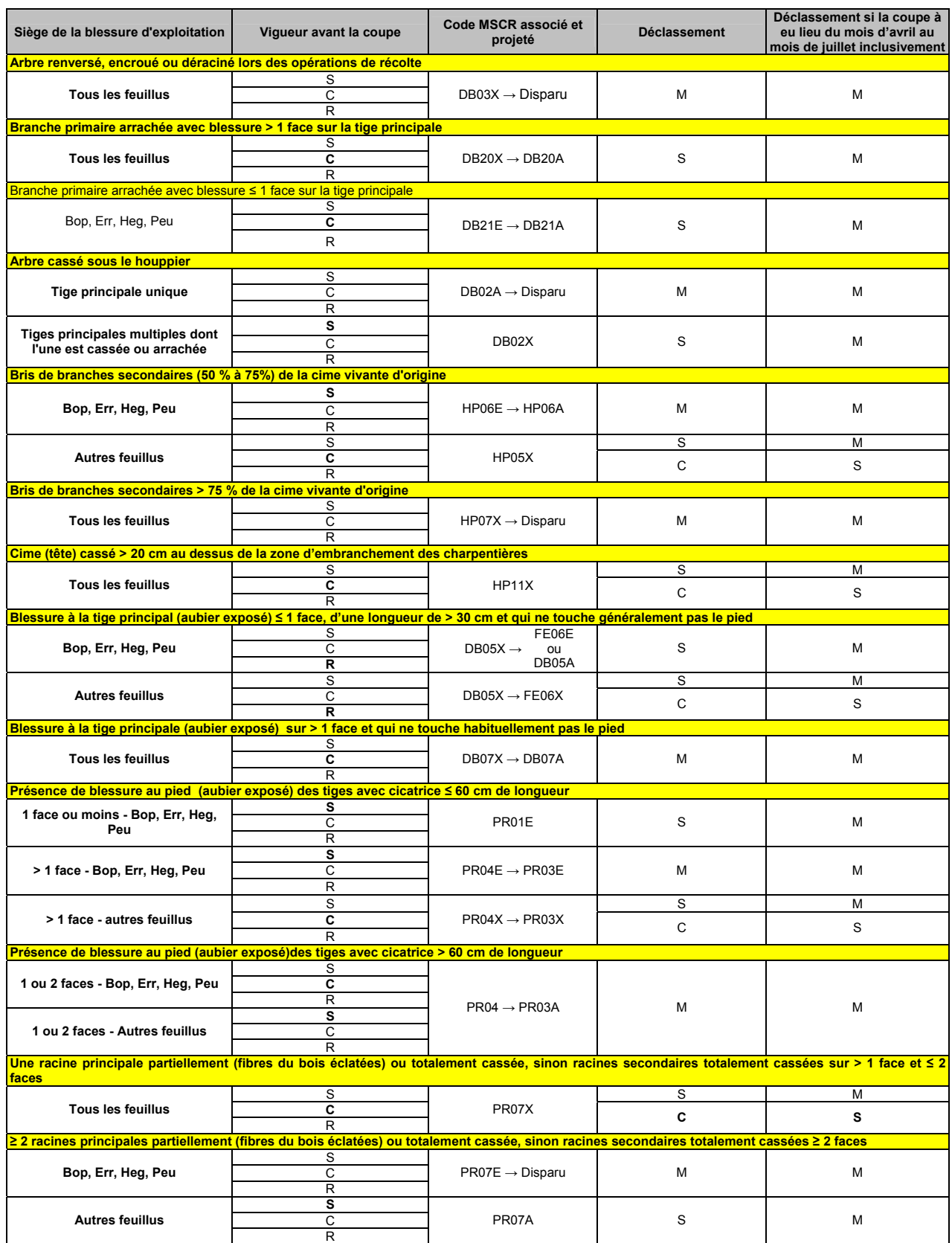

### **Tableau XVII : Impacts appréhendés des blessures infligées aux résineux suite à une coupe**

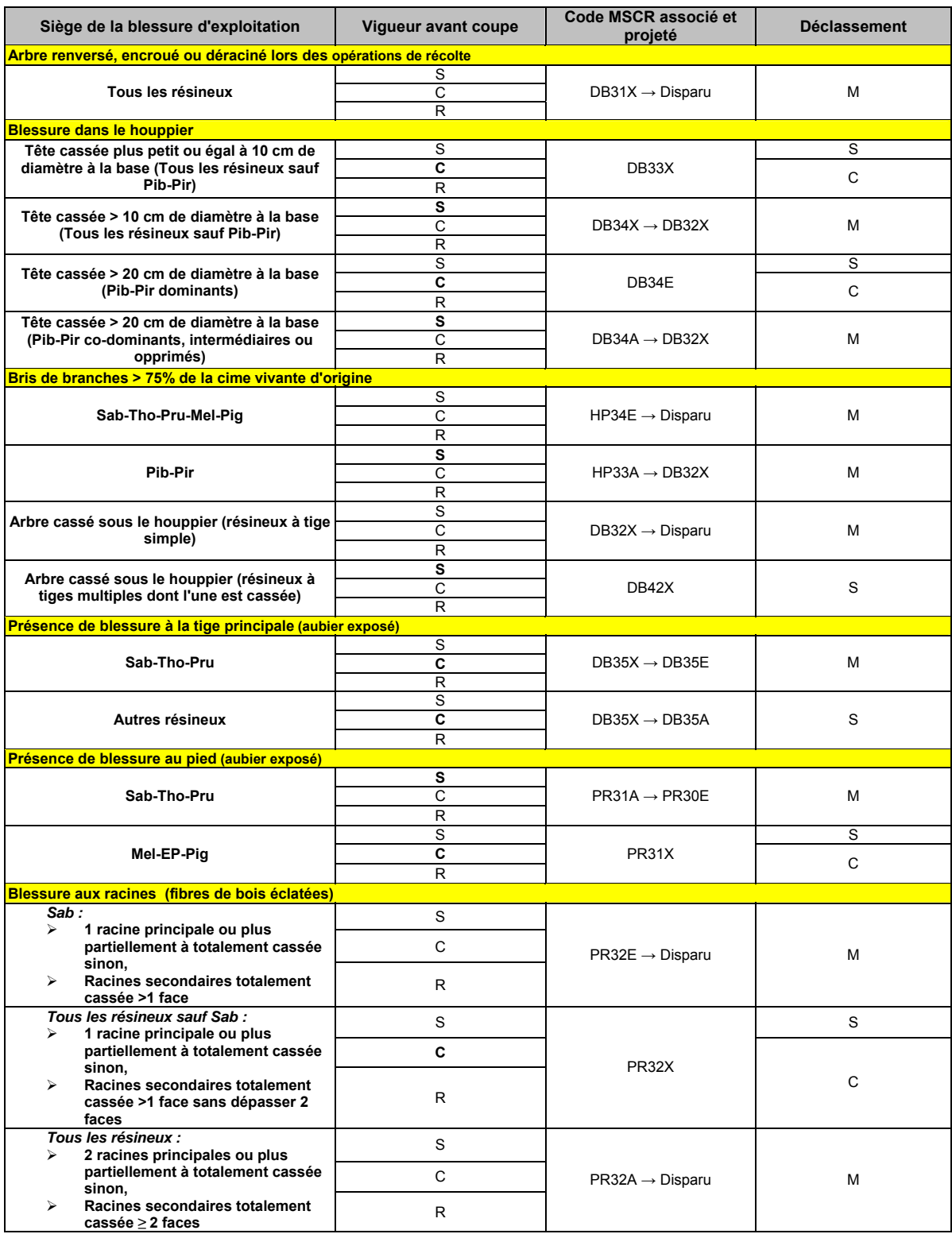

*Note : Seules les petites blessures < 25 cm<sup>2</sup> sont tolérées (autant sur le tronc, le pied que les racines).* 

**ANNEXE B** 

# **APPLICATION DE LA MÉTHODE D'ANALYSE DE STRUCTURE DES PEUPLEMENTS FEUILLUS ET MÉLANGÉS**

Dans le Manuel d'aménagement forestier de 2003, la notion de structure jardinée, irrégulière et régulière a été introduite et s'applique à différents traitements sylvicoles. Cette annexe propose une méthode d'analyse pour déterminer la structure d'un peuplement forestier inspiré du mémoire no 96 « Choix des tiges à marquer pour le jardinage d'érablières inéquiennes ».

Selon Schütz (1997), le peuplement jardiné doit avoir une régénération permanente qui suffit à compenser les récoltes puisque les effectifs de base (arbres de petits diamètres) représentent un des éléments les plus importants du contrôle de la pérennité d'une structure jardinée et de sa production. Pour cette raison, nous sommes d'avis que l'analyse de la structure d'un peuplement doit porter sur les deux premières classes de 10 cm soit celles de 10-18 cm et de 20-28 cm.

Le peuplement devra avoir un déficit significatif de tiges dans l'une des deux classes de diamètre 10-18 cm ou 20-28 cm pour qu'il soit inapte au jardinage. Toutefois, s'il y a un déficit de tiges dans la classe 20-28 cm qui peut être compensé par un surplus équivalent de tiges dans la classe 10-18 cm, la structure ne sera pas forcément qualifiée d'irrégulière. Dans le cas d'une rupture dans la classe 10-18 cm et d'une abondance de tiges dans les classes 2-8 cm ou 20-28 cm, cette situation pourrait être discutée localement avec prescription sylvicole à l'appui.

Les points suivants ont été convenus pour fixer le pourcentage de diminution minimal du nombre de tiges par classe de 10 cm requis pour déterminer qu'une structure n'est pas jardinée.

## - **Pour les facteurs « q » de 1,17 et 1,14**

Les % de diminution sont obtenus en comparant le nombre de tiges des classes 10-18 et 20-28 au nombre de tiges de deux facteurs « q » précédents, c'est-à-dire à ceux des facteurs « q » 1,12 et 1,09 respectivement.

## Pour le facteur « q » 1,12

Dans la classe 10-18 cm, le % de diminution minimal proposé est établi en fonction du nombre théorique du facteur « q » 1,09. Dans la classe 20-28 cm, le % de diminution minimal est établi en fonction du nombre théorique du facteur « q » 1,06.

## - **Pour le facteur « q », 1,09**

Classe 10-18 cm : demi-écart entre les nombres théoriques des facteurs « q » de 1,09 et 1,06 divisé par le nombre théorique du facteur « q » 1,09.

### **Exemple de calcul :**

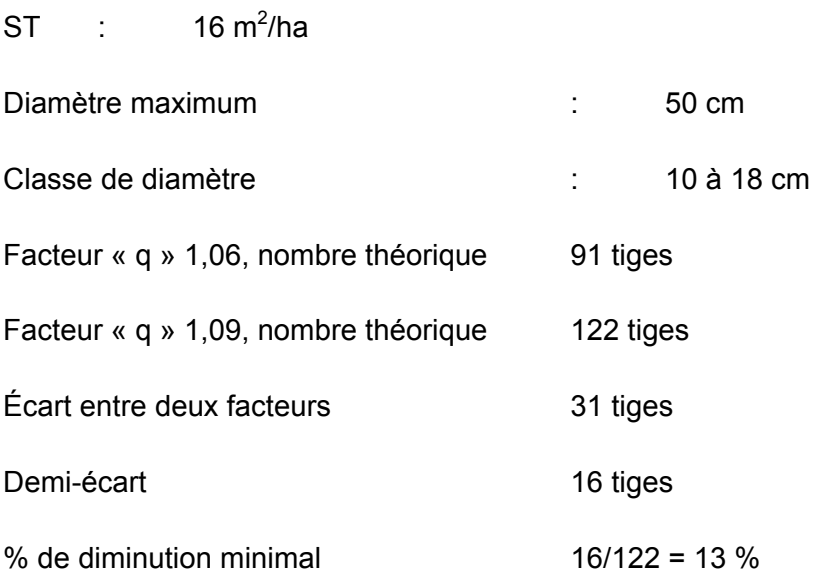

Classe 20-28 cm : En fonction du nombre théorique du facteur « q » 1,06.

### - **Pour le facteur « q » 1,06**

Aucune diminution n'est tolérée.

### - **Pour un facteur « q » inférieur à 1,06**

Nous sommes théoriquement en présence d'une structure irrégulière ou régulière. Une vérification de l'écart avec le nombre théorique du facteur « q » 1,06 pour les classes 10-18 cm et 20-28 cm s'impose avant de conclure.

Le tableau « Pourcentage de diminution du nombre de tiges sous lequel la structure est jardinée » présente des exemples de calculs pour une surface terrière de 16 m<sup>2</sup>/ha et pour des diamètres maximums de 60 cm, 55 cm, 50 cm et 45 cm.

En conclusion, si le nombre de tiges qui se trouvent dans l'une des deux classes de diamètre (10 à 18 cm ou 20 à 28 cm) s'écarte du % de diminution proposé par rapport au nombre de tiges idéal sur la courbe de Liocourt, cette structure pourra donc être qualifiée d'irrégulière ou régulière (en considérant les exceptions expliquées au début).

**Enfin, au moment d'établir les stratégies d'aménagement pour des strates appartenant à l'un des groupes de production où des coupes d'assainissement sont prévues au manuel, il serait bon de vérifier le nombre d'interventions requises pour recréer un peuplement apte au jardinage. Si plus de deux interventions sont requises, il faudrait peut-être songer à d'autres avenues sylvicoles.**

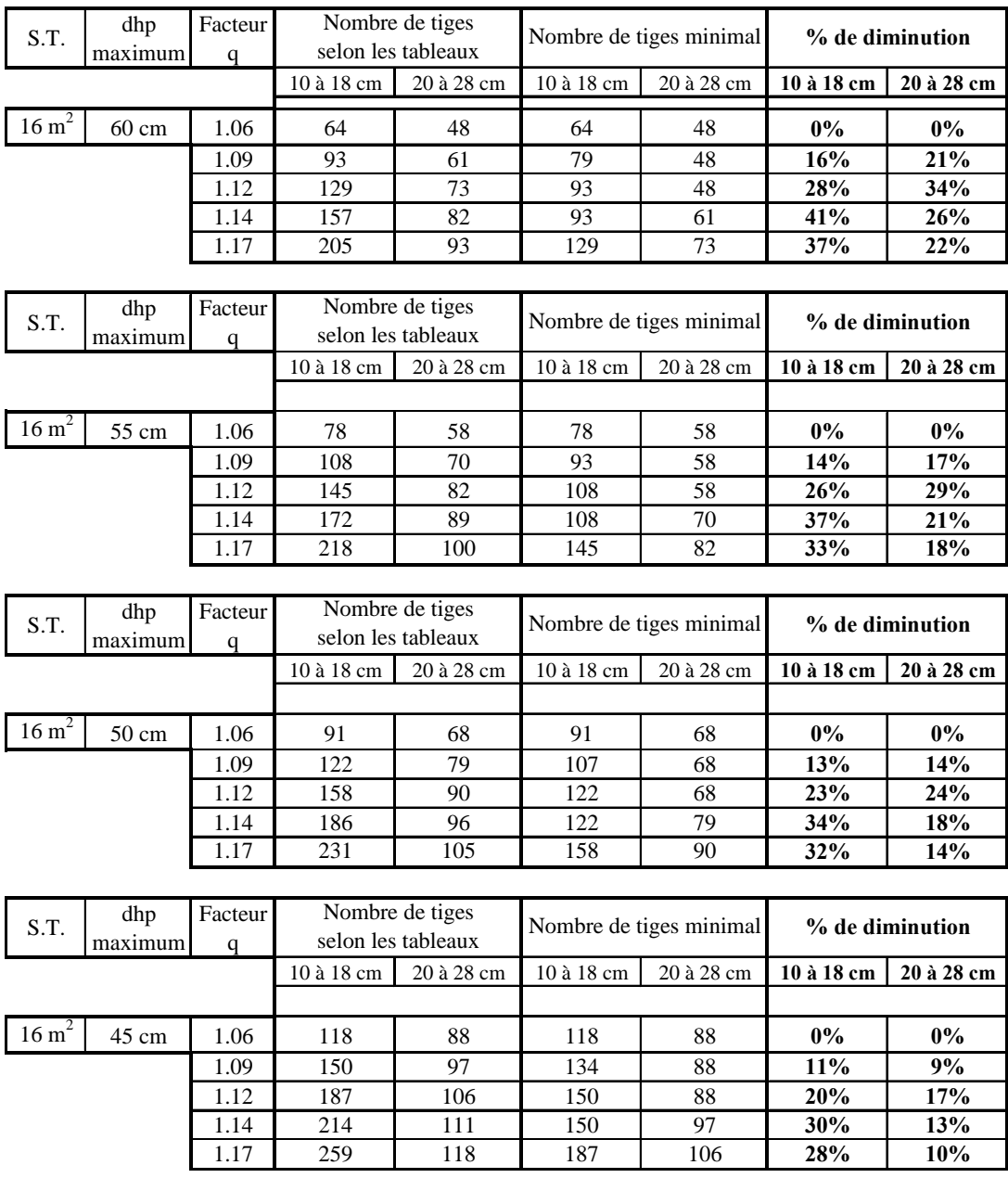

### **Pourcentage de diminution du nombre de tiges sous lequel la structure est jardinée**

## **ANNEXE C**

# **ÉLABORATION D'UNE PRESCRIPTION SYLVICOLE**

# **ET DIAGNOSTIC SYLVICOLE**

### <span id="page-127-0"></span>**Contexte**

Plusieurs des problématiques vécues entre ingénieurs forestiers oeuvrant dans des milieux de travail différents sont souvent liées à l'usage de méthodologies de travail différentes. Outre le fait de compliquer les communications, il en résulte le plus souvent des problèmes de compréhension dans les choix d'intervention préconisés par les uns et par les autres.

Il est donc difficile pour les uns et les autres de comprendre la prescription sylvicole rédigée par un pair, ceci parce que nous ne partageons pas un processus de résolution de problème commun qui nous assure une compréhension du diagnostic sylvicole établi. Ce n'est pas remettre en cause la compétence d'un collègue que de vouloir comprendre sa logique forestière ou sa méthodologie; au contraire, cela fait partie de la pratique professionnelle de s'assurer de notre propre compréhension d'une situation afin d'en débattre s'il y a lieu. Pour cela, il faut partager non pas seulement des données, mais la logique d'analyse. C'est d'ailleurs une méthodologie connue et commune qui permet aux chercheurs de mesurer la valeur et la qualité de travaux de recherche d'un collègue.

Une des approches préconisées pour corriger cette situation est le développement d'une méthodologie commune pour l'établissement d'un diagnostic sylvicole ce qui nous assure de comprendre la logique décisionnelle de l'autre ingénieur forestier et de faciliter les échanges et communications. M. Guy Lessard du CERFO [8](#page-127-0) qui a fait sa maîtrise sur le sujet, parle d'un processus de résolution de problème auquel s'ajoute une liste de paramètres minimums à vérifier au niveau du traitement ou du travail réalisé. Tout d'abord, il est important de définir ce que l'on entend par prescription sylvicole.

## **Définition**

La prescription sylvicole est une disposition formelle comportant un ordre détaillé signée par un ingénieur forestier, qui décrit les traitements qu'il convient d'appliquer aux peuplements forestiers. Elle est l'aboutissement d'un processus décisionnel qui compte les étapes suivantes :

- La réalisation d'un inventaire
- La compilation et l'analyse des données
- Le constat de la situation

 $\overline{a}$ 

<sup>8</sup> Tiré des notes de cours « Aménagement forestier (For-11278 et For-19293) Hiver 2004. Guy Lessard, ing. f. M.Sc. Cerfo

- <span id="page-128-0"></span>L'identification de la problématique forestière présente
- L'objectif et la nature de l'intervention

Tous ces points sont rédigés dans un document qui est signé par un ingénieur forestier. Ce document permet de nous assurer de réaliser le bon traitement sylvicole au bon endroit dans le respect de la stratégie d'aménagement du plan général d'aménagement forestier.

La prescription sylvicole est l'aboutissement d'une méthodologie permettant d'établir un diagnostic. Nous vous référons à la section 4.4 « Élaboration d'une prescription sylvicole » du « Guide des pratiques professionnelles<sup>[9](#page-128-0)</sup> de l'Ordre des ingénieurs forestiers du Québec qui illustre très bien cette démarche. Le même guide stipule à la section 2.3.3 que « L'ingénieur forestier doit se doter de règles d'éthique qui privilégient l'intérêt de la société et de ses clients en reléguant au second plan la recherche de la rentabilité et de l'intérêt personnel ».

En matière de la validation de ces prescriptions sylvicoles, nous sommes d'accord avec la position de l'OIFQ présentée dans le numéro 142 de l'Aubelle et qui se lit comme suit :

« L'ingénieur forestier du MRNF qui analyse cette prescription doit, s'il considère que la prescription déposée nécessite des modifications, étayer sa démarche, tout comme le premier signataire. En effet, les modifications proposées à la prescription sylvicole en question constituent un acte professionnel au même titre que celui posé par le premier signataire. L'ingénieur forestier du MRNF doit donc également motiver ses recommandations de modifications avec des arguments pertinents et apposer ensuite sa signature professionnelle.

Dans ce cas, l'ingénieur forestier du MRNF qui recommande des modifications doit pouvoir démontrer, tout comme le signataire de la prescription initiale, qu'il a une connaissance suffisante et pertinente du terrain pour appuyer les arguments qu'il avance. Une visite conjointe représenterait, de l'avis de l'Ordre, une étape essentielle au dénouement d'un différend concernant l'intervention à privilégier pour le territoire visé ».

Nonobstant la volonté de respecter la pratique professionnelle de l'ingénieur forestier, il ne faut pas perdre de vue que le MNRF est redevable au gouvernement pour sa gestion des forêts québécoises. Parce que le MRNF est soumis à un processus de reddition de compte, il doit s'assurer de standards uniformes à l'échelle provinciale de manière à tracer un portrait juste et équitable pour l'ensemble des régions administratives forestières

<sup>9</sup> Le Guide de pratique professionnelle, Ordre des ingénieurs forestiers du Québec, Sept. 2001

du Québec. Cette standardisation lui permet de présenter des informations qui permettent de mesurer les efforts consentis en aménagement forestier et de justifier, s'il y a lieu, la pertinence de ses choix de gestion. Il devient alors difficile d'établir des portraits de situation s'il n'y a pas de références communes (les normes).

Vous trouverez dans les pages suivantes des formulaires de prescription selon 8 grands groupes de traitements.

### **Recommandations générales pour faciliter « L'ACTIVITÉ DE MARTELAGE »**

- Le marteleur est tenu de respecter rigoureusement les directives de martelage apparaissant sur la prescription sylvicole.
- Étant donné que la récolte est effectuée souvent par des abatteurs manuels dans ce type d'opération, le marteleur devrait, dans ses critères de décision pour la sélection des tiges à récolter, tenir compte de la facilité pour l'abatteur de récolter l'arbre de façon sécuritaire afin de diminuer les risques d'accident.
- y Au cours du marquage, il est important que le marteleur ait tenu compte de l'exposition du site par rapport aux vents dominants, de la profondeur du sol, de la priorité de récolte des tiges résiduelles et de l'uniformité du peuplement.
- Il faut aussi qu'il ait tenu compte de la topographie. Le marquage peut avoir été fait par groupes lorsque la pente est considérée comme moyenne à forte, et par sentiers de débusquage ou par minibandes, lorsque la pente est considérée comme extrême.
- Le marquage doit avoir été fait en fonction des exigences de chaque essence par rapport au site. Par exemple, il faut favoriser le chêne sur les hauts versants, le bouleau jaune sur les bas versants et les terrains frais.
- Le marquage des rejets de racine doit avoir été fait ainsi : un rejet de moindre qualité sur deux, deux sur cinq ou trois sur huit, etc.
- Il est préférable que le marteleur veille à ce que les semenciers des essences désirées soient laissés sur pied afin de s'assurer que les essences puissent se régénérer après la coupe.
- y Il est recommandé que le marteleur marque de façon plus intensive les essences moins désirables telles que les peupliers, les hêtres, les érables rouges et les sapins afin d'améliorer la composition du peuplement.
- Pour une meilleure efficacité, les marteleurs devraient avoir déterminé le contour du secteur, les chemins forestiers, les sentiers de débusquage principaux et les jetées.

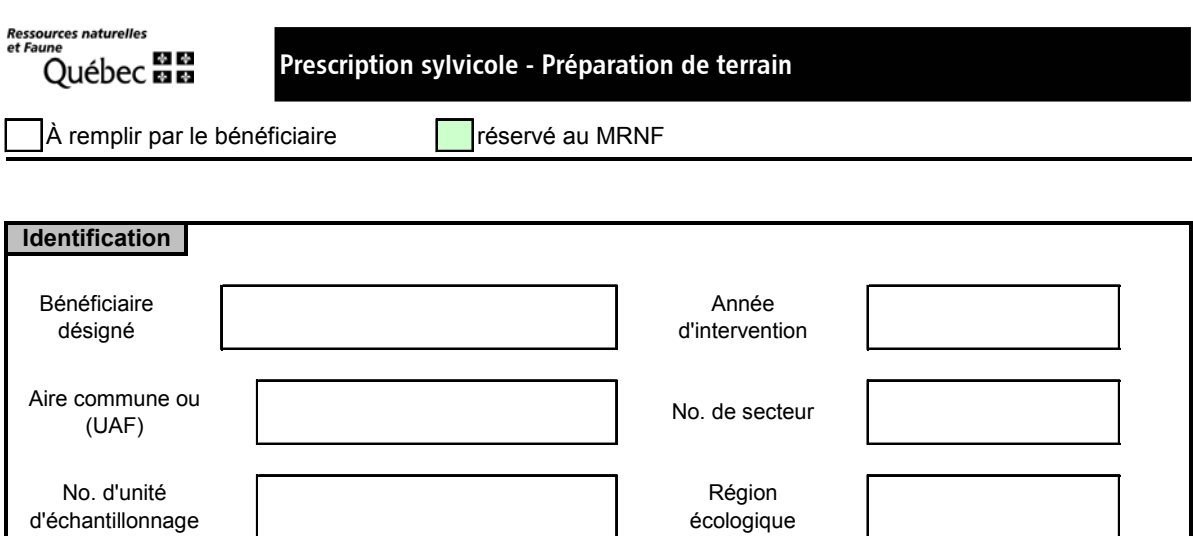

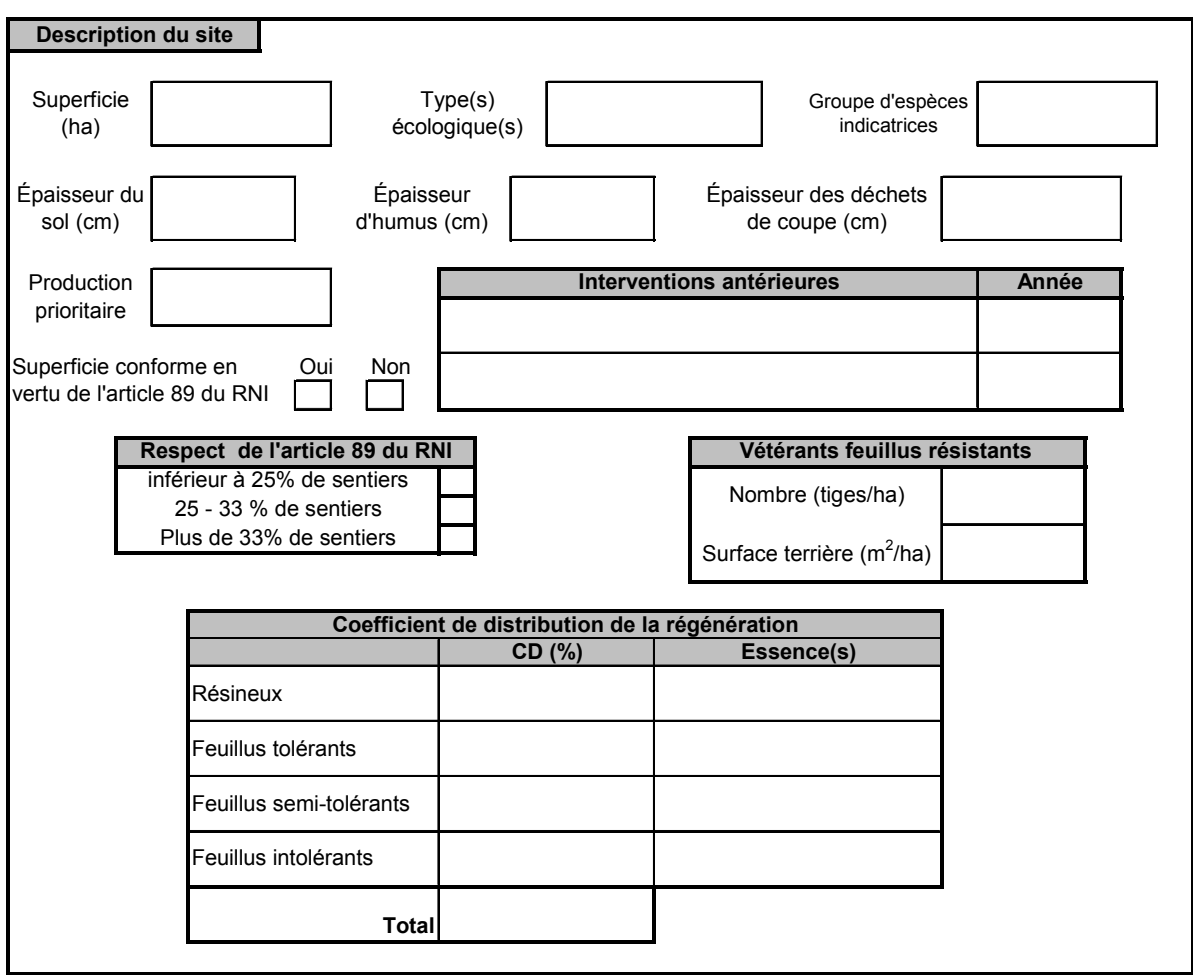

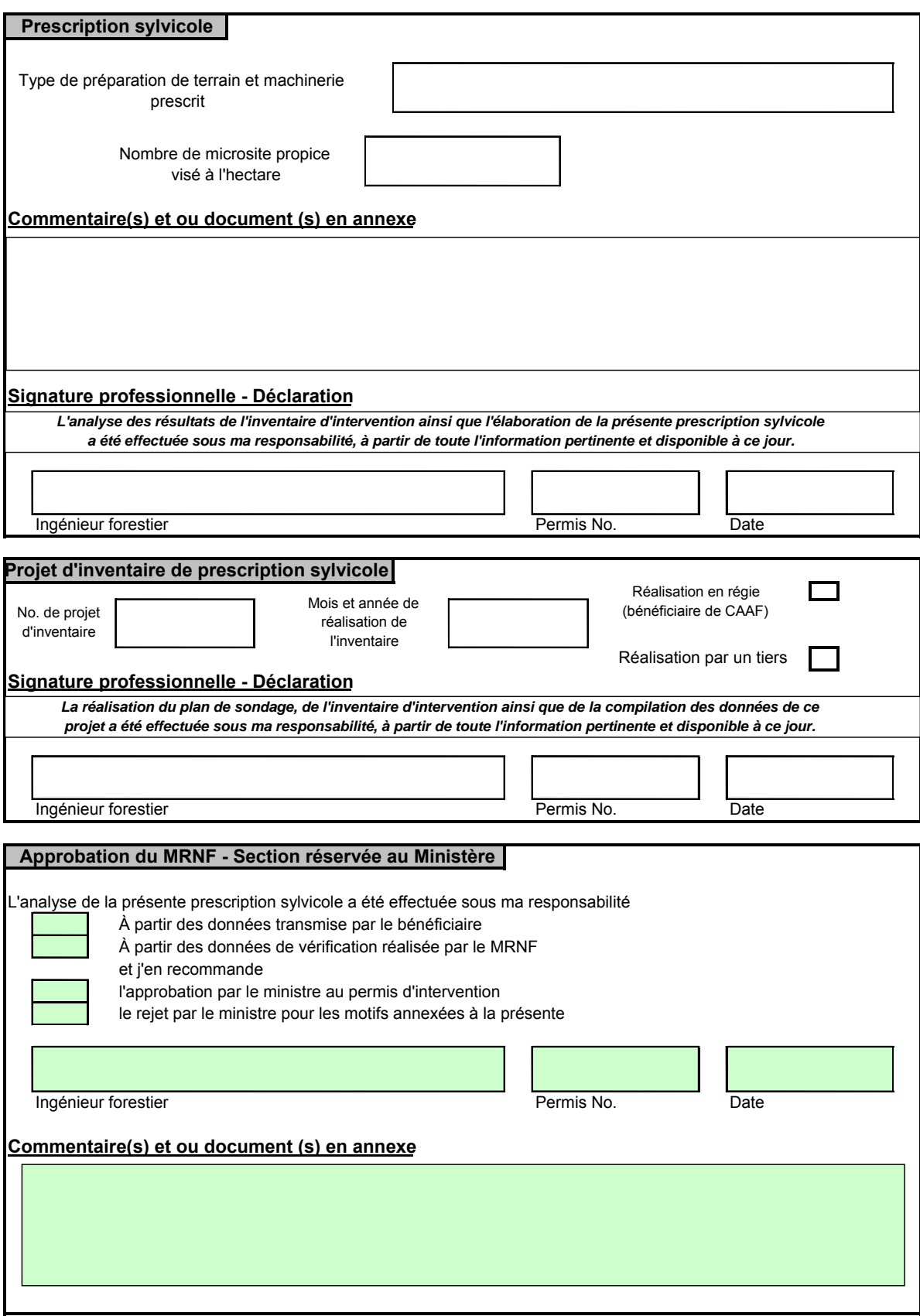

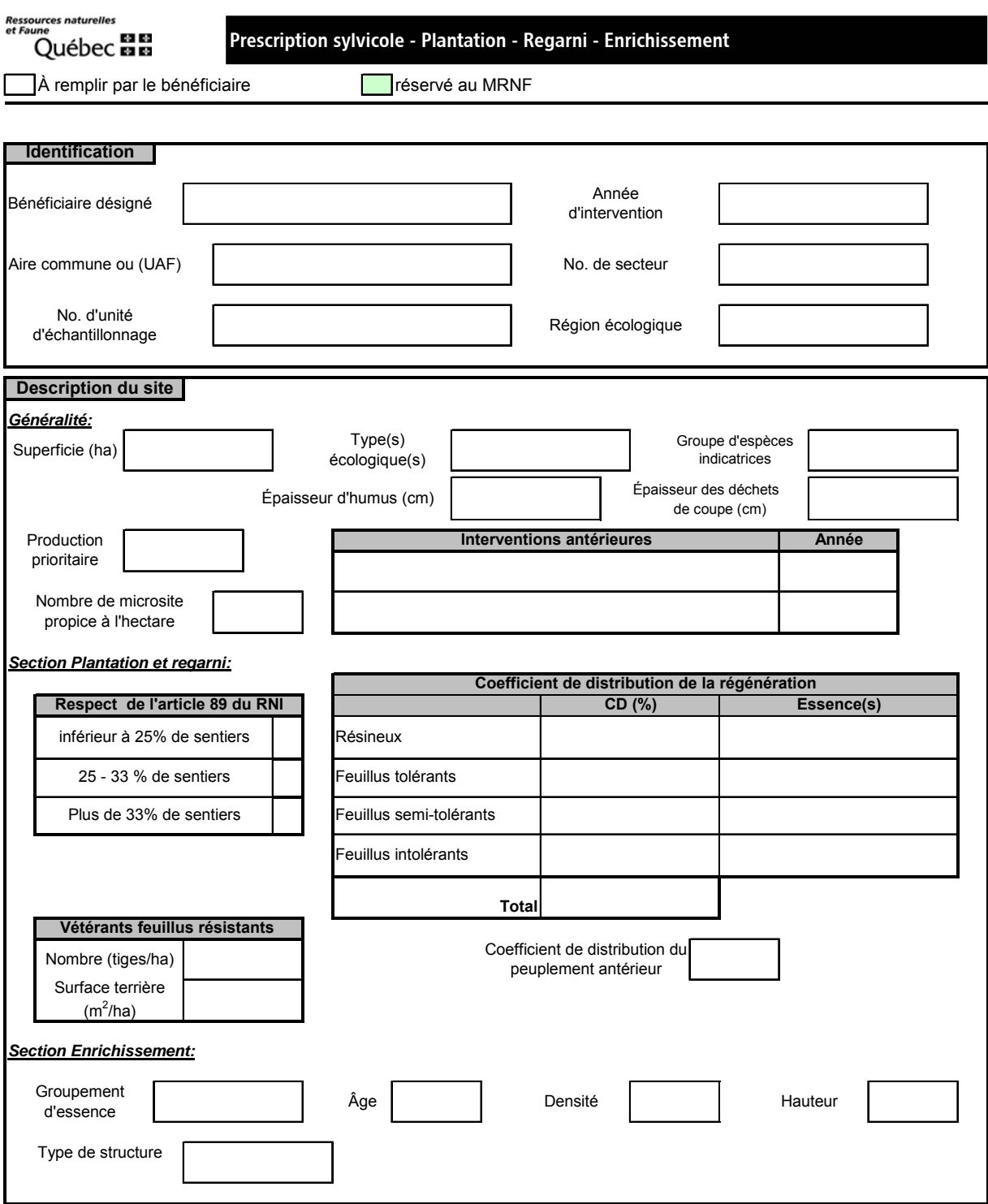

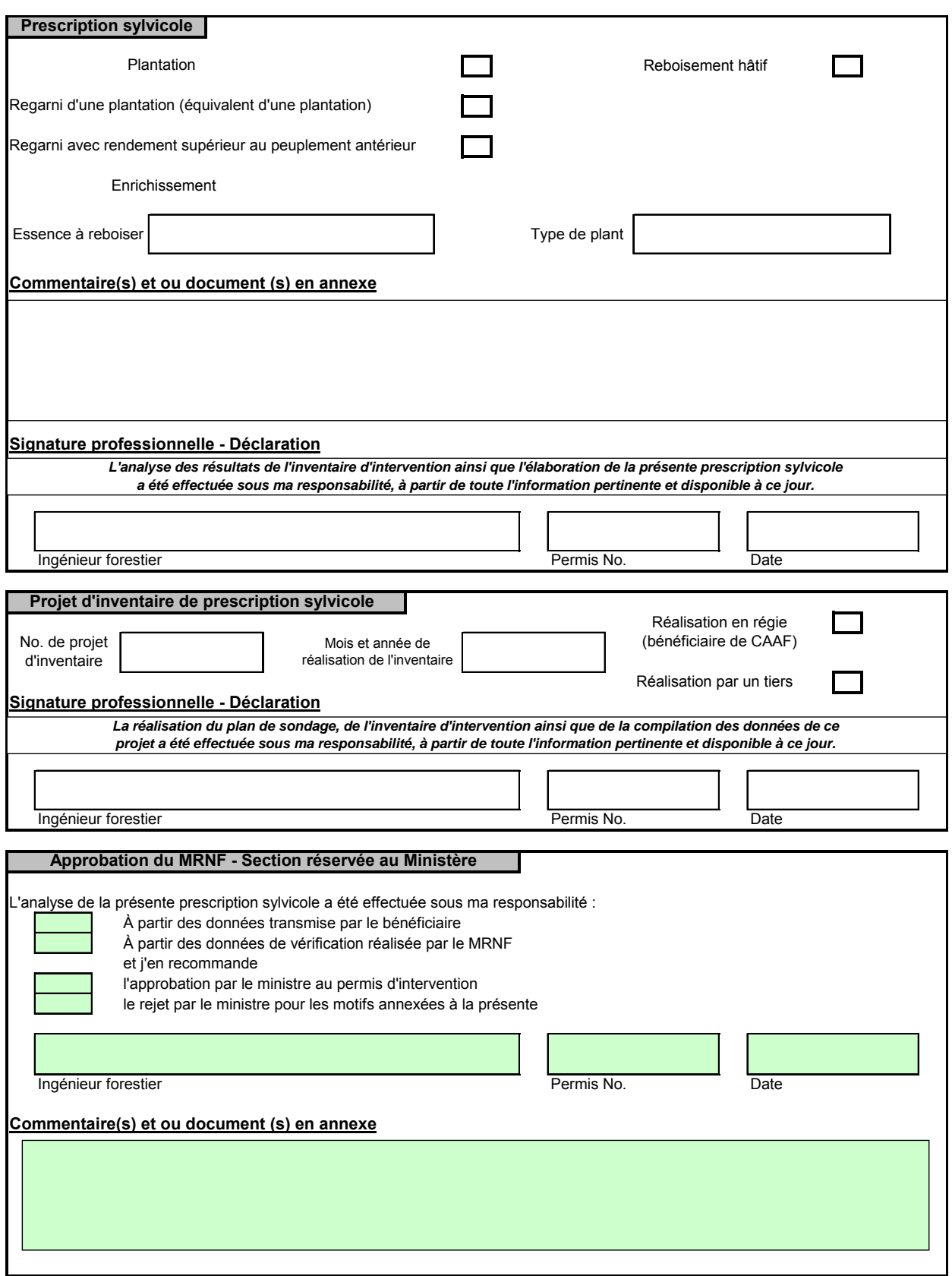

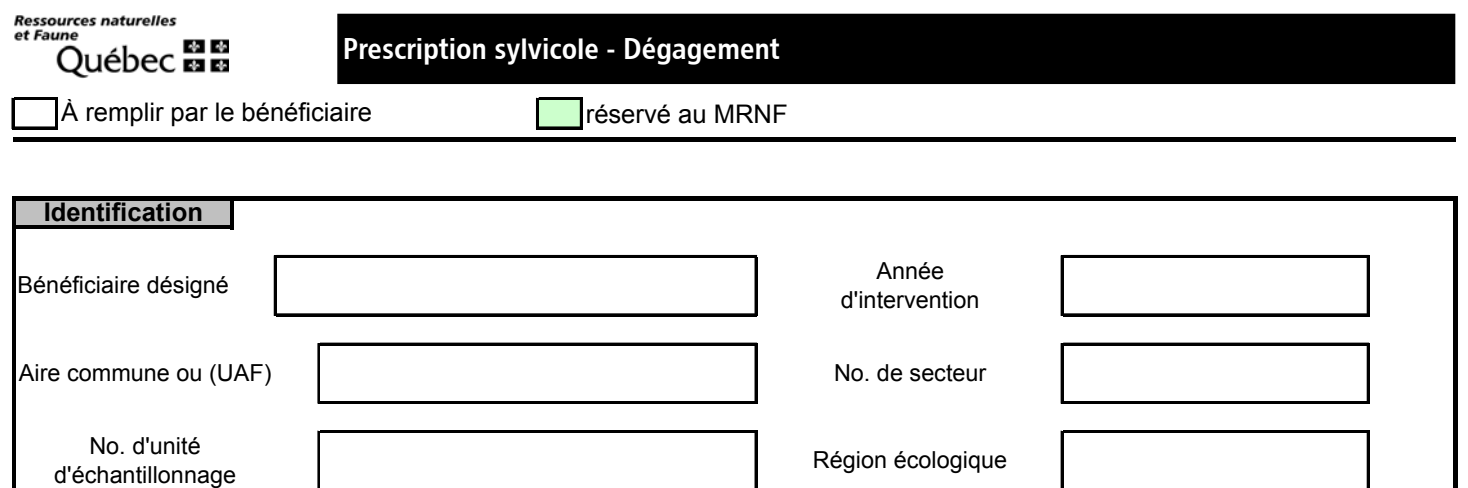

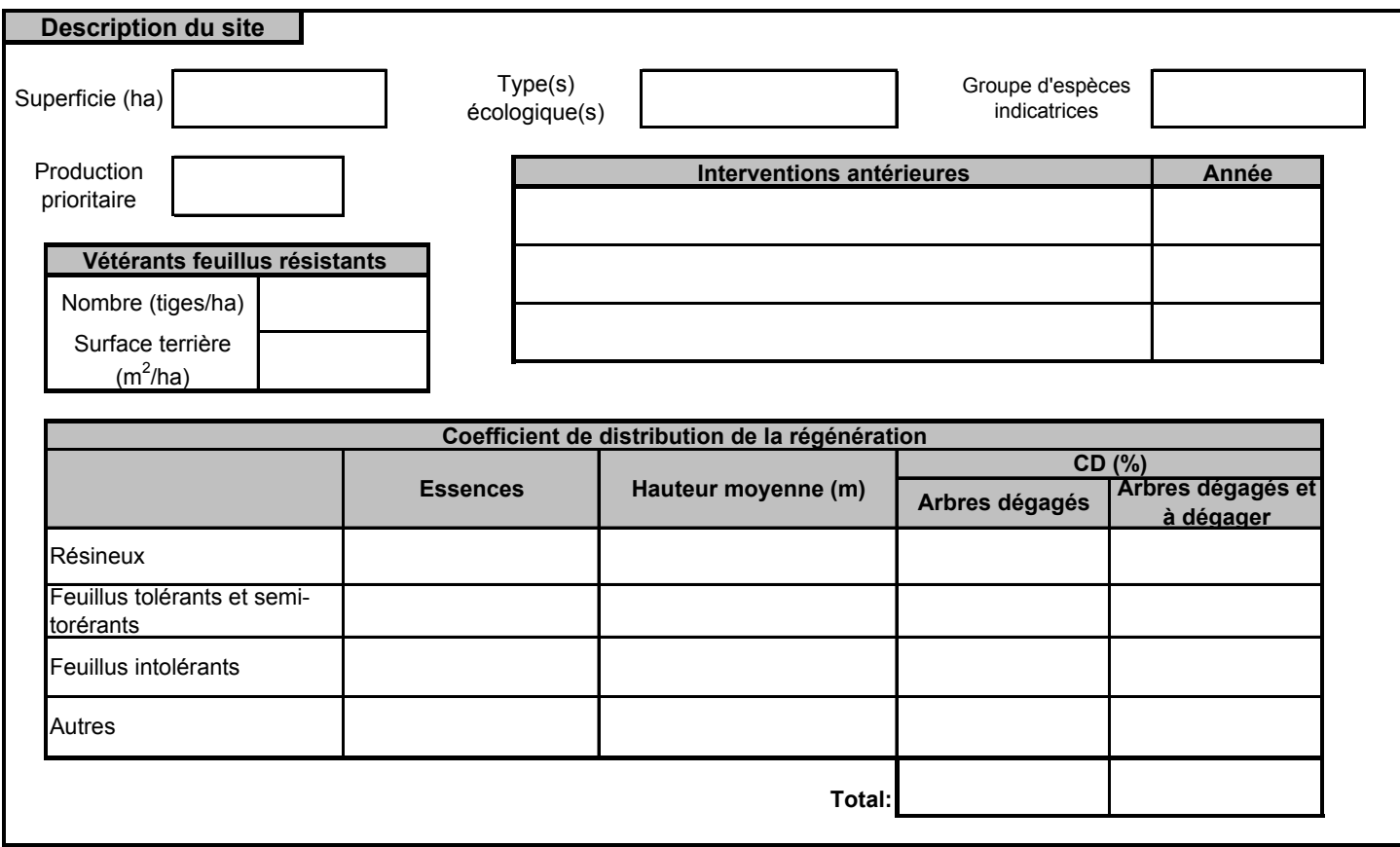

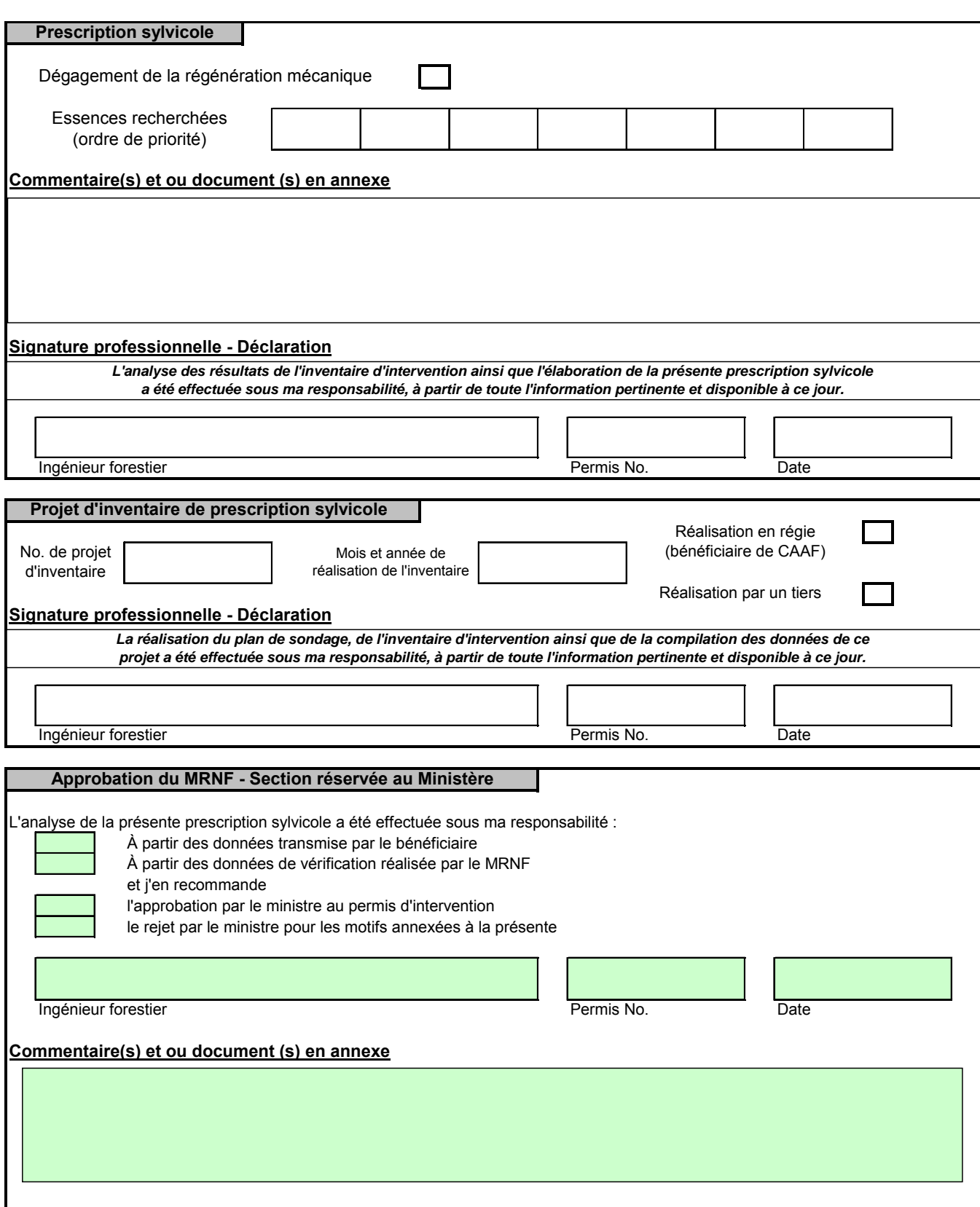

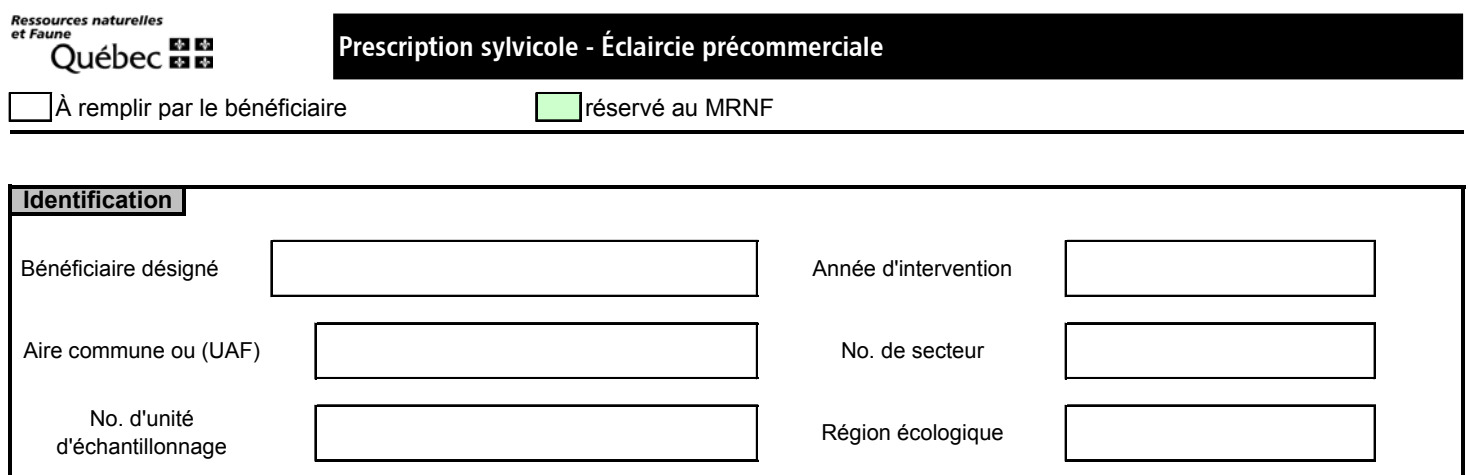

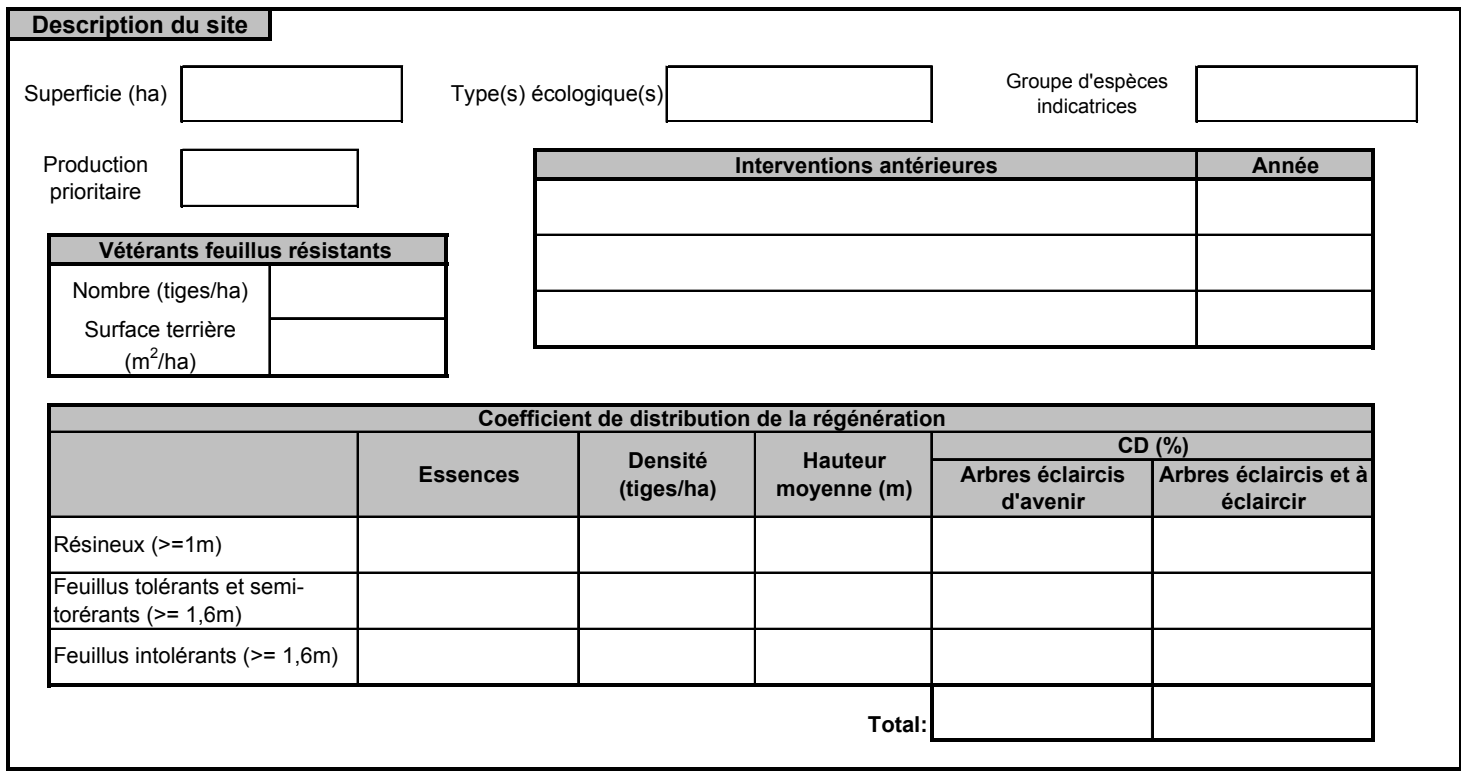

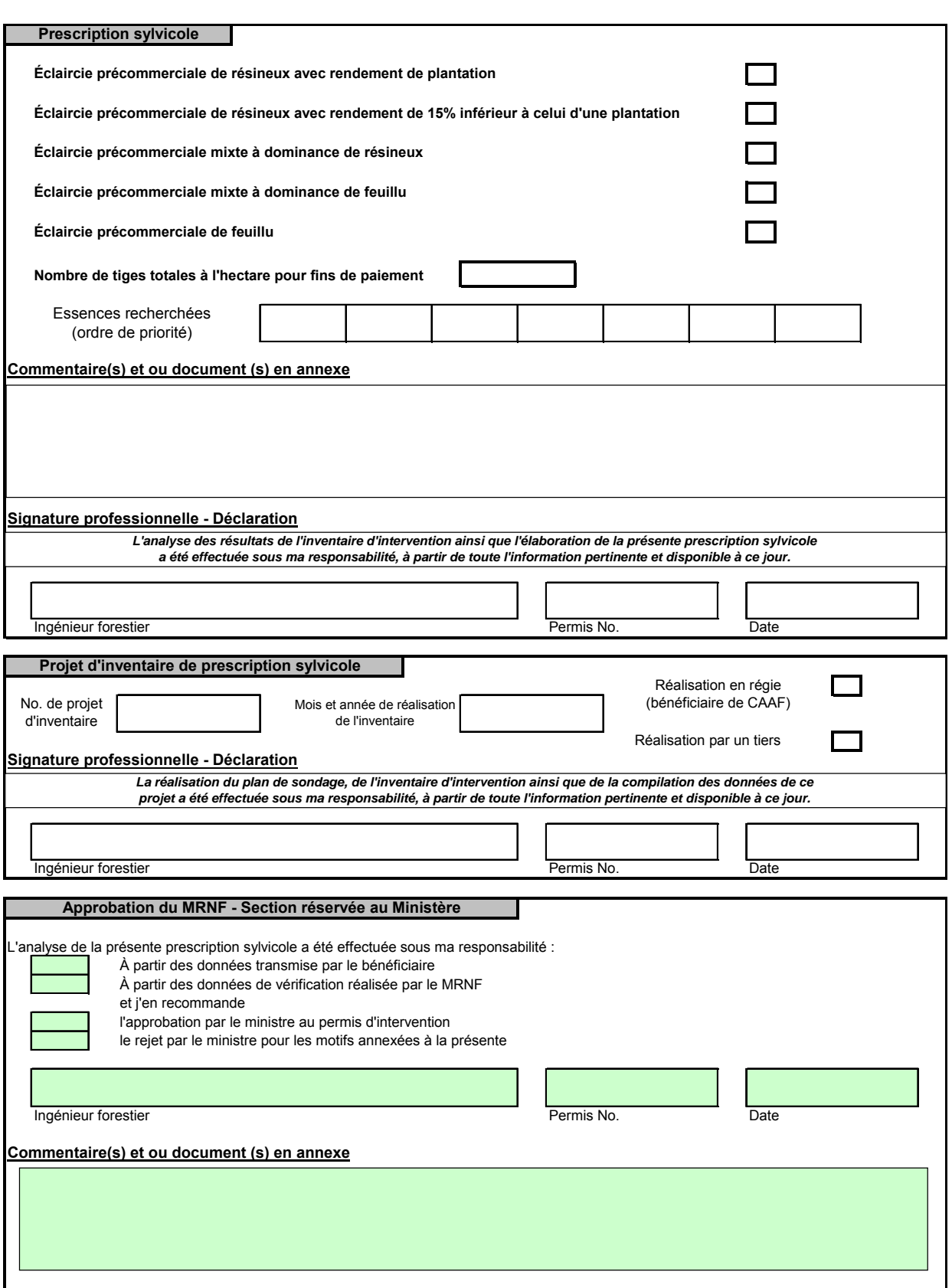

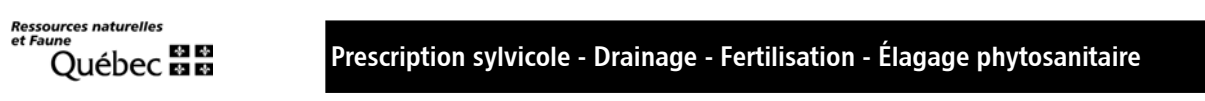

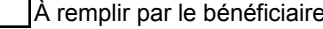

**Tréservé au MRNF** 

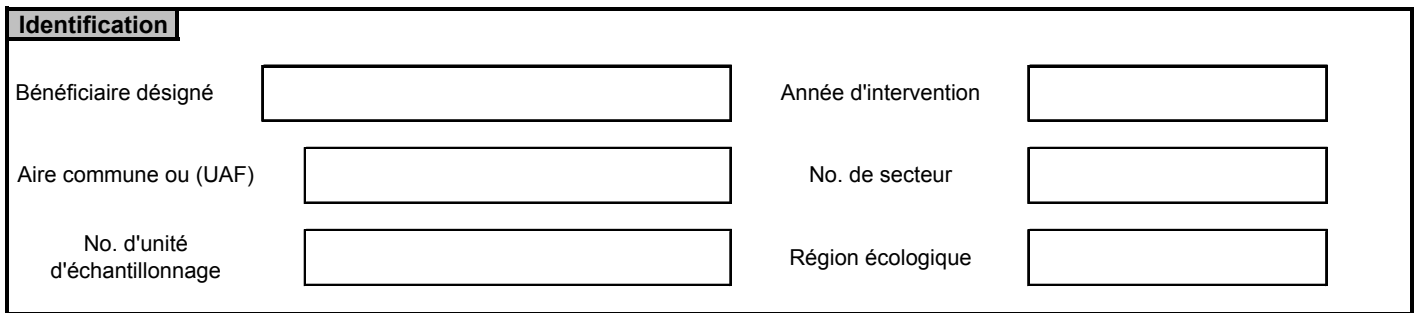

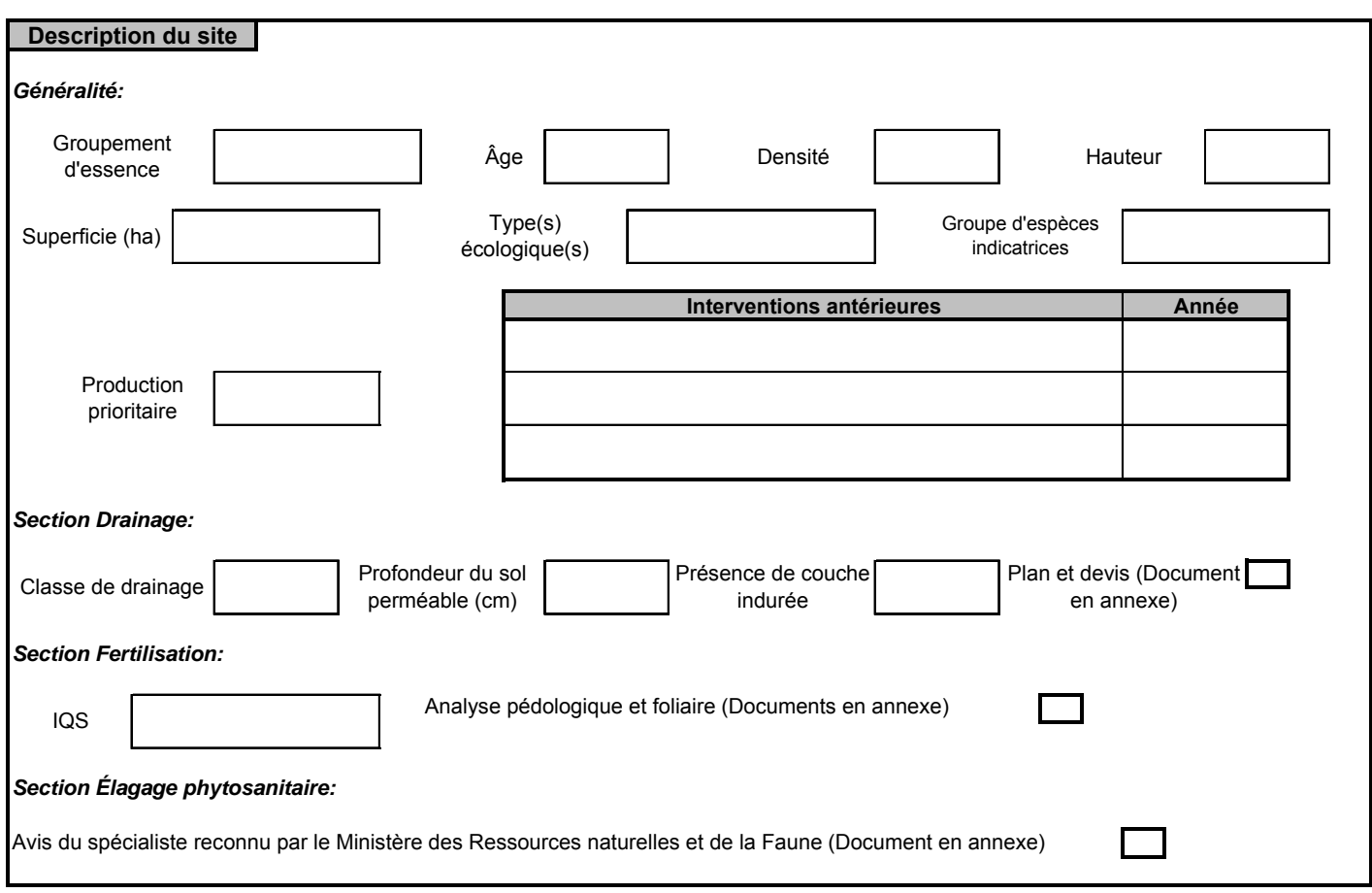

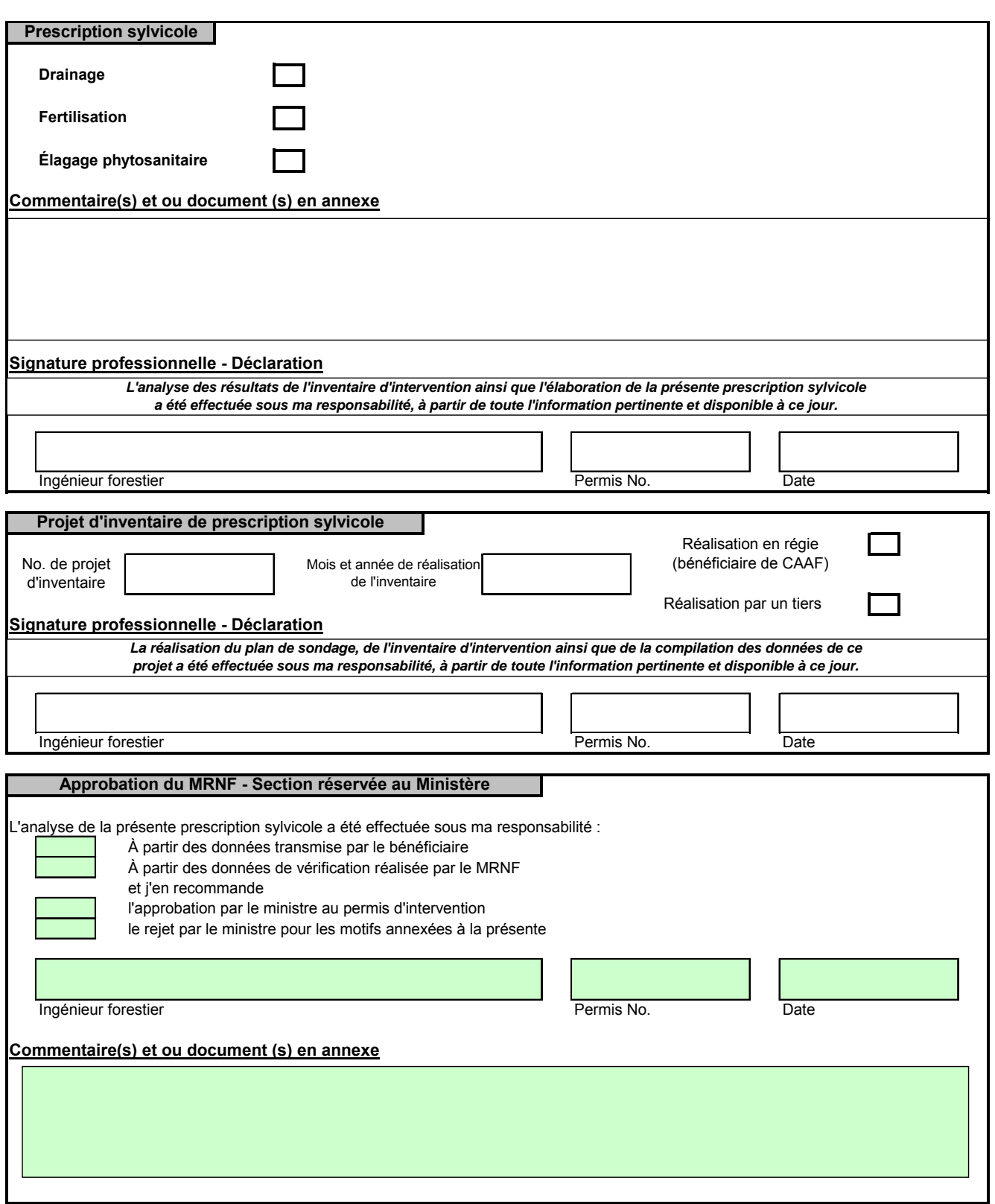

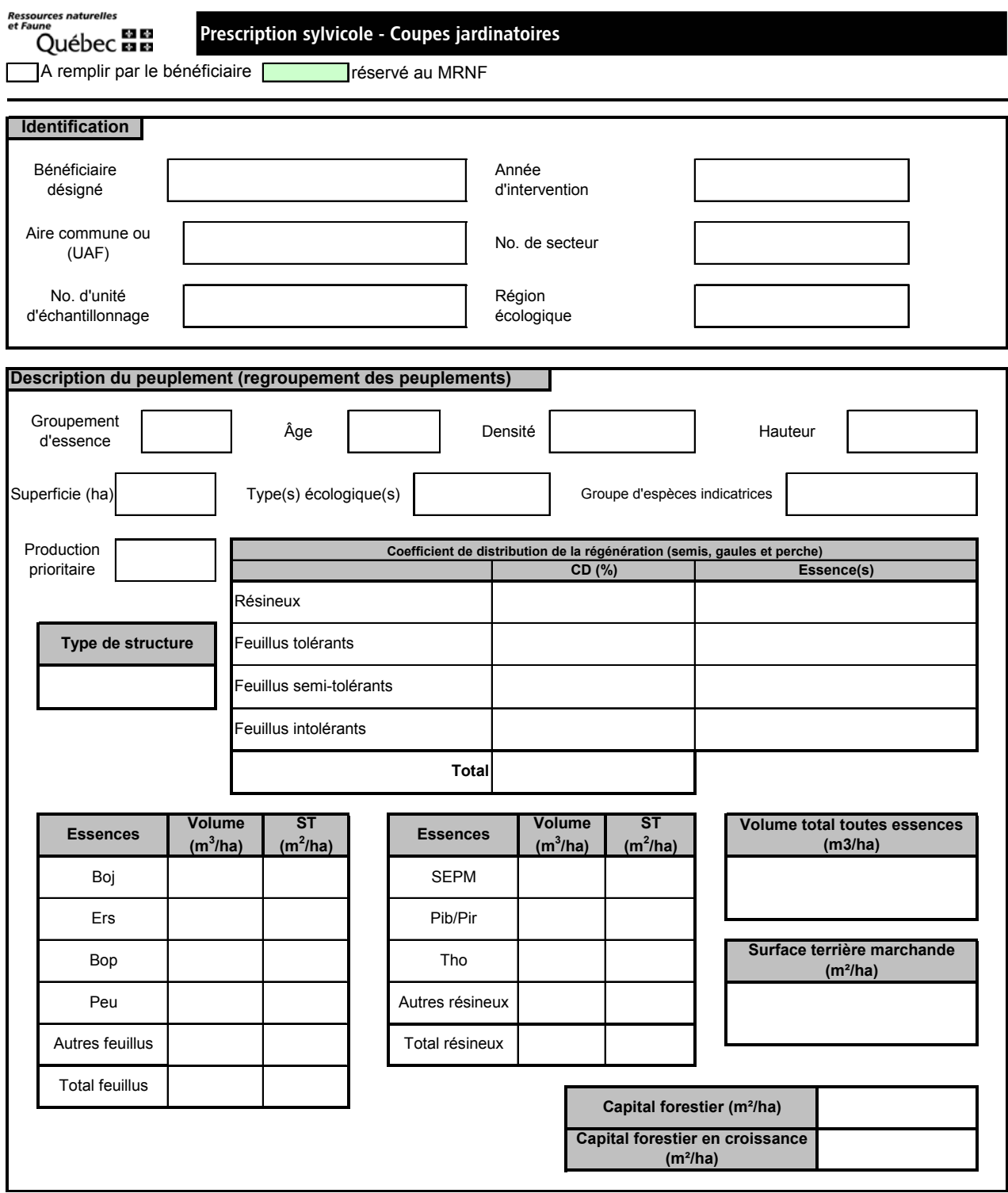

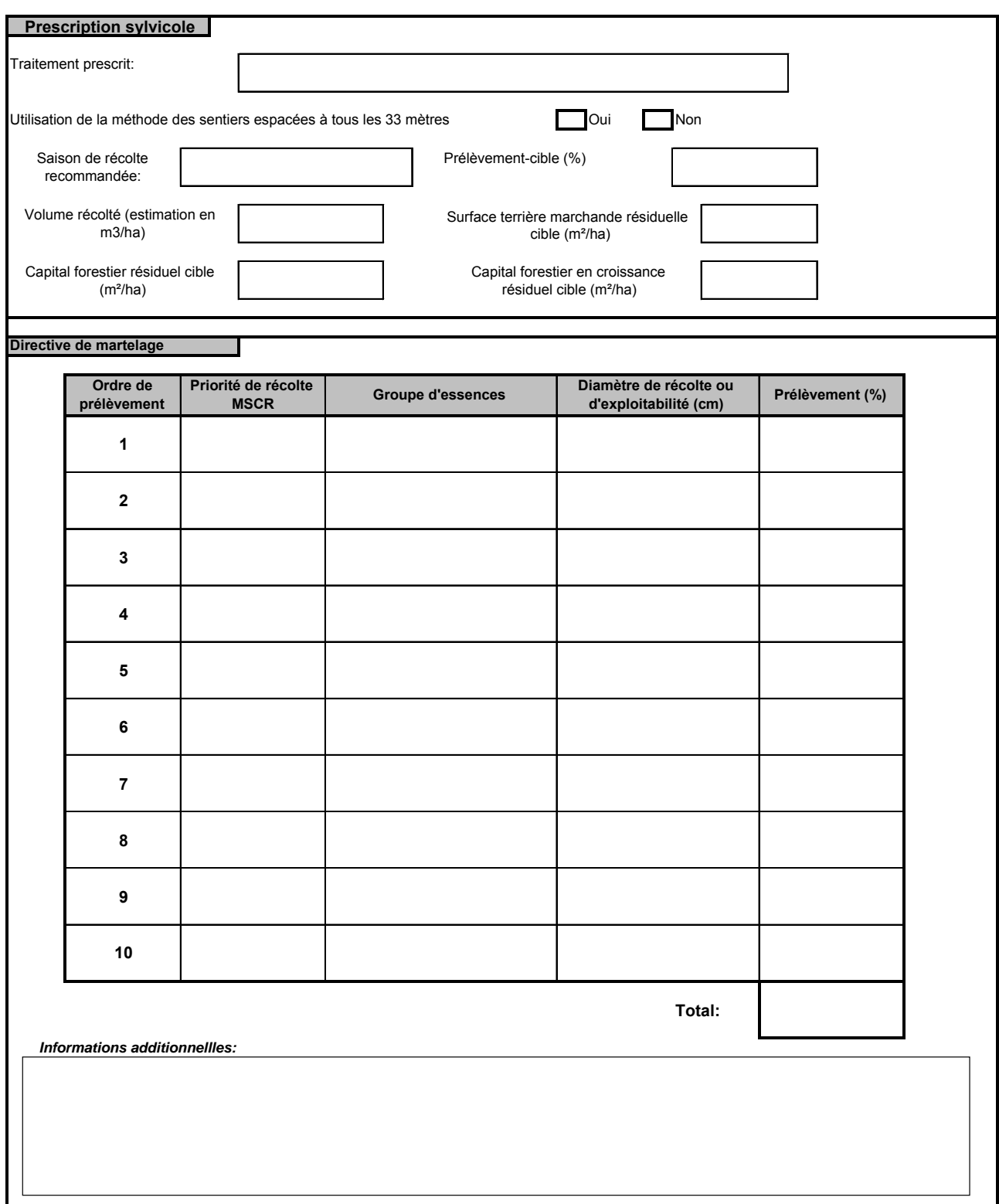

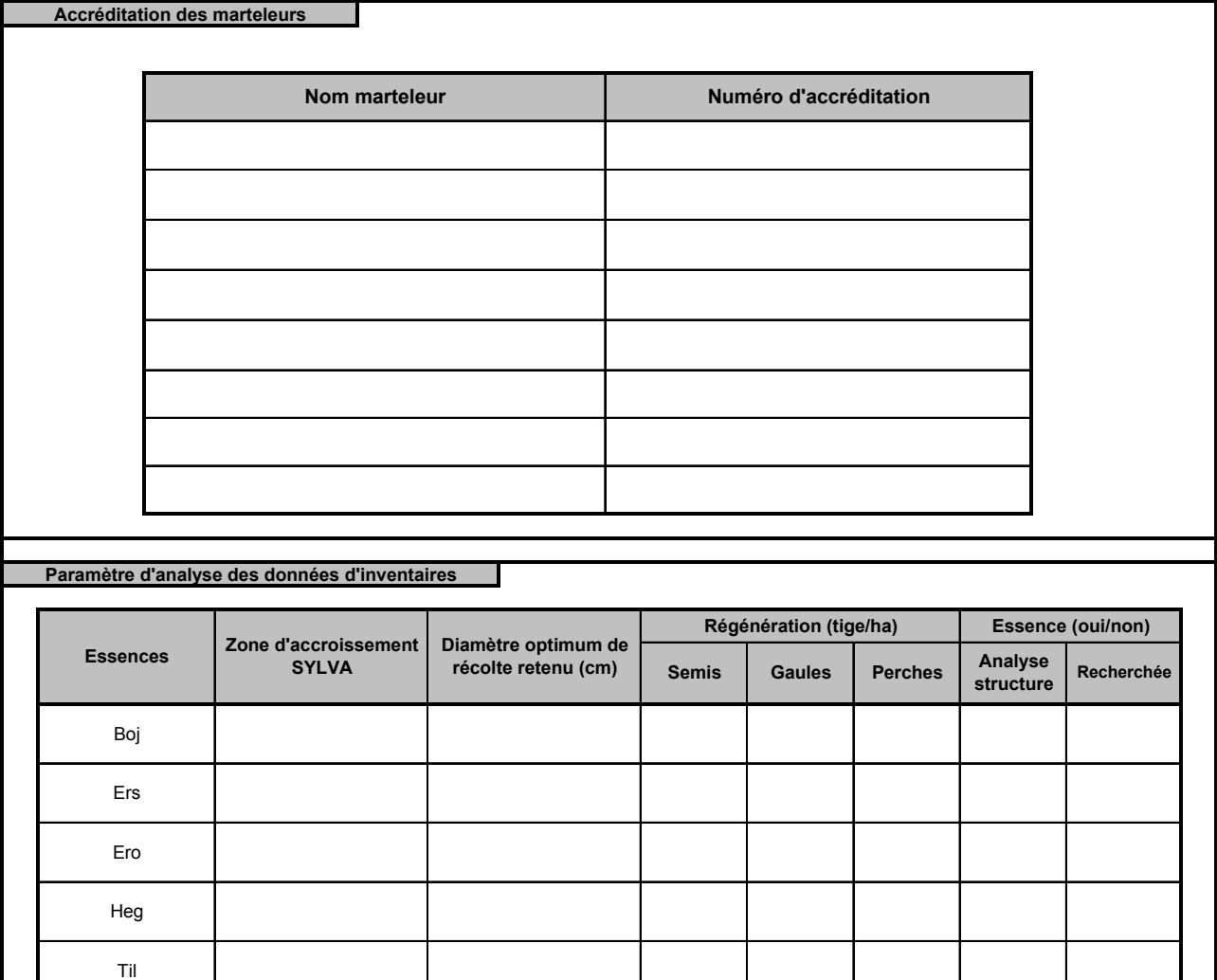

Osv

Pib\Pir

Epb

Epr

Pru

Tho

Chr

Frn

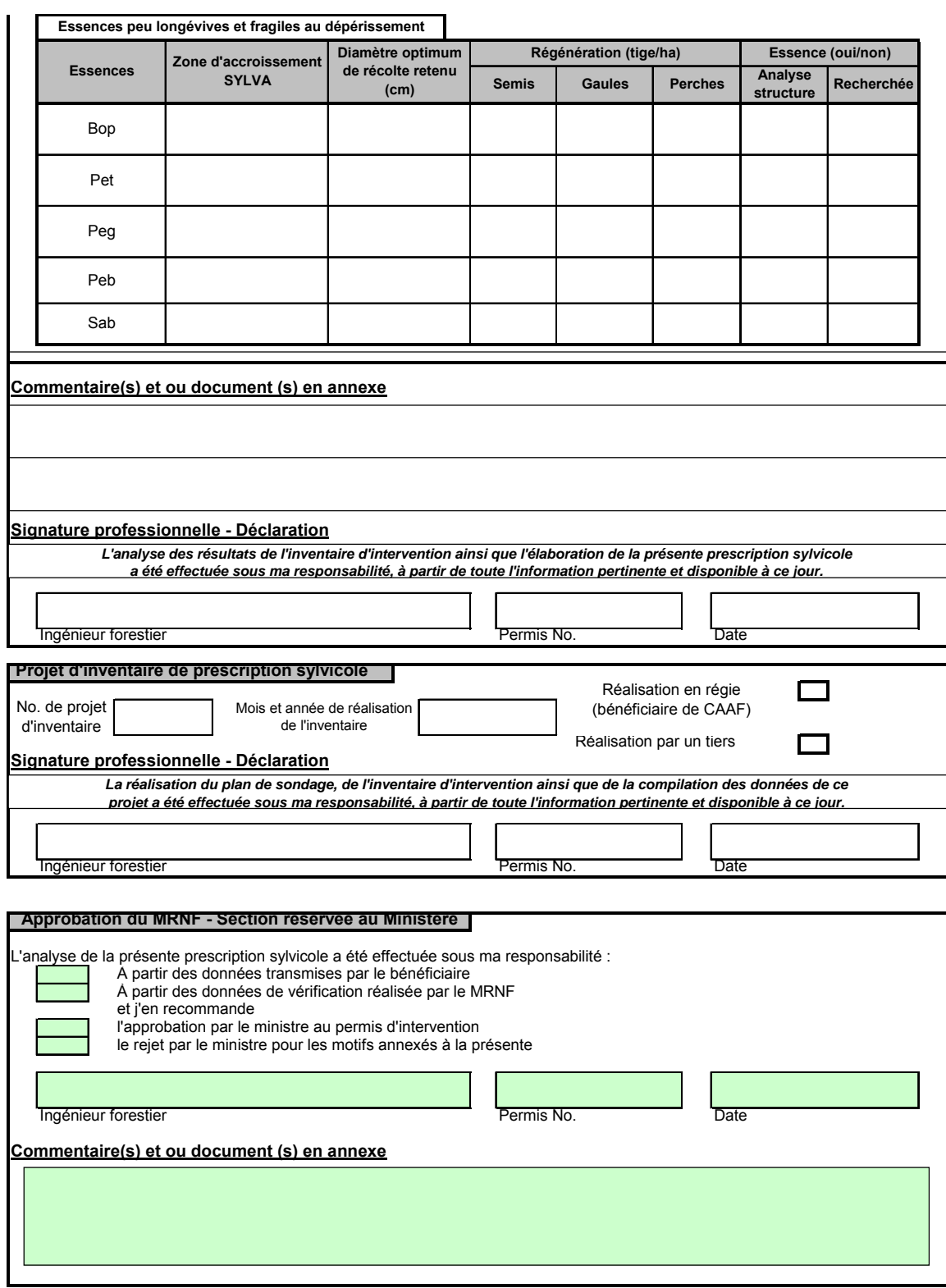
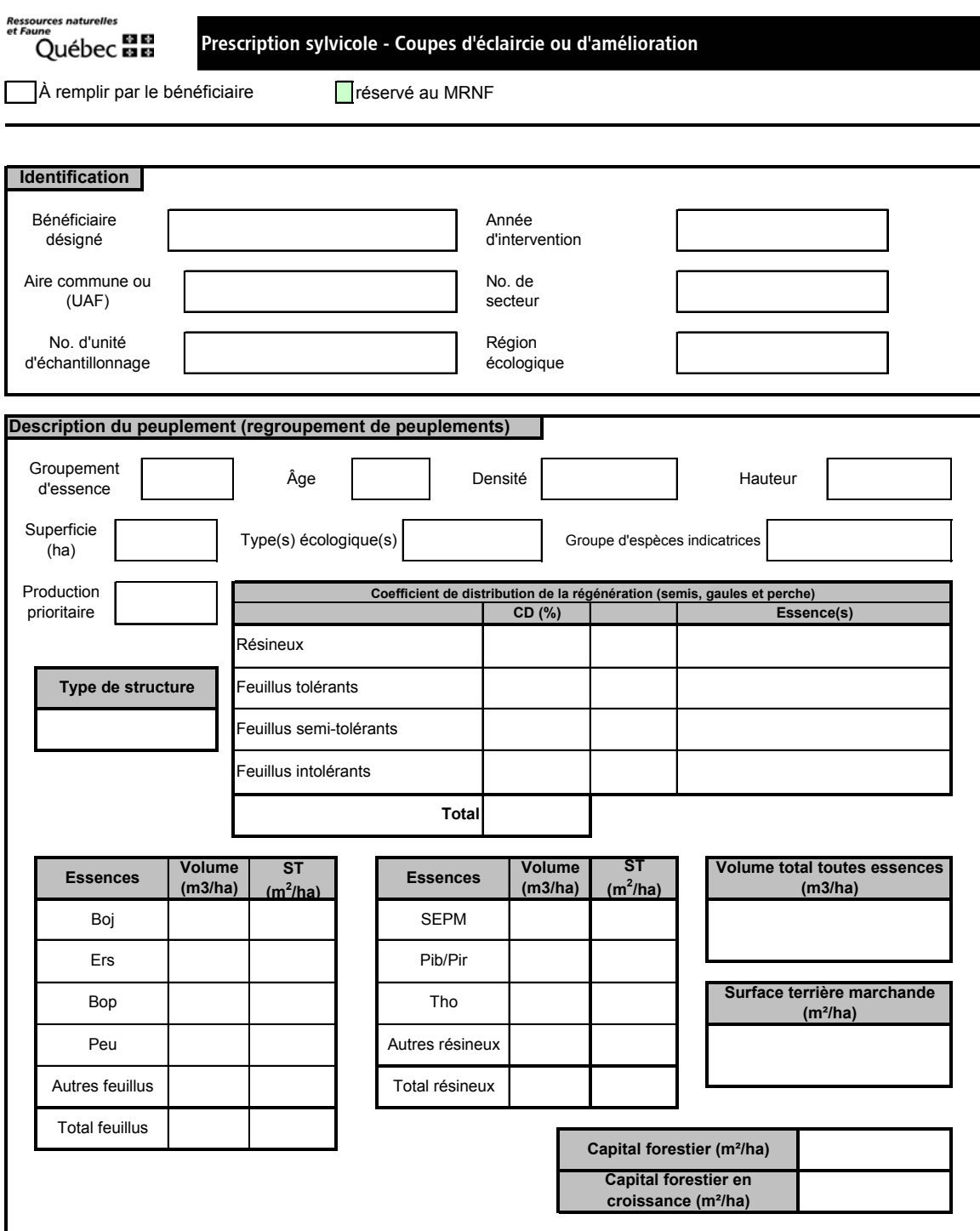

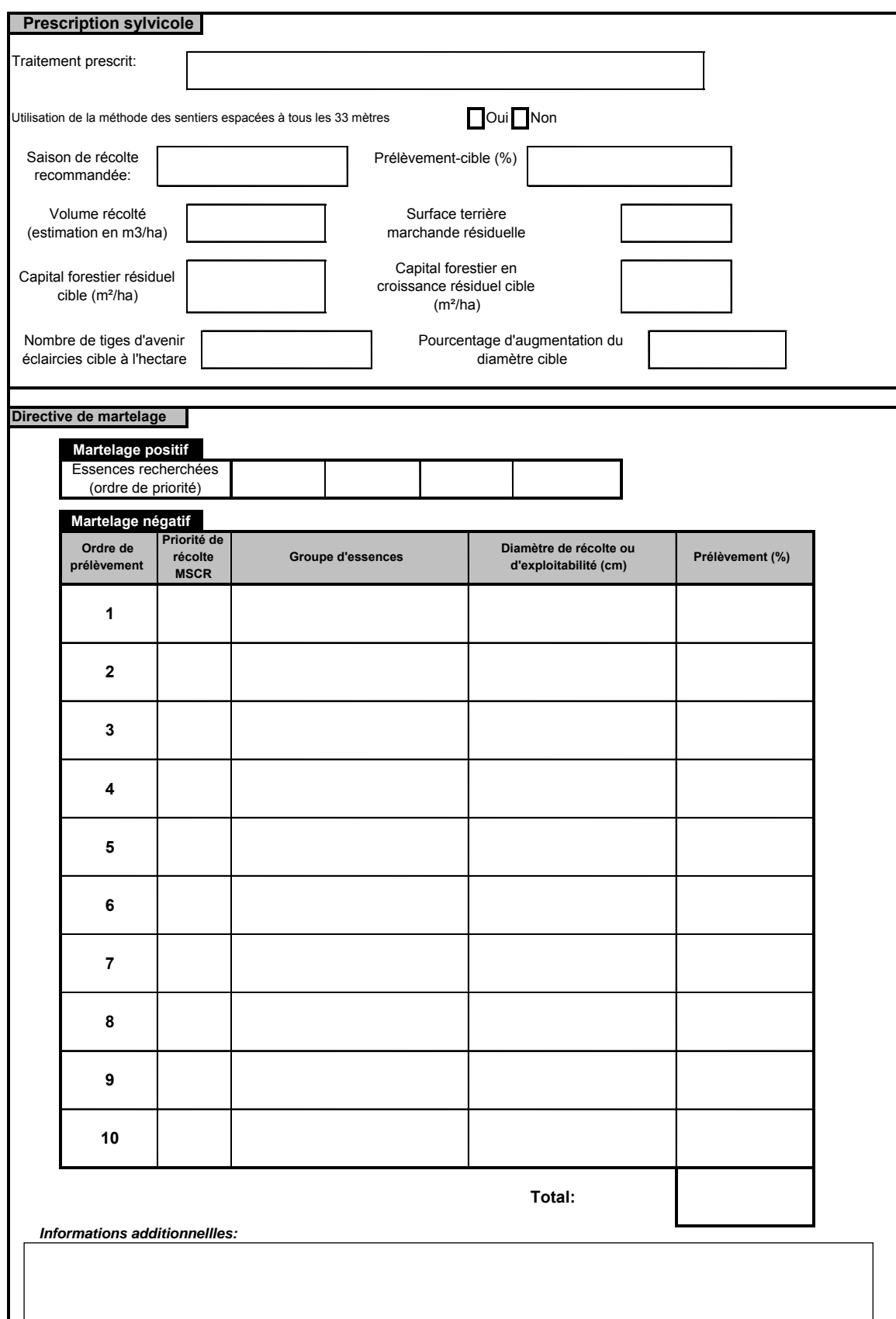

**Accréditation des marteleurs**

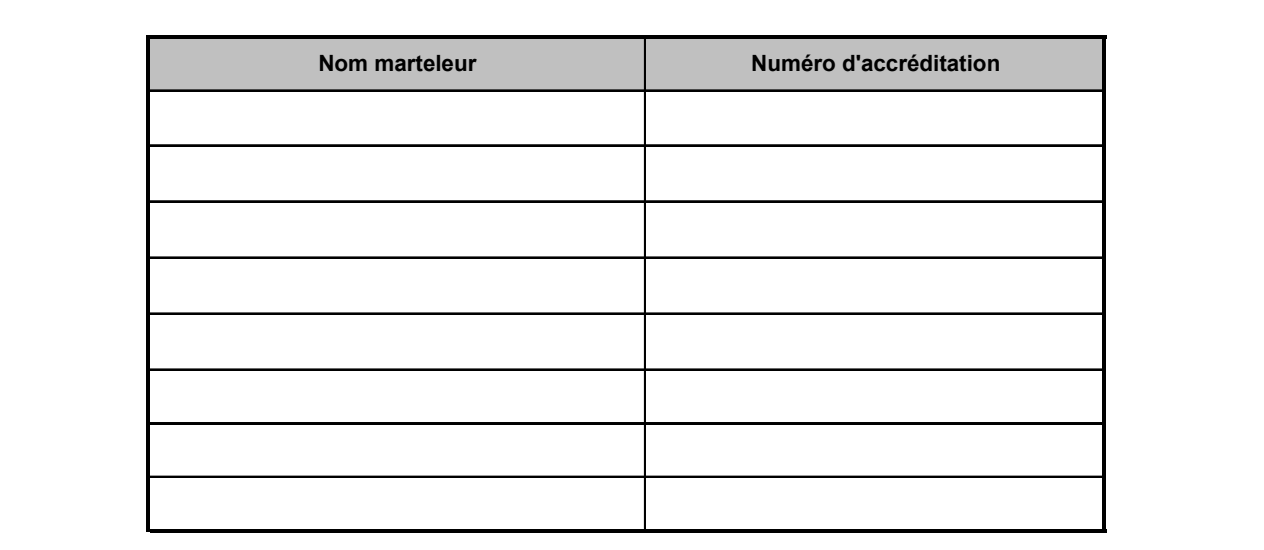

#### **Paramètre d'analyse des données d'inventaires**

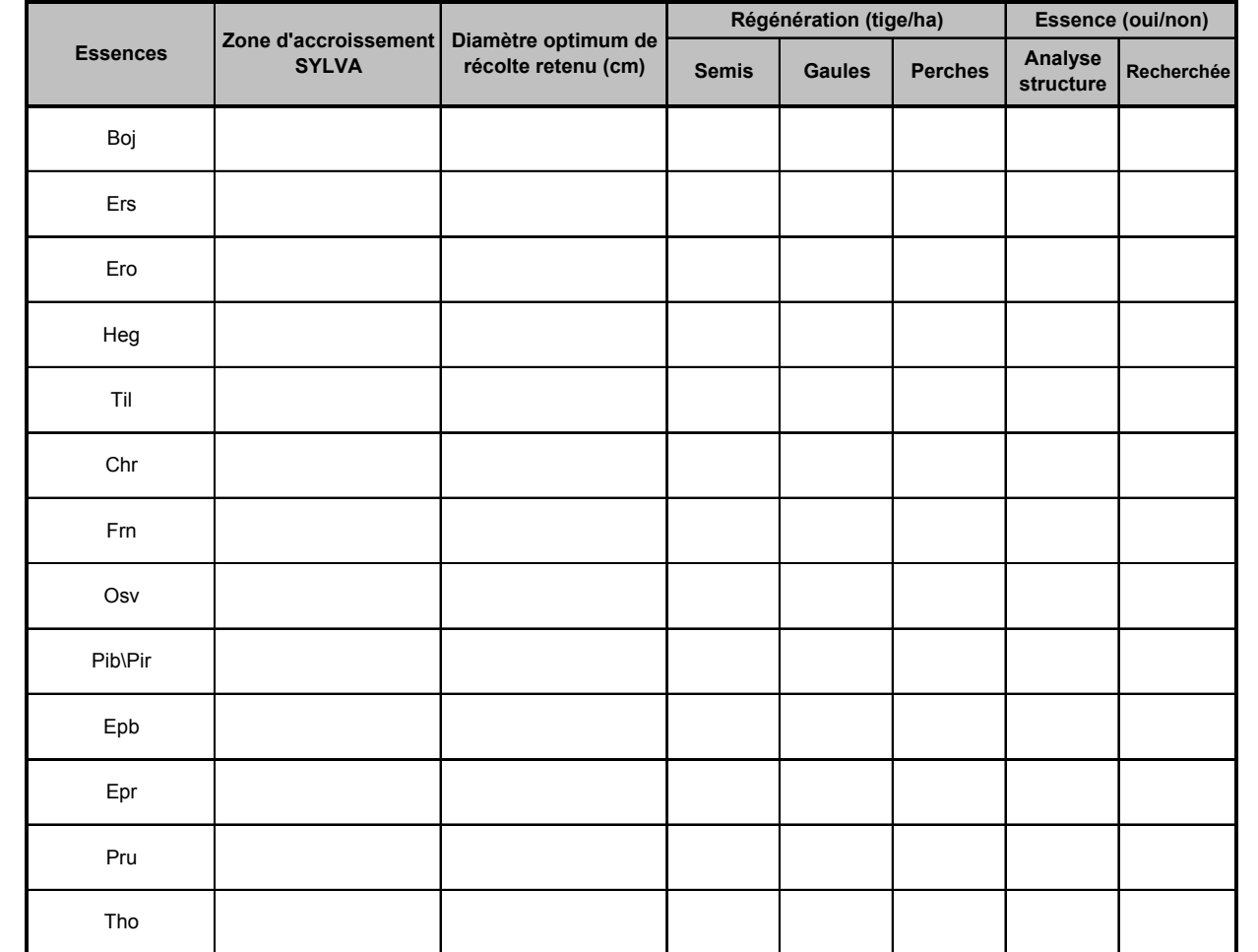

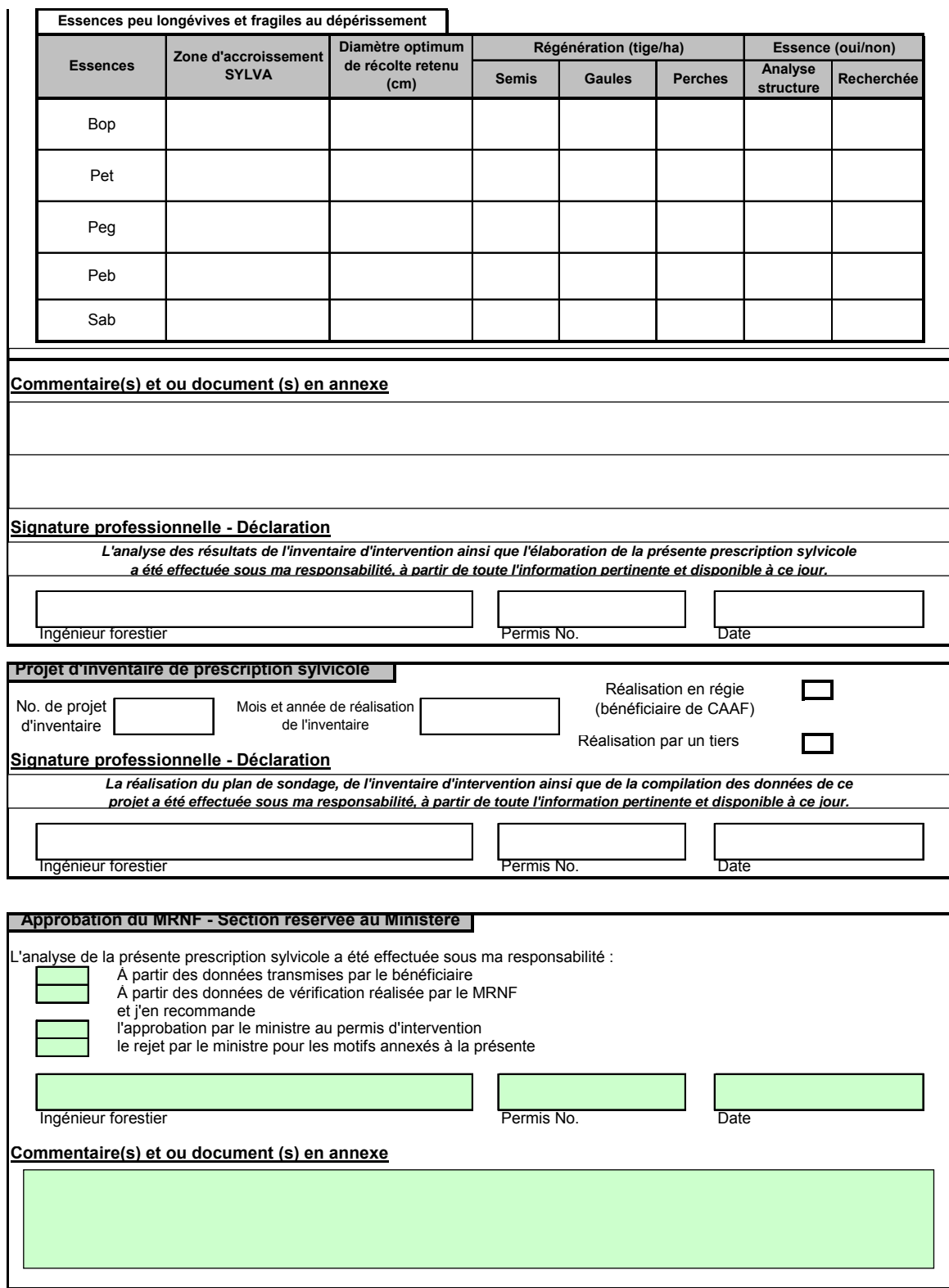

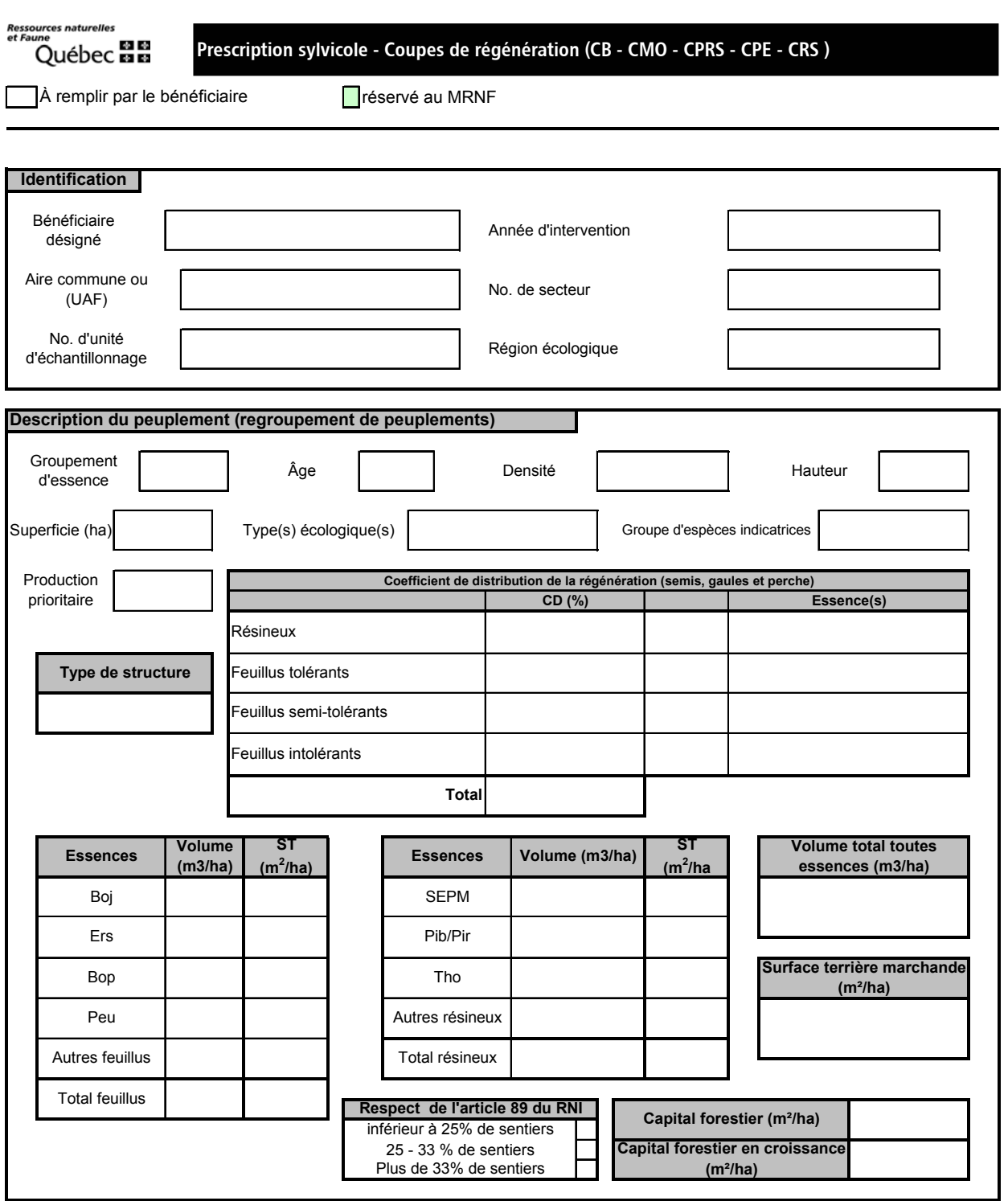

I

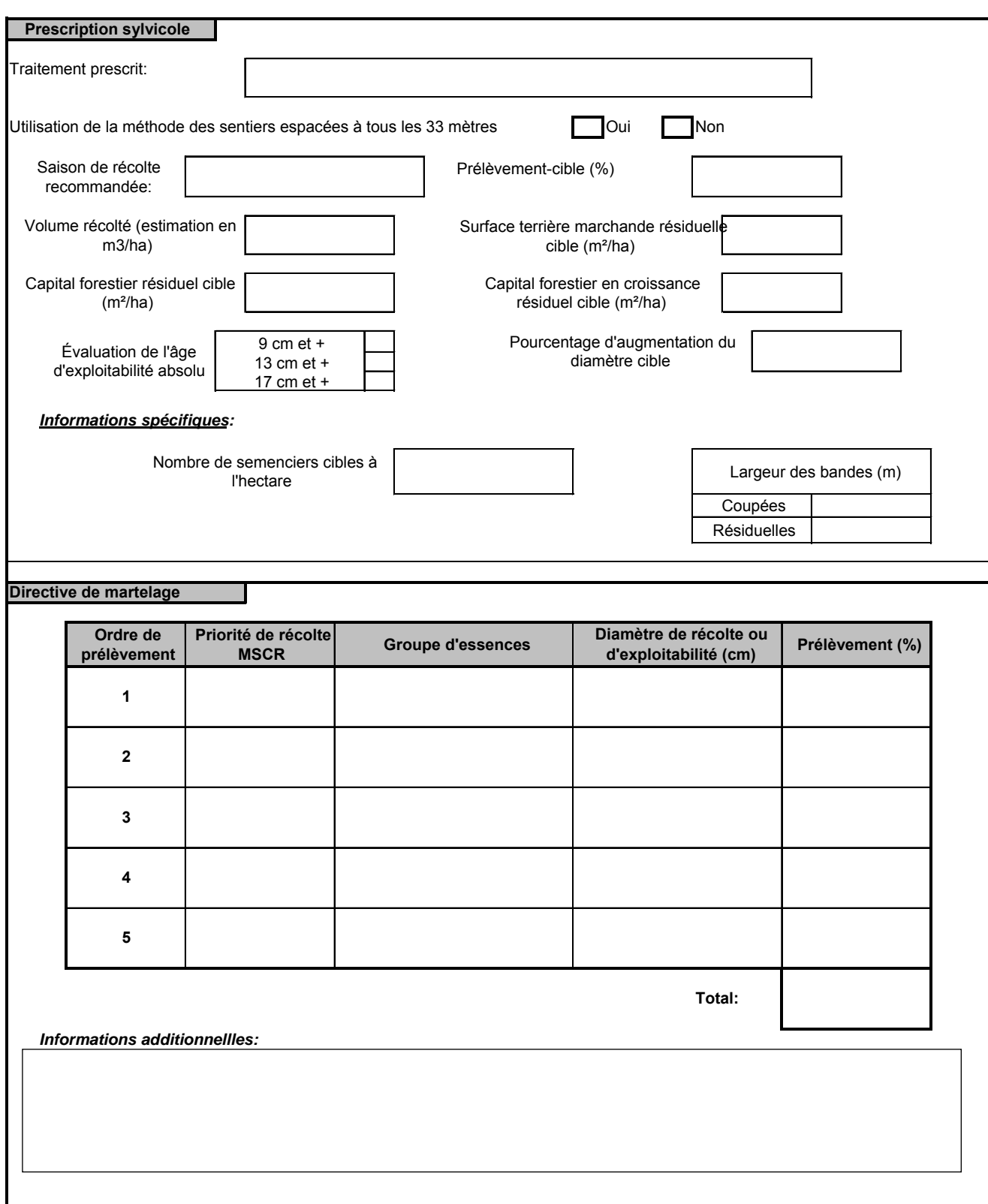

**Accréditation des marteleurs**

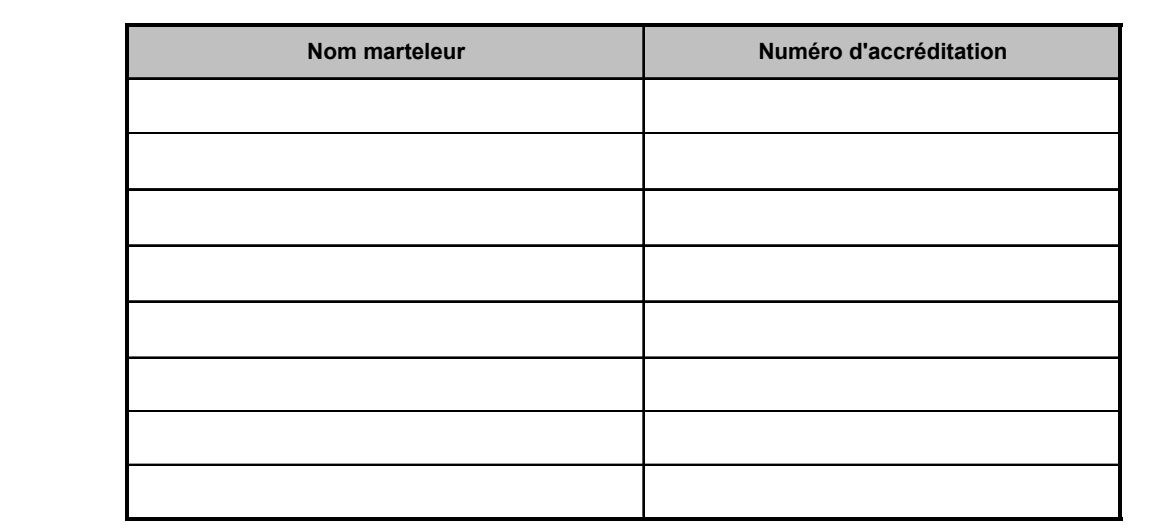

#### **Paramètre d'analyse des données d'inventaires**

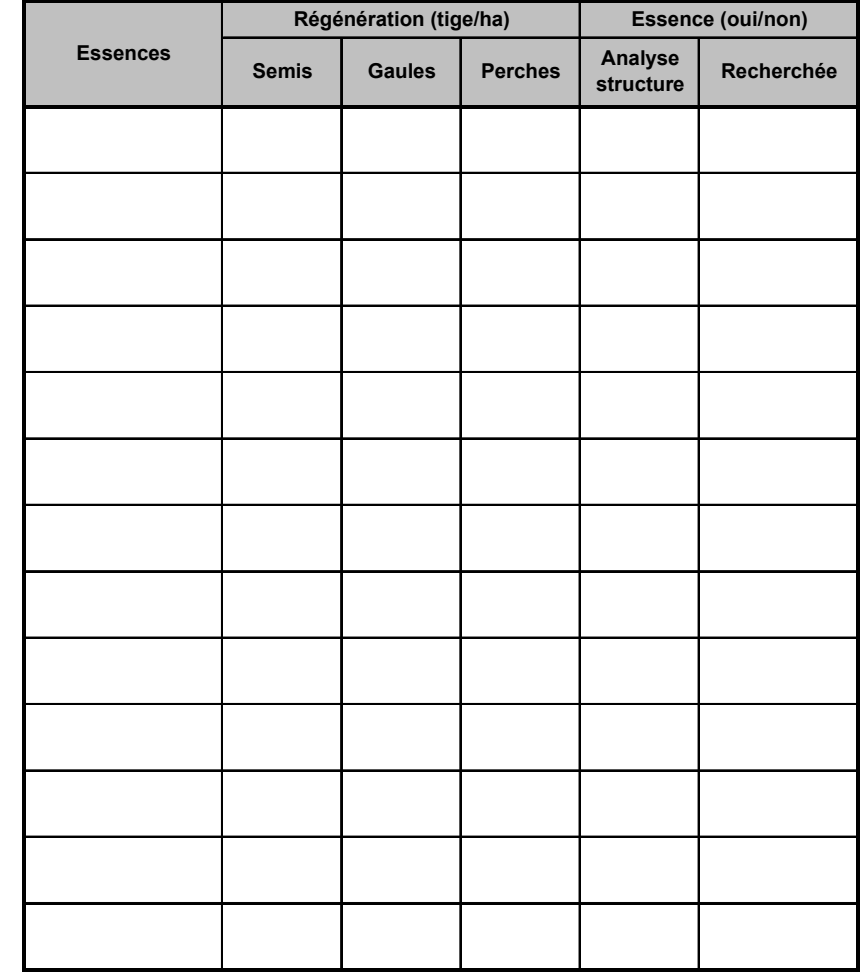

**Commentaire(s) et ou document (s) en annexe**

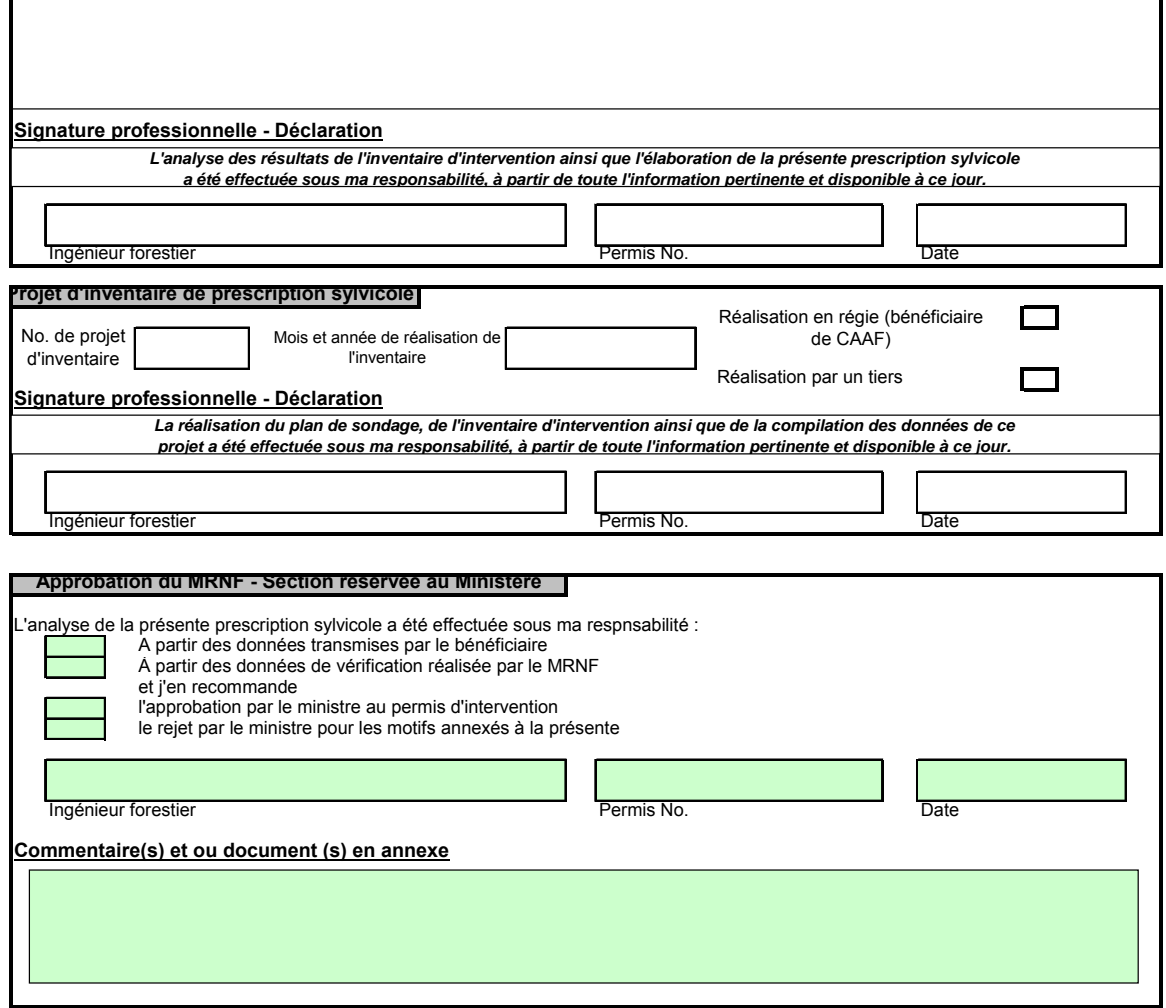

## **ANNEXE D**

# **TABLE DES SURFACES TERRIÈRES**

Г

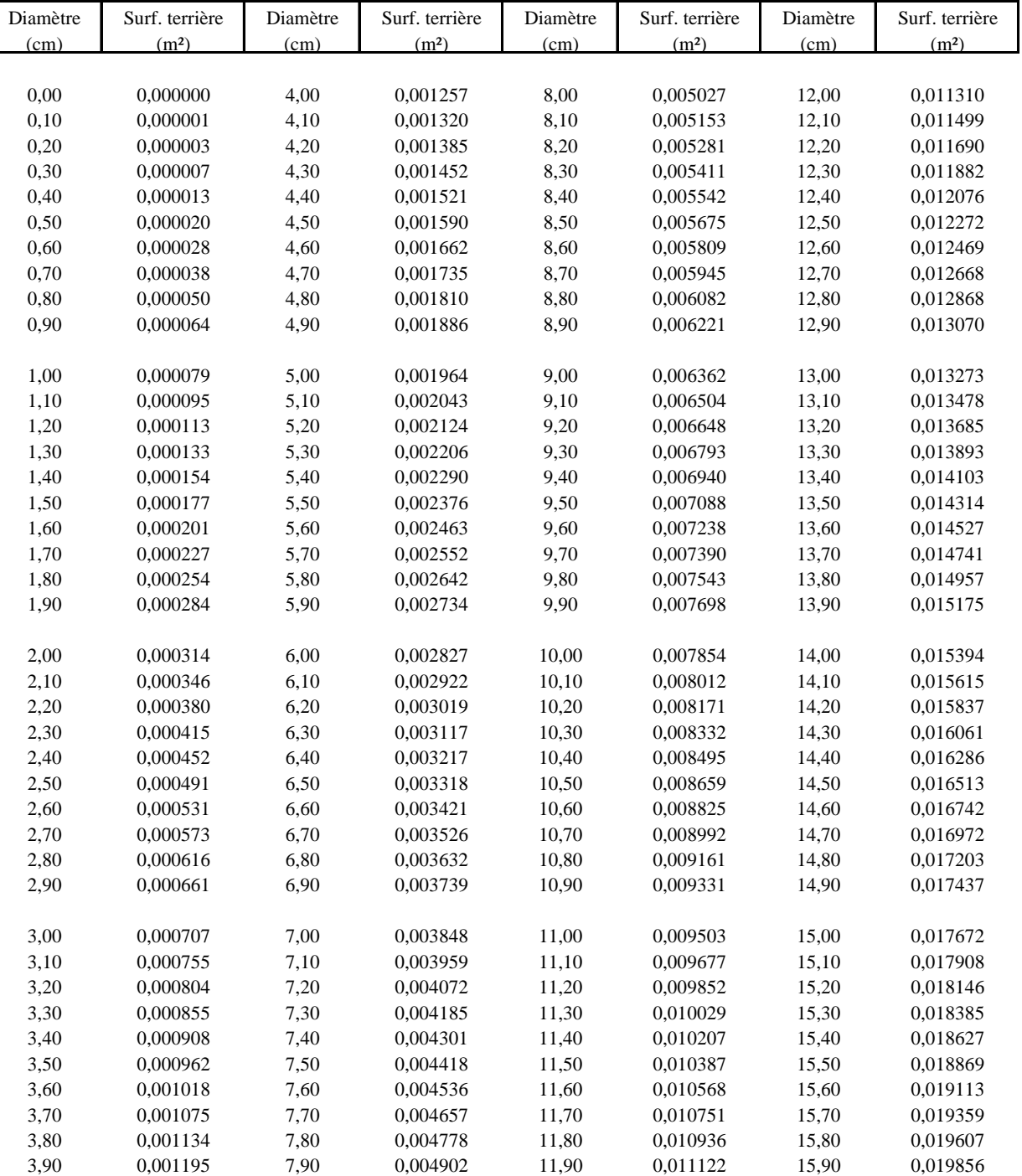

#### **Table de surface terrière**

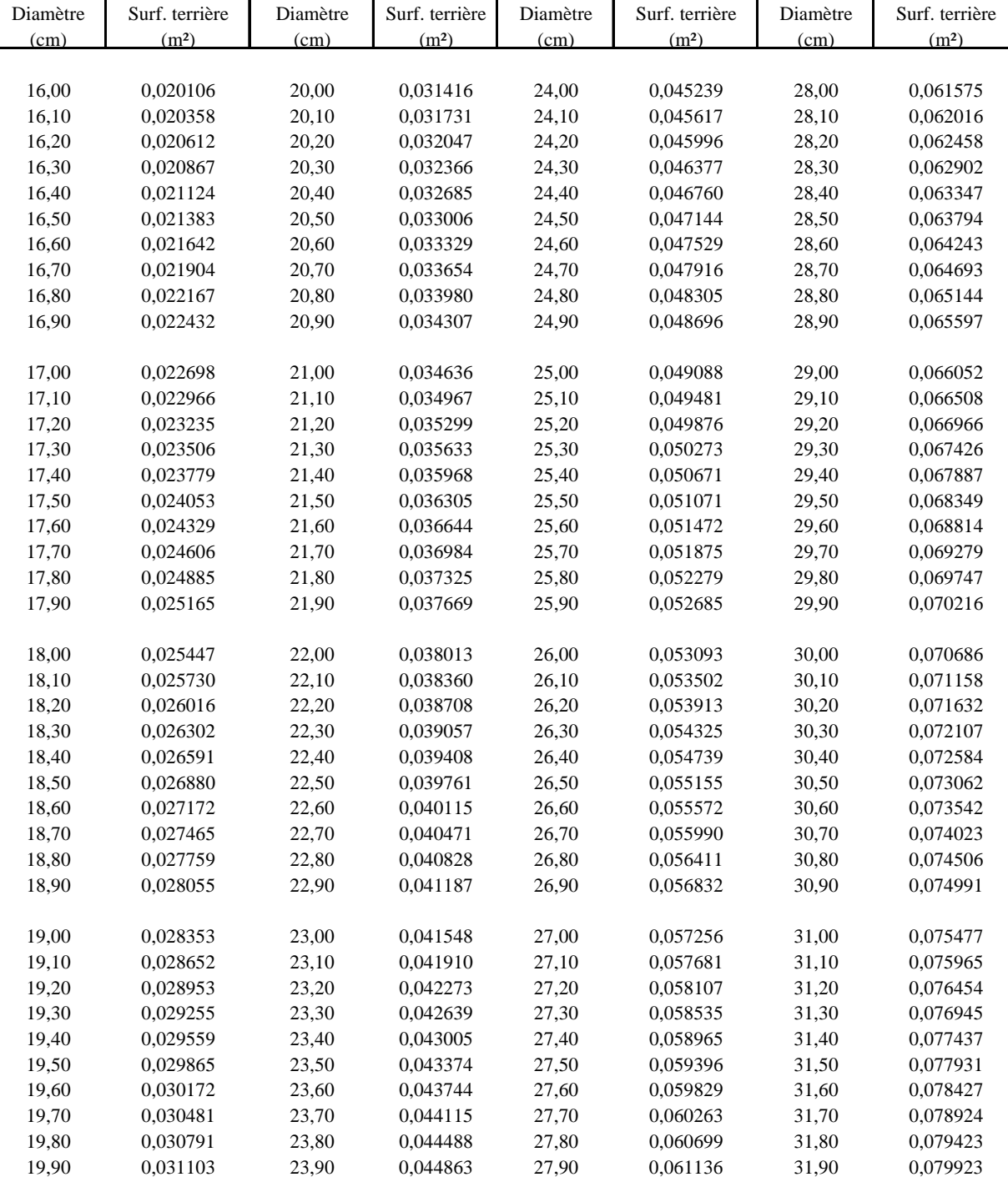

## **Table de surface terrière**

I

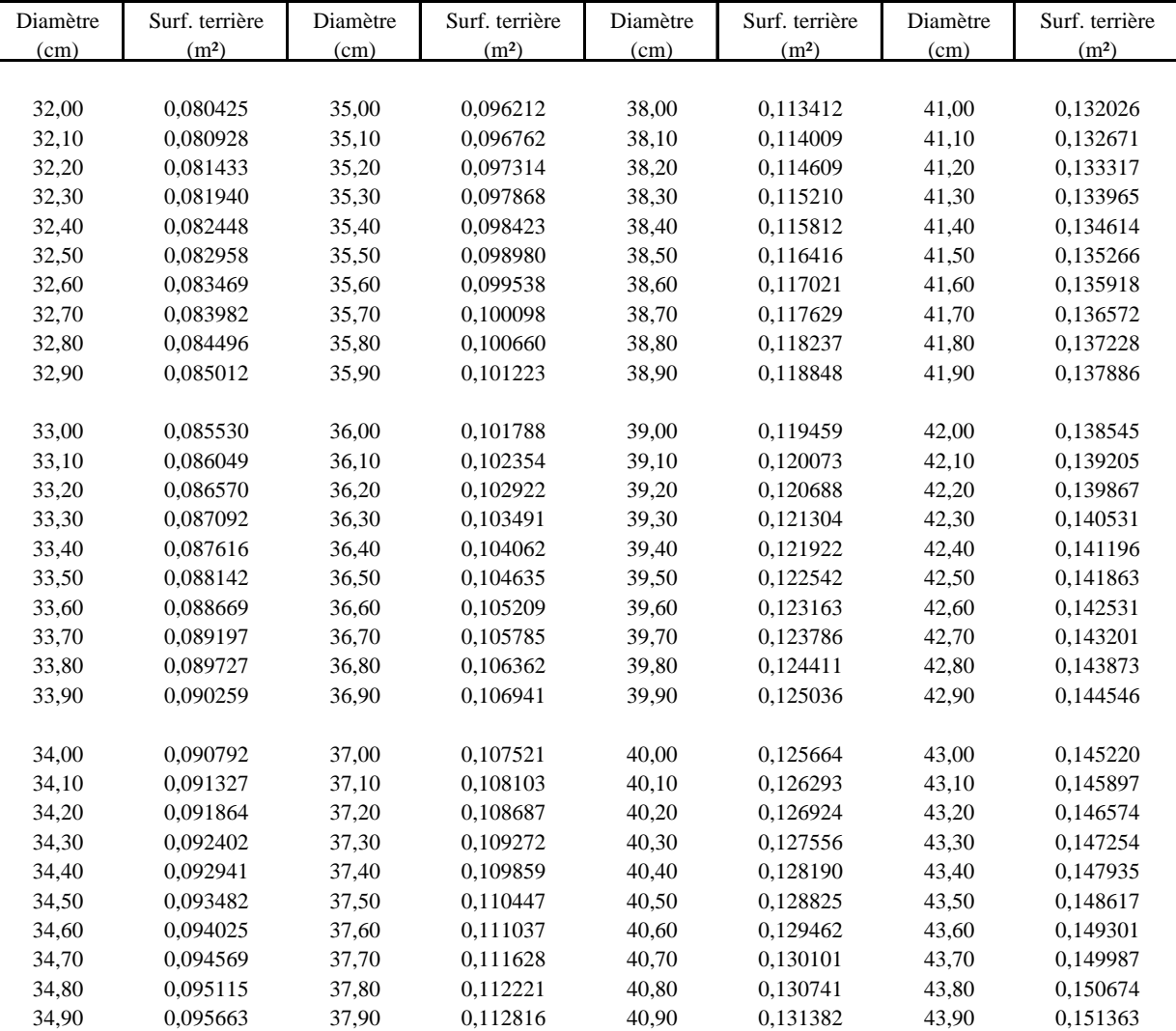

#### **Table de surface terrière**

Formule pour calculer la surface terrière: S.T. = D² x 0,00007854

S.T. = surface terrière (m²)

 $D =$  diamètre (cm)

## **ANNEXE E**

## **TABLES DE CONVERSION**

#### **DHS a.é. – DHP a.é.**

## **PAR ESSENCE**

**Tiré à part du document : Relations entre le diamètre à hauteur de poitrine (DHP) et le diamètre à hauteur de souche (DHS) pour les principales essences commerciales du Québec** 

#### **Rédaction, analyses et conception**

Sylvain Bernier, stat., M. Sc. Pierre Fagiolo, ing.f.

#### **Collaboration**

Georges Blais, ing.f. François Labbé, ing.f. Robin Lefrançois, tech.f. Jean-Yves Perron, ing.f. Michel J.-H. Tremblay, ing.f.

## **Révision scientifique**

Daniel Demers, ing.f. Gilles Désaulniers, math. stat, Ph.D. Pierre Morin, ing.f. Cynthia Vaillancourt, stat.

Cette annexe présente, sous forme de tableaux et de graphiques, les résultats obtenus pour les relations « DHPaé-DHSaé » ajustées à l'ensemble des arbres du Québec, et ce, pour chaque essence. Le DHP correspond à la mesure du diamètre prise à 1,30 m au dessus du plus haut niveau du sol. Le DHS correspond à la mesure du diamètre prise à 15 cm au dessus du plus haut niveau du sol.

Pour simplifier la recherche, les résultats sont présentés selon l'ordre alphabétique des codes d'abréviation des essences à l'intérieur de chacun des deux groupes d'essences : les feuillus et les résineux. Les résultats pour les feuillus apparaissent en premier lieu, puis, suivent les résultats pour les résineux.

Dans les figures, la notation « I.C. (95 %) » fait référence à la notion statistique d'« intervalle de confiance à 95 % » pour la moyenne du DHP. Les limites de cet intervalle sont appelées « Borne inf. » et « Borne sup. » et représentent respectivement les bornes inférieures et supérieures de l'intervalle de confiance. Par ailleurs, la notation « Err. Rel. » correspond à la notion d'erreur relative, exprimée en pourcentage. Enfin, l'expression « Limite d'utilisation », dans les graphiques, sert à indiquer les limites d'utilisation des équations, au DHP.

Dans la mesure où une essence n'apparaît pas dans ces tableaux, le tableau XVIII présente une liste suggérée d'associations d'essences. Ce tableau permet d'associer, aux essences qui n'ont pas d'équation (colonne de gauche), les résultats obtenus pour une essence semblable (colonne de droite).

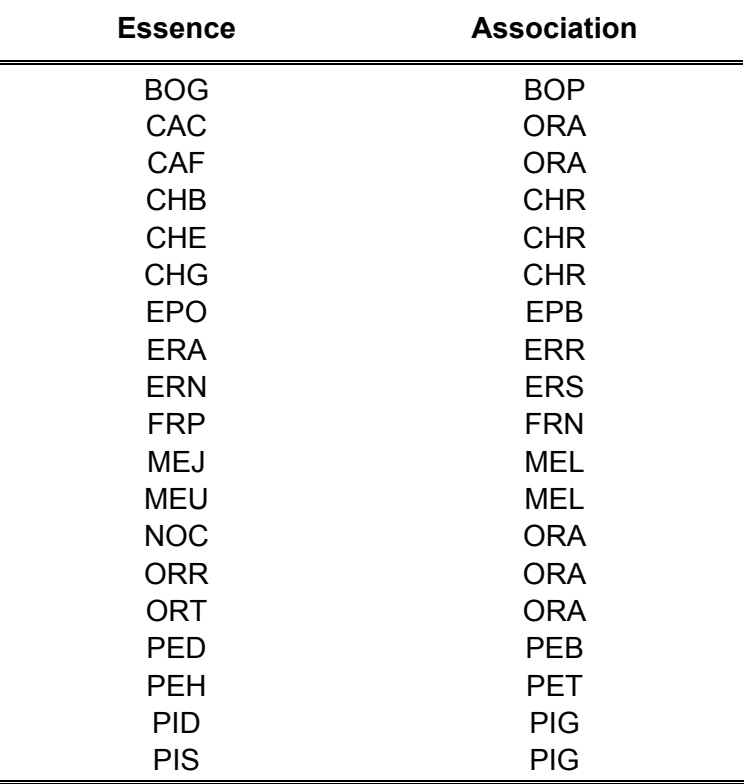

## **Tableau XVIII : Liste suggérée d'associations d'essences**

# Tables de conversion

## **Figure 3 : Relation « DHPaé-DHSaé » pour le BOULEAU JAUNE**

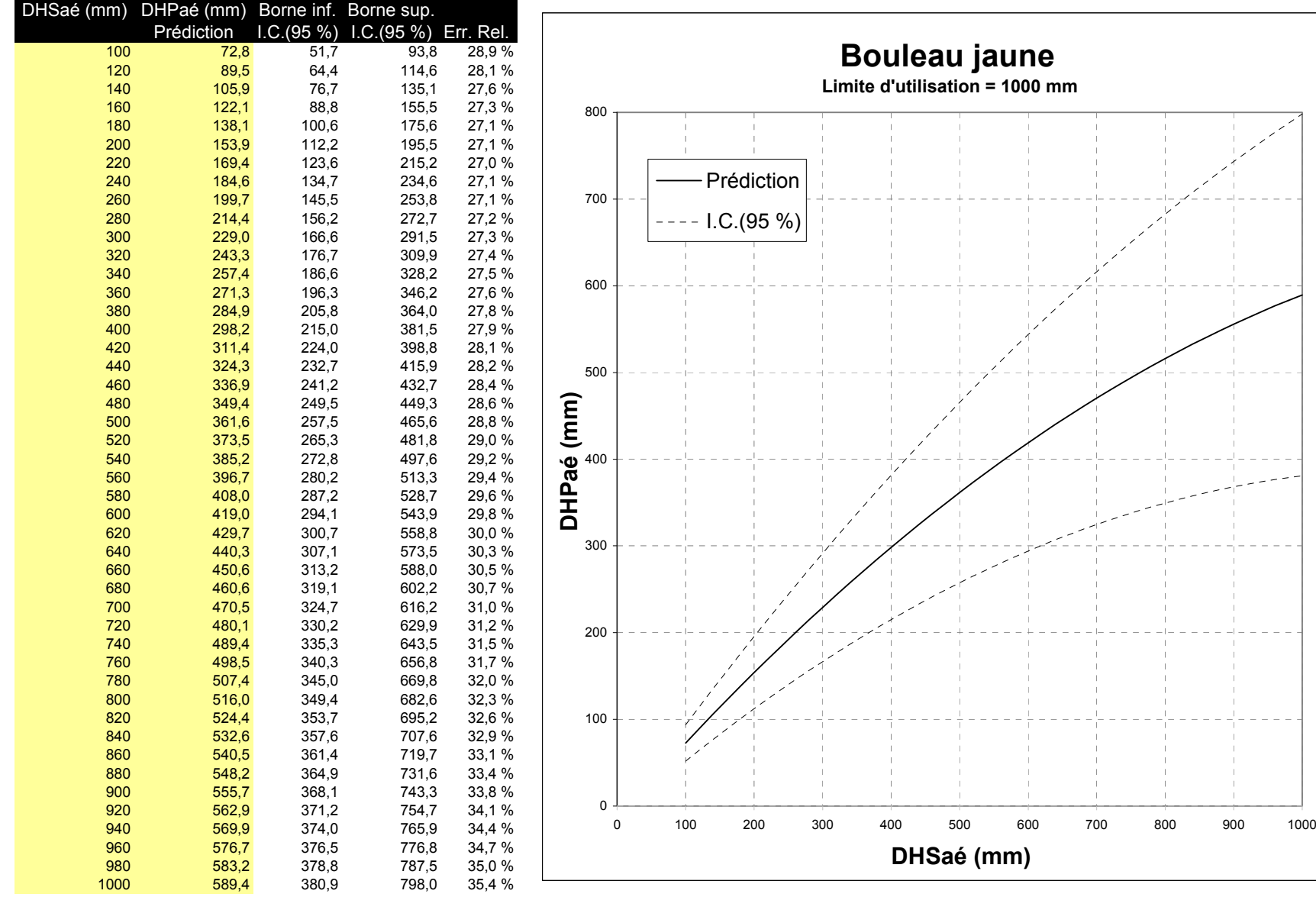

1000

## **Figure4 : Relation « DHPaé-DHSaé » pour le BOULEAU À PAPIER**

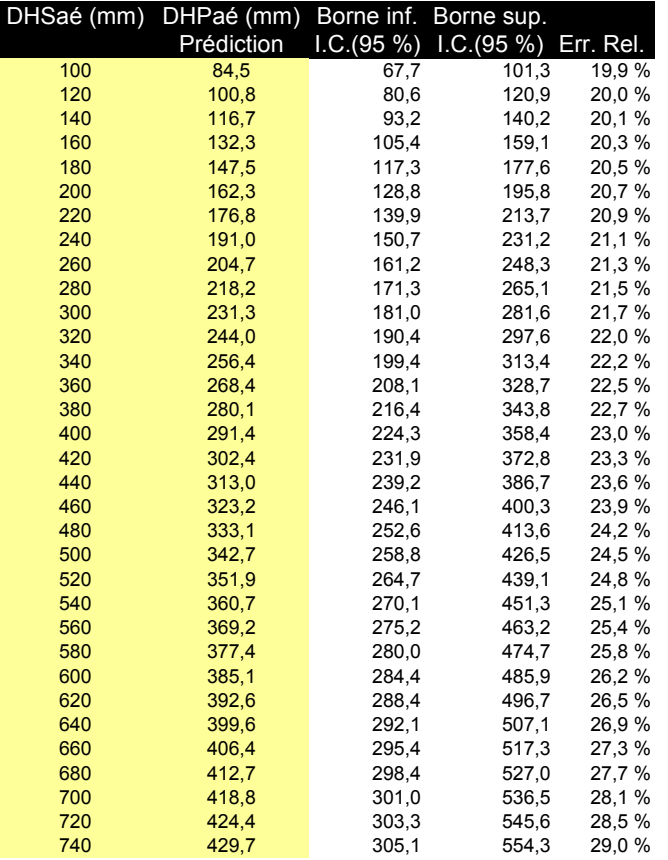

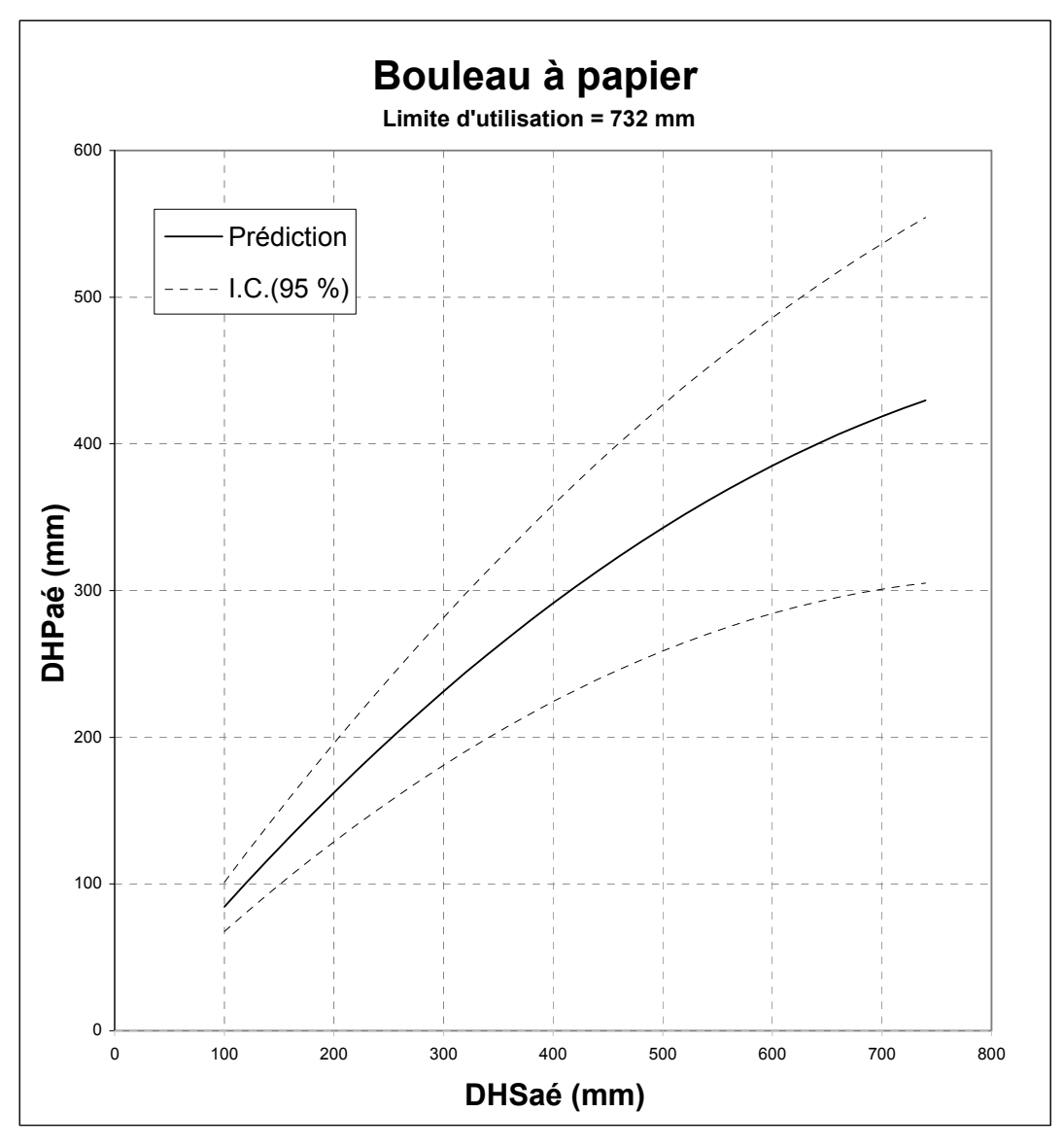

#### **Figure 5 : Relation « DHPaé-DHSaé » pour le CERISIER TARDIF**

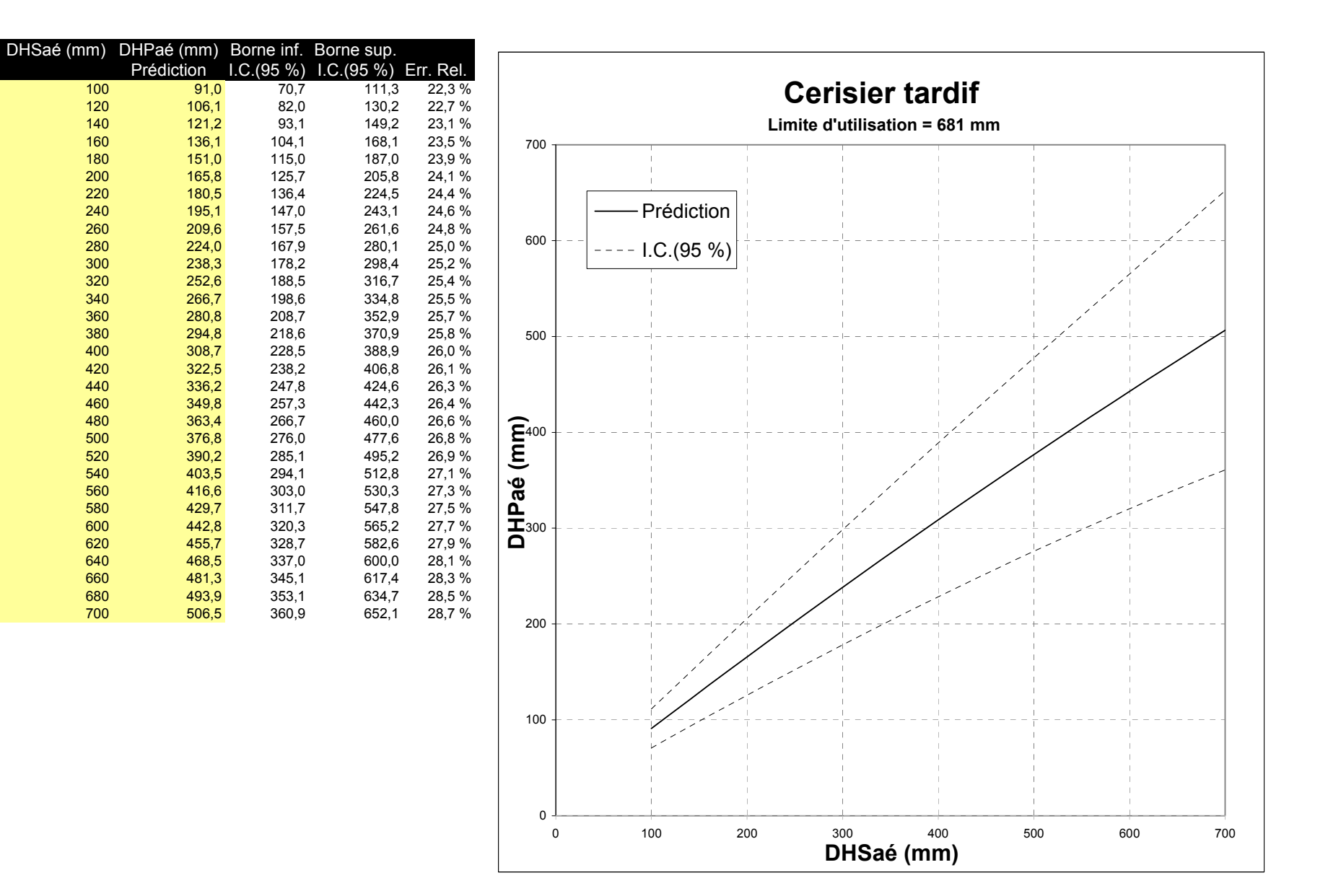

## **Figure 6 : Relation « DHPaé-DHSaé » pour le CHÊNE ROUGE**

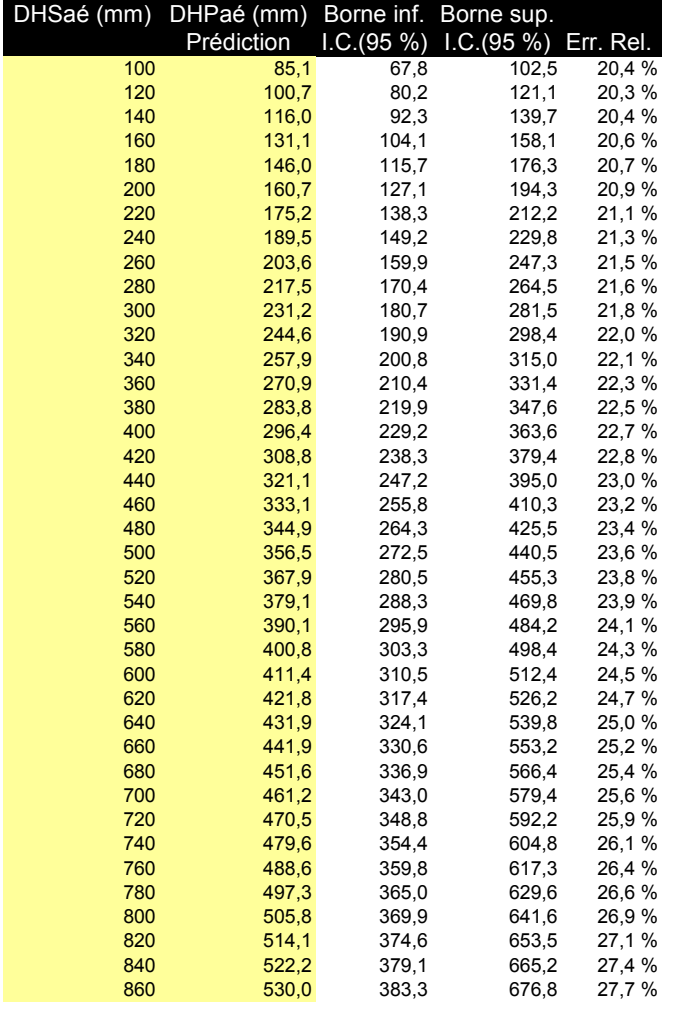

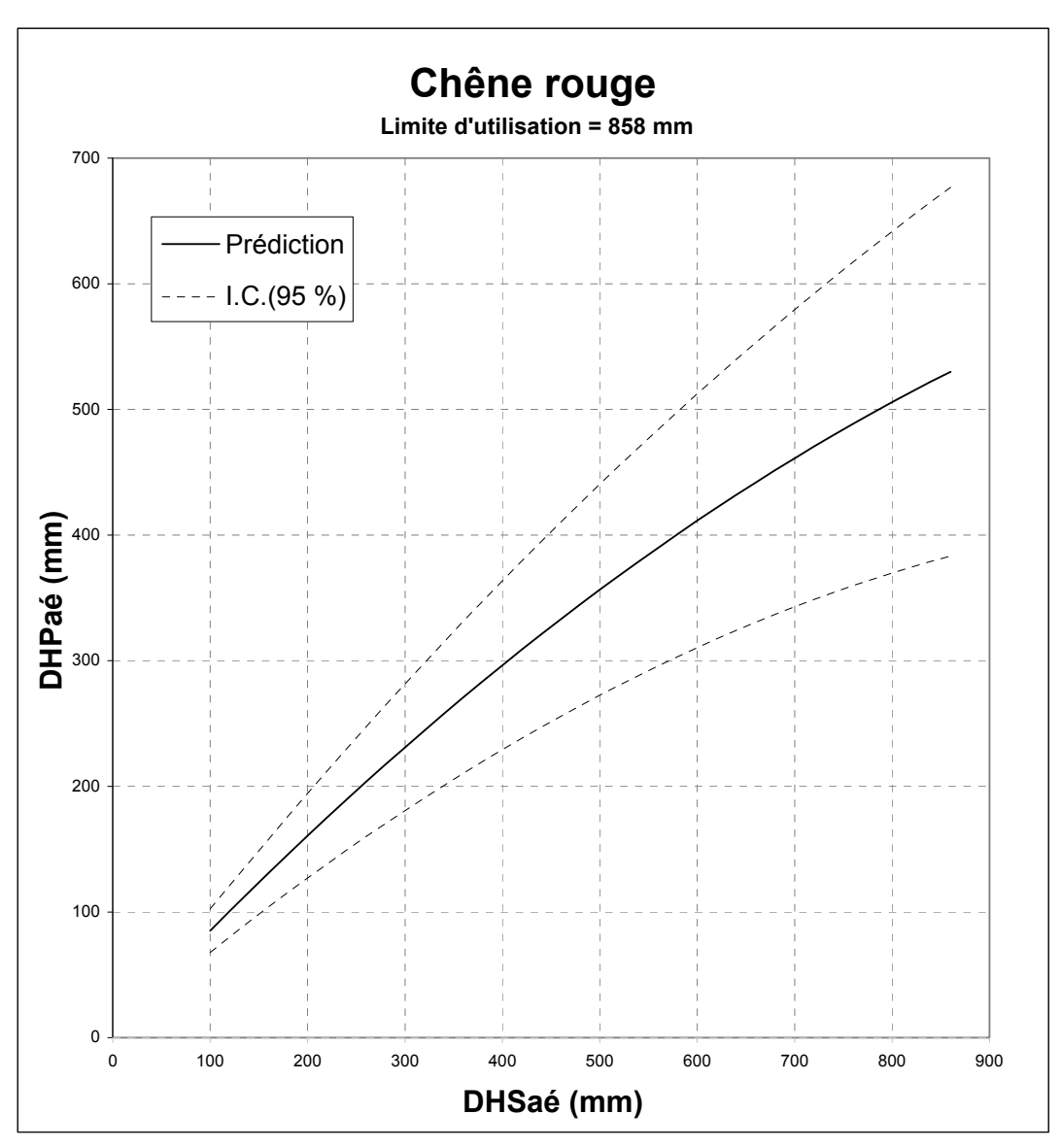

# Tables de conversion

## **Figure 7 : Relation « DHPaé-DHSaé » pour l'ÉRABLE ROUGE**

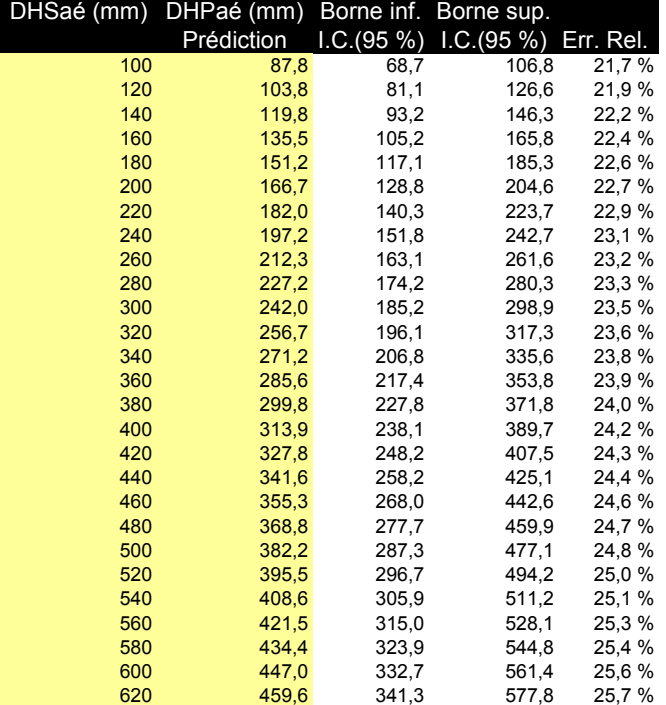

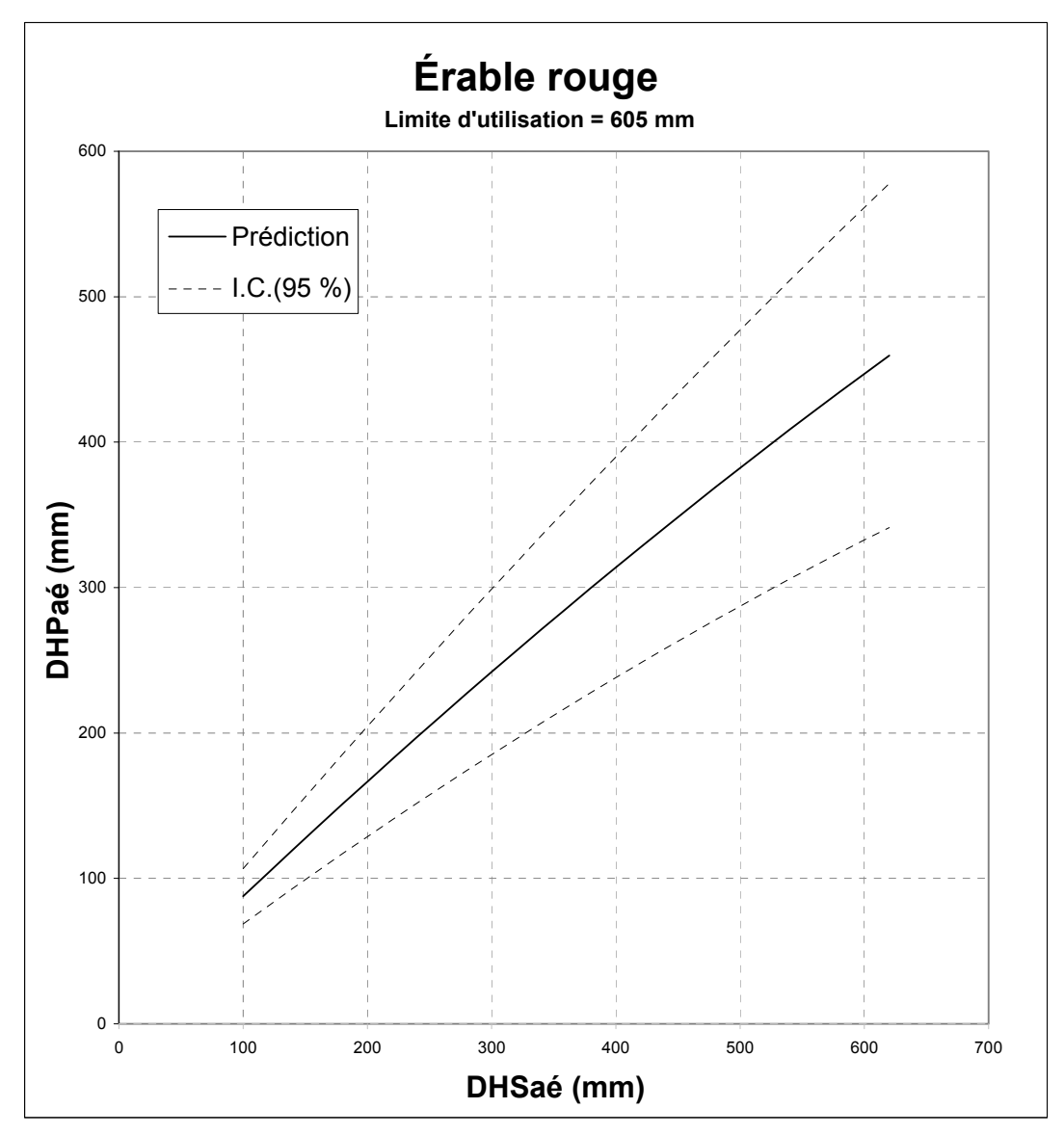

## **Figure 8 : Relation « DHPaé-DHSaé » pour l'ÉRABLE À SUCRE**

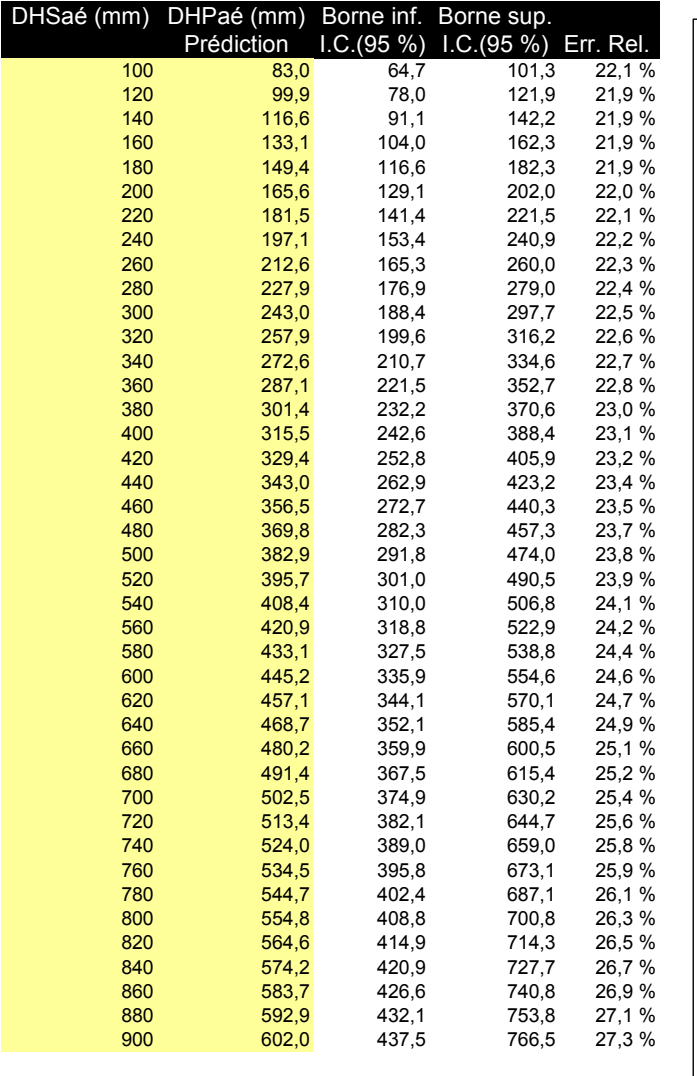

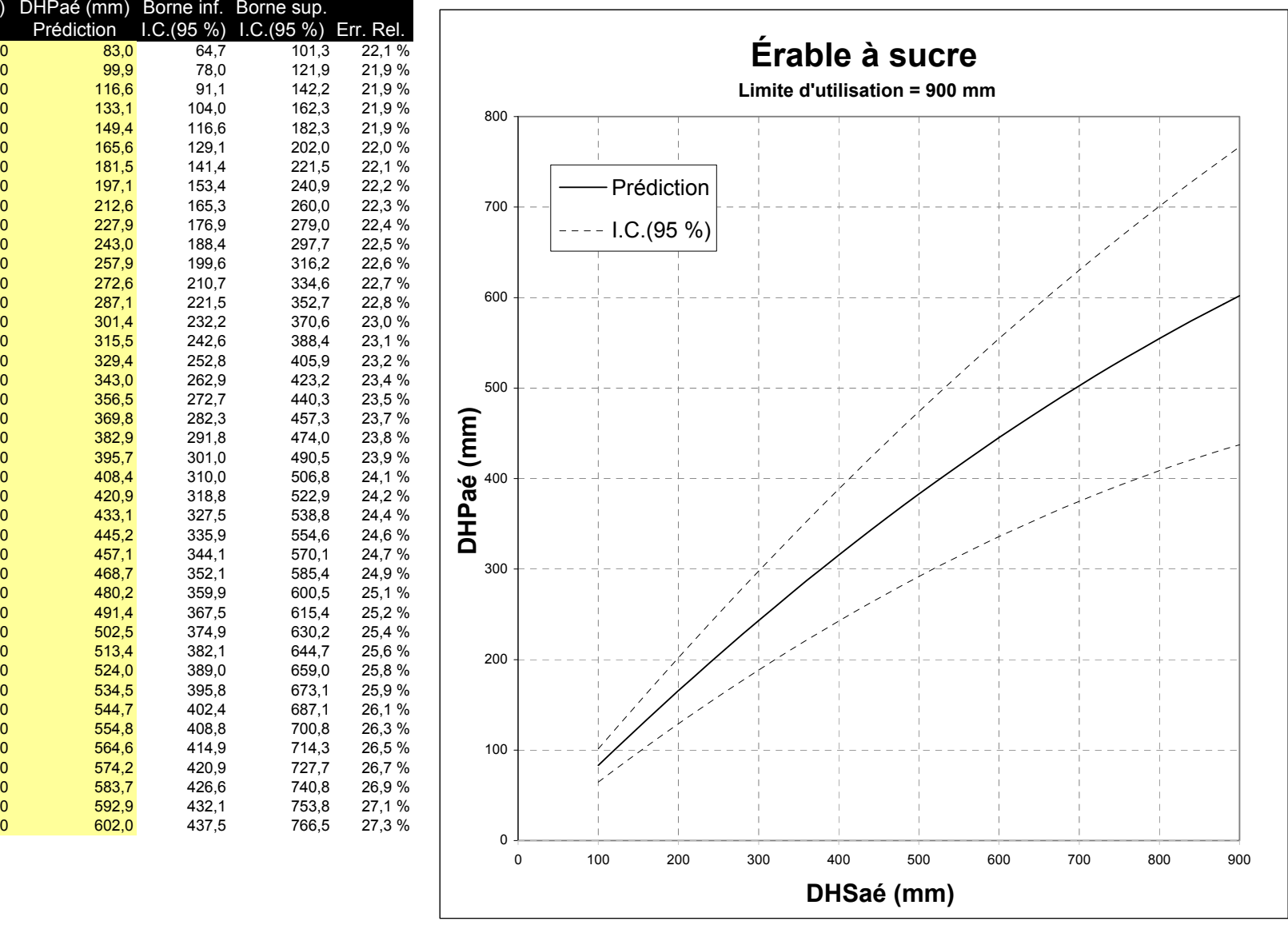

## **Figure 9 : Relation « DHPaé-DHSaé » pour le FRÊNE D'AMÉRIQUE**

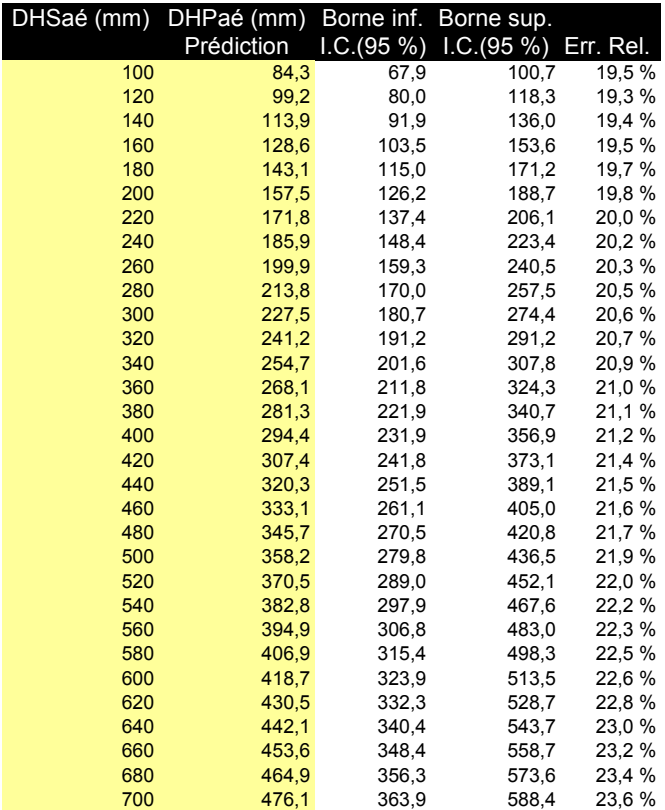

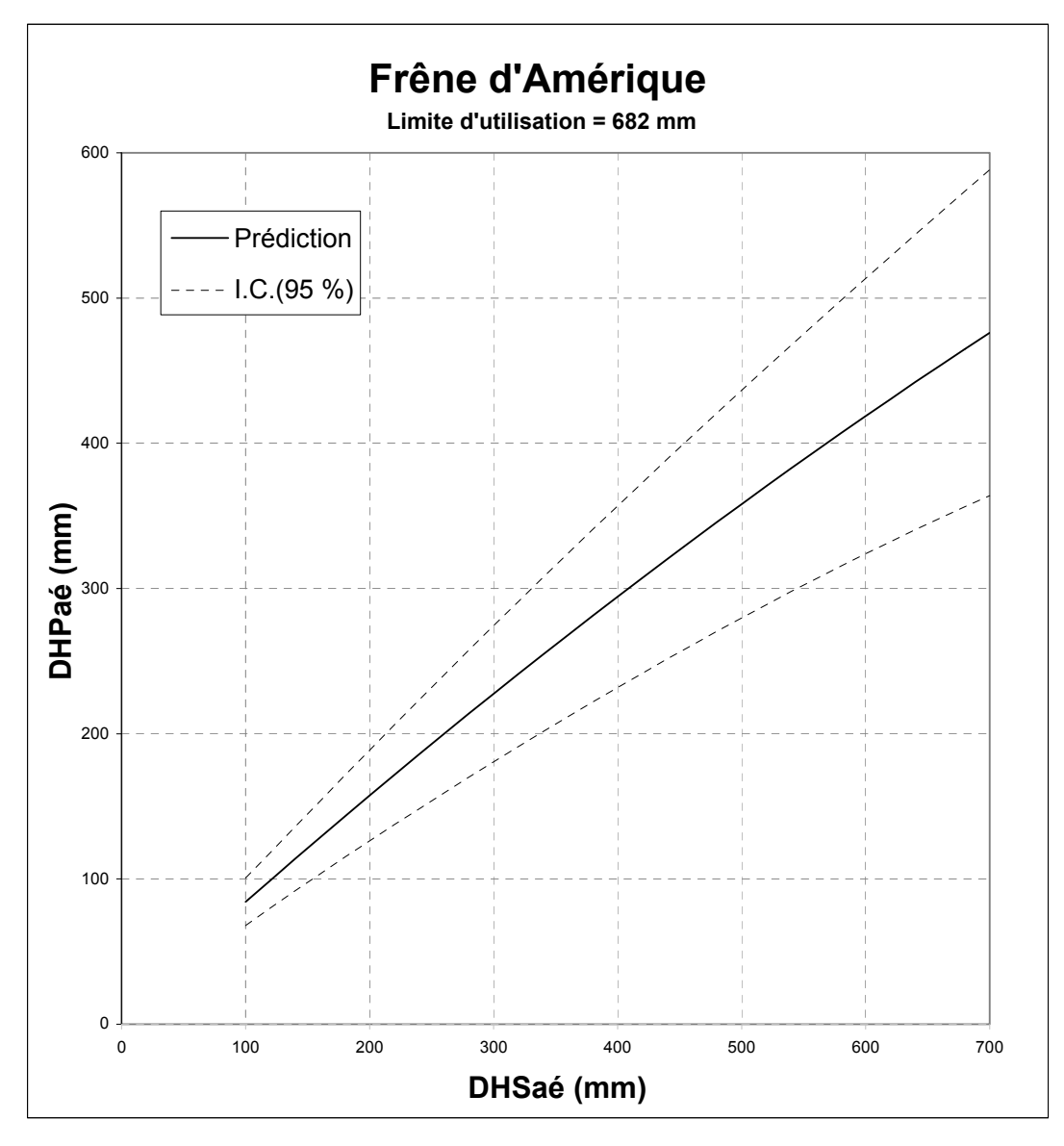

## **Figure 10 : Relation « DHPaé-DHSaé » pour le FRÊNE NOIR**

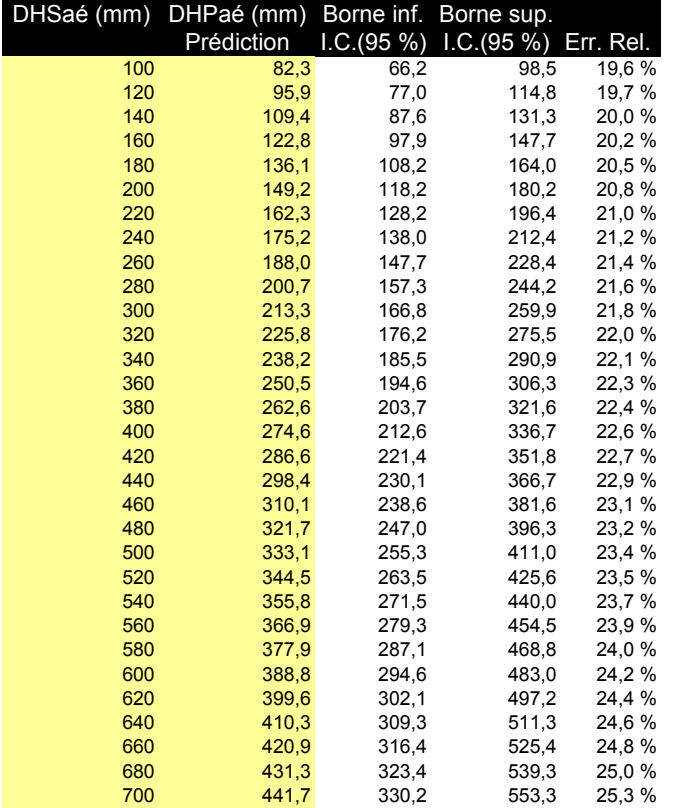

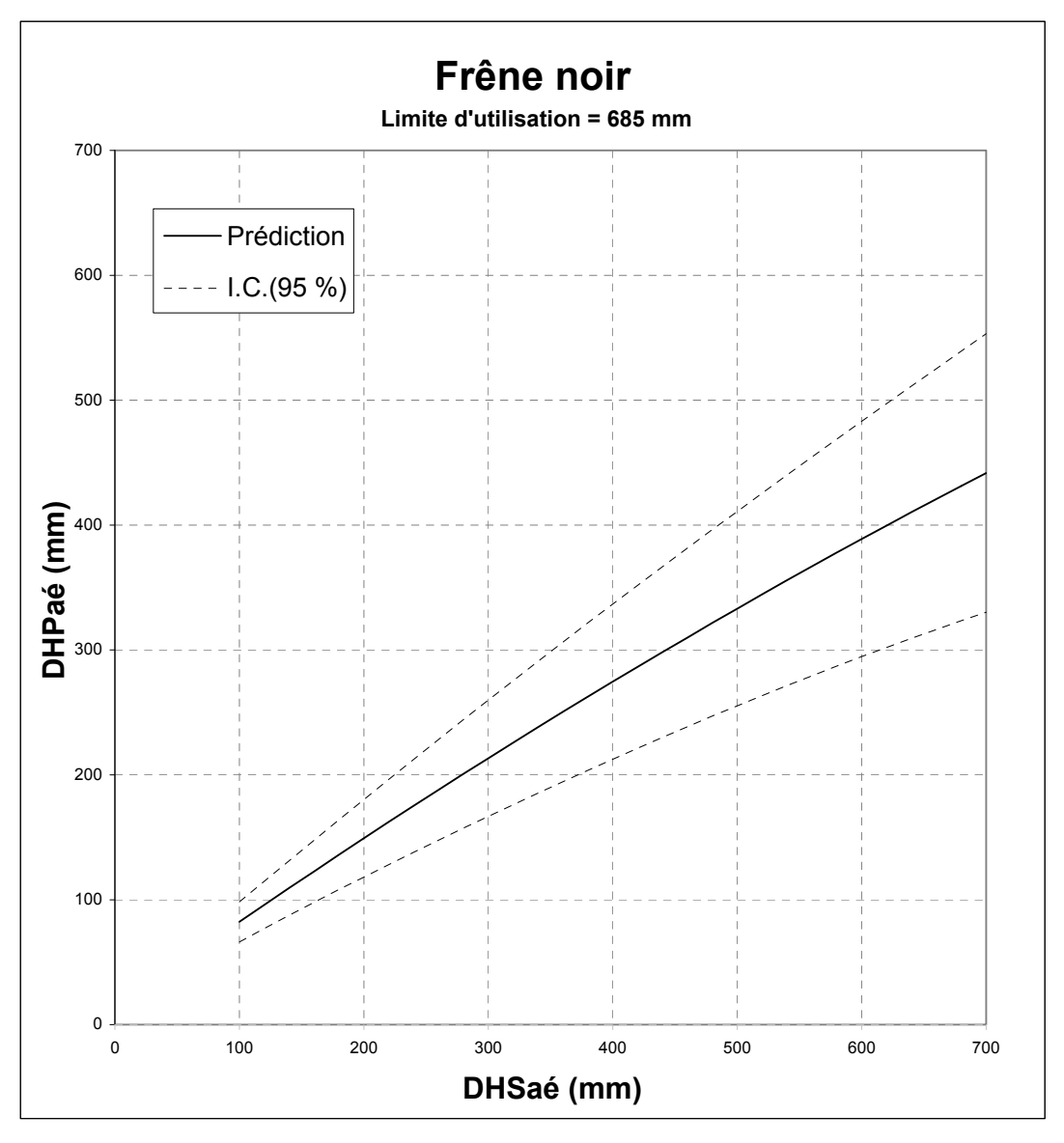

## **Figure 11 : Relation « DHPaé-DHSaé » pour le HÊTRE À GRANDES FEUILLES**

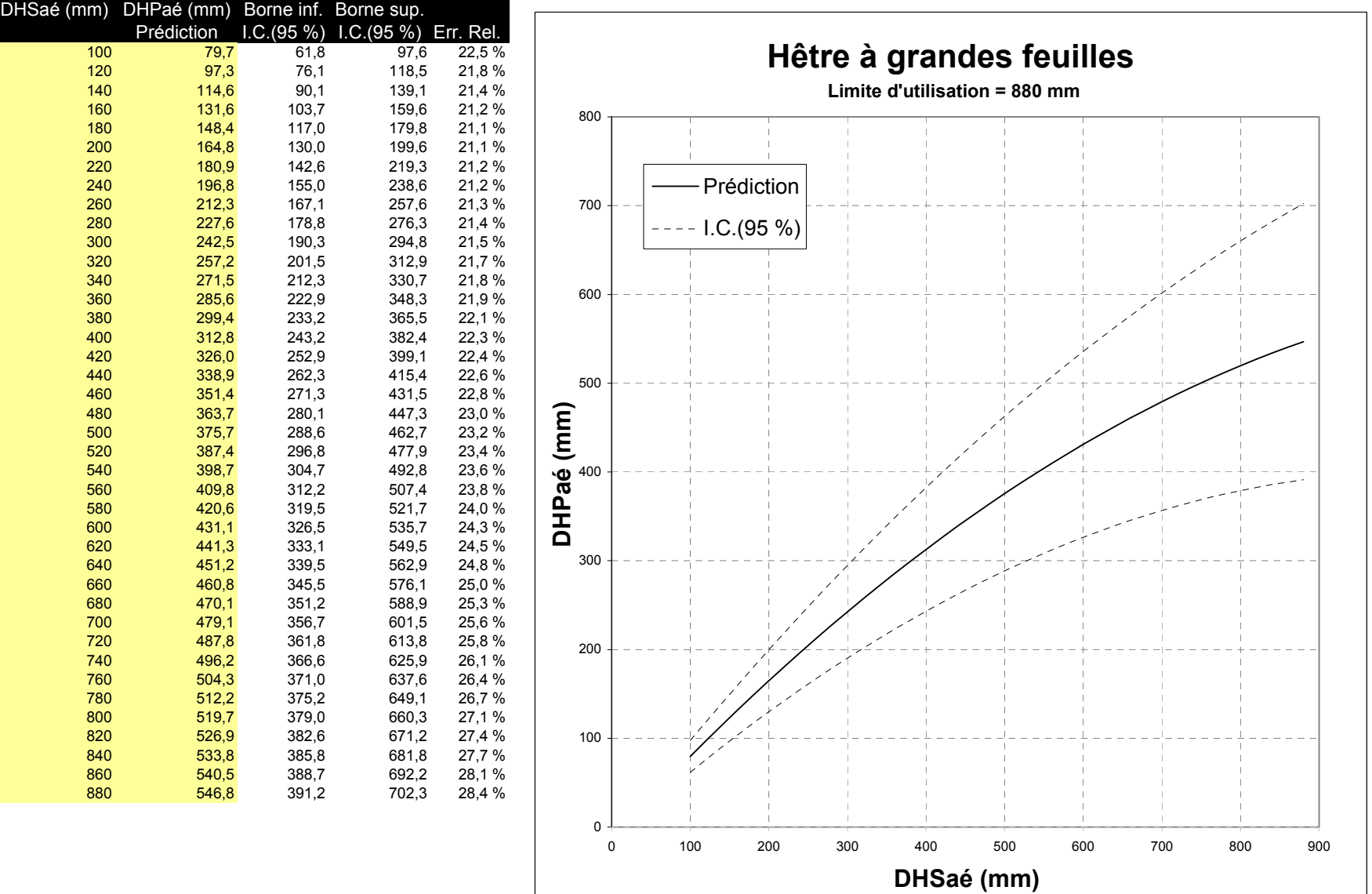

## **Figure 12 : Relation « DHPaé-DHSaé » pour l'ORME D'AMÉRIQUE**

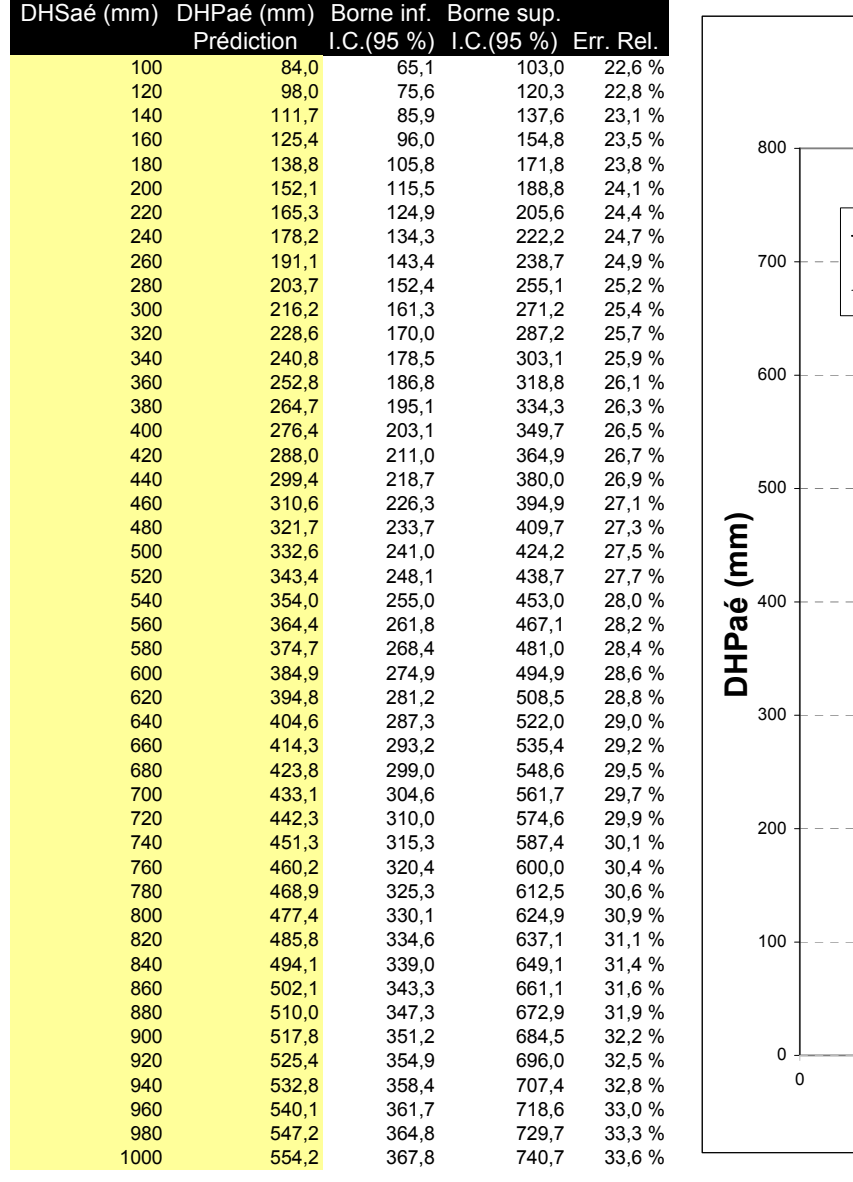

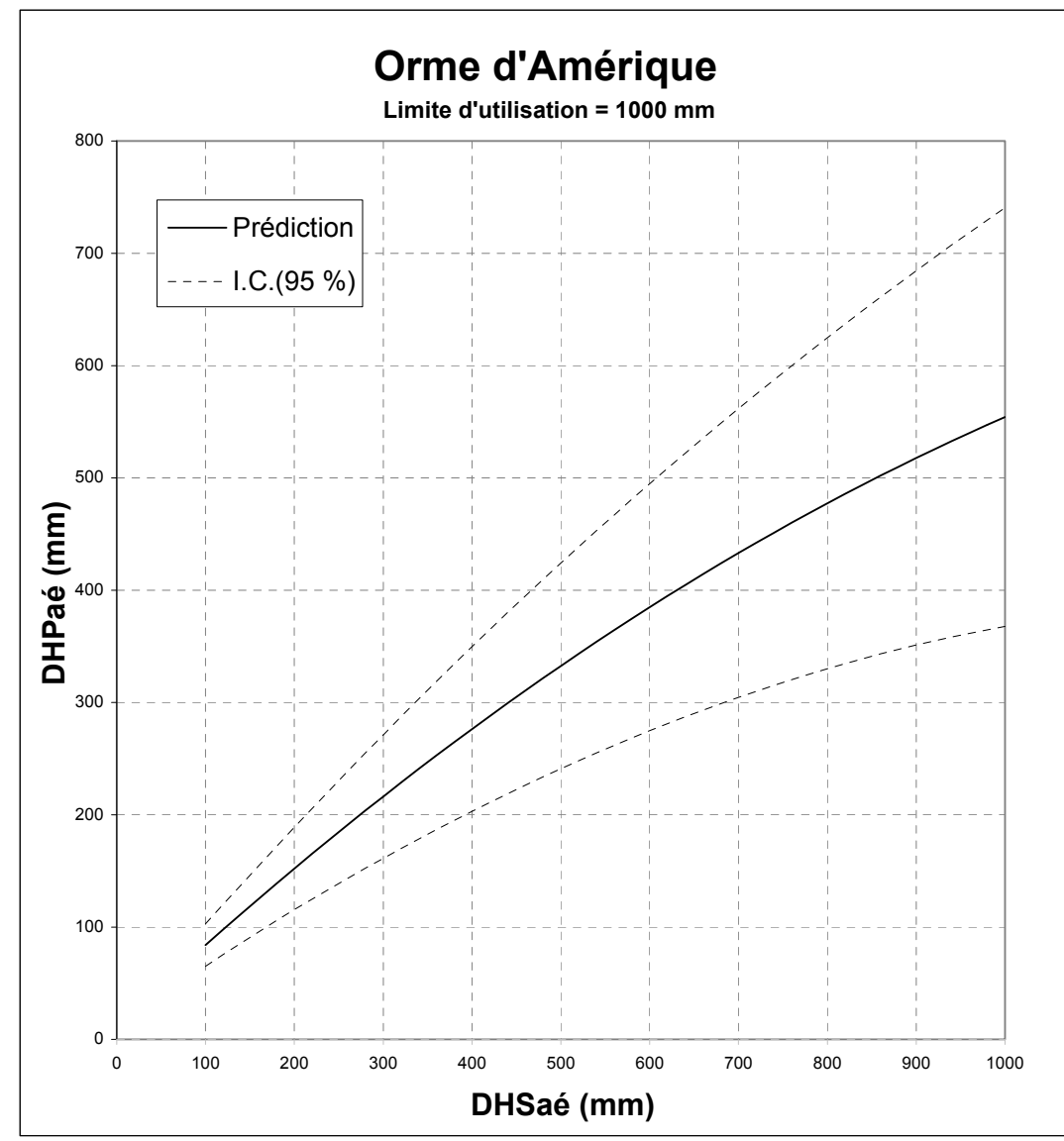

# Tables de conversion

## **Figure 13 : Relation « DHPaé-DHSaé » pour l'OSTRYER DE VIRGINIE**

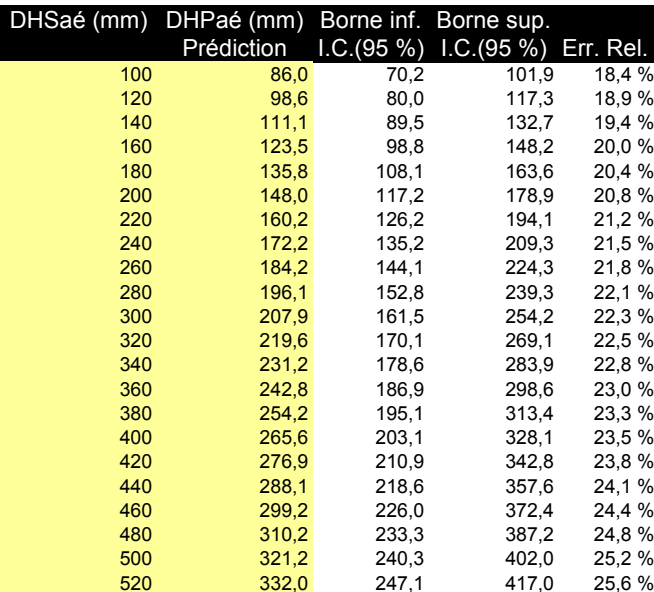

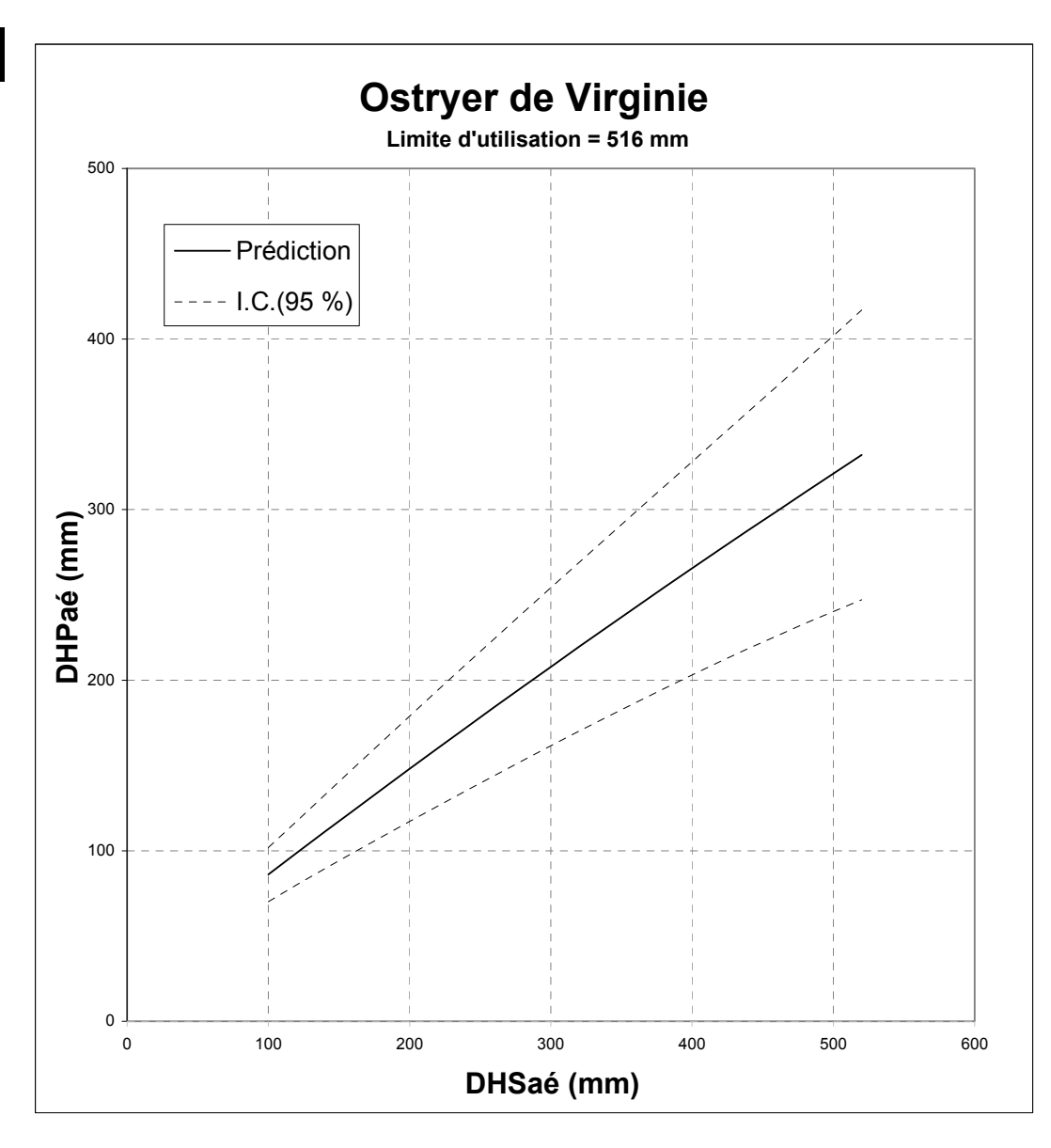

## **Figure 14 : Relation « DHPaé-DHSaé » pour le PEUPLIER BAUMIER**

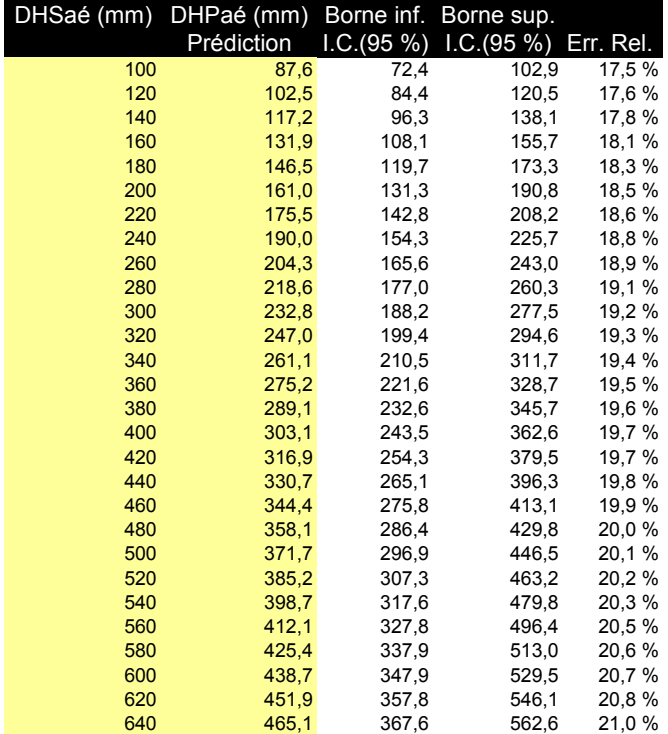

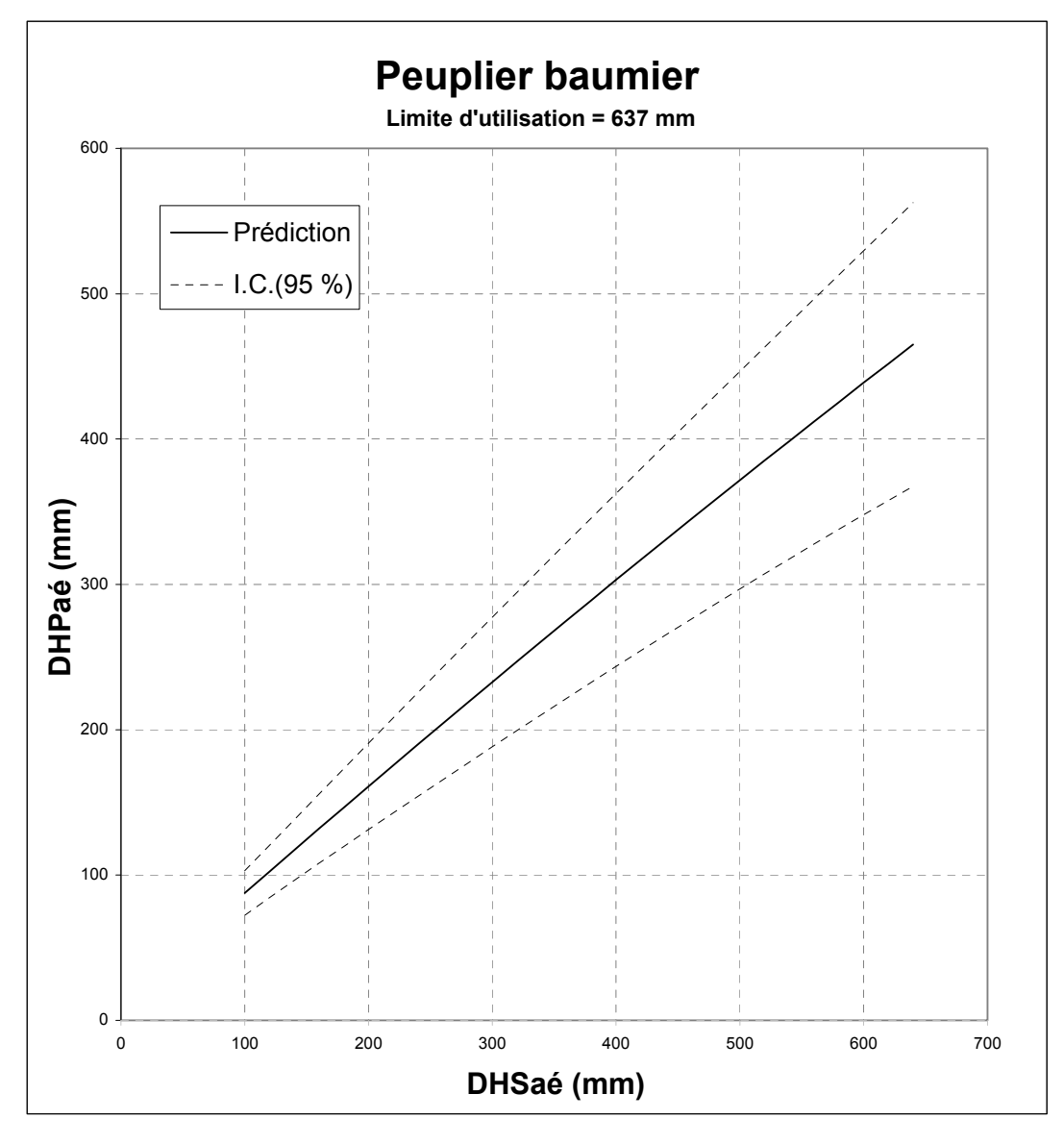

## **Figure 15 : Relation « DHPaé-DHSaé » pour le PEUPLIER À GRANDES DENTS**

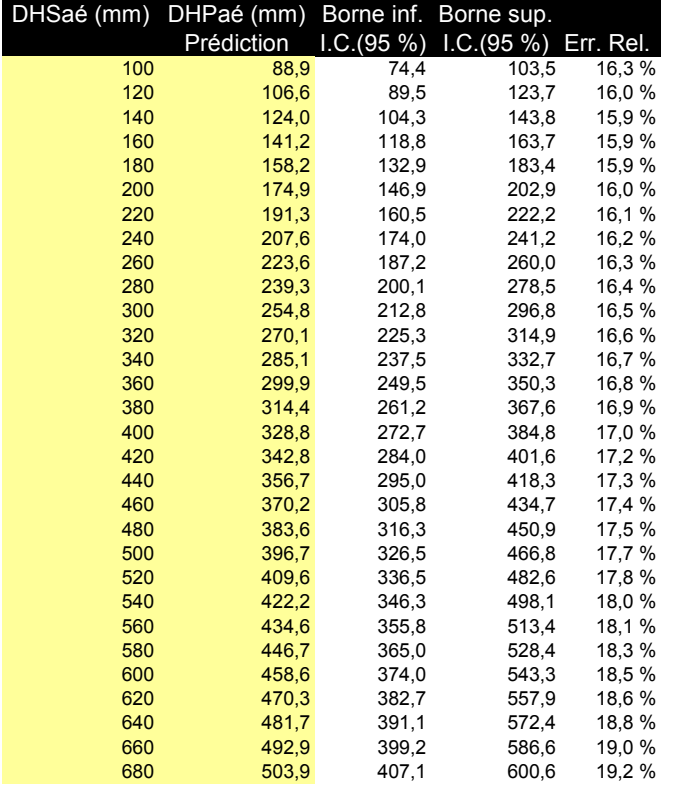

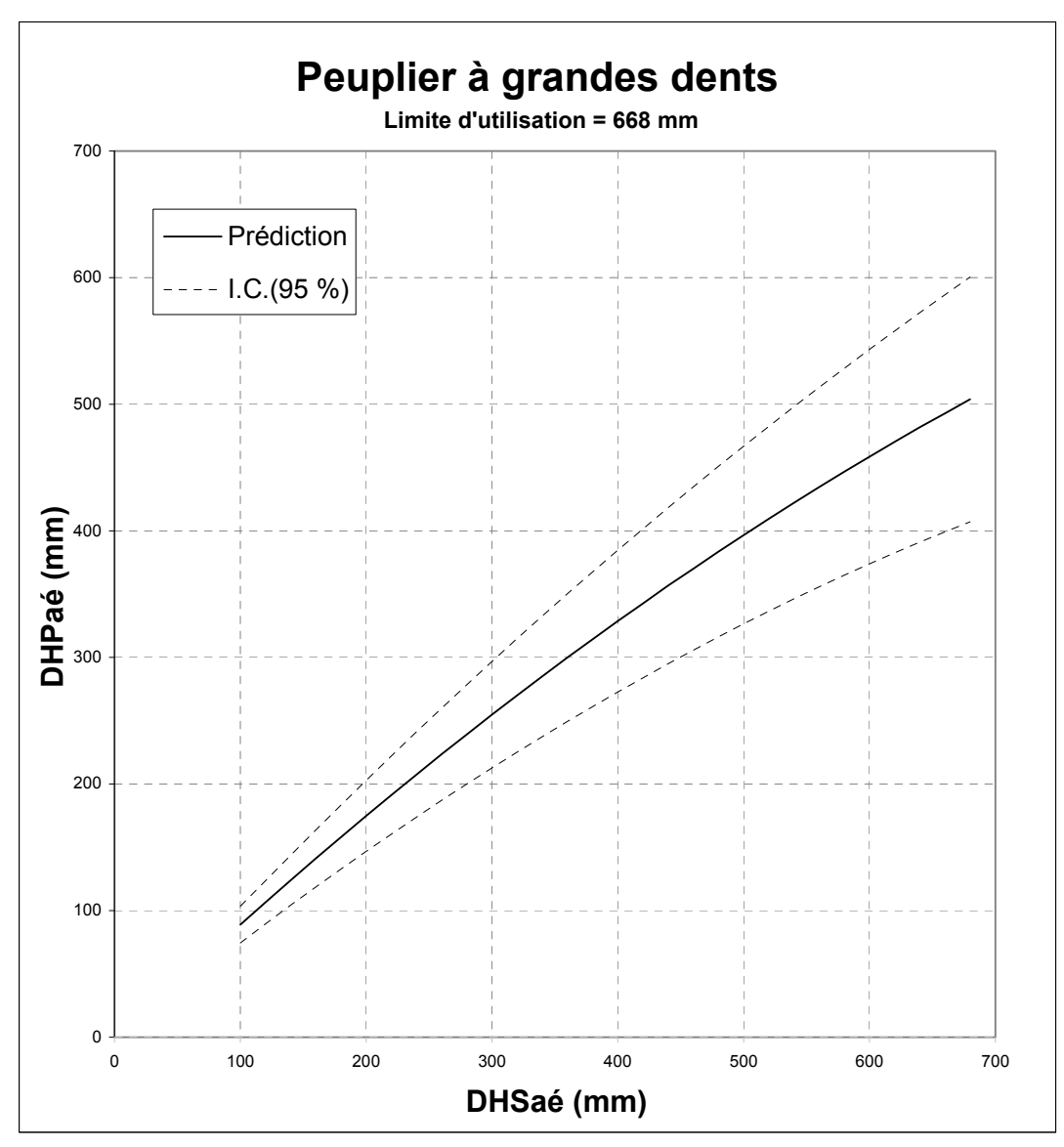

## **Figure 16 : Relation « DHPaé-DHSaé » pour le PEUPLIER FAUX-TREMBLE**

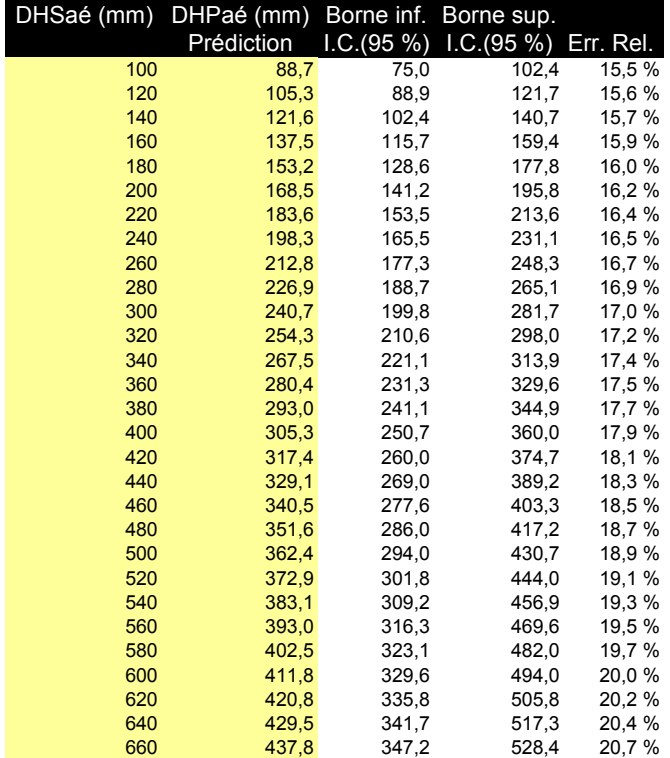

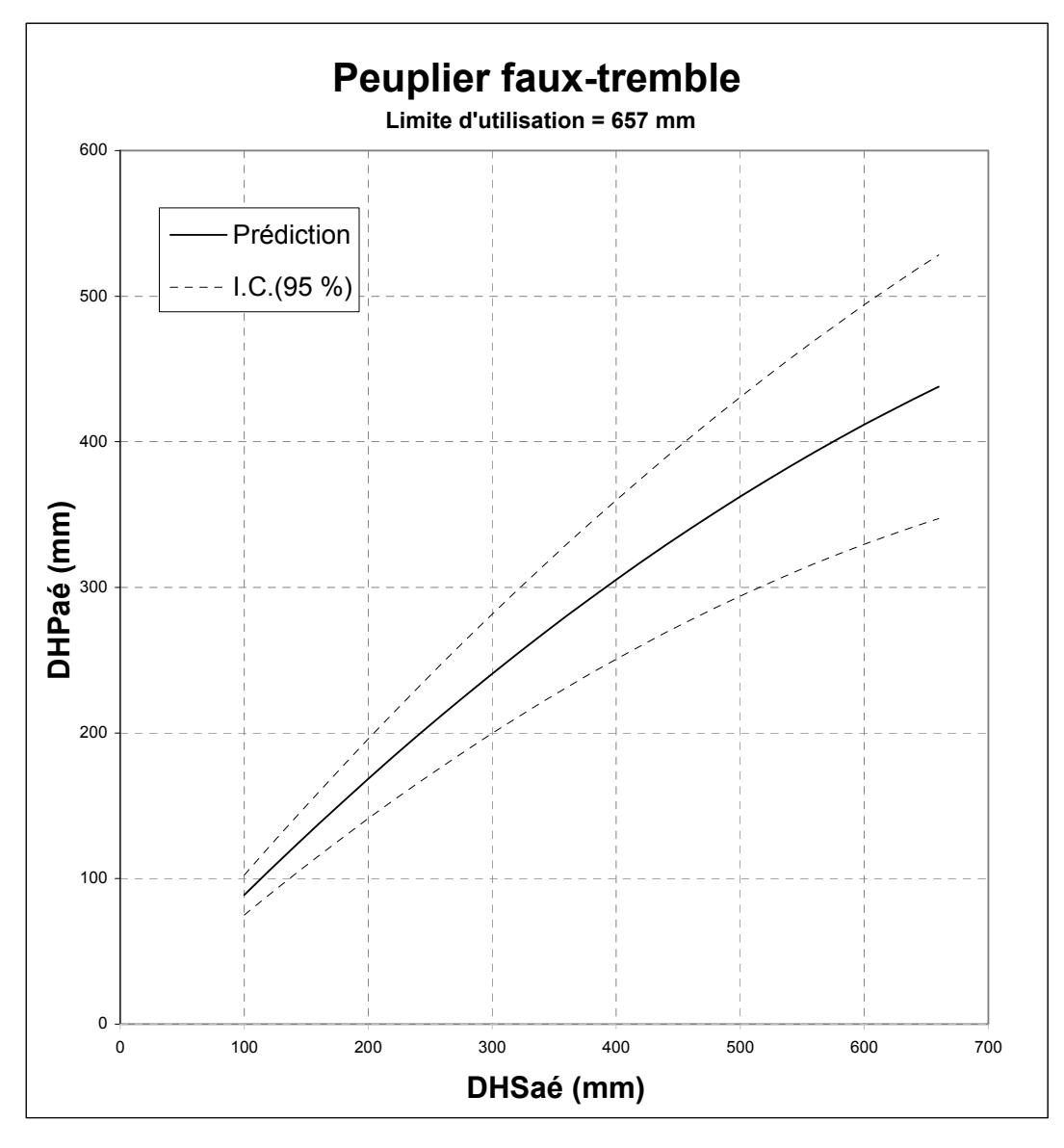

## **Figure 17 : Relation « DHPaé-DHSaé » pour le TILLEUL D'AMÉRIQUE**

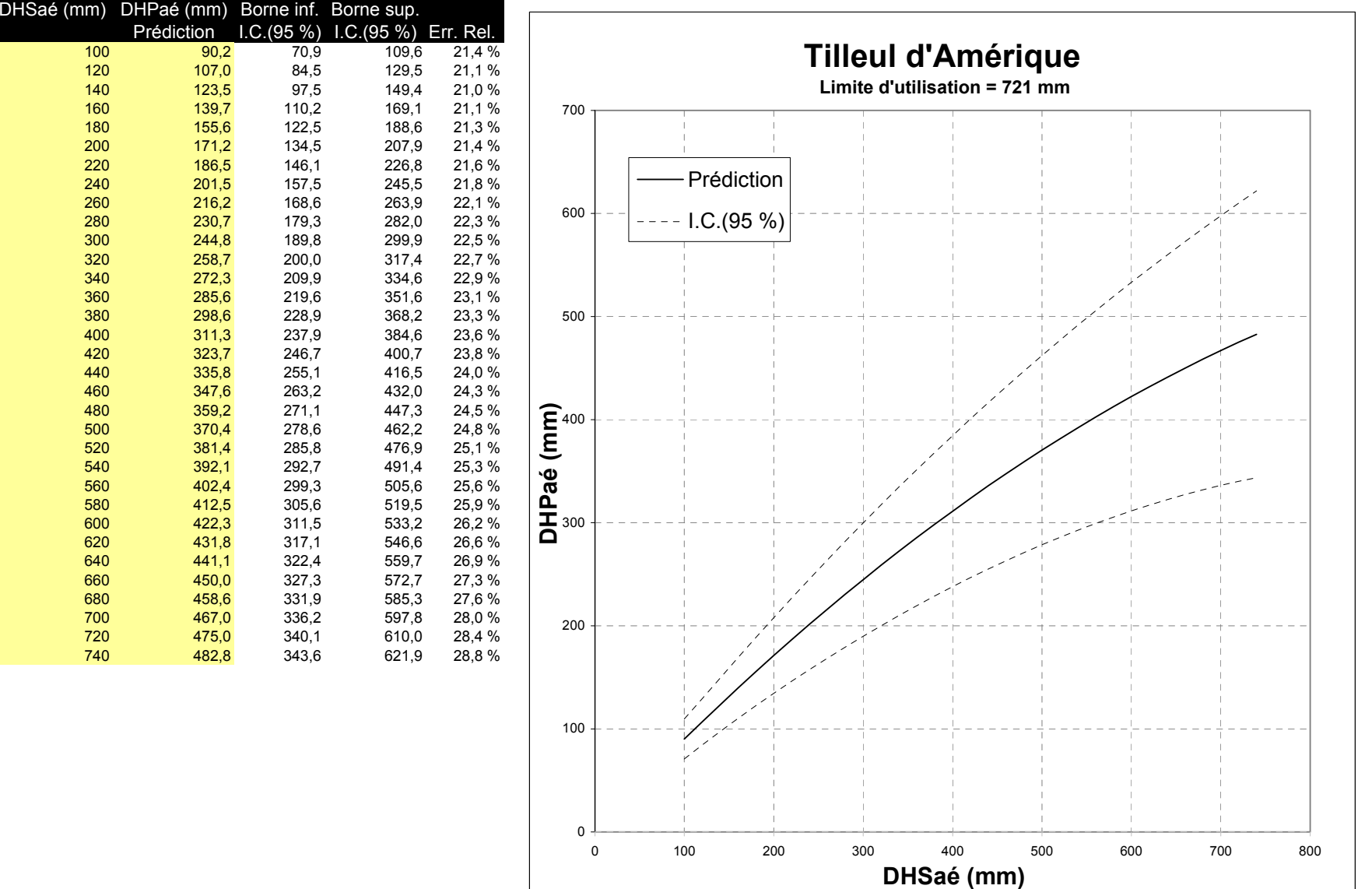

## **Figure 18 : Relation « DHPaé-DHSaé » pour l'ÉPINETTE BLANCHE**

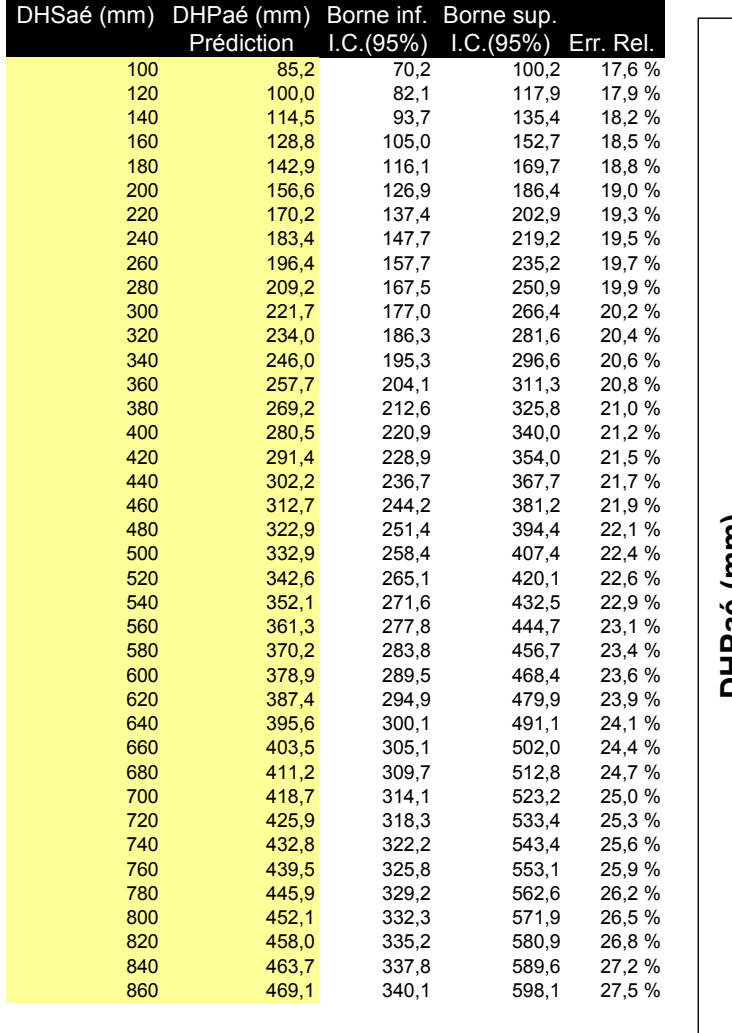

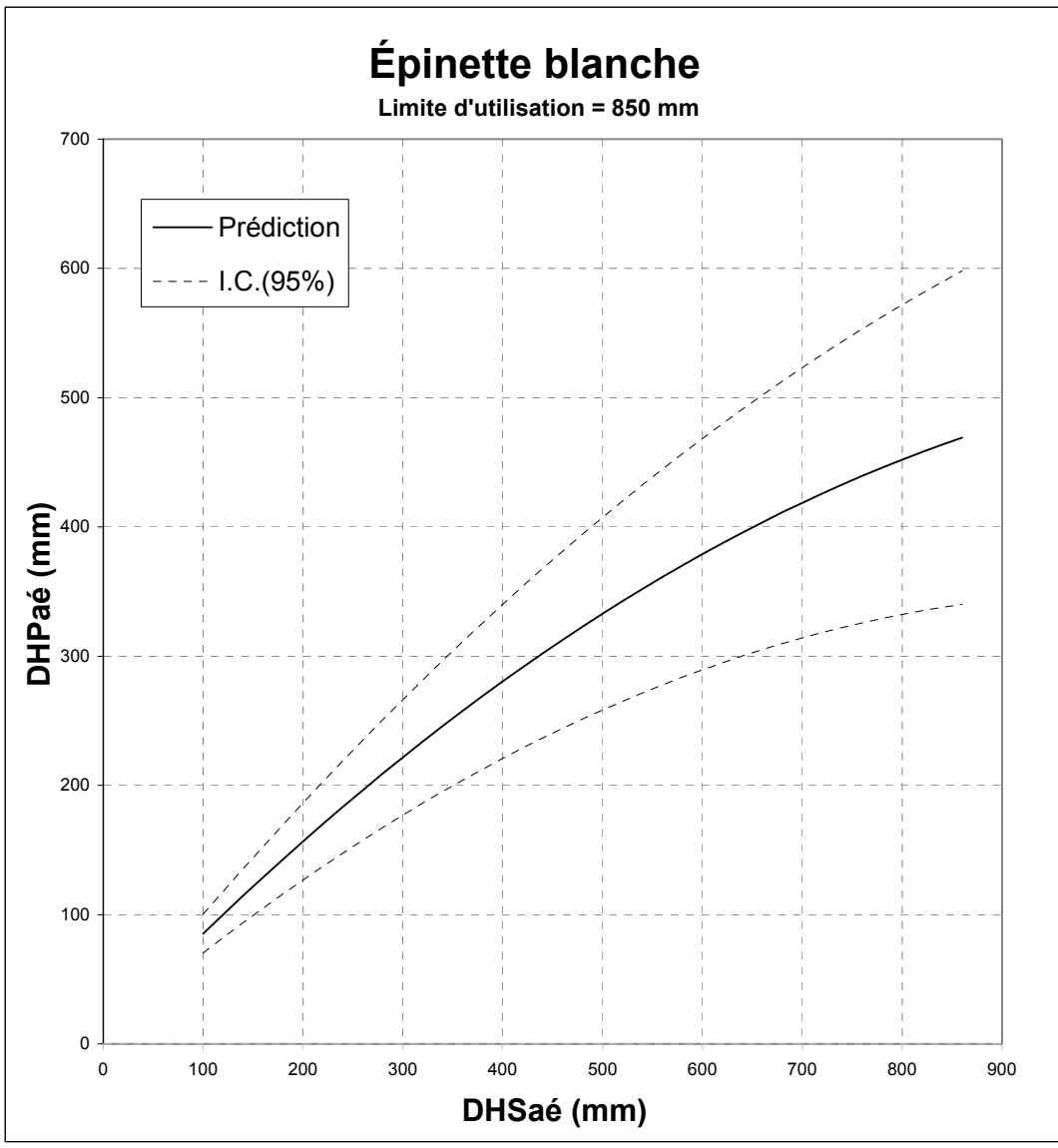

## **Figure 19 : Relation « DHPaé-DHSaé » pour l'ÉPINETTE NOIRE**

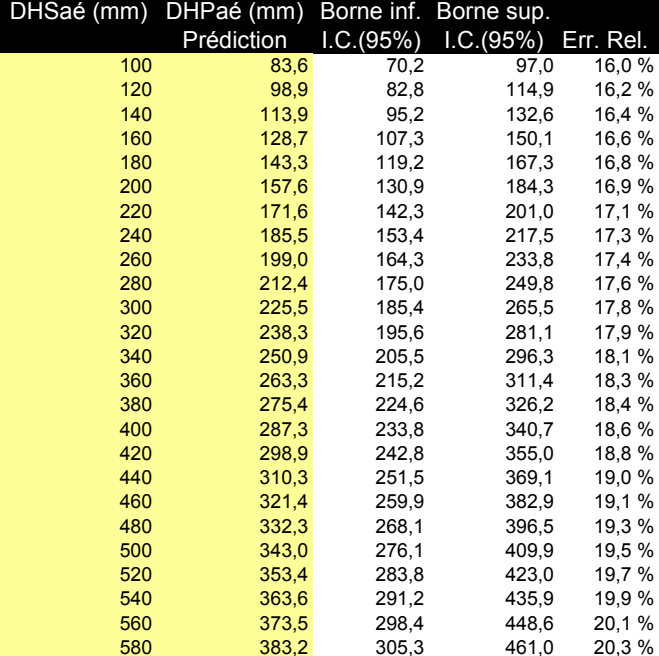

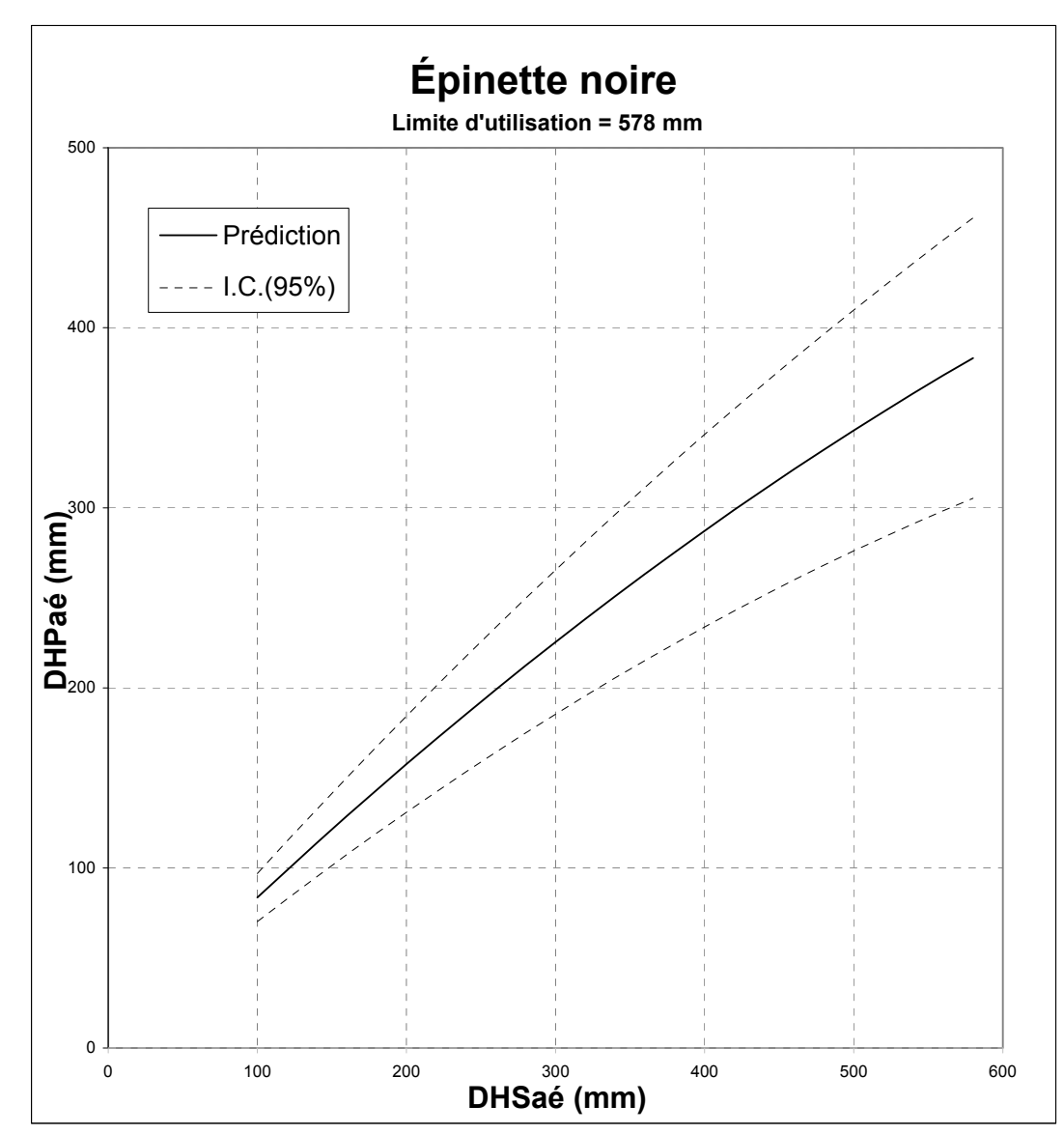

## **Figure 20 : Relation « DHPaé-DHSaé » pour l'ÉPINETTE ROUGE**

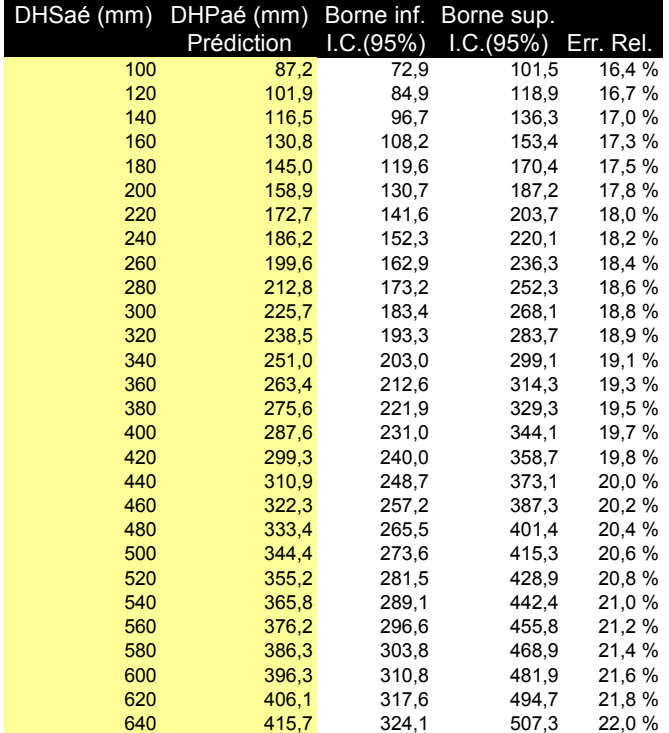

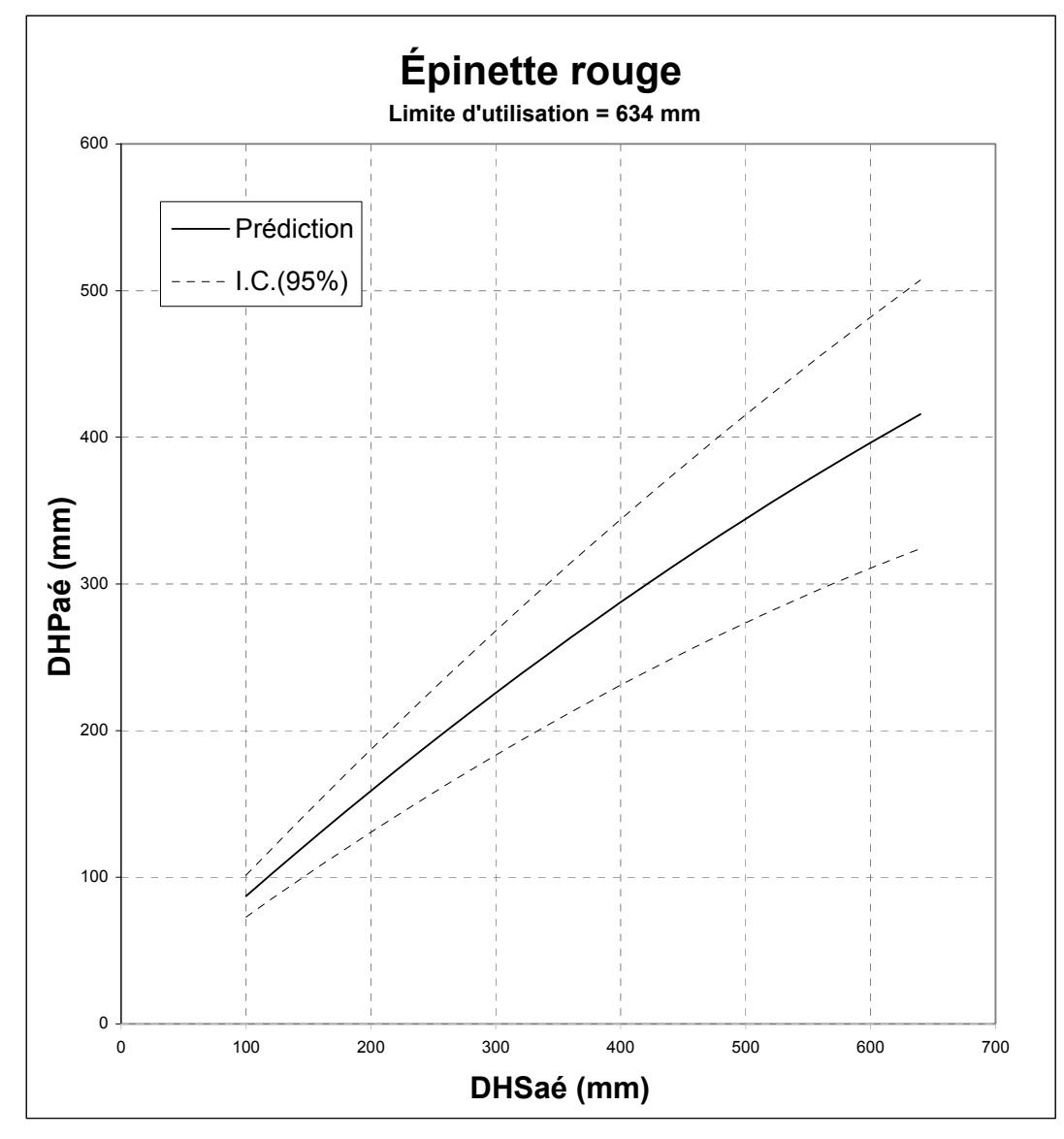
## **Figure 21 : Relation « DHPaé-DHSaé » pour le MÉLÈZE LARICIN**

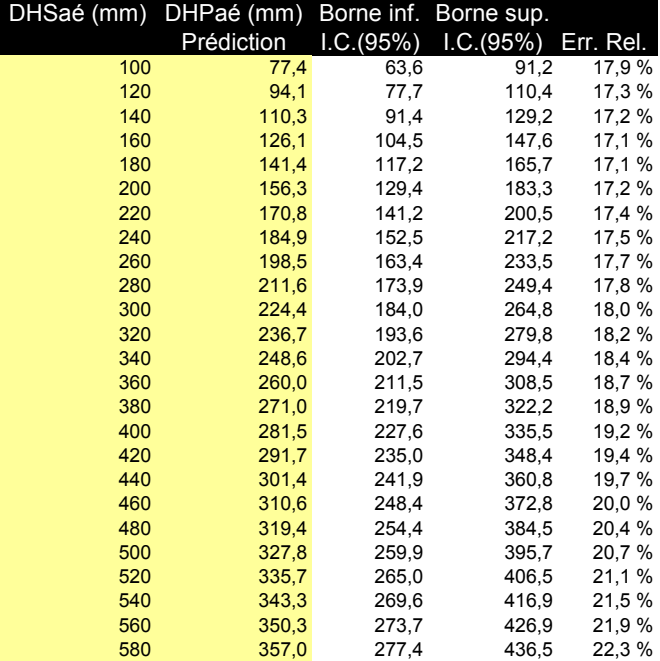

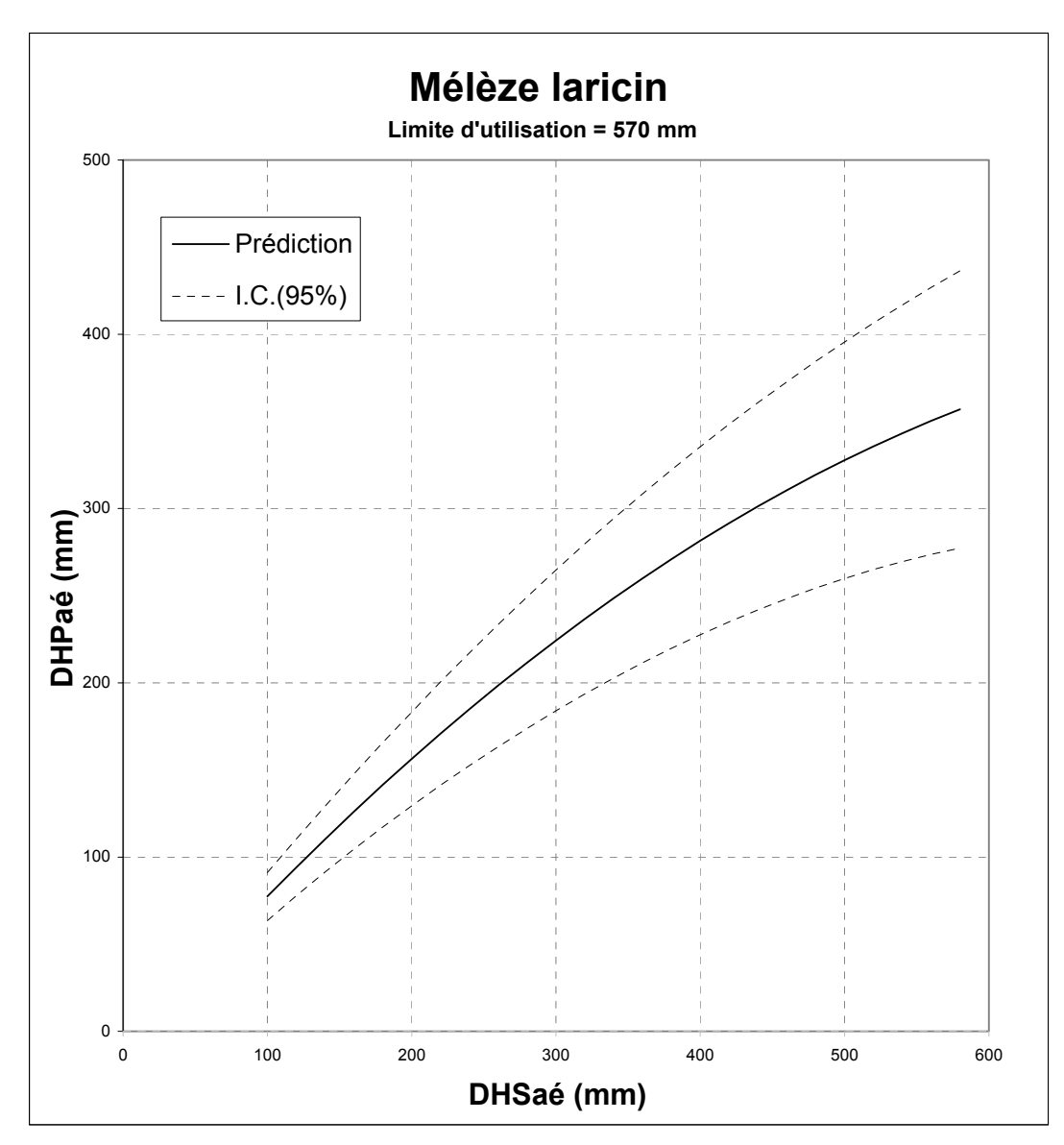

## **Figure 22 : Relation « DHPaé-DHSaé » pour le PIN BLANC**

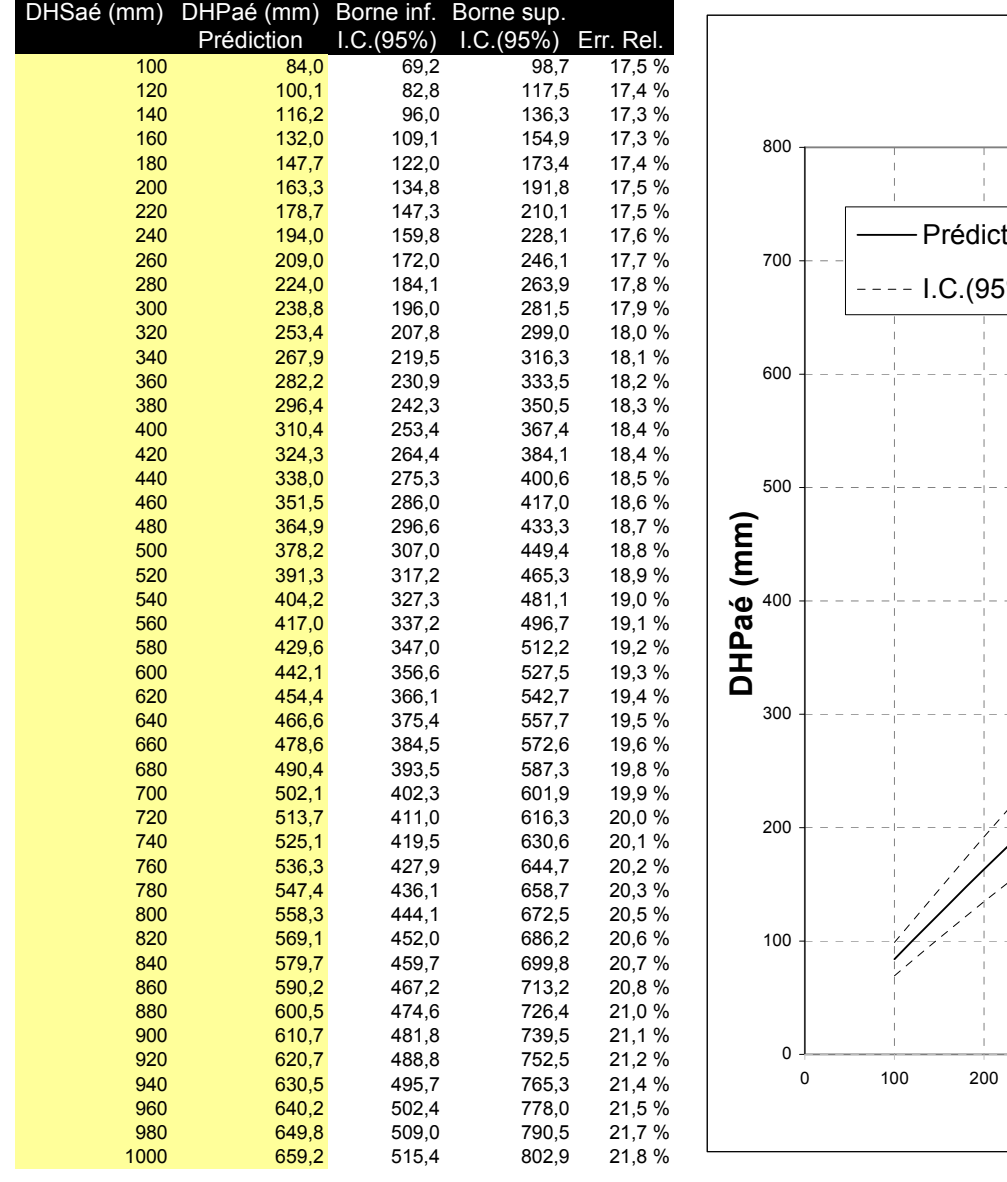

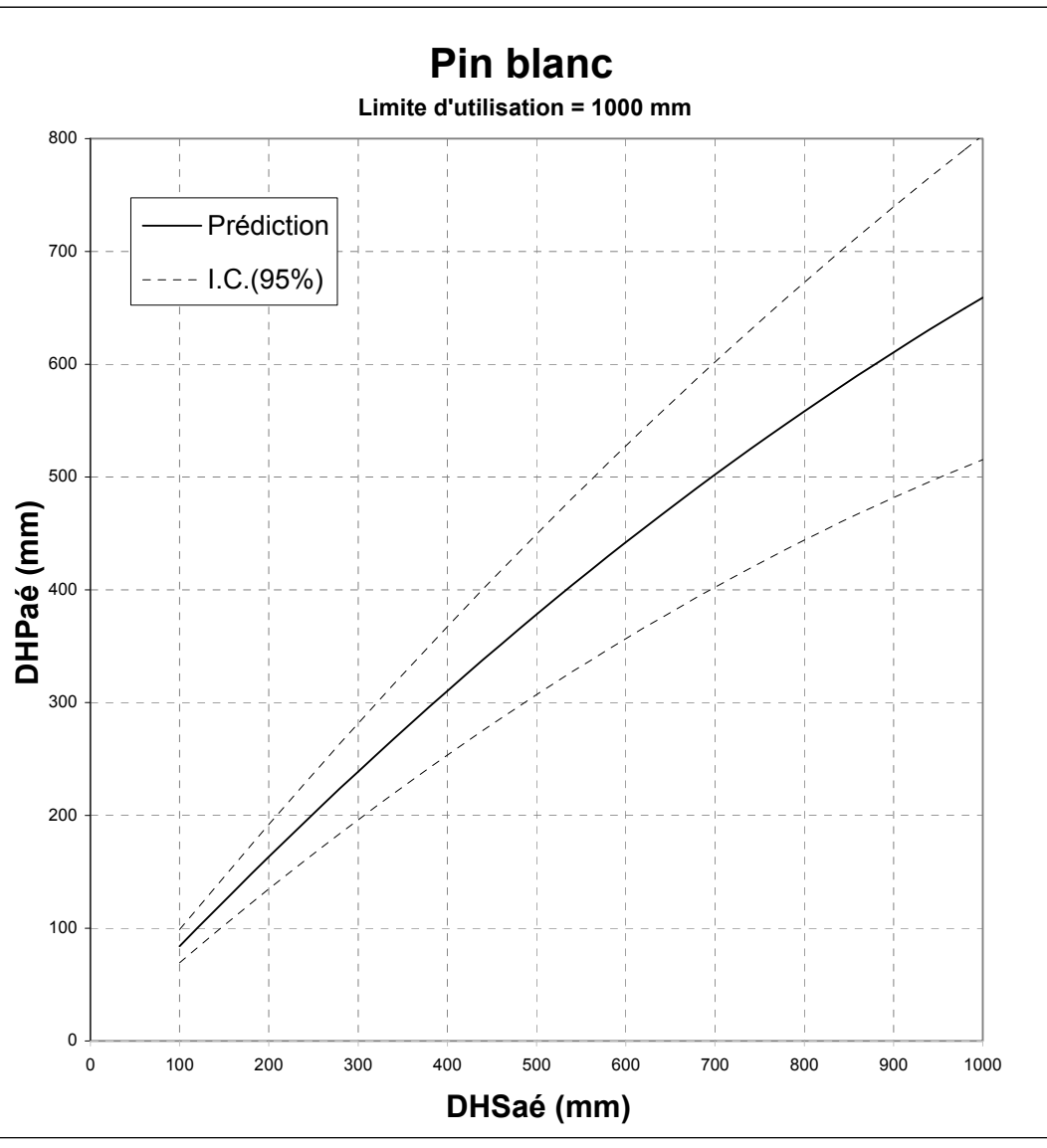

# Tables de conversion

## **Figure 23 : Relation « DHPaé-DHSaé » pour le PIN GRIS**

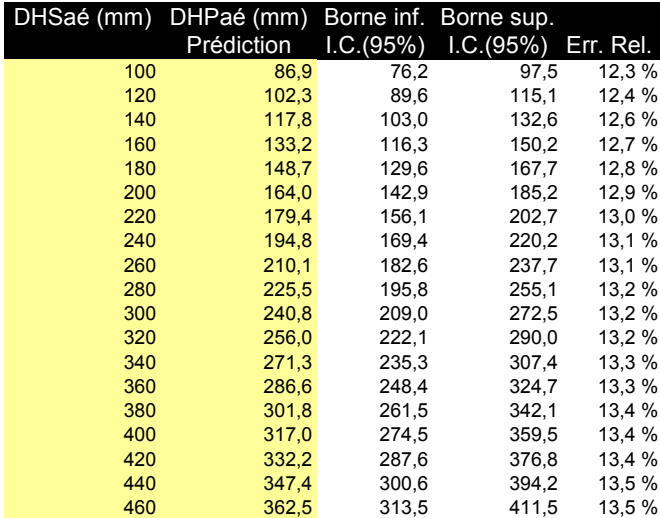

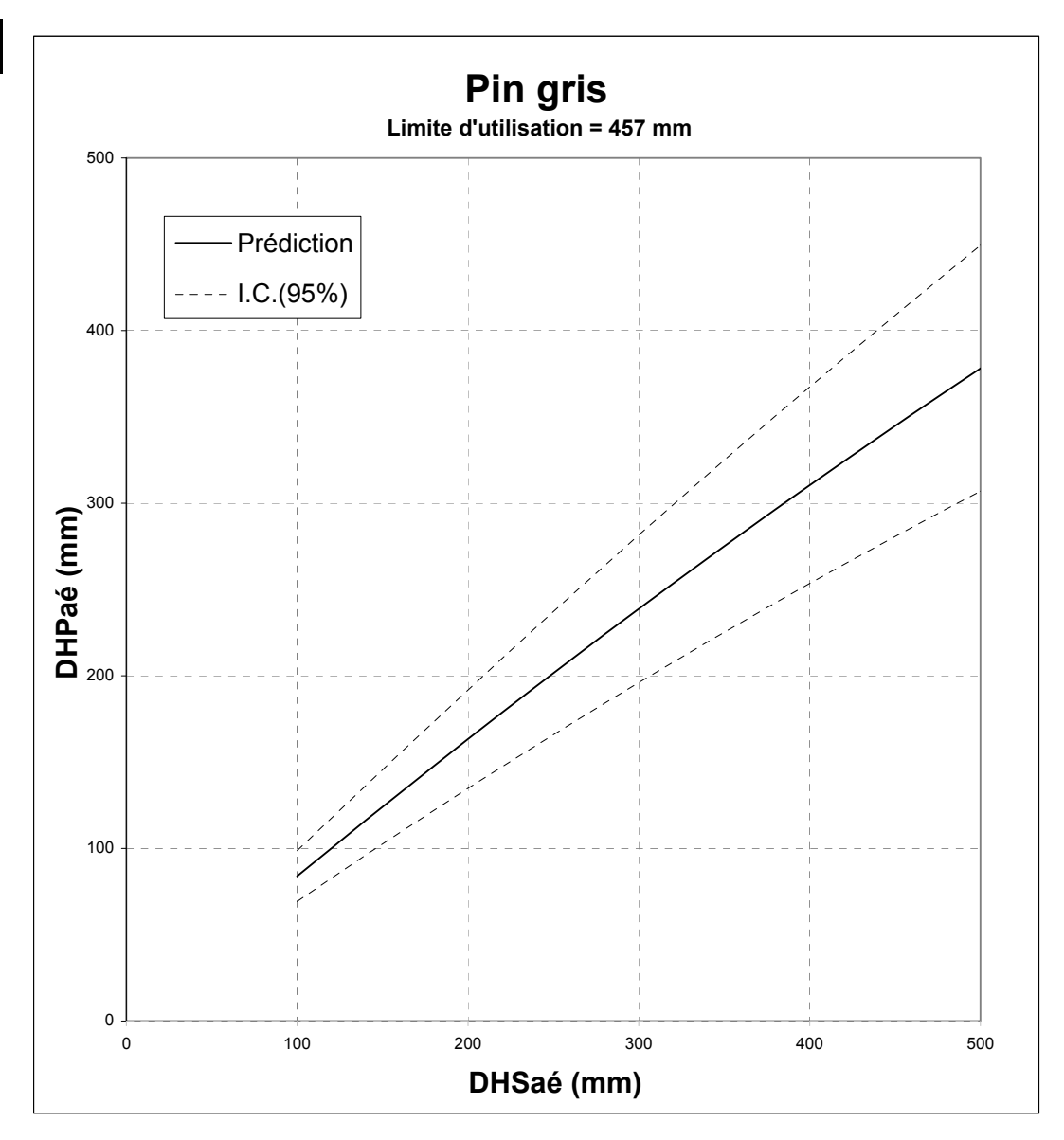

#### **Figure 24 : Relation « DHPaé-DHSaé » pour le PIN ROUGE**

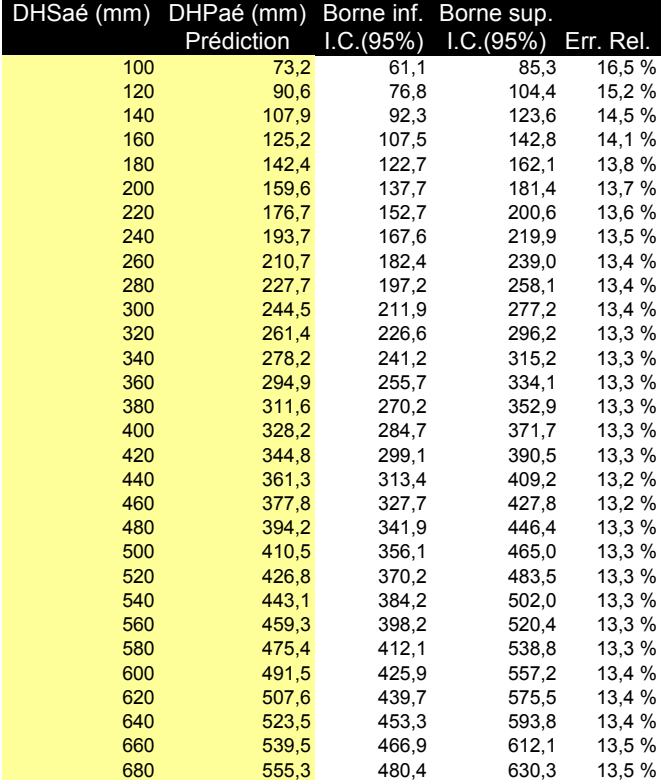

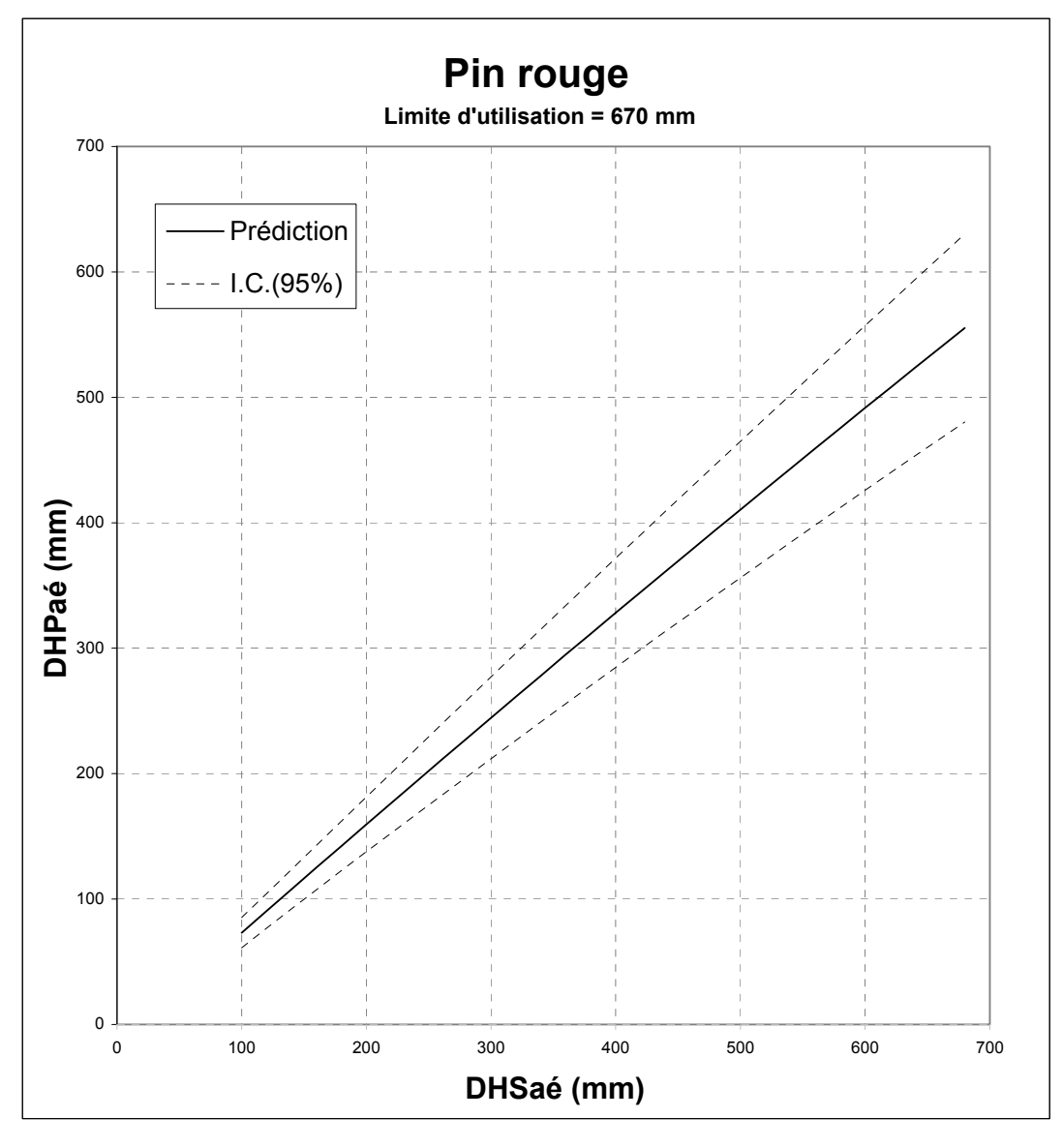

#### **Figure 25 : Relation « DHPaé-DHSaé » pour la PRUCHE DU CANADA**

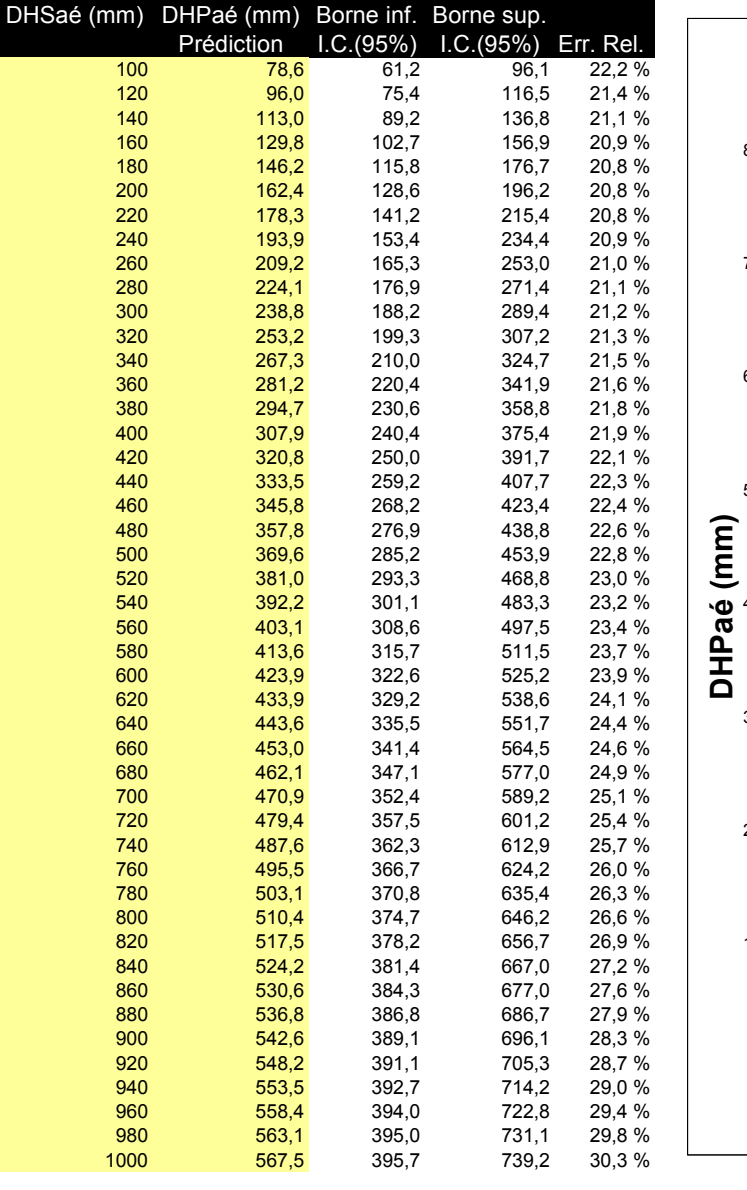

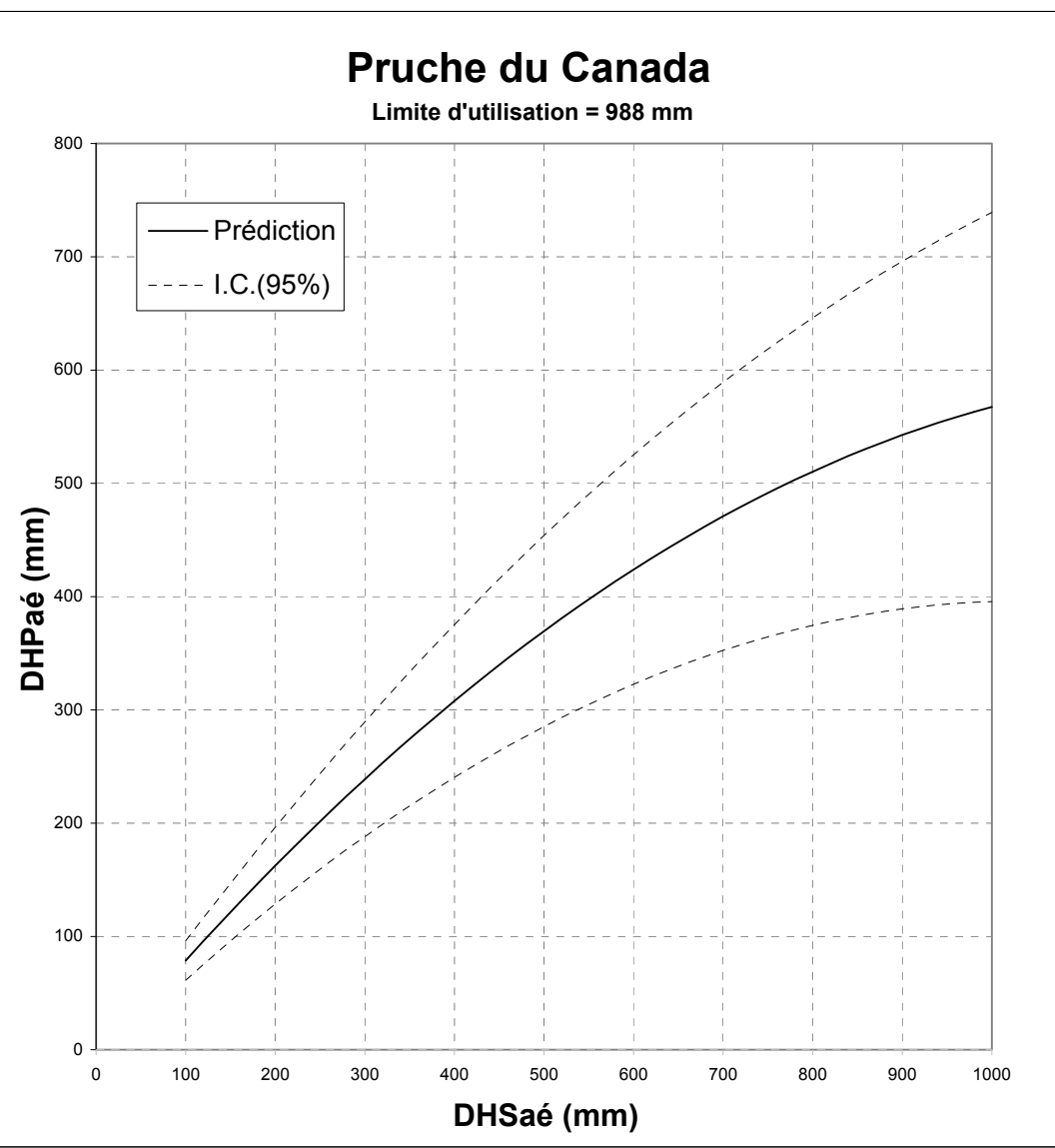

## **Figure 26 : Relation « DHPaé-DHSaé » pour le SAPIN BAUMIER**

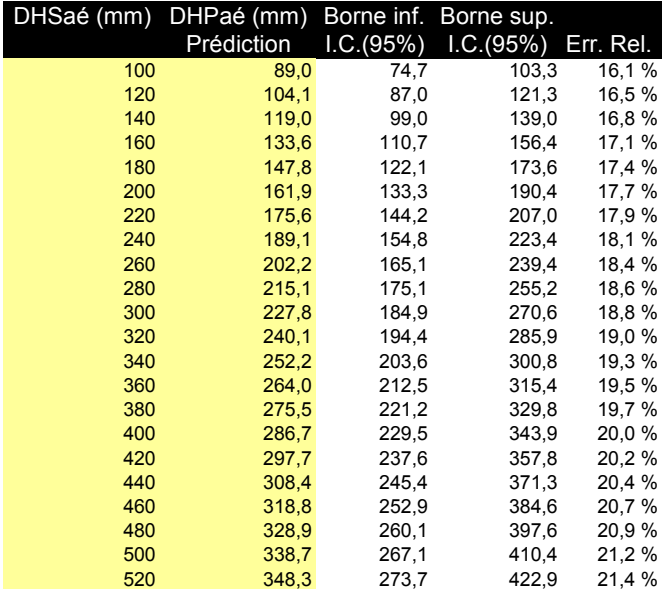

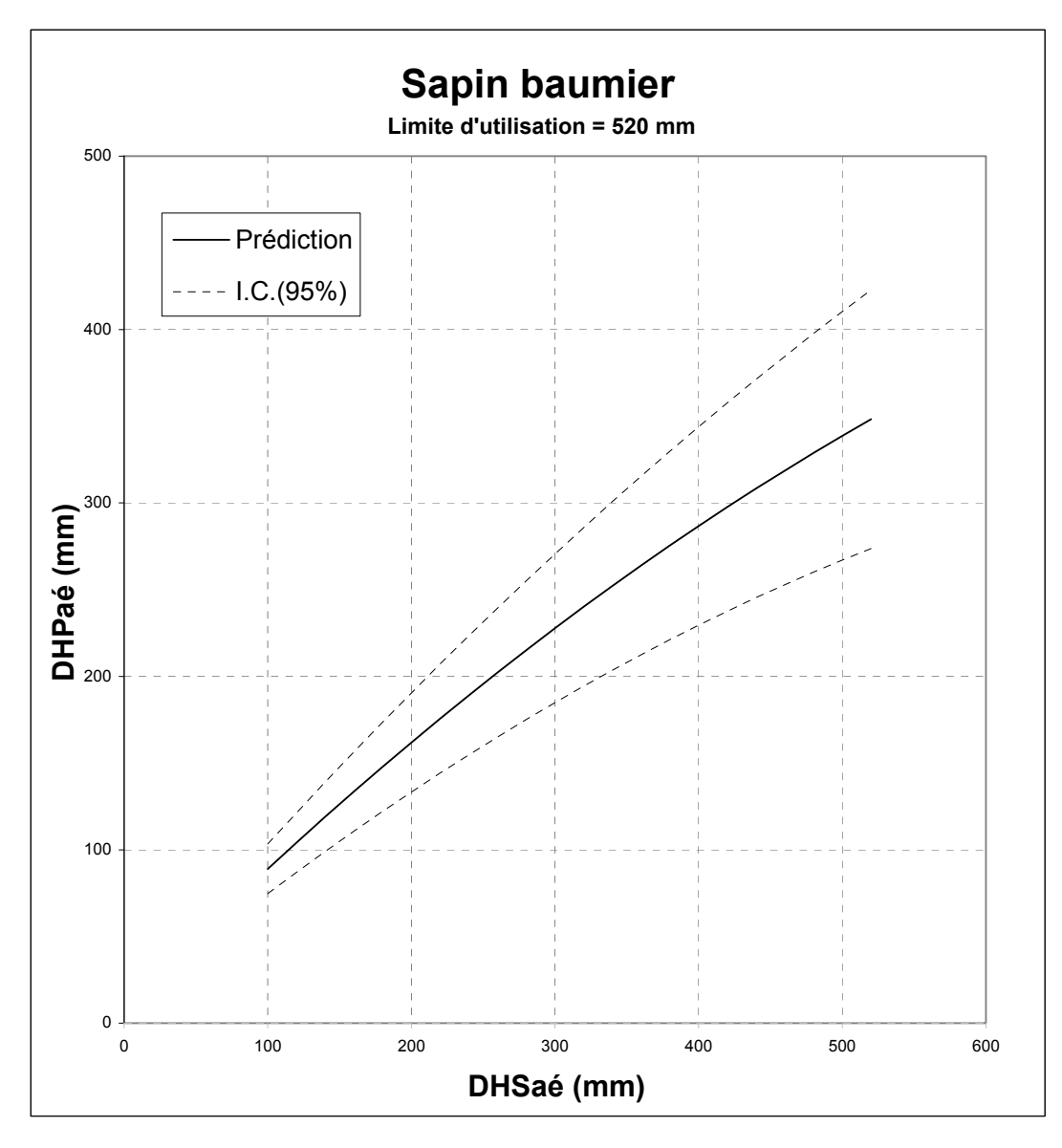

## **Figure 27 : Relation « DHPaé-DHSaé » pour le THUYA OCCIDENTAL**

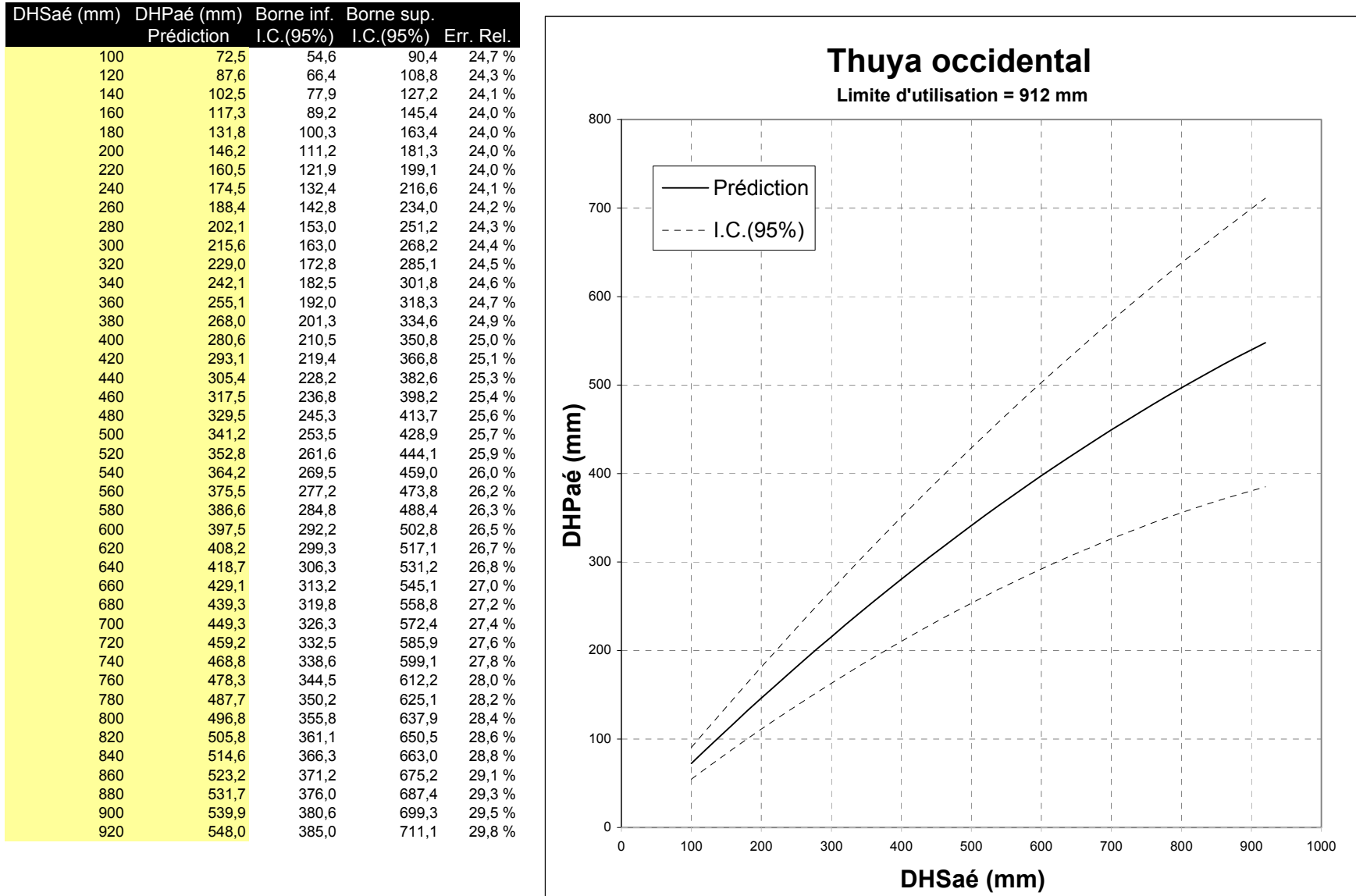

**ANNEXE F** 

#### **FACTEUR D'ARBRE PAR CLASSE**

# **DE DHP CST-2 (MÉTRIQUE)**

**et** 

# **RAYON D'ÉCHANTILLONNAGE EN MÈTRES**

## **EN FONCTION DES CLASSES DE**

# **DHP EN CM POUR LE PRISME CST-2 (MÉTRIQUE)**

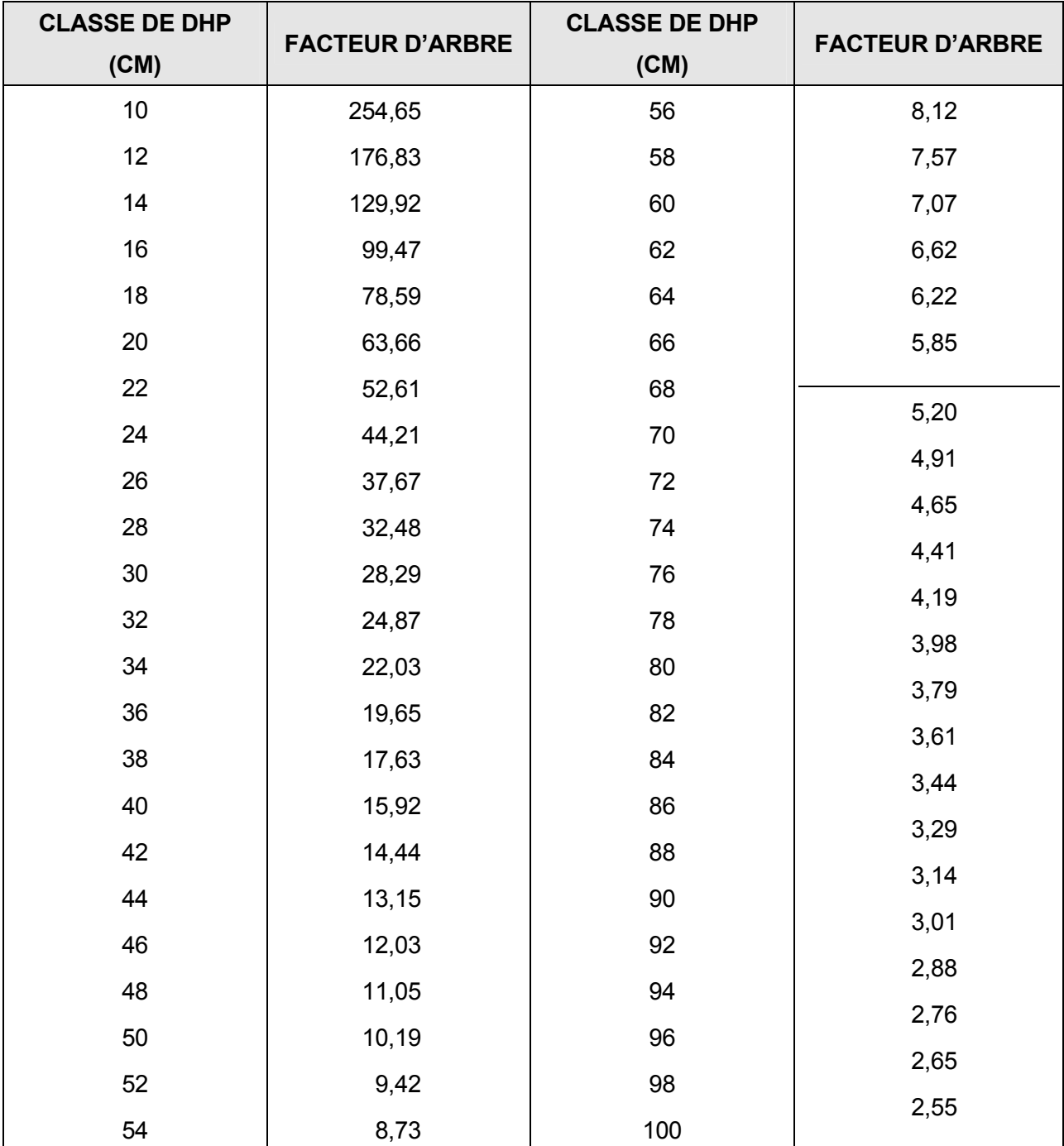

#### **FACTEUR D'ARBRE \* PAR CLASSE DE DHP CST-2 (MÉTRIQUE)**

\*F.A. : Constante/hectare pour une classe de DHP

 F.A. : 10 cm : 254,65 : C'est le nombre d'arbres qu'il faut échantillonner pour obtenir 2m<sup>2</sup> de surface terrière pour un ha.

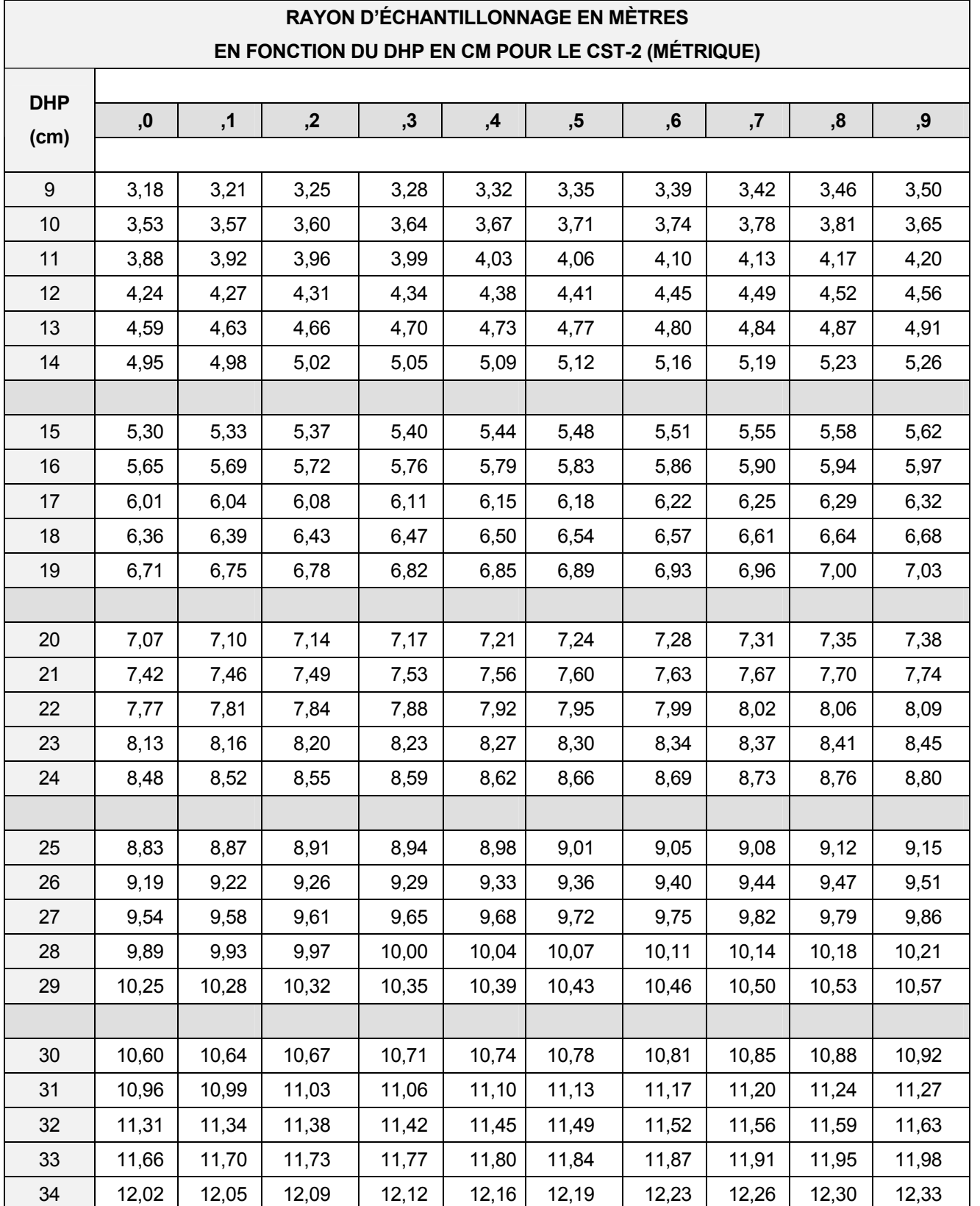

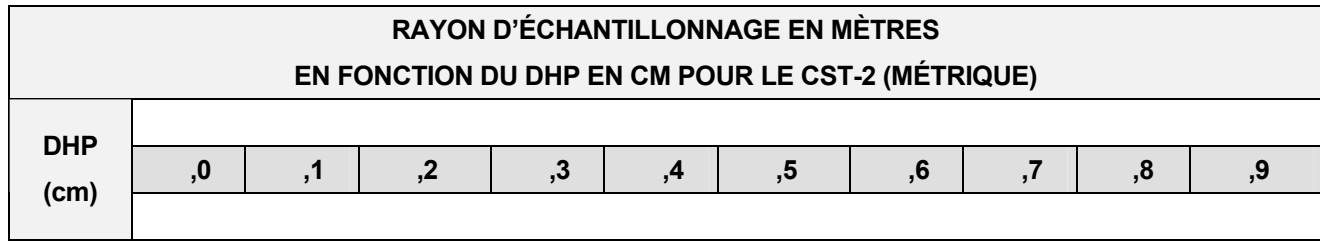

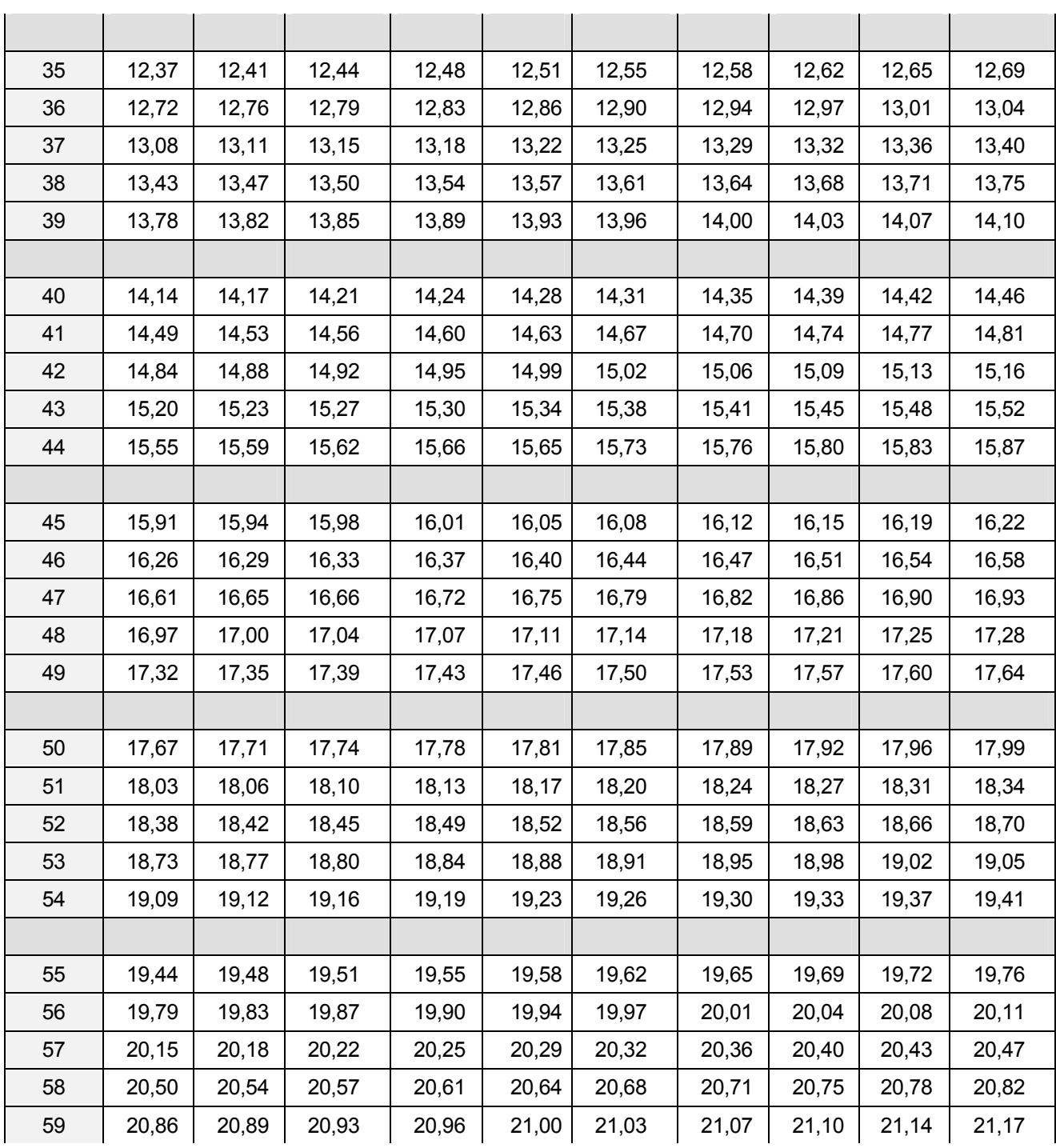

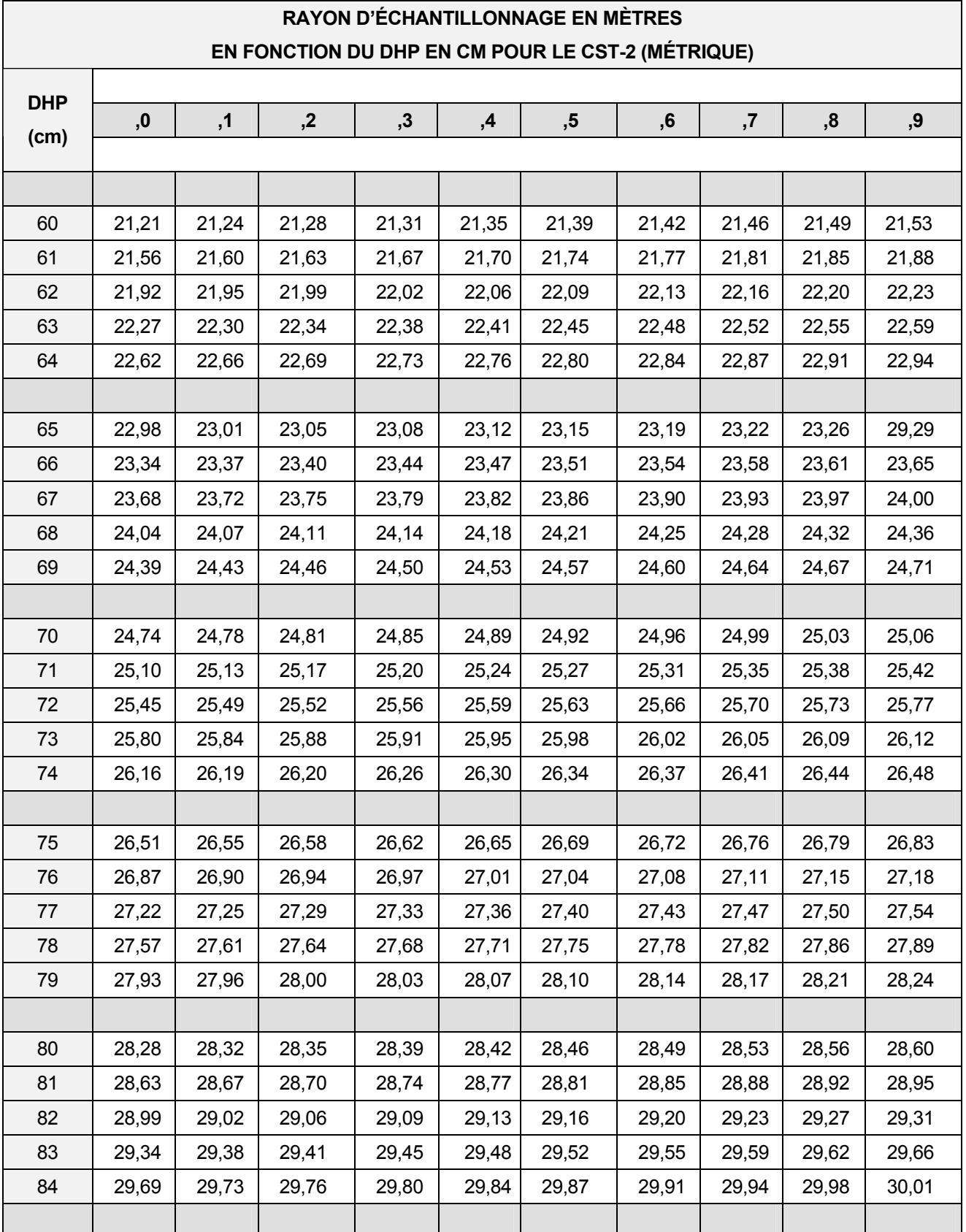

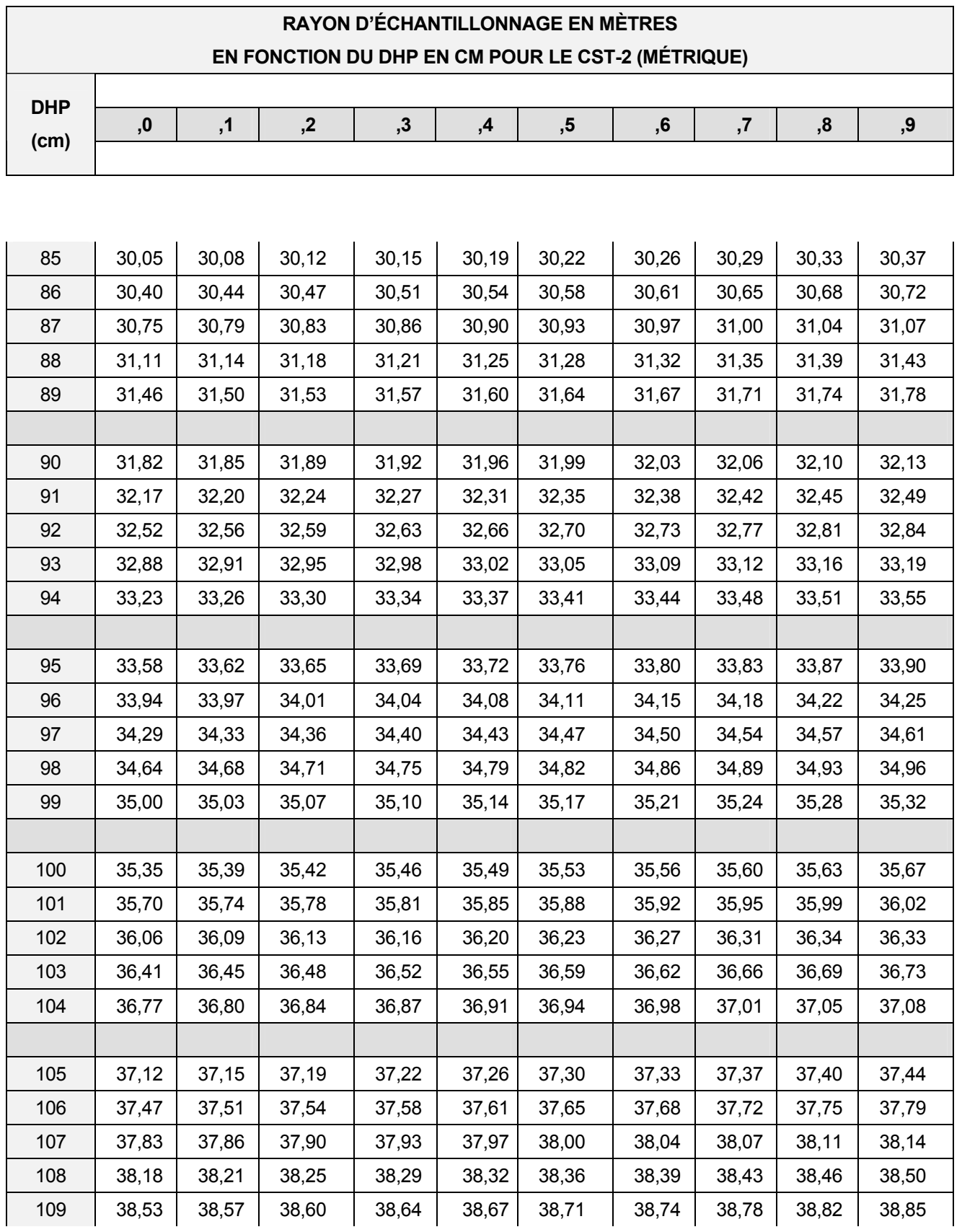

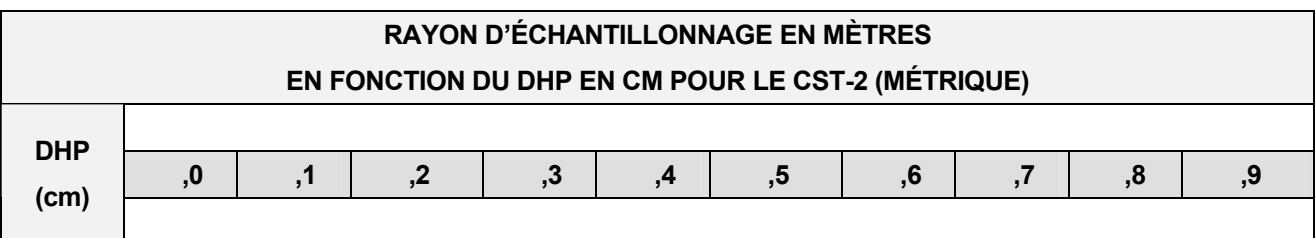

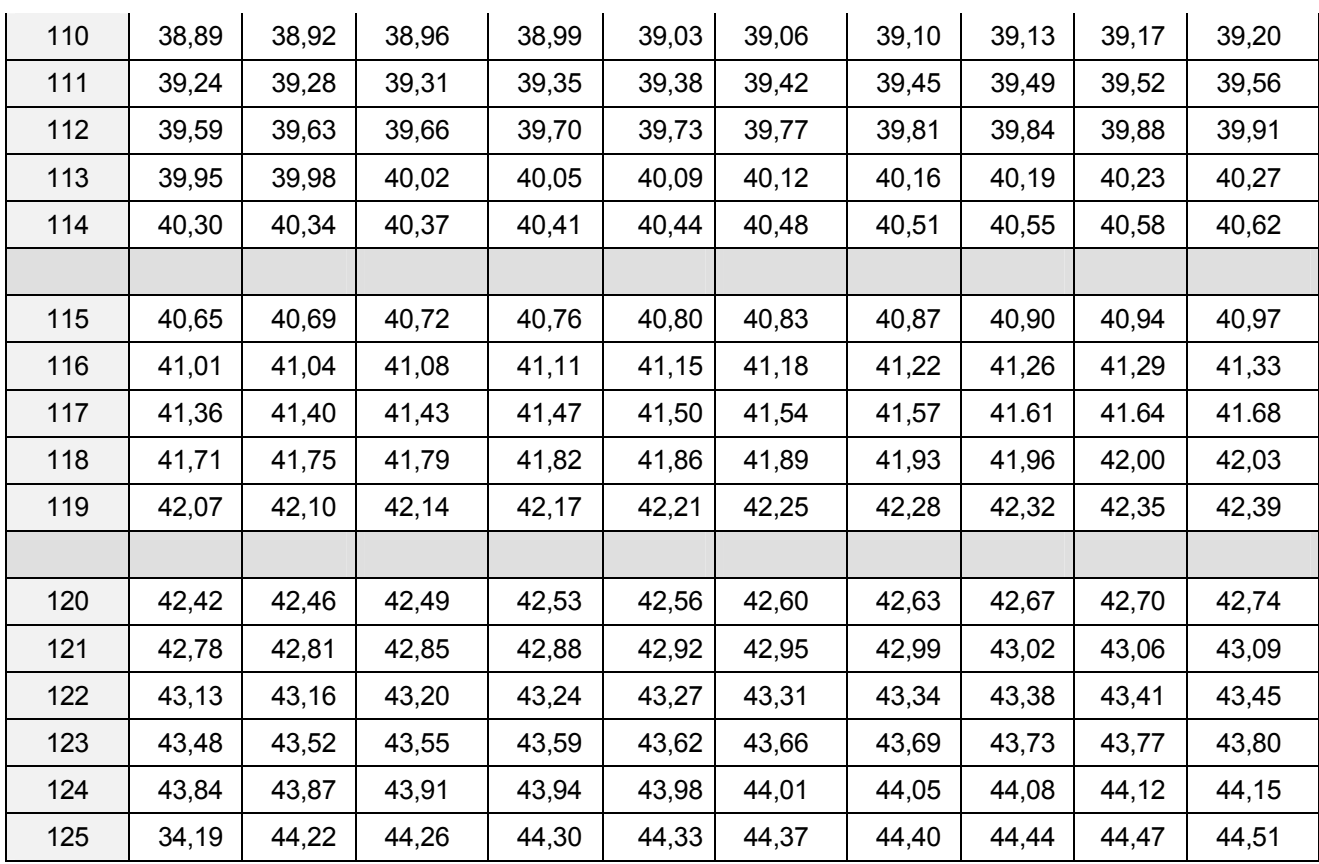

Source : Cahier du MER, Normes de traitements sylvicoles, avril 1980

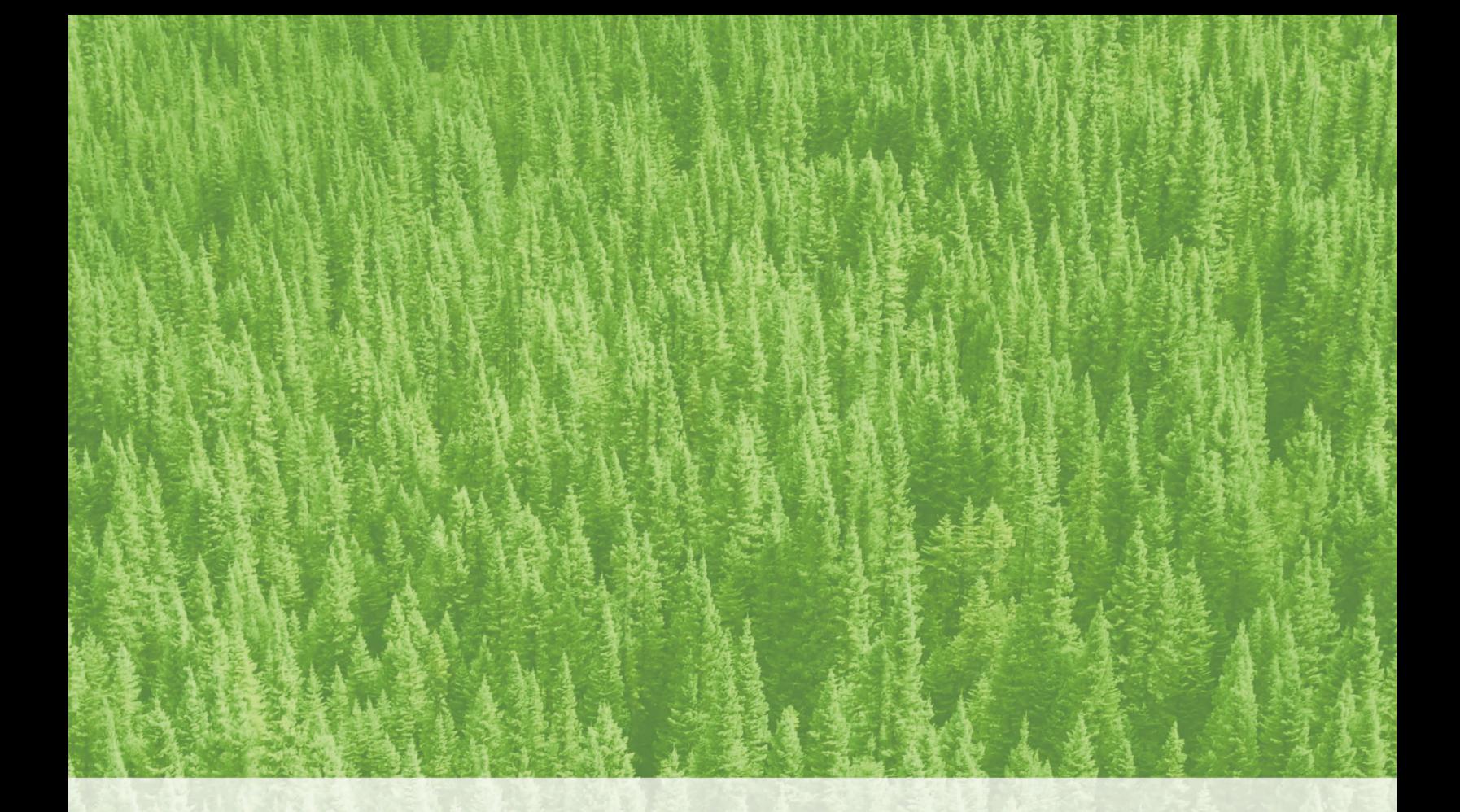

Ressources naturelles<br>et Faune Québec \* \*